# Ethylene Oxide (EtO) Commercial Sterilization CAA Section 114 Information Collection Request (ICR)

#### Paperwork Reduction Act Burden Statement

This collection of information is approved by OMB under the Paperwork Reduction Act, 44 U.S.C. 3501 et seq. (OMB Con 114(a) of Clean Air Act. An agency may not conduct or sponsor, and a person is not required to respond to, a collection of reporting and recordkeeping burden for this collection of information is estimated to be proximately 108 hours per respondent setimates and any suggested methods for minimizing respondent burden to the Regulatory Support Division Direction Washington, D.C. 20460. Include the OMB control number in any correspondence. Do not send the completed form to the

### Introduction

The U.S. Environmental Protection Agency (EPA) is requesting facility data and information to inform the Technology Re

### **About the Main Questionnaire**

This main questionnaire contains worksheets and data fields shaded in different colors:

Worksheets and data fields shaded in green indicate that facility shall provide inputs according to the corresponding instances and data fields shaded in gold contain instructions and supporting information that help facility with this quality Data fields shaded in gray indicate that these either do not need to be filled out or will be automatically filled out based Data fields shaded in red by facility indicate that these fields contain confidential business information (CBI), and releva "Certification" worksheet in blue must be completed by facility before submission

If any information entered contains CBI, be sure to select "Yes" in the designated cell (Cell N2) on each worksheet, she V of the Instructions Document to create the non-CBI version of your response.

This main questionnaire contains the following worksheets (you may click on the links below to visit each individual wo

| •                             | 0                                                                          |
|-------------------------------|----------------------------------------------------------------------------|
| Introduction (this worksheet) | Introduction and instructions for completing and submitting this question  |
| Terms (link)                  | Definitions or explanations of certain technical terms that are mentions   |
| Facility Details (link)       | Information about facility registration, ownership, general characteristic |
| Room Area (link)              | Characteristics, inventory of components and control of individual room    |
| EtO & EG Storage (link)       | Questions regarding EtO storage in drums and containers, and ethylene      |
| Sterilizer Chambers (link)    | Operation, monitoring and control characteristics of sterilizer chambers   |
| Aeration (link)               | Details of aeration equipment                                              |
| APCD Summary (link)           | Information about all air pollution control devices operated by facility   |
| APCD Details (link)           | Details regarding air pollution control devices such as scrubbers, catalyt |
| EtO Monitoring (link)         | Information about workspace monitoring, personal monitoring, room m        |
| Miscellaneous (link)          | Questions regarding facility's wastewater treatment and other items of     |
| Additional Info (link)        | Use this worksheet if you need extra space to provide any additional inf   |
| Documents (link)              | Designated space to attach documents requested throughout this quest       |
| Certification (link)          | Reporter's information and certification for completing and submitting     |

### **About the Supplements**

# OMB Control No. 2060-NEW Approval Expires mm/dd/yyyy

Itrol No. 2060-NEW). Responses to this collection of information mandatory under section of information unless it displays a currently valid OMB control number. The average public onse. Send comments on the Agency's need for this information, the accuracy of the provided actor, U.S. Environmental Protection Agency (2821T), 1200 Pennsylvania Ave., NW, nis address.

eview project for 40 CFR part 63, subpart O, Ethylene Oxide (EtO) Commercial Sterilization source

structions

uestionnaire

d on facility's inputs in relevant fields

int data needs special handling

ade in red all cells with real CBI data in the CBI version, then follow the instructions in Section

### rksheet):

| rksneet):                                      |
|------------------------------------------------|
| onnaire                                        |
| ed throughout this questionnaire               |
| cs, facility-level data, legal documents, etc. |
| n areas where EtO is used or emitted           |
| glycol (EG) tanks                              |
| ;                                              |
|                                                |
|                                                |
| ic oxidizers, thermal oxidizers, and others    |
| nonitoring, etc. conducted by facility         |
| EtO commercial sterilization operation         |
| formation requested within this questionnaire  |
| tionnaire                                      |
| this questionnaire                             |

# Ethylene Oxide (EtO) Commercial Sterilization CAA Section 114 Information Collection Request (ICR)

Click here to go to "Introduction"

## 1. Definitions

| Term                                        | Defin                                                                                                    |
|---------------------------------------------|----------------------------------------------------------------------------------------------------|
| Accelerated aeration                        | Aeration conducted in a heated aeration chamber or cell, not an aeratic turbulence air created by multiple inlet ports along the length of the ae provide even distribution of air flow                                                                                                    |
| Aeration cell/chamber                       | Any vessel that is used to facilitate off-gassing of ethylene oxide at a steclassified as a sterilization chamber                                                                                                    |
| Aeration room                               | Any vessel or room that is used to facilitate off-gassing of ethylene oxid or room is classified as a sterilization chamber                                                                                                    |
| Aeration room area                          | Any room areas that surround the aeration cell, aeration chamber, or a room areas that sterilized materials move through as they are placed in materials move through following the aeration process itself. Note that Aeration room area would include fugitive emissions, while aeration room.   |
| Aeration room vent (ARV)                    | The point(s) through which the evacuation of ethylene oxide-laden air f                                                                                                    |
| Balancer/abator system                      | An air pollution control device (APCD) that consists of a combination of                                                                                                    |
| Cascading air                               | Ventilation air removed from one room area or process, with a lower Et ventilation air directly to another room area or process (e.g., ventilation aeration cell). Ventilation air removed from one room area or process reconcentration or process concentration of the room area or process in v |
| Chamber exhaust vent (CEV)                  | The point(s) through which ethylene oxide-laden gas is removed from the completion of sterilization and associated air washes. Also known as "based of the completion of sterilization and associated air washes."                                                                                 |
| Combination-chamber sterilizer              | Any enclosed vessel in which both the sterilization process and the aera ethylene oxide gas or an ethylene oxide/inert gas mixture for the purpo                                                                                                    |
| Dwell period                                | The length of time that the product is exposed to ethylene oxide in ster                                                                                                    |
| Engineering test                            | A test that measures the amount of pollutants being emitted, demonstrate efficiency of a control device used to reduce emissions at a facility. This                                                                                                    |
| Ethylene oxide (EtO) service                | A piece of equipment either contains or contacts ethylene oxide as a liq                                                                                                    |
| Fugitive emissions                          | Emissions (of ethylene oxide) which are not routed through the existing                                                                                                    |
| Natural draft opening (NDO)                 | Any permanent opening in the enclosure that remains open during ope installed                                                                                                    |
| Non-colocated warehouse/distribution center | A warehouse or distribution center, used to store products that are sterethylene oxide commercial sterilizer rule under 40 CFR part 63, subpart                                                                                                    |

| Performance test                 | A test that measures the amount of pollutants being emitted, demonstration of a control device used to reduce emissions at a facility. User efficiency, or control efficiency requirement |
|----------------------------------|----------------------------------------------------------------------------------------------------|
| Research and laboratory facility | Any stationary source whose primary purpose is to conduct research an operated under the close supervision of technically trained personnel a in commerce, except in a de minimis manner  |
| Single-item sterilizer           | Any enclosed vessel in which sealed pouches containing product and et ethylene oxide sterilizes and aerates                                                                               |
| Sterilization chamber vent (SCV) | The point (prior to vacuum pump) through which the evacuation of eth fumigation, including any subsequent air washes                                                                      |
| Sterilization facility           | Any stationary source where ethylene oxide is used in the sterilization c                                                                                                    |
| Sterilization operation          | Any time when ethylene oxide is removed from the sterilization chamber or when ethylene oxide is removed from the aeration room through the                                               |
| Sterilizer chamber               | Any enclosed vessel or room that is filled with ethylene oxide gas, or an fumigating at a sterilization facility. Includes any vessels or rooms when chamber                              |

# 2. Acronyms

| Acronym | Term                                   | Acronym |
|---------|----------------------------------------|---------|
| APCD    | air pollution control device           | ID      |
| ARV     | Aeration room vent                     | in. H2O |
| CAA     | Clean Air Act                          | kWh     |
| CBI     | Confidential business information      | LEL     |
| CEMS    | Continuous emissions monitoring system | mg/L    |
| CEV     | Chamber exhaust vent                   | NAICS   |
| cfm     | Cubic feet per minute                  | NDO     |
| CFR     | Code of Federal Regulations            | ppmv    |
| EG      | ethylene glycol                        | psig    |
| EIS     | Emission Inventory System              | QA      |
| EPA     | Environmental Protection Agency        | QC      |
| EtO     | ethylene oxide                         | R&D     |
| ICR     | information collection request         | SCV     |

# ition on room, combined with: (1) use of vacuum cycles, and/or (2) high ration cell and multiple outlet points along the top of the cell to erilization facility. If single-item sterilization occurs, the vessel is e at a sterilization facility. If single-item sterilization occurs, the vessel eration room. For example, aeration room areas may include either the the equipment where aeration occurs, or the room areas that aerated an "aeration room area" is different from an "aeration room." om itself would be a point source of emissions. rom an aeration room occurs a water balancer and a catalytic oxidizer O concentration, is vented as the input ventilation air or intake air from a warehouse is used as intake air to the aeration room or must have an equivalent or lower EtO concentration than the room air which it is reused he sterilization chamber during chamber unloading, following the ack vent" ation process occur within the same vessel, e.g., the vessel is filled with ise of sterilizing and is followed by off-gassing of ethylene oxide ilizer chamber for the purpose of sterilizing or fumigating the product rates the capture efficiency, or determines the destruction or removal testing is not related to compliance or regulatory requirements uid or gas at any concentration control equipment ration of the facility and is not connected to a duct in which a fan is ilized with ethylene oxide, that is not part of a facility subject to the

| rates the capture efficiency, or determines the destruction or removal d to determine a facility's compliance with an emission limit, capture |
|----------------------------------------------------------------------------------------------------|
|                                                                                                    |
| id development into new processes and products, where such source is<br>nd is not engaged in the manufacturer of products for commercial sale |
| hylene oxide gas for the purpose of sterilizing are placed, and the                                                                           |
| ylene oxide from the sterilizer chamber occurs following sterilization or                                                                     |
| or fumigation of materials                                                                                                    |
| er through the sterilization chamber vent or the chamber exhaust vent e aeration room vent                                                    |
| ethylene oxide/inert gas mixture, for the purpose of sterilizing and/or e both ethylene oxide sterilization and aeration occur within one     |

| Term                                            |
|-------------------------------------------------|
| identifier                                      |
| inches of water                                 |
| kilowatt hour                                   |
| lower explosive limit                           |
| milligrams per liter                            |
| North American Industrial Classification System |
| natural draft opening                           |
| parts per million, volume                       |
| pressure per square inch, gauge                 |
| quality assurance                               |
| quality control                                 |
| research and development                        |
| sterilization chamber vent                      |

# Ethylene Oxide (EtO) Commercial Sterilization CAA Section 114 Information Collection Request (ICR)

| Click here to go to "Introduction" | Click here to go to "Terms" | Click here to go to |
|------------------------------------|-----------------------------|---------------------|
|------------------------------------|-----------------------------|---------------------|

## A. Facility Details

Table 1. Facility Information

| Field #     | A-1                | A-2                           | A-3                 |
|-------------|--------------------|-------------------------------|---------------------|
| Data        | Primary NAICS code | EIS ID                        | Facility name       |
| Instruction |                    | Enter EIS ID for the facility | Enter facility name |
| Response    |                    |                               |                     |

<sup>1</sup> For assistance in determining your facility's NAICS code, see the website for the North American Industry Classification

Table 2. Parent Company Information

| Field #     | A-13           | A-14                                                                                                    |
|-------------|----------------|----------------------------------------------------------------------------------------------------|
| Data        | Parent company | Parent company address                                                                                                    |
| Instruction |                | Enter the street address of parent company verified by U.S. Postal Service (USPS). Do <u>not</u> include P.O. box in this field |
| Response    |                |                                                                                                    |

<sup>&</sup>lt;sup>2</sup> To determine the employee threshold for a small business, you may look up the small business size standard using six-North American Industry Classification System codes?", table "Small Business Size Standards by NAICS Industry", column Website for the Small Business Administration: https://www.sba.gov/. (click to visit)

Code of Federal Regulations (CFR), part 121: https://www.ecfr.gov/cgi-bin/text-idx?SID=85df5b1185a8b127a9b324c65

**Table 3. Facility Documents** 

| Field # | A-21              | A-22                  |
|---------|-------------------|-----------------------|
| Data    | Facility diagrams | Process flow diagrams |

|          |                                           | Provide process flow diagrams of the EtO processes at your facility |
|----------|-------------------------------------------|---------------------------------------------------------------------|
| Response | See instructions in "Documents" worksheet | See instructions in "Documents" worksheet                           |

# Table 4. Facility Buildings

| Field #     | A-26                                                                                                    | A-27                                                    |                                                                                       | -28                                                                                    |
|-------------|----------------------------------------------------------------------------------------------------|---------------------------------------------------------|---------------------------------------------------------------------------------------|----------------------------------------------------------------------------------------|
| Data        | Building ID                                                                                                   | Building height                                         | Building                                                                              | g corner 1                                                                             |
| Instruction | Enter from permit<br>description, if<br>available. Otherwise,<br>use a unique identifier<br>for each building | Enter the (average)<br>height of the building<br>(feet) | Enter the latitude of<br>this building corner.<br>Specify to the 6th<br>decimal point | Enter the longitude of<br>this building corner.<br>Specify to the 6th<br>decimal point |
| Response    |                                                                                                    |                                                         |                                                                                       |                                                                                        |
|             |                                                                                                    |                                                         |                                                                                       |                                                                                        |
|             |                                                                                                    |                                                         |                                                                                       |                                                                                        |
|             |                                                                                                    |                                                         |                                                                                       |                                                                                        |
|             |                                                                                                    |                                                         |                                                                                       |                                                                                        |
|             |                                                                                                    |                                                         |                                                                                       |                                                                                        |
|             |                                                                                                    |                                                         |                                                                                       |                                                                                        |
|             |                                                                                                    |                                                         |                                                                                       |                                                                                        |
|             |                                                                                                    |                                                         |                                                                                       |                                                                                        |
|             |                                                                                                    |                                                         |                                                                                       |                                                                                        |
|             |                                                                                                    |                                                         |                                                                                       |                                                                                        |
|             |                                                                                                    |                                                         |                                                                                       |                                                                                        |
|             |                                                                                                    |                                                         |                                                                                       |                                                                                        |
|             |                                                                                                    |                                                         |                                                                                       |                                                                                        |

# Table 5. Facility-level Data

| Field # | A-36                                                        | A-40                                                               |
|---------|-------------------------------------------------------------|--------------------------------------------------------------------|
| Data    | EtO usage at your facility for the last 5<br>calendar years | Annual EtO <u>stack emissions</u> of facility for the last 5 years |

| Instruction | · · · —— | corresponding <u>EtO</u><br><u>usage</u> in this column | Specify the <u>calendar</u> <u>year</u> . Select from the dropdown menu in this column | Enter the <u>value</u> of<br>annual EtO emissions<br>in this column<br>(pounds) |
|-------------|----------|---------------------------------------------------------|----------------------------------------------------------------------------------------|---------------------------------------------------------------------------------|
| Response    |          |                                                         |                                                                                        |                                                                                 |
|             |          |                                                         |                                                                                        |                                                                                 |
|             |          |                                                         |                                                                                        |                                                                                 |
|             |          |                                                         |                                                                                        |                                                                                 |
|             |          |                                                         |                                                                                        |                                                                                 |

<sup>3</sup> For definitions of major source and area source, see section 112, Hazardous Air Pollutants, paragraph (a)(1) and (2), r "Synthetic minor" for HAP means a source that otherwise has the potential to emit HAPs in amounts that are at or abov

Table 6. Materials Sterilized with EtO

| Field #  | A-37                                                                                                    | A-38                                                                                                    |
|----------|----------------------------------------------------------------------------------------------------|----------------------------------------------------------------------------------------------------|
| Data     | Materials sterilized with EtO (e.g., medical products, pharmaceutical products, spices, etc.) at your facility in 2019 | Percentage of each type of materials sterilized<br>with EtO in 2019 based on volume of<br>throughput                                |
|          | your facility in 2019. Enter one type in each cell. If you have more than 10 types, enter                              | Provide the approximate percentage of each type of materials sterilized with EtO in 2019 based on volume of material throughput (%) |
| Response |                                                                                                    |                                                                                                    |

Table 7. Materials Sterilized with Non-EtO Techniques and Approaches

| Field # | A-48                                                                                                    | A-49                                                                                                    |
|---------|----------------------------------------------------------------------------------------------------|----------------------------------------------------------------------------------------------------|
| Data    | Materials sterilized with non-EtO approaches (e.g., medical products, pharmaceutical products, spices, etc.) at your facility in 2019 | Percentage of each type of material sterilized<br>with non-EtO approaches in 2019 based on<br>volume of throughput |

|          | EtO approaches at your facility in 2019. Enter one type in each cell. If you have more than 10 types, enter "Other materials sterilized with | material throughput<br>(%) |
|----------|----------------------------------------------------------------------------------------------------|----------------------------|
| Response |                                                                                                    |                            |
|          |                                                                                                    |                            |
|          |                                                                                                    |                            |
|          |                                                                                                    |                            |
|          |                                                                                                    |                            |
|          |                                                                                                    |                            |
|          |                                                                                                    |                            |
|          |                                                                                                    |                            |
|          |                                                                                                    |                            |
|          |                                                                                                    |                            |

Does any information entered on this worksheet contain confidential bu the right → **Be sure to shade in red all cells with real CBI data in the CB** After creating the **non-CBI version**, select and copy the Sample CBI Cell ( real CBI data. **Make sure all cells that contained CBI look the same as t** non-CBI version of your response

"Additional Info"

| A-4                                                                                                    | A-5           | A-6              | A-7                                                                  |
|----------------------------------------------------------------------------------------------------|---------------|------------------|----------------------------------------------------------------------|
| Facility address                                                                                                    | Facility city | Facility state   | Facility zip code                                                    |
| Enter the street address of facility verified by U.S. Postal Service (USPS). Do <u>not</u> include P.O. box in this field |               | dropdown menu in | Enter facility zip code<br>verified by U.S. Postal<br>Service (USPS) |
|                                                                                                    |               |                  |                                                                      |

System (NAICS), maintained by the U.S. Census Bureau: https://www.census.gov/eos/www/naics/. (click to visit)

| A-15                         | A-16                 | A-17                       | A-18                                                       | A-                                             |  |
|------------------------------|----------------------|----------------------------|------------------------------------------------------------|------------------------------------------------|--|
| Parent company city          | Parent company state | Parent company zip<br>code | Phone number                                               | Is parent company                              |  |
| Enter parent company<br>city | dropdown menu in     |                            | Provide a contact<br>phone number at the<br>parent company | Select from the dropdov<br>column <sup>2</sup> |  |
|                              |                      |                            |                                                            |                                                |  |

digit NAICS codes. The size standards used to define Small Businesses are provided in 13 CFR 121, Small Business Size Reg 1 "Size standards in number of employees".

### 83f72c6&mc=true&node=pt13.1.121&rgn=div5. (click to visit)

| A-23                      | A-24                                                    | A-:                   |
|---------------------------|---------------------------------------------------------|-----------------------|
| Most recent air permit(s) | Application documents for the most recent air permit(s) | Startup, shutdown and |

| approved for your facility                | most recent air permit(s) approved for your | Provide the startup, shu<br>malfunction (SSM) plan<br>facility |
|-------------------------------------------|---------------------------------------------|----------------------------------------------------------------|
| See instructions in "Documents" worksheet | See instructions in "Documents" worksheet   | See instructions in "Do                                        |

| A-                                                                                           | -29                                                                                           | A-30                                                                                         |                                                                                        | <b>A-</b> :                                                                                  |  |
|----------------------------------------------------------------------------------------------|-----------------------------------------------------------------------------------------------|----------------------------------------------------------------------------------------------|----------------------------------------------------------------------------------------|----------------------------------------------------------------------------------------------|--|
| Building                                                                                     | corner 2                                                                                      | Building                                                                                     | corner 3                                                                               | Building cor                                                                                 |  |
| Enter the latitude of<br>this building corner.<br>Specify to the <u>6th</u><br>decimal point | Enter the longitude of<br>this building corner.<br>Specify to the <u>6th</u><br>decimal point | Enter the latitude of<br>this building corner.<br>Specify to the <u>6th</u><br>decimal point | Enter the longitude of<br>this building corner.<br>Specify to the 6th<br>decimal point | Enter the latitude of<br>this building corner.<br>Specify to the <u>6th</u><br>decimal point |  |
|                                                                                              |                                                                                               |                                                                                              |                                                                                        |                                                                                              |  |
|                                                                                              |                                                                                               |                                                                                              |                                                                                        |                                                                                              |  |
|                                                                                              |                                                                                               |                                                                                              |                                                                                        |                                                                                              |  |
|                                                                                              |                                                                                               |                                                                                              |                                                                                        |                                                                                              |  |
|                                                                                              |                                                                                               |                                                                                              |                                                                                        |                                                                                              |  |
|                                                                                              |                                                                                               |                                                                                              |                                                                                        |                                                                                              |  |
|                                                                                              |                                                                                               |                                                                                              |                                                                                        |                                                                                              |  |
|                                                                                              |                                                                                               |                                                                                              |                                                                                        |                                                                                              |  |
|                                                                                              |                                                                                               |                                                                                              |                                                                                        |                                                                                              |  |
|                                                                                              |                                                                                               |                                                                                              |                                                                                        |                                                                                              |  |
|                                                                                              |                                                                                               |                                                                                              |                                                                                        |                                                                                              |  |

| A-41                                                                  | A-42                                                | A-,                                                |
|-----------------------------------------------------------------------|-----------------------------------------------------|----------------------------------------------------|
| Annual EtO <u>fugitive emissions</u> of facility for the last 5 years | Documentation for annual EtO emissions calculations | Average annual en<br>operation (include th<br>aver |
|                                                                       |                                                     |                                                    |

| <u>year</u> . Select from the | annual EtO emissions in this column (pounds) | Provide calculations and supporting documentation for both stack emissions and fugitive emissions, including all emission factors used to determine the annual EtO emissions | Enter the dollar amount in this column |
|-------------------------------|----------------------------------------------|----------------------------------------------------------------------------------------------------|----------------------------------------|
|                               |                                              | See instructions in "Documents" worksheet                                                                                                    |                                        |

espectively: https://www3.epa.gov/ttn/atw/112a\_def.html. (click to visit)

'e those for major sources of HAP in 40 CFR 63.2, but that have taken a restriction so that its potential to emit (PTE) is les

| A-39                                                                                                    | A-3                                                                                               | 39.1 | A-3                                                                |
|----------------------------------------------------------------------------------------------------|---------------------------------------------------------------------------------------------------|------|--------------------------------------------------------------------|
| Percentage of each type of materials sterilized with EtO in 2019 based on dollar amount                                    | Packaging material used for products sterilized with EtO                                          |      | Pallet material used f<br>with                                     |
| Provide the approximate percentage of each type of materials sterilized with EtO in 2019 based on <u>dollar amount</u> (%) | Specify the packaging<br>material used for<br>products sterilized<br>with EtO at your<br>facility |      | Specify the pallet<br>materials used in EtO<br>sterilizer chambers |
|                                                                                                    |                                                                                                   |      |                                                                    |
|                                                                                                    |                                                                                                   |      |                                                                    |
|                                                                                                    |                                                                                                   |      |                                                                    |
|                                                                                                    |                                                                                                   |      |                                                                    |

| A-50                                                                                                    | A-51                                                                    |
|----------------------------------------------------------------------------------------------------|-------------------------------------------------------------------------|
| Percentage of each type of material sterilized<br>with non-EtO approaches in 2019 based on<br>dollar amount | Packaging material used for products sterilized with non-EtO approaches |
|                                                                                                    |                                                                         |

| Provide the approximate percentage of each type of material sterilized with non-EtO approaches in 2019 based on dollar amount (%) | Specify the packaging<br>material used for<br>products sterilized<br>with non-EtO<br>approaches at your<br>facility | Enter the <u>percent by volume</u> of product sterilized with non-EtO approaches that uses this packaging material (%) |
|----------------------------------------------------------------------------------------------------|----------------------------------------------------------------------------------------------------|----------------------------------------------------------------------------------------------------|
|                                                                                                    |                                                                                                    |                                                                                                    |
|                                                                                                    |                                                                                                    |                                                                                                    |
|                                                                                                    |                                                                                                    |                                                                                                    |
|                                                                                                    |                                                                                                    |                                                                                                    |
|                                                                                                    |                                                                                                    |                                                                                                    |
|                                                                                                    |                                                                                                    |                                                                                                    |
|                                                                                                    |                                                                                                    |                                                                                                    |
|                                                                                                    |                                                                                                    |                                                                                                    |
|                                                                                                    |                                                                                                    |                                                                                                    |
|                                                                                                    |                                                                                                    |                                                                                                    |

| siness information (CBI)? Specify in <b>Cell N2</b> on                                                    | СВІ                        |
|----------------------------------------------------------------------------------------------------|----------------------------|
| I version 'Cell O2) and paste directly into each cell with he Sample CBI Cell (Cell O2) before saving the | Sample CBI Cell<br>(above) |

| A-8                                                  | A-9                                |                                                    | A-10                                                                                                    |
|------------------------------------------------------|------------------------------------|----------------------------------------------------|----------------------------------------------------------------------------------------------------|
| Phone number                                         | Number of employees<br>at facility | Operating status in current year                   | Comments                                                                                                    |
| Provide a contact<br>phone number at the<br>facility | dropdown menu.                     | Select from the<br>dropdown menu in<br>this column | If you choose an option other than "operating" in the previous column, please add a brief comment in this column |
|                                                      |                                    |                                                    |                                                                                                    |

| 19                | A-20                                         |
|-------------------|----------------------------------------------|
| a small business? | Number of employees at parent company        |
| wn menu in this   | Select from the dropdown menu in this column |
|                   |                                              |

gulations. See §121.201, "What size standards has SBA identified by

25 malfunction (SSM) plan

| itdown and approved for your |
|------------------------------|
| approved for your            |
|                              |
|                              |
|                              |
|                              |
|                              |
| ocuments" worksheet          |
|                              |

| 31                                                                                     | A-                                                                                           | 32                                                                                            | A-                                                                                           | 33                                                                                            |
|----------------------------------------------------------------------------------------|----------------------------------------------------------------------------------------------|-----------------------------------------------------------------------------------------------|----------------------------------------------------------------------------------------------|-----------------------------------------------------------------------------------------------|
| ner 4 (if any)                                                                         | Building corner 5 (if any) Building corner 6 (if any)                                        |                                                                                               | ner 6 (if any)                                                                               |                                                                                               |
|                                                                                        |                                                                                              |                                                                                               |                                                                                              |                                                                                               |
| Enter the longitude of<br>this building corner.<br>Specify to the 6th<br>decimal point | Enter the latitude of<br>this building corner.<br>Specify to the <u>6th</u><br>decimal point | Enter the longitude of<br>this building corner.<br>Specify to the <u>6th</u><br>decimal point | Enter the latitude of<br>this building corner.<br>Specify to the <u>6th</u><br>decimal point | Enter the longitude of<br>this building corner.<br>Specify to the <u>6th</u><br>decimal point |
|                                                                                        |                                                                                              |                                                                                               |                                                                                              |                                                                                               |
|                                                                                        |                                                                                              |                                                                                               |                                                                                              |                                                                                               |
|                                                                                        |                                                                                              |                                                                                               |                                                                                              |                                                                                               |
|                                                                                        |                                                                                              |                                                                                               |                                                                                              |                                                                                               |
|                                                                                        |                                                                                              |                                                                                               |                                                                                              |                                                                                               |
|                                                                                        |                                                                                              |                                                                                               |                                                                                              |                                                                                               |
|                                                                                        |                                                                                              |                                                                                               |                                                                                              |                                                                                               |
|                                                                                        |                                                                                              |                                                                                               |                                                                                              |                                                                                               |
|                                                                                        |                                                                                              |                                                                                               |                                                                                              |                                                                                               |
|                                                                                        |                                                                                              |                                                                                               |                                                                                              |                                                                                               |
|                                                                                        |                                                                                              |                                                                                               |                                                                                              |                                                                                               |
|                                                                                        |                                                                                              |                                                                                               |                                                                                              |                                                                                               |
|                                                                                        |                                                                                              |                                                                                               |                                                                                              |                                                                                               |
|                                                                                        |                                                                                              |                                                                                               |                                                                                              |                                                                                               |
|                                                                                        |                                                                                              |                                                                                               |                                                                                              |                                                                                               |
|                                                                                        |                                                                                              |                                                                                               |                                                                                              |                                                                                               |
|                                                                                        |                                                                                              |                                                                                               |                                                                                              |                                                                                               |

| 43                                                      | A-44                                                                                        | A-45                                                                              |
|---------------------------------------------------------|---------------------------------------------------------------------------------------------|-----------------------------------------------------------------------------------|
| ergy cost of facility<br>ne last 5 years in the<br>age) | Average annual growth rate in revenues from EtO sterilization services for the last 5 years | Size category of facility with respect to hazardous air pollutant (HAP) emissions |
|                                                         |                                                                                             |                                                                                   |

| Specify the dollar <u>year</u> in this column | Enter the <u>amount</u> in<br>this column<br>(dollars/year) | Select from the dropdown menu in this column <sup>3</sup> |
|-----------------------------------------------|-------------------------------------------------------------|-----------------------------------------------------------|
|                                               |                                                             |                                                           |

s than such amounts for major sources. Such restrictions must be enforceable as a practical matter. See 40 CFR 63.2, De

| 9.2                                                                                               |
|---------------------------------------------------------------------------------------------------|
| or products sterilized<br>EtO                                                                     |
| Enter the <u>percent by volume</u> of each type of pallet material used for EtO sterilization (%) |
|                                                                                                   |
|                                                                                                   |
|                                                                                                   |
|                                                                                                   |
|                                                                                                   |
|                                                                                                   |
|                                                                                                   |
|                                                                                                   |
|                                                                                                   |

| EIS ID<br>(Auto-populated) |
|----------------------------|
|----------------------------|

| A-                 | A-11                                                                                |                                                                     | A-12                                                        |
|--------------------|-------------------------------------------------------------------------------------|---------------------------------------------------------------------|-------------------------------------------------------------|
| Operating hours    |                                                                                     | Is there a plan to expand/modify/close this facility in the near fu |                                                             |
| operating hours on | Enter the <u>annual</u><br>operating hours on<br>average of the facility<br>(hours) |                                                                     | Provide a short explanation if you select "Yes" on the left |
|                    |                                                                                     |                                                                     |                                                             |

| A-34                                                                                         |                                                                                        | A-35                                                                                                    |
|----------------------------------------------------------------------------------------------|----------------------------------------------------------------------------------------|----------------------------------------------------------------------------------------------------|
| Building corner 7 (if any)                                                                   |                                                                                        | Additional comments                                                                                                    |
| Enter the latitude of<br>this building corner.<br>Specify to the <u>6th</u><br>decimal point | Enter the longitude of<br>this building corner.<br>Specify to the 6th<br>decimal point | Enter any additional comments that you may have regarding the information provided in this table about buildings and building corners |
|                                                                                              |                                                                                        |                                                                                                    |
|                                                                                              |                                                                                        |                                                                                                    |
|                                                                                              |                                                                                        |                                                                                                    |
|                                                                                              |                                                                                        |                                                                                                    |
|                                                                                              |                                                                                        |                                                                                                    |
|                                                                                              |                                                                                        |                                                                                                    |
|                                                                                              |                                                                                        |                                                                                                    |
|                                                                                              |                                                                                        |                                                                                                    |
|                                                                                              |                                                                                        |                                                                                                    |
|                                                                                              |                                                                                        |                                                                                                    |
|                                                                                              |                                                                                        |                                                                                                    |
|                                                                                              |                                                                                        |                                                                                                    |
|                                                                                              |                                                                                        |                                                                                                    |
|                                                                                              |                                                                                        |                                                                                                    |
|                                                                                              |                                                                                        |                                                                                                    |

| A-46                                                                                                    | A-47                                                                                                    |
|----------------------------------------------------------------------------------------------------|----------------------------------------------------------------------------------------------------|
| As a percentage of all products sterilized at your facility, what is the percentage of products sterilized with EtO? | As a percentage of all products sterilized at<br>your facility, what is the percentage of<br>products sterilized using non-EtO techniques<br>or approaches? |

| with EtO, based on all products sterilized at<br>your facility, including both EtO sterilization<br>and non-EtO sterilization. Note that the values<br>entered in this field and Field A-47 should sum |  |
|----------------------------------------------------------------------------------------------------|--|
|                                                                                                    |  |

# **Ethylene Oxide (EtO) Commercial Sterilization CAA Section 114 Information Collection Request (ICR)**

Click here to go to "Introduction" Click here to go to "Terms" Click here to go to

## B. Individual Room Area (All Areas where EtO is Used or Emitted)

Table 1. Characteristics of Room Areas

| Field #     | B-1                                                                                                    | B-2                                                                                                    |                                  |  |
|-------------|----------------------------------------------------------------------------------------------------|----------------------------------------------------------------------------------------------------|----------------------------------|--|
| Data        | Room area ID for all<br>rooms and areas<br>where EtO is used or<br>emitted                                | Category of room area                                                                                                    | Activ                            |  |
| Instruction | Enter from permit<br>description, if<br>available. Otherwise,<br>use a unique identifier<br>for each room | Select from the dropdown menu in this column  If you select "Other (double click and type here)", be sure to enter your response between the parentheses  Example: "Other (your room area)" | Provide a brief explanat<br>area |  |
| Response    |                                                                                                    |                                                                                                    |                                  |  |
|             |                                                                                                    |                                                                                                    |                                  |  |
|             |                                                                                                    |                                                                                                    |                                  |  |
|             |                                                                                                    |                                                                                                    |                                  |  |
|             |                                                                                                    |                                                                                                    |                                  |  |
|             |                                                                                                    |                                                                                                    |                                  |  |
|             |                                                                                                    |                                                                                                    |                                  |  |
|             |                                                                                                    |                                                                                                    | _                                |  |
|             |                                                                                                    |                                                                                                    |                                  |  |
|             |                                                                                                    |                                                                                                    |                                  |  |
|             |                                                                                                    |                                                                                                    |                                  |  |
|             |                                                                                                    |                                                                                                    |                                  |  |
|             |                                                                                                    |                                                                                                    |                                  |  |
|             |                                                                                                    |                                                                                                    |                                  |  |
|             |                                                                                                    |                                                                                                    |                                  |  |
|             |                                                                                                    |                                                                                                    |                                  |  |
|             |                                                                                                    |                                                                                                    |                                  |  |
|             |                                                                                                    |                                                                                                    |                                  |  |
|             |                                                                                                    |                                                                                                    |                                  |  |
|             |                                                                                                    |                                                                                                    |                                  |  |
|             |                                                                                                    |                                                                                                    |                                  |  |
|             |                                                                                                    |                                                                                                    |                                  |  |
|             |                                                                                                    |                                                                                                    |                                  |  |
|             |                                                                                                    |                                                                                                    |                                  |  |
|             |                                                                                                    |                                                                                                    |                                  |  |
|             |                                                                                                    |                                                                                                    |                                  |  |
|             |                                                                                                    |                                                                                                    |                                  |  |
|             |                                                                                                    |                                                                                                    |                                  |  |
|             |                                                                                                    |                                                                                                    | <u> </u>                         |  |

| Field #  | B-1                                                                        |                                                                                            |                                 |                                                                 |
|----------|----------------------------------------------------------------------------|--------------------------------------------------------------------------------------------|---------------------------------|-----------------------------------------------------------------|
| Data     | Room area ID for all<br>rooms and areas<br>where EtO is used or<br>emitted |                                                                                            |                                 |                                                                 |
|          | on your entries in the                                                     | permit description, if<br>available. Otherwise,<br>use a unique identifier<br>for each NDO | dropdown menu in<br>this column | Orientation. Select<br>from the dropdown<br>menu in this column |
| Response |                                                                            |                                                                                            |                                 |                                                                 |
|          |                                                                            |                                                                                            |                                 |                                                                 |
|          |                                                                            |                                                                                            |                                 |                                                                 |
|          |                                                                            |                                                                                            |                                 |                                                                 |
|          |                                                                            |                                                                                            |                                 |                                                                 |
|          |                                                                            |                                                                                            |                                 |                                                                 |
|          |                                                                            |                                                                                            |                                 |                                                                 |
|          |                                                                            |                                                                                            |                                 |                                                                 |
|          |                                                                            |                                                                                            |                                 |                                                                 |
|          |                                                                            |                                                                                            |                                 |                                                                 |
|          |                                                                            |                                                                                            |                                 |                                                                 |
|          |                                                                            |                                                                                            |                                 |                                                                 |
|          |                                                                            |                                                                                            |                                 |                                                                 |
|          |                                                                            |                                                                                            |                                 |                                                                 |
|          |                                                                            |                                                                                            |                                 |                                                                 |
|          |                                                                            |                                                                                            |                                 |                                                                 |
|          |                                                                            |                                                                                            |                                 |                                                                 |
|          |                                                                            |                                                                                            |                                 |                                                                 |
|          |                                                                            |                                                                                            |                                 |                                                                 |
|          |                                                                            |                                                                                            |                                 |                                                                 |
|          |                                                                            |                                                                                            |                                 |                                                                 |
| Data     | Room area ID for all<br>rooms and areas<br>where EtO is used or<br>emitted | Are leak checks<br>performed in the room<br>area?                                          | Compor                          | ent type                                                        |

| Instruction | Select from the dropdown menu. Scroll up to see options that are autopopulated based on your entries in the previous fields | Select from the<br>dropdown menu in<br>this column | Select from the dropdown menu in this column  If you select "Other (double click and type here)", be sure to enter your response between the parentheses  Example: "Other (your component)" |
|-------------|----------------------------------------------------------------------------------------------------|----------------------------------------------------|----------------------------------------------------------------------------------------------------|
| Response    |                                                                                                    |                                                    |                                                                                                    |
|             |                                                                                                    |                                                    |                                                                                                    |

## Table 4. Room Area Controls

| Nο | (default) |  |
|----|-----------|--|
|    |           |  |

If any of your room area is routed to more than 3 APCDs or more than 1 stack, use another row in this table, repeat the \*\*\* Note: If you need to enter more than 30 rows of data, please select "Yes" in Cell F120 above, leave this table belo

| Field # B-1                                             |
|---------------------------------------------------------|
| Data Room area I<br>rooms and<br>where EtO is<br>emitte |

|             |                                                                                                    | 1                                            |                                                                                                    |
|-------------|----------------------------------------------------------------------------------------------------|----------------------------------------------|----------------------------------------------------------------------------------------------------|
| Instruction | Select from the dropdown menu. Scroll up to see options that are autopopulated based on your entries in the previous fields | Select from the dropdown menu in this column | APCD ID. Enter from permit description, if available. Otherwise, use a unique identifier for each APCD |
| Response    |                                                                                                    |                                              |                                                                                                    |
| Response    |                                                                                                    |                                              |                                                                                                    |
|             |                                                                                                    |                                              |                                                                                                    |
|             |                                                                                                    |                                              |                                                                                                    |
|             |                                                                                                    |                                              |                                                                                                    |
|             |                                                                                                    |                                              |                                                                                                    |
|             |                                                                                                    |                                              |                                                                                                    |
|             |                                                                                                    |                                              |                                                                                                    |
|             |                                                                                                    |                                              |                                                                                                    |
|             |                                                                                                    |                                              |                                                                                                    |
|             |                                                                                                    |                                              |                                                                                                    |
|             |                                                                                                    |                                              |                                                                                                    |
|             |                                                                                                    |                                              |                                                                                                    |
|             |                                                                                                    |                                              |                                                                                                    |
|             |                                                                                                    |                                              |                                                                                                    |
|             |                                                                                                    |                                              |                                                                                                    |
|             |                                                                                                    |                                              |                                                                                                    |
|             |                                                                                                    |                                              |                                                                                                    |
|             |                                                                                                    |                                              |                                                                                                    |
|             |                                                                                                    |                                              |                                                                                                    |
|             |                                                                                                    |                                              |                                                                                                    |
|             |                                                                                                    |                                              |                                                                                                    |
|             |                                                                                                    |                                              |                                                                                                    |
|             |                                                                                                    |                                              |                                                                                                    |
|             |                                                                                                    |                                              |                                                                                                    |
|             |                                                                                                    |                                              |                                                                                                    |
|             |                                                                                                    |                                              |                                                                                                    |
|             |                                                                                                    |                                              |                                                                                                    |
|             |                                                                                                    |                                              |                                                                                                    |
|             |                                                                                                    |                                              |                                                                                                    |
|             |                                                                                                    |                                              |                                                                                                    |
|             |                                                                                                    |                                              |                                                                                                    |

Does any information entered on this worksheet contain confidential bu the right → **Be sure to shade in red all cells with real CBI data in the CB** After creating the **non-CBI version**, select and copy the Sample CBI Cell ( real CBI data. **Make sure all cells that contained CBI look the same as t** non-CBI version of your response

"Additional Info"

| B-3                                          | B-4           | B-5         |                                                       |
|----------------------------------------------|---------------|-------------|-------------------------------------------------------|
| ities conducted in room area                 | Floor area    | Room height |                                                       |
|                                              |               |             |                                                       |
|                                              |               |             |                                                       |
|                                              |               |             |                                                       |
|                                              |               |             |                                                       |
|                                              |               |             |                                                       |
| ion of the activities conducted in each room | (square feet) | (feet)      | Enter temperature set                                 |
|                                              |               |             | point or range for summer in this column (Fahrenheit) |
|                                              |               |             | (Eabrophoit)                                          |
|                                              |               |             | (raniennen)                                           |
|                                              |               |             |                                                       |
|                                              |               |             |                                                       |
|                                              |               |             |                                                       |
|                                              |               |             |                                                       |
|                                              |               |             |                                                       |
|                                              |               |             |                                                       |
|                                              |               |             |                                                       |
|                                              |               |             |                                                       |
|                                              |               |             |                                                       |
|                                              |               |             |                                                       |
|                                              |               |             |                                                       |
|                                              |               |             |                                                       |
|                                              |               |             |                                                       |
|                                              |               |             |                                                       |
|                                              |               |             |                                                       |
|                                              |               |             |                                                       |
|                                              |               |             |                                                       |
|                                              |               |             |                                                       |
|                                              |               |             |                                                       |
| -                                            |               |             |                                                       |
|                                              |               |             |                                                       |
|                                              |               |             |                                                       |
|                                              |               |             |                                                       |
|                                              |               |             |                                                       |
|                                              |               |             |                                                       |
|                                              |               |             |                                                       |
| -                                            |               |             |                                                       |
|                                              |               |             |                                                       |
|                                              |               |             |                                                       |
| _                                            |               |             |                                                       |
|                                              |               |             |                                                       |
|                                              |               |             |                                                       |
|                                              |               |             |                                                       |
| -                                            |               |             |                                                       |
|                                              |               |             |                                                       |
|                                              |               |             |                                                       |
|                                              |               |             |                                                       |
|                                              |               |             |                                                       |
|                                              | _             |             |                                                       |

| B-12                                       |                                                      |                      |                  |                                               |  |
|--------------------------------------------|------------------------------------------------------|----------------------|------------------|-----------------------------------------------|--|
| Natural draft opening (NDO) 1 (if any)     |                                                      |                      |                  |                                               |  |
|                                            |                                                      |                      |                  |                                               |  |
|                                            |                                                      |                      |                  |                                               |  |
|                                            |                                                      |                      |                  |                                               |  |
| Latitude Specify to the                    | Longitude Specify to                                 | Cross-sectional area | Height above the | Is air forced out of this                     |  |
| Latitude. Specify to the 6th decimal point | the <u>6th</u> decimal point                         | (square feet)        | ground           | NDO? Select from the                          |  |
|                                            |                                                      |                      | (feet)           | dropdown menu in<br>this column               |  |
|                                            |                                                      |                      |                  | this column                                   |  |
|                                            |                                                      |                      |                  |                                               |  |
|                                            |                                                      |                      |                  |                                               |  |
|                                            |                                                      |                      |                  |                                               |  |
|                                            |                                                      |                      |                  |                                               |  |
|                                            |                                                      |                      |                  |                                               |  |
|                                            |                                                      |                      |                  |                                               |  |
|                                            |                                                      |                      |                  |                                               |  |
|                                            |                                                      |                      |                  |                                               |  |
|                                            |                                                      |                      |                  |                                               |  |
|                                            |                                                      |                      |                  |                                               |  |
|                                            |                                                      |                      |                  |                                               |  |
|                                            |                                                      |                      |                  |                                               |  |
|                                            |                                                      |                      |                  |                                               |  |
|                                            |                                                      |                      |                  |                                               |  |
|                                            |                                                      |                      |                  |                                               |  |
|                                            |                                                      |                      |                  |                                               |  |
|                                            |                                                      |                      |                  |                                               |  |
|                                            |                                                      |                      |                  |                                               |  |
|                                            |                                                      |                      |                  |                                               |  |
|                                            |                                                      |                      |                  |                                               |  |
|                                            |                                                      |                      |                  |                                               |  |
|                                            |                                                      |                      |                  |                                               |  |
|                                            |                                                      |                      |                  |                                               |  |
|                                            |                                                      |                      |                  |                                               |  |
|                                            |                                                      |                      |                  |                                               |  |
|                                            |                                                      |                      |                  |                                               |  |
|                                            |                                                      |                      |                  |                                               |  |
|                                            |                                                      |                      |                  |                                               |  |
|                                            |                                                      |                      |                  |                                               |  |
|                                            |                                                      |                      |                  |                                               |  |
|                                            |                                                      |                      |                  |                                               |  |
|                                            |                                                      |                      |                  |                                               |  |
|                                            |                                                      |                      |                  |                                               |  |
|                                            |                                                      |                      |                  |                                               |  |
| Total correspond                           | What is the                                          | Fuzzurza             | flool, shool,    | Average length of the                         |  |
| Total component count                      | percentage of                                        | rrequency o          | f leak checks    | Average length of time to perform leak checks |  |
|                                            | components that are                                  |                      |                  |                                               |  |
|                                            | components that are included in regular leak checks? |                      |                  |                                               |  |
|                                            |                                                      |                      |                  |                                               |  |
|                                            |                                                      |                      |                  |                                               |  |
|                                            |                                                      |                      |                  |                                               |  |

| Specify the total number of components that of this type are included in regular leak checks (percent)  Specify the total number of components that of the type are included in regular leak checks (percent)  Specify the total number of components that are included in regular leak checks (percent)  Specify the total of the type are included in regular leak checks (percent)  Specify the total number of components that are included in regular leak checks are performed of time to perform leak checks per component type, per inspection (hours)  Specify the total number of components that are included in regular leak checks are performed of time to perform leak checks per component type, per inspection (hours)  Specify the total number of components that are regular leak checks are performed of time to perform leak checks are performed of time to perform leak checks per component type, per inspection (hours)                                                                                                    | Specify the total   | Specify the percentage  | Specify how often leak checks are performed | Enter average length |
|----------------------------------------------------------------------------------------------------|---------------------|-------------------------|---------------------------------------------|----------------------|
| of this type  are included in regular leak checks (percent)  leak checks (component type, per inspection (hours)                                                                                                    | number of component | of components that      |                                             | of time to perform   |
| (percent)  (percent) | of this type        | are included in regular |                                             | leak checks per      |
| (hours)  (hours)  (hours)  (hours)  (hours)                                                                                                    |                     | (nercent)               |                                             | inspection           |
|                                                                                                    |                     | (percent)               |                                             | (hours)              |
|                                                                                                    |                     |                         |                                             | , ,                  |
|                                                                                                    |                     |                         |                                             |                      |
|                                                                                                    |                     |                         |                                             |                      |
|                                                                                                    |                     |                         |                                             |                      |
|                                                                                                    |                     |                         |                                             |                      |
|                                                                                                    |                     |                         |                                             |                      |
|                                                                                                    |                     |                         |                                             |                      |
|                                                                                                    |                     |                         |                                             |                      |
|                                                                                                    |                     |                         |                                             |                      |
|                                                                                                    |                     |                         |                                             |                      |
|                                                                                                    |                     |                         |                                             |                      |
|                                                                                                    |                     |                         |                                             |                      |
|                                                                                                    |                     |                         |                                             |                      |
|                                                                                                    |                     |                         |                                             |                      |
|                                                                                                    |                     |                         |                                             |                      |
|                                                                                                    |                     |                         |                                             |                      |
|                                                                                                    |                     |                         |                                             |                      |
|                                                                                                    |                     |                         |                                             |                      |
|                                                                                                    |                     |                         |                                             |                      |
|                                                                                                    |                     |                         |                                             |                      |
|                                                                                                    |                     |                         |                                             |                      |
|                                                                                                    |                     |                         |                                             |                      |
|                                                                                                    |                     |                         |                                             |                      |
|                                                                                                    |                     |                         |                                             |                      |
|                                                                                                    |                     |                         |                                             |                      |
|                                                                                                    |                     |                         |                                             |                      |
|                                                                                                    |                     |                         |                                             |                      |
|                                                                                                    |                     |                         |                                             |                      |
|                                                                                                    |                     |                         |                                             |                      |
|                                                                                                    |                     |                         |                                             |                      |
|                                                                                                    |                     |                         |                                             |                      |
|                                                                                                    |                     |                         |                                             |                      |
|                                                                                                    |                     |                         |                                             |                      |
|                                                                                                    |                     |                         |                                             |                      |
|                                                                                                    |                     |                         |                                             |                      |

 $\leftarrow$  Switch to "Yes" in Cell F130 on the left if Supplement 2 is used in lieu of this table

room area ID in Field B-1, then fill out the other fields as necessary

 $^{
m NW}$  BLANK, then fill out SUPPLEMENT 2 to the Section 114 ICR. Refer to the Instructions Document for more details  $^{***}$ 

| B-39                 | В-,            |
|----------------------|----------------|
| APCD 1 for room area | APCD 2 for roo |
|                      |                |
|                      |                |
|                      |                |
|                      |                |
|                      |                |
|                      |                |

| Select from the dropdown menu in this column  If you select "Other (double click and type here)", be sure to enter your response between the parentheses  Example: "Other (your APCD)" | Enter the <u>average</u> air flow routed from the room to this APCD (actual cubic feet per minute, acfm) | APCD ID. Enter from<br>permit description, if<br>available. Otherwise,<br>use a unique identifier<br>for each APCD | Select from the dropdor column  If you select "Other (do here)", be sure to enter between the parenthes Example: "Other (your # |
|----------------------------------------------------------------------------------------------------|----------------------------------------------------------------------------------------------------|----------------------------------------------------------------------------------------------------|----------------------------------------------------------------------------------------------------|
|                                                                                                    |                                                                                                    |                                                                                                    |                                                                                                    |
|                                                                                                    |                                                                                                    |                                                                                                    |                                                                                                    |
|                                                                                                    |                                                                                                    |                                                                                                    |                                                                                                    |
|                                                                                                    |                                                                                                    |                                                                                                    |                                                                                                    |
|                                                                                                    |                                                                                                    |                                                                                                    |                                                                                                    |
|                                                                                                    |                                                                                                    |                                                                                                    |                                                                                                    |
|                                                                                                    |                                                                                                    |                                                                                                    |                                                                                                    |
|                                                                                                    |                                                                                                    |                                                                                                    |                                                                                                    |
|                                                                                                    |                                                                                                    |                                                                                                    |                                                                                                    |
|                                                                                                    |                                                                                                    |                                                                                                    |                                                                                                    |
|                                                                                                    |                                                                                                    |                                                                                                    |                                                                                                    |
|                                                                                                    |                                                                                                    |                                                                                                    |                                                                                                    |
|                                                                                                    |                                                                                                    |                                                                                                    |                                                                                                    |
|                                                                                                    |                                                                                                    |                                                                                                    |                                                                                                    |
|                                                                                                    |                                                                                                    |                                                                                                    |                                                                                                    |
|                                                                                                    |                                                                                                    |                                                                                                    |                                                                                                    |
|                                                                                                    |                                                                                                    |                                                                                                    |                                                                                                    |
|                                                                                                    |                                                                                                    |                                                                                                    |                                                                                                    |
|                                                                                                    |                                                                                                    |                                                                                                    |                                                                                                    |
|                                                                                                    |                                                                                                    |                                                                                                    |                                                                                                    |
|                                                                                                    |                                                                                                    |                                                                                                    |                                                                                                    |
|                                                                                                    |                                                                                                    |                                                                                                    |                                                                                                    |
|                                                                                                    |                                                                                                    |                                                                                                    |                                                                                                    |
|                                                                                                    |                                                                                                    |                                                                                                    |                                                                                                    |
|                                                                                                    |                                                                                                    |                                                                                                    |                                                                                                    |
|                                                                                                    |                                                                                                    |                                                                                                    |                                                                                                    |
|                                                                                                    |                                                                                                    |                                                                                                    |                                                                                                    |
|                                                                                                    |                                                                                                    |                                                                                                    |                                                                                                    |
|                                                                                                    |                                                                                                    |                                                                                                    |                                                                                                    |
|                                                                                                    |                                                                                                    |                                                                                                    |                                                                                                    |
|                                                                                                    |                                                                                                    |                                                                                                    | :                                                                                                    |

| siness information (CBI)? Specify in <b>Cell N2</b> on                                                   | СВІ                        |
|----------------------------------------------------------------------------------------------------|----------------------------|
| I version Cell O2) and paste directly into each cell with he Sample CBI Cell (Cell O2) before saving the | Sample CBI Cell<br>(above) |

| B-6                                                                         |                                                        | B-7                                                   |                                                           | B-8                                                                                               |  |
|-----------------------------------------------------------------------------|--------------------------------------------------------|-------------------------------------------------------|-----------------------------------------------------------|---------------------------------------------------------------------------------------------------|--|
| Temperature                                                                 |                                                        | Relative humidity                                     |                                                           | Pressure drop                                                                                     |  |
|                                                                             |                                                        |                                                       |                                                           |                                                                                                   |  |
|                                                                             |                                                        |                                                       |                                                           |                                                                                                   |  |
| Enter temperature set point or range for winter in this column (Fahrenheit) | point or range for intermediate seasons in this column | Enter average or range of relative humidity (percent) | Enter the pressure<br>drop across room area<br>(inch H2O) | Specify definition of pre<br>locations based on whic<br>measured (e.g., farthest<br>device inlet) |  |
|                                                                             | (Fahrenheit)                                           |                                                       |                                                           |                                                                                                   |  |
|                                                                             |                                                        |                                                       |                                                           |                                                                                                   |  |
|                                                                             |                                                        |                                                       |                                                           |                                                                                                   |  |
|                                                                             |                                                        |                                                       |                                                           |                                                                                                   |  |
|                                                                             |                                                        |                                                       |                                                           |                                                                                                   |  |
|                                                                             |                                                        |                                                       |                                                           |                                                                                                   |  |
|                                                                             |                                                        |                                                       |                                                           |                                                                                                   |  |
|                                                                             |                                                        |                                                       |                                                           |                                                                                                   |  |
|                                                                             |                                                        |                                                       |                                                           |                                                                                                   |  |
|                                                                             |                                                        |                                                       |                                                           |                                                                                                   |  |
|                                                                             |                                                        |                                                       |                                                           |                                                                                                   |  |
|                                                                             |                                                        |                                                       |                                                           |                                                                                                   |  |
|                                                                             |                                                        |                                                       |                                                           |                                                                                                   |  |
|                                                                             |                                                        |                                                       |                                                           |                                                                                                   |  |
|                                                                             |                                                        |                                                       |                                                           |                                                                                                   |  |
|                                                                             |                                                        |                                                       |                                                           |                                                                                                   |  |
|                                                                             |                                                        |                                                       |                                                           |                                                                                                   |  |
|                                                                             |                                                        |                                                       |                                                           |                                                                                                   |  |
|                                                                             |                                                        |                                                       |                                                           |                                                                                                   |  |
|                                                                             |                                                        |                                                       |                                                           |                                                                                                   |  |
|                                                                             |                                                        |                                                       |                                                           |                                                                                                   |  |
|                                                                             |                                                        |                                                       |                                                           |                                                                                                   |  |
|                                                                             |                                                        |                                                       |                                                           |                                                                                                   |  |
|                                                                             |                                                        |                                                       |                                                           | <del>                                     </del>                                                  |  |

|                               |                                                                                                    |                                                                                                    |                                                                 | Natura                                     |  |
|-------------------------------|----------------------------------------------------------------------------------------------------|----------------------------------------------------------------------------------------------------|-----------------------------------------------------------------|--------------------------------------------|--|
|                               |                                                                                                    |                                                                                                    |                                                                 | inatura                                    |  |
|                               |                                                                                                    |                                                                                                    |                                                                 |                                            |  |
|                               |                                                                                                    |                                                                                                    |                                                                 |                                            |  |
|                               |                                                                                                    |                                                                                                    |                                                                 |                                            |  |
| Air velocity<br>(feet/minute) | NDO ID. Enter from<br>permit description, if<br>available. Otherwise,<br>use a unique identifier<br>for each NDO | dropdown menu in this column                                                                              | Orientation. Select<br>from the dropdown<br>menu in this column | Latitude. Specify to the 6th decimal point |  |
|                               |                                                                                                    | nere)", be sure to<br>enter your response<br>between the<br>parentheses<br>Example: "Other (your<br>NDO)" |                                                                 |                                            |  |
|                               |                                                                                                    | INDO)                                                                                                    |                                                                 |                                            |  |
|                               |                                                                                                    |                                                                                                    |                                                                 |                                            |  |
|                               |                                                                                                    |                                                                                                    |                                                                 |                                            |  |
|                               |                                                                                                    |                                                                                                    |                                                                 |                                            |  |
|                               |                                                                                                    |                                                                                                    |                                                                 |                                            |  |
|                               |                                                                                                    |                                                                                                    |                                                                 |                                            |  |
|                               |                                                                                                    |                                                                                                    |                                                                 |                                            |  |
|                               |                                                                                                    |                                                                                                    |                                                                 |                                            |  |
|                               |                                                                                                    |                                                                                                    |                                                                 |                                            |  |
|                               |                                                                                                    |                                                                                                    |                                                                 |                                            |  |
|                               |                                                                                                    |                                                                                                    |                                                                 |                                            |  |
|                               |                                                                                                    |                                                                                                    |                                                                 |                                            |  |
|                               |                                                                                                    |                                                                                                    |                                                                 |                                            |  |
|                               |                                                                                                    |                                                                                                    |                                                                 |                                            |  |
|                               |                                                                                                    |                                                                                                    |                                                                 |                                            |  |
|                               |                                                                                                    |                                                                                                    |                                                                 |                                            |  |
|                               |                                                                                                    |                                                                                                    |                                                                 |                                            |  |
|                               | !                                                                                                    | !                                                                                                    | !                                                               | !                                          |  |
|                               | Instrument and standar                                                                                           | d method for leak check                                                                                   | s                                                               |                                            |  |
|                               |                                                                                                    |                                                                                                    |                                                                 |                                            |  |
|                               |                                                                                                    |                                                                                                    |                                                                 |                                            |  |
|                               |                                                                                                    |                                                                                                    |                                                                 |                                            |  |
|                               |                                                                                                    |                                                                                                    |                                                                 |                                            |  |
|                               |                                                                                                    |                                                                                                    |                                                                 |                                            |  |

| Briefly describe the instrument and standard method used for leak checks | Describe the leak check |
|--------------------------------------------------------------------------|-------------------------|
|                                                                          |                         |
|                                                                          |                         |
|                                                                          |                         |
|                                                                          |                         |
|                                                                          |                         |
|                                                                          |                         |
|                                                                          |                         |
|                                                                          |                         |
|                                                                          |                         |
|                                                                          | <u> </u>                |
|                                                                          |                         |
|                                                                          |                         |
|                                                                          |                         |
|                                                                          |                         |
|                                                                          |                         |
|                                                                          |                         |
|                                                                          |                         |
|                                                                          |                         |
|                                                                          |                         |
|                                                                          |                         |
|                                                                          |                         |
|                                                                          |                         |
|                                                                          |                         |
|                                                                          |                         |
|                                                                          |                         |
|                                                                          |                         |
|                                                                          |                         |
|                                                                          |                         |
|                                                                          |                         |
|                                                                          |                         |
|                                                                          |                         |
|                                                                          |                         |
|                                                                          |                         |
|                                                                          |                         |
|                                                                          |                         |
|                                                                          |                         |
|                                                                          |                         |
|                                                                          |                         |

| 40              | B-41                          |
|-----------------|-------------------------------|
| m area (if any) | APCD 3 for room area (if any) |
|                 |                               |
|                 |                               |
|                 |                               |
|                 |                               |
|                 |                               |
|                 |                               |

è

|                     | le                           | lanen in E              |                                             |
|---------------------|------------------------------|-------------------------|---------------------------------------------|
| wn menu in this     | Enter the <u>average</u> air | APCD ID. Enter from     | Select from the dropdown menu in this       |
| 1.1 19.1 1.4        | flow routed from the         | permit description, if  | column                                      |
| uble click and type | room to this APCD            | available. Otherwise,   | If you select "Other (double click and type |
| your response       | (actual cubic feet per       | use a unique identifier | here)", be sure to enter your response      |
| <u>es</u>           | minute, acfm)                | for each APCD           | between the parentheses                     |
| APCD)"              |                              |                         | Example: "Other (your APCD)"                |
|                     |                              |                         |                                             |
|                     |                              |                         |                                             |
|                     |                              |                         |                                             |
|                     |                              |                         |                                             |
|                     |                              |                         |                                             |
|                     |                              |                         |                                             |
|                     |                              |                         |                                             |
|                     |                              |                         |                                             |
|                     |                              |                         |                                             |
|                     |                              |                         |                                             |
|                     |                              |                         |                                             |
|                     |                              |                         |                                             |
|                     |                              |                         |                                             |
|                     |                              |                         |                                             |
|                     |                              |                         |                                             |
|                     |                              |                         |                                             |
|                     |                              |                         |                                             |
|                     |                              |                         |                                             |
|                     |                              |                         |                                             |
|                     |                              |                         |                                             |
|                     |                              |                         |                                             |
|                     |                              |                         |                                             |
|                     |                              |                         |                                             |
|                     |                              |                         |                                             |
|                     |                              |                         |                                             |
|                     |                              |                         |                                             |
| <del></del>         |                              |                         |                                             |
|                     |                              |                         |                                             |
|                     |                              |                         |                                             |
|                     |                              |                         |                                             |
|                     |                              |                         |                                             |
|                     |                              |                         |                                             |
|                     |                              |                         |                                             |
|                     |                              |                         |                                             |
|                     |                              |                         |                                             |
|                     |                              |                         |                                             |
|                     |                              |                         |                                             |
|                     |                              |                         |                                             |
| -                   |                              |                         |                                             |
|                     |                              |                         |                                             |
|                     |                              |                         |                                             |
|                     |                              |                         |                                             |
| -                   |                              |                         |                                             |
|                     |                              |                         |                                             |
|                     |                              |                         |                                             |

EIS ID (Auto-populated)

|                                                             | B-9                                                                                          | B-10                                                                                         | B-11                              |
|-------------------------------------------------------------|----------------------------------------------------------------------------------------------|----------------------------------------------------------------------------------------------|-----------------------------------|
|                                                             | Air flow (ventilation)                                                                       | Air flow (conditioned)                                                                       | Number of air changes<br>per hour |
|                                                             |                                                                                              |                                                                                              |                                   |
| ssure drop, or<br>th pressure drop is<br>t point to control | Enter average or range<br>of ventilation air flow<br>(actual cubic feet per<br>minute, acfm) | Enter average or range<br>of conditioned air flow<br>(actual cubic feet per<br>minute, acfm) |                                   |
|                                                             |                                                                                              |                                                                                              |                                   |
|                                                             |                                                                                              |                                                                                              |                                   |
|                                                             |                                                                                              |                                                                                              |                                   |
|                                                             |                                                                                              |                                                                                              |                                   |
|                                                             |                                                                                              |                                                                                              |                                   |
|                                                             |                                                                                              |                                                                                              |                                   |
|                                                             |                                                                                              |                                                                                              |                                   |
|                                                             |                                                                                              |                                                                                              |                                   |
|                                                             |                                                                                              |                                                                                              |                                   |
|                                                             |                                                                                              |                                                                                              |                                   |
|                                                             |                                                                                              |                                                                                              |                                   |
|                                                             |                                                                                              |                                                                                              |                                   |
|                                                             |                                                                                              |                                                                                              |                                   |
|                                                             |                                                                                              |                                                                                              |                                   |
|                                                             |                                                                                              |                                                                                              |                                   |
|                                                             |                                                                                              |                                                                                              |                                   |
|                                                             |                                                                                              |                                                                                              |                                   |
|                                                             |                                                                                              |                                                                                              |                                   |
|                                                             |                                                                                              |                                                                                              |                                   |
|                                                             |                                                                                              |                                                                                              |                                   |
|                                                             |                                                                                              |                                                                                              |                                   |
|                                                             |                                                                                              |                                                                                              |                                   |
|                                                             |                                                                                              |                                                                                              |                                   |
|                                                             |                                                                                              |                                                                                              |                                   |
|                                                             |                                                                                              |                                                                                              |                                   |
|                                                             |                                                                                              |                                                                                              |                                   |
|                                                             |                                                                                              |                                                                                              |                                   |

| B-13                                               |                      |                                |                                                                                      |                |  |
|----------------------------------------------------|----------------------|--------------------------------|--------------------------------------------------------------------------------------|----------------|--|
| I draft opening (NDO) 2 (if any)                   |                      |                                |                                                                                      |                |  |
|                                                    |                      |                                |                                                                                      |                |  |
|                                                    |                      |                                |                                                                                      |                |  |
|                                                    |                      |                                |                                                                                      |                |  |
|                                                    |                      |                                |                                                                                      |                |  |
|                                                    |                      |                                |                                                                                      |                |  |
| Longitude. Specify to the <u>6th</u> decimal point | Cross-sectional area | Height above the ground (feet) | Is air forced out of this<br>NDO? Select from the<br>dropdown menu in<br>this column | Air velocity   |  |
| the <u>6th</u> decimal point                       | (square feet)        | ground                         | NDO? Select from the                                                                 | (feet/minute)  |  |
|                                                    |                      | (reet)                         | aropaown menu in                                                                     |                |  |
|                                                    |                      |                                | this column                                                                          |                |  |
|                                                    |                      |                                |                                                                                      |                |  |
|                                                    |                      |                                |                                                                                      |                |  |
|                                                    |                      |                                |                                                                                      |                |  |
|                                                    |                      |                                |                                                                                      |                |  |
|                                                    |                      |                                |                                                                                      |                |  |
|                                                    |                      |                                |                                                                                      |                |  |
|                                                    |                      |                                |                                                                                      |                |  |
|                                                    |                      |                                |                                                                                      |                |  |
|                                                    |                      |                                |                                                                                      |                |  |
|                                                    |                      |                                |                                                                                      |                |  |
|                                                    |                      |                                |                                                                                      |                |  |
|                                                    |                      |                                |                                                                                      |                |  |
|                                                    |                      |                                |                                                                                      |                |  |
|                                                    |                      |                                |                                                                                      |                |  |
|                                                    |                      |                                |                                                                                      |                |  |
|                                                    |                      |                                |                                                                                      |                |  |
|                                                    |                      |                                |                                                                                      |                |  |
|                                                    |                      |                                |                                                                                      |                |  |
|                                                    |                      |                                |                                                                                      |                |  |
|                                                    |                      |                                |                                                                                      |                |  |
|                                                    |                      |                                |                                                                                      |                |  |
|                                                    |                      |                                |                                                                                      |                |  |
|                                                    |                      |                                |                                                                                      |                |  |
|                                                    |                      |                                |                                                                                      |                |  |
|                                                    |                      |                                |                                                                                      |                |  |
|                                                    |                      |                                |                                                                                      |                |  |
|                                                    |                      |                                |                                                                                      |                |  |
|                                                    |                      |                                |                                                                                      |                |  |
|                                                    |                      |                                |                                                                                      |                |  |
|                                                    |                      |                                |                                                                                      |                |  |
|                                                    |                      |                                |                                                                                      |                |  |
|                                                    |                      |                                |                                                                                      |                |  |
|                                                    |                      |                                |                                                                                      |                |  |
|                                                    |                      |                                |                                                                                      |                |  |
|                                                    |                      |                                |                                                                                      |                |  |
|                                                    |                      |                                |                                                                                      |                |  |
|                                                    |                      |                                |                                                                                      |                |  |
|                                                    |                      |                                |                                                                                      |                |  |
|                                                    |                      |                                |                                                                                      |                |  |
|                                                    |                      |                                |                                                                                      |                |  |
|                                                    |                      |                                |                                                                                      |                |  |
|                                                    |                      |                                |                                                                                      |                |  |
|                                                    |                      |                                |                                                                                      |                |  |
|                                                    |                      |                                |                                                                                      |                |  |
| Leak check                                         | procedure            |                                | Average cost                                                                         | per inspection |  |
|                                                    |                      |                                |                                                                                      |                |  |
|                                                    |                      |                                |                                                                                      |                |  |
|                                                    |                      |                                |                                                                                      |                |  |
|                                                    |                      |                                |                                                                                      |                |  |
|                                                    |                      |                                |                                                                                      |                |  |
|                                                    |                      |                                |                                                                                      |                |  |
|                                                    |                      |                                |                                                                                      |                |  |
| -                                                  |                      | ·                              |                                                                                      | ·              |  |

| procedure for each room area. Specifically, provide any action levels | Enter the dollar      | Specify the dollar <u>year</u> in this column |
|-----------------------------------------------------------------------|-----------------------|-----------------------------------------------|
|                                                                       | amount in this column | in this column                                |
|                                                                       |                       |                                               |
|                                                                       |                       |                                               |
|                                                                       |                       |                                               |
|                                                                       |                       |                                               |
|                                                                       |                       |                                               |
|                                                                       |                       |                                               |
|                                                                       |                       |                                               |
|                                                                       |                       |                                               |
|                                                                       |                       |                                               |
|                                                                       |                       |                                               |
|                                                                       |                       |                                               |
|                                                                       |                       |                                               |
|                                                                       |                       |                                               |
|                                                                       |                       |                                               |
|                                                                       |                       |                                               |
|                                                                       |                       |                                               |
|                                                                       |                       |                                               |
|                                                                       |                       |                                               |
|                                                                       |                       |                                               |
|                                                                       |                       |                                               |
|                                                                       |                       |                                               |
|                                                                       |                       |                                               |
|                                                                       |                       |                                               |
|                                                                       |                       |                                               |
|                                                                       |                       |                                               |
|                                                                       |                       |                                               |
|                                                                       |                       |                                               |
|                                                                       |                       |                                               |
|                                                                       |                       |                                               |
|                                                                       |                       |                                               |
|                                                                       |                       |                                               |
|                                                                       |                       |                                               |
|                                                                       |                       |                                               |
|                                                                       |                       |                                               |
|                                                                       |                       |                                               |
|                                                                       |                       |                                               |

| B-42                                           | B-43                                                  | B-44                                                       | B-45                                                                                      |
|------------------------------------------------|-------------------------------------------------------|------------------------------------------------------------|-------------------------------------------------------------------------------------------|
| Material of duct work<br>for room area venting | Total length of duct<br>work for room area<br>venting | Average thickness of<br>duct work for room<br>area venting | Is the cross section of<br>duct work for room<br>area venting circular or<br>rectangular? |
|                                                |                                                       |                                                            |                                                                                           |

| Enter the average air                             | Specify the material of           | Enter the total length | Enter the average                                  | Salact from the  |
|---------------------------------------------------|-----------------------------------|------------------------|----------------------------------------------------|------------------|
| Enter the <u>average</u> air flow routed from the | Specify the material of duct work | of duct work           | Enter the <u>average</u><br>thickness of duct work | drondown menu in |
| room to this APCD                                 | duct Work                         | (feet)                 | (inches)                                           | this column      |
| (actual cubic feet per                            |                                   | (icet)                 | (inches)                                           | ins column       |
| (actual cubic feet per<br>minute, acfm)           |                                   |                        |                                                    |                  |
| ,                                                 |                                   |                        |                                                    |                  |
|                                                   |                                   |                        |                                                    |                  |
|                                                   |                                   |                        |                                                    |                  |
|                                                   |                                   |                        |                                                    |                  |
|                                                   |                                   |                        |                                                    |                  |
|                                                   |                                   |                        |                                                    |                  |
|                                                   |                                   |                        |                                                    |                  |
|                                                   |                                   |                        |                                                    |                  |
|                                                   |                                   |                        |                                                    |                  |
|                                                   |                                   |                        |                                                    |                  |
|                                                   |                                   |                        |                                                    |                  |
|                                                   | +                                 |                        |                                                    |                  |
|                                                   |                                   |                        |                                                    |                  |
|                                                   |                                   |                        |                                                    |                  |
|                                                   |                                   |                        |                                                    |                  |
|                                                   |                                   |                        |                                                    |                  |
|                                                   |                                   |                        |                                                    |                  |
|                                                   |                                   |                        |                                                    |                  |
|                                                   |                                   |                        |                                                    |                  |
|                                                   |                                   |                        |                                                    |                  |
|                                                   |                                   |                        |                                                    |                  |
|                                                   |                                   |                        |                                                    |                  |
|                                                   |                                   |                        |                                                    |                  |
|                                                   |                                   |                        |                                                    |                  |
|                                                   |                                   |                        |                                                    |                  |
|                                                   |                                   |                        |                                                    |                  |
|                                                   |                                   |                        |                                                    |                  |
|                                                   |                                   |                        |                                                    |                  |
|                                                   |                                   |                        |                                                    |                  |
|                                                   |                                   |                        |                                                    |                  |
|                                                   |                                   |                        |                                                    |                  |
|                                                   | <del> </del>                      |                        |                                                    |                  |
|                                                   |                                   |                        |                                                    |                  |
|                                                   |                                   |                        |                                                    |                  |
|                                                   |                                   |                        |                                                    |                  |
|                                                   |                                   |                        |                                                    |                  |
|                                                   | 1                                 |                        |                                                    |                  |
|                                                   | +                                 |                        |                                                    |                  |
|                                                   |                                   |                        |                                                    |                  |
|                                                   |                                   |                        |                                                    |                  |
|                                                   |                                   |                        |                                                    |                  |

B-14

Natural draft opening (NDO) 3

| permit description, if | dropdown menu in<br>this column | Orientation. Select<br>from the dropdown<br>menu in this column | Latitude. Specify to the 6th decimal point | Longitude. Specify to the <u>6th</u> decimal point |
|------------------------|---------------------------------|-----------------------------------------------------------------|--------------------------------------------|----------------------------------------------------|
|                        | Example: "Other (your NDO)"     |                                                                 |                                            |                                                    |
|                        |                                 |                                                                 |                                            |                                                    |
|                        |                                 |                                                                 |                                            |                                                    |
|                        |                                 |                                                                 |                                            |                                                    |
|                        |                                 |                                                                 |                                            |                                                    |
|                        |                                 |                                                                 |                                            |                                                    |
|                        |                                 |                                                                 |                                            |                                                    |
|                        |                                 |                                                                 |                                            |                                                    |
|                        |                                 |                                                                 |                                            |                                                    |
|                        |                                 |                                                                 |                                            |                                                    |
|                        |                                 |                                                                 |                                            |                                                    |
|                        |                                 |                                                                 |                                            |                                                    |
|                        |                                 |                                                                 |                                            |                                                    |
|                        |                                 |                                                                 |                                            |                                                    |
|                        |                                 |                                                                 |                                            |                                                    |
|                        |                                 |                                                                 |                                            |                                                    |
|                        |                                 |                                                                 |                                            |                                                    |
|                        |                                 |                                                                 |                                            |                                                    |
|                        |                                 |                                                                 |                                            |                                                    |
|                        |                                 |                                                                 |                                            |                                                    |
|                        |                                 |                                                                 |                                            |                                                    |
|                        |                                 |                                                                 |                                            |                                                    |
|                        |                                 |                                                                 |                                            |                                                    |

| Average percentage of | Definition of leak |
|-----------------------|--------------------|
| leaking components    |                    |
| identified            |                    |
|                       |                    |
|                       |                    |
|                       |                    |
|                       |                    |
|                       |                    |
|                       |                    |

| Enter average percentage of leaking components identified during each leak check (percent) | If applicable, specify the definition or criteria of leak in the state/local regulations that require leak checks, or the definition that facility refers to |
|--------------------------------------------------------------------------------------------|----------------------------------------------------------------------------------------------------|
| components identified                                                                      | leak checks, of the definition that identity refers to                                                                                                    |
| during each leak check                                                                     |                                                                                                    |
| (percent)                                                                                  |                                                                                                    |
|                                                                                            |                                                                                                    |
|                                                                                            |                                                                                                    |
|                                                                                            |                                                                                                    |
|                                                                                            |                                                                                                    |
|                                                                                            |                                                                                                    |
|                                                                                            |                                                                                                    |
|                                                                                            |                                                                                                    |
|                                                                                            |                                                                                                    |
|                                                                                            |                                                                                                    |
|                                                                                            |                                                                                                    |
|                                                                                            |                                                                                                    |
|                                                                                            |                                                                                                    |
|                                                                                            |                                                                                                    |
|                                                                                            |                                                                                                    |
|                                                                                            |                                                                                                    |
|                                                                                            |                                                                                                    |
|                                                                                            |                                                                                                    |
|                                                                                            |                                                                                                    |
|                                                                                            |                                                                                                    |
|                                                                                            |                                                                                                    |
|                                                                                            |                                                                                                    |
|                                                                                            |                                                                                                    |
|                                                                                            |                                                                                                    |
|                                                                                            |                                                                                                    |
|                                                                                            |                                                                                                    |
|                                                                                            |                                                                                                    |
|                                                                                            |                                                                                                    |
|                                                                                            |                                                                                                    |
|                                                                                            |                                                                                                    |
|                                                                                            |                                                                                                    |
|                                                                                            |                                                                                                    |
|                                                                                            |                                                                                                    |
|                                                                                            |                                                                                                    |
|                                                                                            |                                                                                                    |
|                                                                                            |                                                                                                    |
|                                                                                            |                                                                                                    |
|                                                                                            |                                                                                                    |

| B-46                                             | B-47                          | B-48                               | B-49                                     | B-:                            |
|--------------------------------------------------|-------------------------------|------------------------------------|------------------------------------------|--------------------------------|
| Diameter of duct work<br>(For circular duct work |                               | Cross-sectional width of duct work | Are the dimensions of duct work constant | Diameter o<br>(For circular dı |
| only)                                            | ( <u>For rectangular duct</u> | ( <u>For rectangular duct</u>      | throughout?                              | \ <u>i or circular di</u>      |
|                                                  | <u>work only</u> )            | <u>work only</u> )                 |                                          |                                |
|                                                  |                               |                                    |                                          |                                |
|                                                  |                               |                                    |                                          |                                |
|                                                  |                               |                                    |                                          |                                |

|                                                             | I=                       | I=                                                | In 1 1 6 11                     | I=                                             |
|-------------------------------------------------------------|--------------------------|---------------------------------------------------|---------------------------------|------------------------------------------------|
| Enter the <u>average</u><br>diameter of duct work<br>(feet) | Enter the <u>average</u> | Enter the <u>average</u><br>cross-sectional width | Select from the                 | Enter the <u>maximum</u> diameter of duct work |
| diameter of duct work                                       | cross-sectional height   | cross-sectional width                             | dropdown menu in<br>this column | diameter of duct work                          |
| (feet)                                                      | of duct work             | of duct work                                      | this column                     | (feet)                                         |
|                                                             | (feet)                   | (feet)                                            |                                 |                                                |
|                                                             | (,                       | (,                                                |                                 |                                                |
|                                                             |                          |                                                   |                                 |                                                |
|                                                             |                          |                                                   |                                 |                                                |
|                                                             |                          |                                                   |                                 |                                                |
|                                                             |                          |                                                   |                                 |                                                |
|                                                             |                          |                                                   |                                 |                                                |
|                                                             |                          |                                                   |                                 |                                                |
|                                                             |                          |                                                   |                                 |                                                |
|                                                             |                          |                                                   |                                 |                                                |
|                                                             |                          |                                                   |                                 |                                                |
|                                                             |                          |                                                   |                                 |                                                |
|                                                             |                          |                                                   |                                 |                                                |
|                                                             |                          |                                                   |                                 |                                                |
|                                                             |                          |                                                   |                                 |                                                |
|                                                             |                          |                                                   |                                 |                                                |
|                                                             |                          |                                                   |                                 |                                                |
|                                                             |                          |                                                   |                                 |                                                |
|                                                             |                          |                                                   |                                 |                                                |
|                                                             |                          |                                                   |                                 |                                                |
|                                                             |                          |                                                   |                                 |                                                |
|                                                             |                          |                                                   |                                 |                                                |
|                                                             |                          |                                                   |                                 |                                                |
|                                                             |                          |                                                   |                                 |                                                |
|                                                             |                          |                                                   |                                 |                                                |
|                                                             |                          |                                                   |                                 |                                                |
|                                                             |                          |                                                   |                                 |                                                |
|                                                             |                          |                                                   |                                 |                                                |
|                                                             |                          |                                                   |                                 |                                                |
|                                                             |                          |                                                   |                                 |                                                |
|                                                             |                          |                                                   |                                 |                                                |
|                                                             |                          |                                                   |                                 |                                                |
|                                                             |                          |                                                   |                                 |                                                |
|                                                             |                          |                                                   |                                 |                                                |
|                                                             |                          |                                                   |                                 |                                                |
|                                                             |                          |                                                   |                                 |                                                |
|                                                             |                          |                                                   |                                 |                                                |
|                                                             |                          |                                                   |                                 |                                                |
|                                                             |                          |                                                   |                                 |                                                |
|                                                             |                          |                                                   |                                 |                                                |
|                                                             |                          |                                                   |                                 |                                                |
|                                                             |                          |                                                   |                                 |                                                |
|                                                             |                          |                                                   |                                 |                                                |
|                                                             |                          |                                                   |                                 |                                                |
|                                                             |                          |                                                   |                                 |                                                |
|                                                             |                          |                                                   |                                 |                                                |
|                                                             |                          |                                                   |                                 |                                                |
|                                                             |                          |                                                   |                                 |                                                |
|                                                             |                          |                                                   |                                 |                                                |
|                                                             |                          |                                                   |                                 |                                                |
| -                                                           |                          |                                                   | <del> </del>                    |                                                |
|                                                             |                          |                                                   |                                 |                                                |

| (:£)                               |                                |                                                |               |                                                                                            |   |
|------------------------------------|--------------------------------|------------------------------------------------|---------------|--------------------------------------------------------------------------------------------|---|
| (if any)                           |                                |                                                |               |                                                                                            |   |
|                                    |                                |                                                |               |                                                                                            |   |
|                                    |                                |                                                |               |                                                                                            |   |
|                                    |                                |                                                |               |                                                                                            |   |
|                                    |                                |                                                |               |                                                                                            |   |
| Cross-sectional area               | Height above the               | Is air forced out of this                      | Air velocity  | NDO ID. Enter from                                                                         |   |
| Cross-sectional area (square feet) | Height above the ground (feet) | Is air forced out of this NDO? Select from the | (feet/minute) | permit description, if<br>available. Otherwise,<br>use a unique identifier<br>for each NDO |   |
|                                    | (feet)                         | ldropdown menu in                              |               | available. Otherwise,                                                                      |   |
|                                    |                                | this column                                    |               | use a unique identifier                                                                    |   |
|                                    |                                |                                                |               | for each NDO                                                                               |   |
|                                    |                                |                                                |               |                                                                                            |   |
|                                    |                                |                                                |               |                                                                                            |   |
|                                    |                                |                                                |               |                                                                                            |   |
|                                    |                                |                                                |               |                                                                                            |   |
|                                    |                                |                                                |               |                                                                                            |   |
|                                    |                                |                                                |               |                                                                                            |   |
|                                    |                                |                                                |               |                                                                                            |   |
|                                    |                                |                                                |               |                                                                                            |   |
|                                    |                                |                                                |               |                                                                                            |   |
|                                    |                                |                                                |               |                                                                                            |   |
|                                    |                                |                                                |               |                                                                                            |   |
|                                    |                                |                                                |               |                                                                                            |   |
|                                    |                                |                                                |               |                                                                                            |   |
|                                    |                                |                                                |               |                                                                                            |   |
|                                    |                                |                                                |               |                                                                                            |   |
|                                    |                                |                                                |               |                                                                                            |   |
|                                    |                                |                                                |               |                                                                                            |   |
|                                    |                                |                                                |               |                                                                                            |   |
|                                    |                                |                                                |               |                                                                                            |   |
|                                    |                                |                                                |               |                                                                                            |   |
|                                    |                                |                                                |               |                                                                                            |   |
|                                    |                                |                                                |               |                                                                                            |   |
|                                    |                                |                                                |               |                                                                                            |   |
|                                    |                                |                                                |               |                                                                                            |   |
|                                    |                                |                                                |               |                                                                                            |   |
|                                    |                                |                                                |               |                                                                                            |   |
|                                    |                                |                                                |               |                                                                                            |   |
|                                    |                                |                                                |               |                                                                                            |   |
|                                    |                                |                                                |               |                                                                                            |   |
|                                    |                                |                                                |               |                                                                                            |   |
|                                    |                                |                                                |               |                                                                                            |   |
|                                    |                                |                                                |               |                                                                                            |   |
|                                    |                                |                                                |               |                                                                                            |   |
|                                    |                                |                                                |               |                                                                                            |   |
|                                    |                                |                                                |               |                                                                                            |   |
|                                    |                                |                                                |               |                                                                                            |   |
|                                    |                                |                                                |               |                                                                                            |   |
|                                    |                                |                                                |               |                                                                                            |   |
|                                    |                                |                                                |               |                                                                                            |   |
|                                    |                                |                                                |               |                                                                                            |   |
|                                    | !                              | ļ.                                             | ļ.            | ļ.                                                                                         | I |
|                                    | Annlicable state               | /local regulations                             |               | F                                                                                          |   |
|                                    | Applicable state               | riocar regulations                             |               |                                                                                            |   |
|                                    |                                |                                                |               |                                                                                            |   |
|                                    |                                |                                                |               |                                                                                            |   |
|                                    |                                |                                                |               |                                                                                            |   |
|                                    |                                |                                                |               |                                                                                            |   |
|                                    |                                |                                                |               |                                                                                            |   |
|                                    |                                |                                                |               |                                                                                            |   |

| Specify any state/local regulations applicable to your facility for leak checks | Provide a brief descripti |
|---------------------------------------------------------------------------------|---------------------------|
| эргэн, эн, энн, энн эргэн эргэн эн үхийн ан ан ан ан ан ан ан ан ан ан ан ан ан |                           |
|                                                                                 |                           |
|                                                                                 |                           |
|                                                                                 |                           |
|                                                                                 |                           |
|                                                                                 |                           |
|                                                                                 |                           |
|                                                                                 |                           |
|                                                                                 |                           |
|                                                                                 |                           |
|                                                                                 |                           |
|                                                                                 |                           |
|                                                                                 |                           |
|                                                                                 |                           |
|                                                                                 |                           |
|                                                                                 |                           |
|                                                                                 |                           |
|                                                                                 |                           |
|                                                                                 |                           |
|                                                                                 |                           |
|                                                                                 |                           |
|                                                                                 |                           |
|                                                                                 |                           |
|                                                                                 |                           |
|                                                                                 |                           |
|                                                                                 |                           |
|                                                                                 |                           |
|                                                                                 |                           |
|                                                                                 |                           |
|                                                                                 |                           |
|                                                                                 |                           |
|                                                                                 |                           |
|                                                                                 |                           |
|                                                                                 |                           |
|                                                                                 |                           |
|                                                                                 |                           |
|                                                                                 |                           |
|                                                                                 |                           |
|                                                                                 |                           |
|                                                                                 |                           |
|                                                                                 |                           |

| 50             | B-51                                      | B-52                                      |
|----------------|-------------------------------------------|-------------------------------------------|
| f duct work    | Cross-sectional height of duct work       | Cross-sectional width of duct work        |
| uct work only) | ( <u>For rectangular duct work only</u> ) | ( <u>For rectangular duct work only</u> ) |
|                |                                           |                                           |
|                |                                           |                                           |
|                |                                           |                                           |
|                |                                           |                                           |
|                |                                           |                                           |

|                                                | le                       | e , ,, , , ,                                                       | le                                             | le i ii ii i                                   |
|------------------------------------------------|--------------------------|--------------------------------------------------------------------|------------------------------------------------|------------------------------------------------|
| Enter the minimum diameter of duct work (feet) | Enter the <u>maximum</u> | Enter the <u>minimum</u><br>cross-sectional height<br>of duct work | Enter the <u>maximum</u> cross-sectional width | Enter the <u>minimum</u> cross-sectional width |
| diameter of duct work                          | cross-sectional height   | cross-sectional height                                             | cross-sectional width                          | cross-sectional width                          |
| (feet)                                         | of duct work             | of duct work                                                       | of duct work                                   | of duct work                                   |
|                                                | (feet)                   | (feet)                                                             | (feet)                                         | (feet)                                         |
|                                                |                          |                                                                    |                                                |                                                |
|                                                |                          |                                                                    |                                                |                                                |
|                                                |                          |                                                                    |                                                |                                                |
|                                                |                          |                                                                    |                                                |                                                |
|                                                |                          |                                                                    |                                                |                                                |
|                                                |                          |                                                                    |                                                |                                                |
|                                                |                          |                                                                    |                                                |                                                |
|                                                |                          |                                                                    |                                                |                                                |
|                                                |                          |                                                                    |                                                |                                                |
|                                                |                          |                                                                    |                                                |                                                |
|                                                |                          |                                                                    |                                                |                                                |
|                                                |                          |                                                                    |                                                |                                                |
|                                                |                          |                                                                    |                                                |                                                |
|                                                |                          |                                                                    |                                                |                                                |
|                                                |                          |                                                                    |                                                |                                                |
|                                                |                          |                                                                    |                                                |                                                |
|                                                |                          |                                                                    |                                                |                                                |
|                                                |                          |                                                                    |                                                |                                                |
|                                                |                          |                                                                    |                                                |                                                |
|                                                |                          |                                                                    |                                                |                                                |
|                                                |                          |                                                                    |                                                |                                                |
|                                                |                          |                                                                    |                                                |                                                |
|                                                |                          |                                                                    |                                                |                                                |
|                                                |                          |                                                                    |                                                |                                                |
|                                                |                          |                                                                    |                                                |                                                |
|                                                |                          |                                                                    |                                                |                                                |
|                                                |                          |                                                                    |                                                |                                                |
|                                                |                          |                                                                    |                                                |                                                |
|                                                |                          |                                                                    |                                                |                                                |
|                                                |                          |                                                                    |                                                |                                                |
|                                                |                          |                                                                    |                                                |                                                |
|                                                |                          |                                                                    |                                                |                                                |
|                                                |                          |                                                                    |                                                |                                                |
|                                                |                          |                                                                    |                                                |                                                |
|                                                |                          |                                                                    |                                                |                                                |
|                                                |                          |                                                                    |                                                |                                                |
|                                                |                          |                                                                    |                                                |                                                |
|                                                |                          |                                                                    |                                                |                                                |
|                                                |                          |                                                                    |                                                |                                                |
|                                                |                          |                                                                    |                                                |                                                |
|                                                |                          |                                                                    |                                                |                                                |
|                                                |                          |                                                                    |                                                |                                                |
|                                                |                          |                                                                    |                                                |                                                |
|                                                |                          |                                                                    |                                                |                                                |
|                                                |                          |                                                                    |                                                |                                                |
|                                                |                          |                                                                    |                                                |                                                |
|                                                |                          |                                                                    |                                                |                                                |

|                                           |                                        |                                            | B-15                         |                          |  |
|-------------------------------------------|----------------------------------------|--------------------------------------------|------------------------------|--------------------------|--|
|                                           | Natural draft opening (NDO) 4 (if any) |                                            |                              |                          |  |
|                                           |                                        |                                            |                              |                          |  |
|                                           |                                        |                                            |                              |                          |  |
|                                           |                                        |                                            |                              |                          |  |
|                                           |                                        |                                            |                              |                          |  |
| Turne Colorat from the                    | Owigantation Colort                    | li atituda Coasifuta tha                   | I amaituda Cuasifuta         | Cross-sectional area     |  |
| Type. Select from the dropdown menu in    | Orientation. Select                    | Latitude. Specify to the 6th decimal point | the <u>6th</u> decimal point | (square feet)            |  |
| this column                               | from the dropdown menu in this column  | oth decimal point                          | die <u>oth</u> decimal point | (Square reet)            |  |
| If you select "Other                      |                                        |                                            |                              |                          |  |
| (double click and type here)", be sure to |                                        |                                            |                              |                          |  |
| here)", be sure to                        |                                        |                                            |                              |                          |  |
| enter your response<br>between the        |                                        |                                            |                              |                          |  |
| parentheses Example: "Other (your NDO)"   |                                        |                                            |                              |                          |  |
| Example: "Other (your                     |                                        |                                            |                              |                          |  |
| NDO)"                                     |                                        |                                            |                              |                          |  |
|                                           |                                        |                                            |                              |                          |  |
|                                           |                                        |                                            |                              |                          |  |
|                                           |                                        |                                            |                              |                          |  |
|                                           |                                        |                                            |                              |                          |  |
|                                           |                                        |                                            |                              |                          |  |
|                                           |                                        |                                            |                              |                          |  |
|                                           |                                        |                                            |                              |                          |  |
|                                           |                                        |                                            |                              |                          |  |
|                                           |                                        |                                            |                              |                          |  |
|                                           |                                        |                                            |                              |                          |  |
|                                           |                                        |                                            |                              |                          |  |
|                                           |                                        |                                            |                              |                          |  |
|                                           |                                        |                                            |                              |                          |  |
|                                           |                                        |                                            |                              |                          |  |
|                                           |                                        |                                            |                              |                          |  |
|                                           |                                        |                                            |                              |                          |  |
|                                           |                                        |                                            |                              |                          |  |
|                                           |                                        |                                            |                              |                          |  |
|                                           |                                        |                                            |                              |                          |  |
|                                           |                                        |                                            |                              |                          |  |
|                                           |                                        |                                            |                              |                          |  |
|                                           |                                        |                                            |                              |                          |  |
|                                           |                                        |                                            |                              |                          |  |
|                                           |                                        |                                            |                              |                          |  |
|                                           |                                        |                                            |                              |                          |  |
|                                           |                                        |                                            |                              |                          |  |
|                                           |                                        |                                            |                              |                          |  |
|                                           |                                        |                                            |                              |                          |  |
|                                           |                                        |                                            |                              |                          |  |
|                                           |                                        |                                            |                              |                          |  |
|                                           |                                        |                                            |                              |                          |  |
|                                           |                                        |                                            |                              |                          |  |
|                                           | :                                      |                                            | <u>.</u>                     |                          |  |
| Repair method/procedu                     | re for the leaks identifie             | d                                          | Average cost per rep         | air for leaks identified |  |
|                                           |                                        |                                            |                              |                          |  |
|                                           |                                        |                                            |                              |                          |  |
|                                           |                                        |                                            |                              |                          |  |
|                                           |                                        |                                            |                              |                          |  |
|                                           |                                        |                                            |                              |                          |  |
|                                           |                                        |                                            |                              |                          |  |

| on of the repair method/procedure for the leaks identified | Enter the dollar      | Specify the dollar year                       |
|------------------------------------------------------------|-----------------------|-----------------------------------------------|
|                                                            | amount in this column | Specify the dollar <u>year</u> in this column |
|                                                            |                       |                                               |
|                                                            |                       |                                               |
|                                                            |                       |                                               |
|                                                            |                       |                                               |
|                                                            |                       |                                               |
|                                                            |                       |                                               |
|                                                            |                       |                                               |
|                                                            |                       |                                               |
|                                                            |                       |                                               |
|                                                            |                       |                                               |
|                                                            |                       |                                               |
|                                                            |                       |                                               |
|                                                            |                       |                                               |
|                                                            |                       |                                               |
|                                                            |                       |                                               |
|                                                            |                       |                                               |
|                                                            |                       |                                               |
|                                                            |                       |                                               |
|                                                            |                       |                                               |
|                                                            |                       |                                               |
|                                                            |                       |                                               |
|                                                            |                       |                                               |
|                                                            |                       |                                               |
|                                                            |                       |                                               |
|                                                            |                       |                                               |
|                                                            |                       |                                               |
|                                                            |                       |                                               |
|                                                            |                       |                                               |
|                                                            |                       |                                               |
|                                                            |                       |                                               |
|                                                            |                       |                                               |
|                                                            |                       |                                               |
|                                                            |                       |                                               |
|                                                            |                       |                                               |
|                                                            |                       |                                               |
|                                                            |                       |                                               |
|                                                            |                       |                                               |
|                                                            |                       |                                               |
|                                                            | Į.                    |                                               |

| B-53                              | B-54                  | B-55                                                                  | B-                                        |
|-----------------------------------|-----------------------|-----------------------------------------------------------------------|-------------------------------------------|
| Installation year of<br>duct work | Lifetime of duct work | Capital cost of duct work for room area venting (estimated or actual) | Installation cost of duventing (estimate) |
|                                   |                       |                                                                       |                                           |

| Enter the calendar | Enter the expected                          | Enter the dollar                       | Specify the dollar year | Enter the dollar      |
|--------------------|---------------------------------------------|----------------------------------------|-------------------------|-----------------------|
| year in which duct | Enter the expected<br>lifetime of duct work | Enter the dollar amount in this column | in this column          | amount in this column |
| work was installed | (years)                                     |                                        |                         |                       |
|                    |                                             |                                        |                         |                       |
|                    |                                             |                                        |                         |                       |
|                    |                                             |                                        |                         |                       |
|                    |                                             |                                        |                         |                       |
|                    |                                             |                                        |                         |                       |
|                    |                                             |                                        |                         |                       |
|                    |                                             |                                        |                         |                       |
|                    |                                             |                                        |                         |                       |
|                    |                                             |                                        |                         |                       |
|                    |                                             |                                        |                         |                       |
|                    |                                             |                                        |                         |                       |
|                    |                                             |                                        |                         |                       |
|                    |                                             |                                        |                         |                       |
|                    |                                             |                                        |                         |                       |
|                    |                                             |                                        |                         |                       |
|                    |                                             |                                        |                         |                       |
|                    |                                             |                                        |                         |                       |
|                    |                                             |                                        |                         |                       |
|                    |                                             |                                        |                         |                       |
|                    |                                             |                                        |                         |                       |
|                    |                                             |                                        |                         |                       |
|                    |                                             |                                        |                         |                       |
|                    |                                             |                                        |                         |                       |
|                    |                                             |                                        |                         |                       |
|                    |                                             |                                        |                         |                       |
|                    | ,                                           |                                        |                         |                       |
|                    |                                             |                                        |                         |                       |
|                    |                                             |                                        |                         |                       |
|                    |                                             |                                        |                         |                       |
|                    |                                             |                                        |                         |                       |
|                    |                                             |                                        |                         |                       |
|                    |                                             |                                        |                         |                       |
|                    |                                             |                                        |                         |                       |
|                    |                                             |                                        |                         |                       |
|                    |                                             |                                        |                         |                       |
|                    |                                             |                                        |                         |                       |
|                    |                                             |                                        |                         |                       |
|                    |                                             |                                        |                         |                       |
|                    |                                             |                                        |                         |                       |

| Height above the         | Is air forced out of this                        | Air velocity  | NDO ID. Enter from                            | Type. Select from the                       |
|--------------------------|--------------------------------------------------|---------------|-----------------------------------------------|---------------------------------------------|
| ground                   | NDO? Select from the                             | (feet/minute) | permit description, if                        | dropdown menu in                            |
| (feet)                   | dropdown menu in<br>this column                  |               | available. Otherwise, use a unique identifier | this column                                 |
|                          | LITIS COIUITIII                                  |               | for each NDO                                  | (double click and type                      |
|                          |                                                  |               | Tor caciffic                                  | here)", be sure to                          |
|                          |                                                  |               |                                               | enter your response                         |
|                          |                                                  |               |                                               | between the                                 |
|                          |                                                  |               |                                               | <u>parentheses</u><br>Example: "Other (your |
|                          |                                                  |               |                                               | NDO)"                                       |
|                          |                                                  |               |                                               |                                             |
|                          |                                                  |               |                                               |                                             |
|                          |                                                  |               |                                               |                                             |
|                          |                                                  |               |                                               |                                             |
|                          |                                                  |               |                                               |                                             |
|                          |                                                  |               |                                               |                                             |
|                          |                                                  |               |                                               |                                             |
|                          |                                                  |               |                                               |                                             |
|                          |                                                  |               |                                               |                                             |
|                          |                                                  |               |                                               |                                             |
|                          |                                                  |               |                                               |                                             |
|                          |                                                  |               |                                               |                                             |
|                          |                                                  |               |                                               |                                             |
|                          |                                                  |               |                                               |                                             |
|                          |                                                  |               |                                               |                                             |
|                          |                                                  |               |                                               |                                             |
|                          |                                                  |               |                                               |                                             |
|                          |                                                  |               |                                               |                                             |
|                          |                                                  |               |                                               |                                             |
|                          |                                                  |               |                                               |                                             |
|                          |                                                  |               |                                               |                                             |
|                          |                                                  |               |                                               |                                             |
|                          |                                                  |               |                                               |                                             |
|                          |                                                  |               |                                               |                                             |
|                          |                                                  |               |                                               |                                             |
|                          |                                                  |               |                                               |                                             |
|                          |                                                  |               |                                               |                                             |
|                          |                                                  |               |                                               |                                             |
|                          |                                                  |               |                                               |                                             |
|                          |                                                  |               |                                               |                                             |
|                          |                                                  |               |                                               |                                             |
|                          |                                                  |               |                                               |                                             |
|                          |                                                  |               |                                               |                                             |
|                          |                                                  |               |                                               |                                             |
| Are there any specialt   | v components that are                            | Λ             | thoro any other impedia                       | nonts that would prove                      |
| not readily available of | y components that are<br>n site and that need to | Are           | mere any other impedir                        | nents that would preven                     |
| be ordered in the ev     | vent of a component                              |               |                                               |                                             |
| replace                  | ement?                                           |               |                                               |                                             |

|                  | lea to the second                                                        |                  |                                                                              |
|------------------|--------------------------------------------------------------------------|------------------|------------------------------------------------------------------------------|
| Select from the  | How long does it take,<br>on average, for the<br>facility to receive the | Select from the  | List the impediments that would prevent immedifyou select "Yes" on the left) |
| dropdown menu in | on average, for the                                                      | dropdown menu in | ( <u>if you select "Yes" on the left</u> )                                   |
| this column      | facility to receive the                                                  | this column      |                                                                              |
|                  | lcomponents?                                                             |                  |                                                                              |
|                  | (davs)                                                                   |                  |                                                                              |
|                  | (days)<br>(if you select "Yes" on<br>the left)                           |                  |                                                                              |
|                  | the left)                                                                |                  |                                                                              |
|                  | the left,                                                                |                  |                                                                              |
|                  |                                                                          |                  |                                                                              |
|                  |                                                                          |                  |                                                                              |
|                  |                                                                          |                  |                                                                              |
|                  |                                                                          |                  |                                                                              |
|                  |                                                                          |                  |                                                                              |
|                  |                                                                          |                  |                                                                              |
|                  |                                                                          |                  |                                                                              |
|                  |                                                                          |                  |                                                                              |
|                  |                                                                          |                  |                                                                              |
|                  |                                                                          |                  |                                                                              |
|                  | +                                                                        |                  |                                                                              |
|                  |                                                                          |                  |                                                                              |
|                  |                                                                          |                  |                                                                              |
|                  | +                                                                        |                  |                                                                              |
|                  |                                                                          |                  |                                                                              |
|                  |                                                                          |                  |                                                                              |
|                  |                                                                          |                  |                                                                              |
|                  |                                                                          |                  |                                                                              |
|                  |                                                                          |                  |                                                                              |
|                  |                                                                          |                  |                                                                              |
|                  | -                                                                        |                  |                                                                              |
|                  |                                                                          |                  |                                                                              |
|                  |                                                                          |                  |                                                                              |
|                  | <u> </u>                                                                 |                  |                                                                              |
|                  |                                                                          |                  |                                                                              |
|                  |                                                                          |                  |                                                                              |
|                  |                                                                          |                  |                                                                              |
|                  |                                                                          |                  |                                                                              |
|                  |                                                                          |                  |                                                                              |
|                  |                                                                          |                  |                                                                              |
|                  | +                                                                        |                  |                                                                              |
|                  |                                                                          |                  |                                                                              |
|                  |                                                                          |                  |                                                                              |
|                  |                                                                          |                  |                                                                              |
|                  | +                                                                        |                  |                                                                              |
|                  |                                                                          |                  |                                                                              |
|                  |                                                                          |                  |                                                                              |
|                  | -                                                                        | <del> </del>     |                                                                              |
|                  |                                                                          |                  |                                                                              |
|                  |                                                                          |                  |                                                                              |
|                  | +                                                                        |                  |                                                                              |
|                  |                                                                          |                  |                                                                              |
|                  |                                                                          |                  |                                                                              |
|                  |                                                                          |                  |                                                                              |
|                  | <del> </del>                                                             |                  |                                                                              |
|                  |                                                                          |                  |                                                                              |
|                  |                                                                          |                  |                                                                              |

| 56                                       | B-57                                                                                       |
|------------------------------------------|--------------------------------------------------------------------------------------------|
| ct work for room area<br>ated or actual) | Room area air used as cascading air for reuse in another room or unit (For cascading only) |
|                                          |                                                                                            |
|                                          |                                                                                            |
|                                          |                                                                                            |

| Specify the dollar <u>year</u> in this column | Specify the room area ID or unit ID the air is vented to if the room area air is used as cascading air for reuse in another room or unit (i.e., vented as the input air to another area). If multiple room areas/units are involved, <u>list all the IDs and separate by commas (,)</u> . Ensure that any room area ID entered in this field is consistent with your entries in Field B-1 of this worksheet, |
|-----------------------------------------------|----------------------------------------------------------------------------------------------------|
|                                               | and that any unit ID is consistent with your entries elsewhere in this questionnaire                                                                                                    |
|                                               |                                                                                                    |
|                                               |                                                                                                    |
|                                               |                                                                                                    |
|                                               |                                                                                                    |
|                                               |                                                                                                    |
|                                               |                                                                                                    |
|                                               |                                                                                                    |
|                                               |                                                                                                    |
|                                               |                                                                                                    |
|                                               |                                                                                                    |
|                                               |                                                                                                    |
|                                               |                                                                                                    |
|                                               |                                                                                                    |
|                                               |                                                                                                    |
|                                               |                                                                                                    |
|                                               |                                                                                                    |
|                                               |                                                                                                    |
|                                               |                                                                                                    |
|                                               |                                                                                                    |
|                                               |                                                                                                    |
|                                               |                                                                                                    |
|                                               |                                                                                                    |
|                                               |                                                                                                    |
|                                               |                                                                                                    |

|   | B-16                                     |                                            |                         |                                    |                                |  |  |  |
|---|------------------------------------------|--------------------------------------------|-------------------------|------------------------------------|--------------------------------|--|--|--|
|   | Natural draft opening (NDO) 5 (if any)   |                                            |                         |                                    |                                |  |  |  |
|   |                                          | racara                                     | rarare opening (1120) 5 | (ii diriy)                         |                                |  |  |  |
|   |                                          |                                            |                         |                                    |                                |  |  |  |
|   |                                          |                                            |                         |                                    |                                |  |  |  |
|   |                                          |                                            |                         |                                    |                                |  |  |  |
| 1 | Out-untations Calast                     | - + + + + + + + + + + + + + + + + + +      |                         | C                                  | Unink dan dan dan              |  |  |  |
|   | Orientation. Select                      | Latitude. Specify to the 6th decimal point | the 6th decimal point   | Cross-sectional area (square feet) | Height above the ground (feet) |  |  |  |
|   | from the dropdown<br>menu in this column | otti decimai point                         | the oth decimal point   | (square reet)                      | (feet)                         |  |  |  |
|   |                                          |                                            |                         |                                    | ,                              |  |  |  |
|   |                                          |                                            |                         |                                    |                                |  |  |  |
|   |                                          |                                            |                         |                                    |                                |  |  |  |
|   |                                          |                                            |                         |                                    |                                |  |  |  |
|   |                                          |                                            |                         |                                    |                                |  |  |  |
|   |                                          |                                            |                         |                                    |                                |  |  |  |
|   |                                          |                                            |                         |                                    |                                |  |  |  |
|   |                                          |                                            |                         |                                    |                                |  |  |  |
|   |                                          |                                            |                         |                                    |                                |  |  |  |
|   |                                          |                                            |                         |                                    |                                |  |  |  |
|   |                                          |                                            |                         |                                    |                                |  |  |  |
|   |                                          |                                            |                         |                                    |                                |  |  |  |
|   |                                          |                                            |                         |                                    |                                |  |  |  |
|   |                                          |                                            |                         |                                    |                                |  |  |  |
|   |                                          |                                            |                         |                                    |                                |  |  |  |
|   |                                          |                                            |                         |                                    |                                |  |  |  |
|   |                                          |                                            |                         |                                    |                                |  |  |  |
|   |                                          |                                            |                         |                                    |                                |  |  |  |
|   |                                          |                                            |                         |                                    |                                |  |  |  |
|   |                                          |                                            |                         |                                    |                                |  |  |  |
|   |                                          |                                            |                         |                                    |                                |  |  |  |
|   |                                          |                                            |                         |                                    |                                |  |  |  |
|   |                                          |                                            |                         |                                    |                                |  |  |  |
|   |                                          |                                            |                         |                                    |                                |  |  |  |
|   |                                          |                                            |                         |                                    |                                |  |  |  |
|   |                                          |                                            |                         |                                    |                                |  |  |  |
|   |                                          |                                            |                         |                                    |                                |  |  |  |
|   |                                          |                                            |                         |                                    |                                |  |  |  |
|   |                                          |                                            |                         |                                    |                                |  |  |  |
|   |                                          |                                            |                         |                                    |                                |  |  |  |
|   |                                          |                                            |                         |                                    |                                |  |  |  |
|   |                                          |                                            |                         |                                    |                                |  |  |  |
|   |                                          |                                            |                         |                                    |                                |  |  |  |
|   |                                          |                                            |                         |                                    |                                |  |  |  |
|   |                                          |                                            |                         |                                    |                                |  |  |  |
|   |                                          |                                            |                         |                                    |                                |  |  |  |
|   |                                          |                                            |                         |                                    |                                |  |  |  |
|   |                                          |                                            |                         |                                    |                                |  |  |  |
|   | İ                                        | I                                          | İ                       | İ                                  | İ                              |  |  |  |

| it imme | ediate re | pair of le | eaks? |  |
|---------|-----------|------------|-------|--|
|         |           |            |       |  |
|         |           |            |       |  |
|         |           |            |       |  |
|         |           |            |       |  |
|         |           |            |       |  |

| diate repair of leaks |  |
|-----------------------|--|
|                       |  |
|                       |  |
|                       |  |
|                       |  |
|                       |  |
|                       |  |
|                       |  |
|                       |  |
|                       |  |
|                       |  |
|                       |  |
|                       |  |
|                       |  |
|                       |  |
|                       |  |
|                       |  |
|                       |  |
|                       |  |
|                       |  |
|                       |  |
|                       |  |
|                       |  |
|                       |  |
|                       |  |
|                       |  |
|                       |  |
|                       |  |
|                       |  |
|                       |  |
|                       |  |
|                       |  |
|                       |  |
|                       |  |
|                       |  |
|                       |  |
|                       |  |

| B-58                                                                                            |
|-------------------------------------------------------------------------------------------------|
| Stack ID to which the uncontrolled room area vents For room area vented to the atmosphere only) |

| Enter from permit<br>description, if<br>available. Otherwise,<br>use a unique identifier<br>for each stack | Enter the stack <u>height</u> (feet) | Enter the stack<br>diameter<br>(feet) | Enter the <u>temperature</u> at stack outlet <b>(Fahrenheit)</b> | Enter the <u>exhaust</u> <u>velocity</u> at stack outlet <b>(feet/second)</b> |
|----------------------------------------------------------------------------------------------------|--------------------------------------|---------------------------------------|------------------------------------------------------------------|-------------------------------------------------------------------------------|
|                                                                                                    |                                      |                                       |                                                                  |                                                                               |
|                                                                                                    |                                      |                                       |                                                                  |                                                                               |
|                                                                                                    |                                      |                                       |                                                                  |                                                                               |
|                                                                                                    |                                      |                                       |                                                                  |                                                                               |
|                                                                                                    |                                      |                                       |                                                                  |                                                                               |
|                                                                                                    |                                      |                                       |                                                                  |                                                                               |
|                                                                                                    |                                      |                                       |                                                                  |                                                                               |
|                                                                                                    |                                      |                                       |                                                                  |                                                                               |
|                                                                                                    |                                      |                                       |                                                                  |                                                                               |
|                                                                                                    |                                      |                                       |                                                                  |                                                                               |

| Is air forced out of this             | Air velocity  | NDO ID. Enter from                           | Type. Select from the                        | Orientation. Select                   |
|---------------------------------------|---------------|----------------------------------------------|----------------------------------------------|---------------------------------------|
| NDO? Select from the dropdown menu in | (feet/minute) | permit description, if available. Otherwise, | dropdown menu in<br>this column              | from the dropdown menu in this column |
| this column                           |               | use a unique identifier                      | If you select "Other                         | incha in this column                  |
| uno conumn                            |               | for each NDO                                 | (double click and type                       |                                       |
|                                       |               |                                              | (double click and type<br>here)", be sure to |                                       |
|                                       |               |                                              | enter your response                          |                                       |
|                                       |               |                                              | between the parentheses                      |                                       |
|                                       |               |                                              | Example: "Other (your                        |                                       |
|                                       |               |                                              | NDO)"                                        |                                       |
|                                       |               |                                              |                                              |                                       |
|                                       |               |                                              |                                              |                                       |
|                                       |               |                                              |                                              |                                       |
|                                       |               |                                              |                                              |                                       |
|                                       |               |                                              |                                              |                                       |
|                                       |               |                                              |                                              |                                       |
|                                       |               |                                              |                                              |                                       |
|                                       |               |                                              |                                              |                                       |
|                                       |               |                                              |                                              |                                       |
|                                       |               |                                              |                                              |                                       |
|                                       |               |                                              |                                              |                                       |
|                                       |               |                                              |                                              |                                       |
|                                       |               |                                              |                                              |                                       |
|                                       |               |                                              |                                              |                                       |
|                                       |               |                                              |                                              |                                       |
|                                       |               |                                              |                                              |                                       |
|                                       |               |                                              |                                              |                                       |
|                                       |               |                                              |                                              |                                       |
|                                       |               |                                              |                                              |                                       |
|                                       |               |                                              |                                              |                                       |
|                                       |               |                                              |                                              |                                       |
|                                       |               |                                              |                                              |                                       |
|                                       |               |                                              |                                              |                                       |
|                                       |               |                                              |                                              |                                       |
|                                       |               |                                              |                                              |                                       |
|                                       |               |                                              |                                              |                                       |
|                                       |               |                                              |                                              |                                       |
|                                       |               |                                              |                                              |                                       |
|                                       |               |                                              |                                              |                                       |
|                                       |               |                                              |                                              |                                       |
|                                       |               |                                              |                                              |                                       |
|                                       |               |                                              |                                              |                                       |
|                                       |               |                                              |                                              |                                       |
|                                       |               | !                                            | !                                            |                                       |

| B-60                                                                                  | B-60.1                                                                                |  |
|---------------------------------------------------------------------------------------|---------------------------------------------------------------------------------------|--|
| Stack coordinates<br>( <u>For room area vented to the atmosphere</u><br><u>only</u> ) | Distance from room area outlet to stack (For room area vented to the atmosphere only) |  |
|                                                                                       |                                                                                       |  |

| Enter the volumetric flow rate for this | Enter the latitude of                      | Enter the longitude of                                                | Enter the distance                        | Provide a brief descripti<br>room area is not: vente |
|-----------------------------------------|--------------------------------------------|-----------------------------------------------------------------------|-------------------------------------------|------------------------------------------------------|
| flow rate for this emission source at   | stack. Specify to the<br>6th decimal point | Enter the longitude of stack. Specify to the <u>6th</u> decimal point | from outlet of the room area to the stack | room area is not: vente                              |
| stack outlet                            | otti decimai point                         | decimal point                                                         | (feet)                                    |                                                      |
| (cubic feet per<br>minute)              |                                            |                                                                       |                                           |                                                      |
| illillute)                              |                                            |                                                                       |                                           |                                                      |
|                                         |                                            |                                                                       |                                           |                                                      |
|                                         |                                            |                                                                       |                                           |                                                      |
|                                         |                                            |                                                                       |                                           |                                                      |
|                                         |                                            |                                                                       |                                           |                                                      |
|                                         |                                            |                                                                       |                                           |                                                      |
|                                         |                                            |                                                                       |                                           |                                                      |
|                                         |                                            |                                                                       |                                           |                                                      |
|                                         |                                            |                                                                       |                                           |                                                      |
|                                         |                                            |                                                                       |                                           |                                                      |
|                                         |                                            |                                                                       |                                           |                                                      |
|                                         |                                            |                                                                       |                                           |                                                      |
|                                         |                                            |                                                                       |                                           |                                                      |
|                                         |                                            |                                                                       |                                           |                                                      |
|                                         |                                            |                                                                       |                                           |                                                      |
|                                         |                                            |                                                                       |                                           |                                                      |
|                                         |                                            |                                                                       |                                           |                                                      |
|                                         |                                            |                                                                       |                                           |                                                      |
|                                         |                                            |                                                                       |                                           |                                                      |
|                                         |                                            |                                                                       |                                           |                                                      |
|                                         |                                            |                                                                       |                                           |                                                      |
|                                         |                                            |                                                                       |                                           |                                                      |
|                                         |                                            |                                                                       |                                           |                                                      |
|                                         |                                            |                                                                       |                                           |                                                      |
|                                         |                                            |                                                                       |                                           |                                                      |
|                                         |                                            |                                                                       |                                           |                                                      |
|                                         |                                            |                                                                       |                                           |                                                      |
|                                         |                                            |                                                                       |                                           |                                                      |
|                                         |                                            |                                                                       |                                           |                                                      |
|                                         |                                            |                                                                       |                                           |                                                      |
|                                         |                                            |                                                                       | !                                         |                                                      |

|                                            | B-17                         |                      |                                |                                 |
|--------------------------------------------|------------------------------|----------------------|--------------------------------|---------------------------------|
| Natura                                     | al draft opening (NDO) 6     | (if any)             |                                |                                 |
|                                            |                              |                      |                                |                                 |
|                                            |                              |                      |                                |                                 |
|                                            |                              |                      |                                |                                 |
|                                            |                              |                      |                                |                                 |
| Latitude. Specify to the 6th decimal point | Longitude. Specify to        | Cross-sectional area | Height above the               | Is air forced out of this       |
| <u>6th</u> decimal point                   | the <u>6th</u> decimal point | (square feet)        | Height above the ground (feet) | NDO? Select from the            |
|                                            |                              |                      | (feet)                         | dropdown menu in<br>this column |
|                                            |                              |                      |                                | triis coluiriii                 |
|                                            |                              |                      |                                |                                 |
|                                            |                              |                      |                                |                                 |
|                                            |                              |                      |                                |                                 |
|                                            |                              |                      |                                |                                 |
|                                            |                              |                      |                                |                                 |
|                                            |                              |                      |                                |                                 |
|                                            |                              |                      |                                |                                 |
|                                            |                              |                      |                                |                                 |
|                                            |                              |                      |                                |                                 |
|                                            |                              |                      |                                |                                 |
|                                            |                              |                      |                                |                                 |
|                                            |                              |                      |                                |                                 |
|                                            |                              |                      |                                |                                 |
|                                            |                              |                      |                                |                                 |
|                                            |                              |                      |                                |                                 |
|                                            |                              |                      |                                |                                 |
|                                            |                              |                      |                                |                                 |
|                                            |                              |                      |                                |                                 |
|                                            |                              |                      |                                |                                 |
|                                            |                              |                      |                                |                                 |
|                                            |                              |                      |                                |                                 |
|                                            |                              |                      |                                |                                 |
|                                            |                              |                      |                                |                                 |
|                                            |                              |                      |                                |                                 |
|                                            |                              |                      |                                |                                 |
|                                            |                              |                      |                                |                                 |
|                                            |                              |                      |                                |                                 |
|                                            |                              |                      |                                |                                 |
|                                            |                              |                      |                                |                                 |
|                                            |                              |                      |                                |                                 |
|                                            |                              |                      |                                |                                 |
|                                            |                              |                      |                                |                                 |
|                                            |                              |                      |                                |                                 |
|                                            |                              |                      |                                | +                               |
|                                            |                              |                      |                                |                                 |
|                                            |                              |                      |                                | +                               |
|                                            |                              |                      |                                | +                               |
|                                            |                              |                      |                                |                                 |
|                                            |                              |                      |                                |                                 |

| B-61 Other handling of air from room area |  |
|-------------------------------------------|--|
|                                           |  |

| ion of any air pollution control or handling procedure if air from this d to an APCD; used as cascading air; or vented to the atmosphere  Is there a structure or approach to capture the air emitted from the room area? Select from the dropdown menu in this column  If yes, specify capture efficient this room area? Select from the dropdown menu in this column | iency for |
|----------------------------------------------------------------------------------------------------|-----------|
| the air emitted from this room are the room area? Select (%)  from the dropdown                                                                                                    | ea        |
| from the dropdown                                                                                                    |           |
| menu in this column                                                                                                    |           |
|                                                                                                    |           |
|                                                                                                    |           |
|                                                                                                    |           |
|                                                                                                    |           |
|                                                                                                    |           |
|                                                                                                    |           |
| <del>-</del>                                                                                                    |           |
|                                                                                                    |           |
|                                                                                                    |           |
|                                                                                                    |           |
|                                                                                                    |           |
|                                                                                                    |           |
|                                                                                                    |           |
|                                                                                                    |           |
|                                                                                                    |           |
|                                                                                                    |           |
|                                                                                                    |           |
|                                                                                                    |           |
|                                                                                                    |           |
|                                                                                                    |           |
|                                                                                                    |           |
|                                                                                                    |           |
|                                                                                                    |           |
|                                                                                                    |           |
|                                                                                                    |           |
|                                                                                                    |           |
|                                                                                                    |           |
|                                                                                                    |           |
|                                                                                                    |           |
|                                                                                                    |           |
|                                                                                                    |           |
|                                                                                                    |           |
|                                                                                                    |           |
|                                                                                                    |           |
|                                                                                                    |           |
|                                                                                                    |           |
|                                                                                                    |           |

|               |                                                                                                    |             |                                                                 | Natura                                     |
|---------------|----------------------------------------------------------------------------------------------------|-------------|-----------------------------------------------------------------|--------------------------------------------|
|               |                                                                                                    |             |                                                                 |                                            |
|               |                                                                                                    |             |                                                                 |                                            |
|               |                                                                                                    |             |                                                                 |                                            |
| (feet/minute) | NDO ID. Enter from<br>permit description, if<br>available. Otherwise,<br>use a unique identifier<br>for each NDO | this column | Orientation. Select<br>from the dropdown<br>menu in this column | Latitude. Specify to the 6th decimal point |
|               |                                                                                                    |             |                                                                 |                                            |
|               |                                                                                                    |             |                                                                 |                                            |
|               |                                                                                                    |             |                                                                 |                                            |
|               |                                                                                                    |             |                                                                 |                                            |
|               |                                                                                                    |             |                                                                 |                                            |
|               |                                                                                                    |             |                                                                 |                                            |
|               |                                                                                                    |             |                                                                 |                                            |
|               |                                                                                                    |             |                                                                 |                                            |
|               |                                                                                                    |             |                                                                 |                                            |
|               |                                                                                                    |             |                                                                 |                                            |
|               |                                                                                                    |             |                                                                 |                                            |
|               |                                                                                                    |             |                                                                 |                                            |
|               |                                                                                                    |             |                                                                 |                                            |
|               |                                                                                                    |             |                                                                 |                                            |
|               |                                                                                                    |             |                                                                 |                                            |
|               |                                                                                                    |             |                                                                 |                                            |
|               |                                                                                                    |             |                                                                 |                                            |
|               |                                                                                                    |             |                                                                 |                                            |
|               |                                                                                                    |             |                                                                 |                                            |
|               |                                                                                                    |             |                                                                 |                                            |
|               |                                                                                                    |             |                                                                 |                                            |
|               |                                                                                                    |             |                                                                 | -                                          |
|               |                                                                                                    |             |                                                                 |                                            |
|               |                                                                                                    |             |                                                                 |                                            |
|               |                                                                                                    |             |                                                                 |                                            |
|               |                                                                                                    |             |                                                                 |                                            |
|               |                                                                                                    |             |                                                                 |                                            |

## B-62 Room Air Capture

| le le le le le le le le le le le le le l                                                                       | le te il il il il i                                                                           |
|----------------------------------------------------------------------------------------------------|-----------------------------------------------------------------------------------------------|
| If yes, specify the structure type or approach                                                                 | If yes, specify the method(s) used to verify the capture efficiency of room air (e.g., Method |
| If yes, specify the structure type or approach used to capture the room area (e.g., permanent total enclosure) | capture efficiency of room air (e.g., Method                                                  |
| permanent total enclosure)                                                                                     | 204)                                                                                          |
|                                                                                                    |                                                                                               |
|                                                                                                    |                                                                                               |
|                                                                                                    |                                                                                               |
|                                                                                                    |                                                                                               |
|                                                                                                    |                                                                                               |
|                                                                                                    |                                                                                               |
|                                                                                                    |                                                                                               |
|                                                                                                    |                                                                                               |
|                                                                                                    |                                                                                               |
|                                                                                                    |                                                                                               |
|                                                                                                    |                                                                                               |
|                                                                                                    |                                                                                               |
|                                                                                                    |                                                                                               |
|                                                                                                    |                                                                                               |
|                                                                                                    |                                                                                               |
|                                                                                                    |                                                                                               |
|                                                                                                    |                                                                                               |
|                                                                                                    |                                                                                               |
|                                                                                                    |                                                                                               |
|                                                                                                    |                                                                                               |
|                                                                                                    |                                                                                               |
|                                                                                                    |                                                                                               |
|                                                                                                    |                                                                                               |
|                                                                                                    |                                                                                               |
|                                                                                                    |                                                                                               |
|                                                                                                    |                                                                                               |
|                                                                                                    |                                                                                               |
|                                                                                                    |                                                                                               |
|                                                                                                    |                                                                                               |
|                                                                                                    |                                                                                               |
|                                                                                                    |                                                                                               |
|                                                                                                    |                                                                                               |
|                                                                                                    |                                                                                               |
|                                                                                                    |                                                                                               |
|                                                                                                    |                                                                                               |
|                                                                                                    |                                                                                               |
|                                                                                                    |                                                                                               |
|                                                                                                    |                                                                                               |
|                                                                                                    |                                                                                               |
|                                                                                                    |                                                                                               |
|                                                                                                    |                                                                                               |
|                                                                                                    |                                                                                               |
|                                                                                                    |                                                                                               |
|                                                                                                    |                                                                                               |
|                                                                                                    |                                                                                               |
|                                                                                                    |                                                                                               |
|                                                                                                    |                                                                                               |
|                                                                                                    |                                                                                               |
|                                                                                                    |                                                                                               |
|                                                                                                    | · · · · · · · · · · · · · · · · · · ·                                                         |

| B-18                                               |                      |                  |                                                |               |
|----------------------------------------------------|----------------------|------------------|------------------------------------------------|---------------|
| I draft opening (NDO) 7                            | (if any)             |                  |                                                |               |
|                                                    |                      |                  |                                                |               |
|                                                    |                      |                  |                                                |               |
|                                                    |                      |                  |                                                |               |
|                                                    |                      |                  |                                                |               |
| Longitude. Specify to the <u>6th</u> decimal point | Cross-sectional area | Height above the | Is air forced out of this NDO? Select from the | Air velocity  |
| the <u>oth</u> decimal point                       | (square feet)        | ground<br>(feet) | dropdown menu in                               | (reet/minute) |
|                                                    |                      | (*****)          | this column                                    |               |
|                                                    |                      |                  |                                                |               |
|                                                    |                      |                  |                                                |               |
|                                                    |                      |                  |                                                |               |
|                                                    |                      |                  |                                                |               |
|                                                    |                      |                  |                                                |               |
|                                                    |                      |                  |                                                |               |
|                                                    |                      |                  |                                                |               |
|                                                    |                      |                  |                                                |               |
|                                                    |                      |                  |                                                |               |
|                                                    |                      |                  |                                                |               |
|                                                    |                      |                  |                                                |               |
|                                                    |                      |                  |                                                |               |
|                                                    |                      |                  |                                                |               |
|                                                    |                      |                  |                                                |               |
|                                                    |                      |                  |                                                |               |
|                                                    |                      |                  |                                                |               |
|                                                    |                      |                  |                                                |               |
|                                                    |                      |                  |                                                |               |
|                                                    |                      |                  |                                                |               |
|                                                    |                      |                  |                                                |               |
|                                                    |                      |                  |                                                |               |
|                                                    |                      |                  |                                                |               |
|                                                    |                      |                  |                                                |               |
|                                                    |                      |                  |                                                |               |
|                                                    |                      |                  |                                                |               |
|                                                    |                      |                  |                                                |               |
|                                                    |                      |                  |                                                |               |
|                                                    |                      |                  |                                                |               |
|                                                    |                      |                  |                                                |               |
|                                                    |                      |                  |                                                |               |
|                                                    |                      |                  |                                                |               |
|                                                    |                      |                  |                                                |               |
|                                                    |                      |                  |                                                |               |
|                                                    |                      |                  |                                                |               |
|                                                    |                      |                  |                                                |               |
|                                                    |                      |                  |                                                |               |
|                                                    |                      |                  |                                                |               |
|                                                    | !                    |                  | !                                              |               |

| NDO ID. Enter from<br>permit description, if<br>available. Otherwise,<br>use a unique identifier<br>for each NDO | dropdown menu in | Orientation. Select<br>from the dropdown<br>menu in this column | Latitude. Specify to the 6th decimal point | Longitude. Specify to the <u>6th</u> decimal point |
|----------------------------------------------------------------------------------------------------|------------------|-----------------------------------------------------------------|--------------------------------------------|----------------------------------------------------|
|                                                                                                    |                  |                                                                 |                                            |                                                    |
|                                                                                                    |                  |                                                                 |                                            |                                                    |
|                                                                                                    |                  |                                                                 |                                            |                                                    |
|                                                                                                    |                  |                                                                 |                                            |                                                    |
|                                                                                                    |                  |                                                                 |                                            |                                                    |
|                                                                                                    |                  |                                                                 |                                            |                                                    |
|                                                                                                    |                  |                                                                 |                                            |                                                    |
|                                                                                                    |                  |                                                                 |                                            |                                                    |
|                                                                                                    |                  |                                                                 |                                            |                                                    |
|                                                                                                    |                  |                                                                 |                                            |                                                    |
|                                                                                                    |                  |                                                                 |                                            |                                                    |
|                                                                                                    |                  |                                                                 |                                            |                                                    |
|                                                                                                    |                  |                                                                 |                                            |                                                    |
|                                                                                                    |                  |                                                                 |                                            |                                                    |
|                                                                                                    |                  |                                                                 |                                            |                                                    |
|                                                                                                    |                  |                                                                 |                                            |                                                    |
|                                                                                                    |                  |                                                                 |                                            |                                                    |
|                                                                                                    |                  |                                                                 |                                            |                                                    |
|                                                                                                    |                  |                                                                 |                                            |                                                    |
|                                                                                                    |                  |                                                                 |                                            |                                                    |
|                                                                                                    |                  |                                                                 |                                            |                                                    |
|                                                                                                    |                  |                                                                 |                                            |                                                    |
|                                                                                                    |                  |                                                                 |                                            |                                                    |
|                                                                                                    |                  |                                                                 |                                            |                                                    |
|                                                                                                    |                  |                                                                 |                                            |                                                    |
|                                                                                                    |                  |                                                                 |                                            |                                                    |
|                                                                                                    |                  |                                                                 |                                            |                                                    |
|                                                                                                    |                  |                                                                 |                                            |                                                    |
|                                                                                                    |                  |                                                                 |                                            |                                                    |

| (if any)             |                  |                                                |               |                                              |
|----------------------|------------------|------------------------------------------------|---------------|----------------------------------------------|
| (II ally)            |                  |                                                |               |                                              |
|                      |                  |                                                |               |                                              |
|                      |                  |                                                |               |                                              |
|                      |                  |                                                |               |                                              |
| Cross-sectional area | Height above the | Is air forced out of this                      | Air velocity  | NDO ID. Enter from                           |
| (square feet)        | ground<br>(feet) | Is air forced out of this NDO? Select from the | (feet/minute) | permit description, if available. Otherwise, |
|                      | (reet)           | dropdown menu in<br>this column                |               | use a unique identifier                      |
|                      |                  |                                                |               | use a unique identifier<br>for each NDO      |
|                      |                  |                                                |               |                                              |
|                      |                  |                                                |               |                                              |
|                      |                  |                                                |               |                                              |
|                      |                  |                                                |               |                                              |
|                      |                  |                                                |               |                                              |
|                      |                  |                                                |               |                                              |
|                      |                  |                                                |               |                                              |
|                      |                  |                                                |               |                                              |
|                      |                  |                                                |               |                                              |
|                      |                  |                                                |               |                                              |
|                      |                  |                                                |               |                                              |
|                      |                  |                                                |               |                                              |
|                      |                  |                                                |               |                                              |
|                      |                  |                                                |               |                                              |
|                      |                  |                                                |               |                                              |
|                      |                  |                                                |               |                                              |
|                      |                  |                                                |               |                                              |
|                      |                  |                                                |               |                                              |
|                      |                  |                                                |               |                                              |
|                      |                  |                                                |               |                                              |
|                      |                  |                                                |               |                                              |
|                      |                  |                                                |               |                                              |
|                      |                  |                                                |               |                                              |
|                      |                  |                                                |               |                                              |
|                      |                  |                                                |               |                                              |
|                      |                  |                                                |               |                                              |
|                      |                  |                                                |               |                                              |
|                      |                  |                                                |               |                                              |
|                      |                  |                                                |               |                                              |
|                      |                  |                                                |               |                                              |
|                      |                  |                                                |               |                                              |
|                      |                  |                                                |               |                                              |
|                      |                  |                                                |               |                                              |
|                      |                  |                                                |               |                                              |
|                      | ļ.               | ļ.                                             | ļ.            |                                              |

|                                                                                                    |                                                                 |                                            | B-20                                               |                                    |  |
|----------------------------------------------------------------------------------------------------|-----------------------------------------------------------------|--------------------------------------------|----------------------------------------------------|------------------------------------|--|
|                                                                                                    |                                                                 | Natura                                     | l draft opening (NDO) 9                            | (if any)                           |  |
|                                                                                                    |                                                                 |                                            |                                                    |                                    |  |
|                                                                                                    |                                                                 |                                            |                                                    |                                    |  |
|                                                                                                    |                                                                 |                                            |                                                    |                                    |  |
|                                                                                                    |                                                                 |                                            |                                                    |                                    |  |
| Type. Select from the dropdown menu in this column If you select "Other (double click and type here)", be sure to | Orientation. Select<br>from the dropdown<br>menu in this column | Latitude. Specify to the 6th decimal point | Longitude. Specify to the <u>6th</u> decimal point | Cross-sectional area (square feet) |  |
| enter your response<br>between the<br>parentheses                                                                 |                                                                 |                                            |                                                    |                                    |  |
| Example: "Other (your NDO)"                                                                                       |                                                                 |                                            |                                                    |                                    |  |
|                                                                                                    |                                                                 |                                            |                                                    |                                    |  |
|                                                                                                    |                                                                 |                                            |                                                    |                                    |  |
|                                                                                                    |                                                                 |                                            |                                                    |                                    |  |
|                                                                                                    |                                                                 |                                            |                                                    |                                    |  |
|                                                                                                    |                                                                 |                                            |                                                    |                                    |  |
|                                                                                                    |                                                                 |                                            |                                                    |                                    |  |
|                                                                                                    |                                                                 |                                            |                                                    |                                    |  |
|                                                                                                    |                                                                 |                                            |                                                    |                                    |  |
|                                                                                                    |                                                                 |                                            |                                                    |                                    |  |
|                                                                                                    |                                                                 |                                            |                                                    |                                    |  |
|                                                                                                    |                                                                 |                                            |                                                    |                                    |  |
|                                                                                                    |                                                                 |                                            |                                                    |                                    |  |
|                                                                                                    |                                                                 |                                            |                                                    |                                    |  |
|                                                                                                    |                                                                 |                                            |                                                    |                                    |  |
|                                                                                                    |                                                                 |                                            |                                                    |                                    |  |
|                                                                                                    |                                                                 |                                            |                                                    |                                    |  |
|                                                                                                    |                                                                 |                                            |                                                    |                                    |  |
|                                                                                                    |                                                                 |                                            |                                                    |                                    |  |
|                                                                                                    |                                                                 |                                            |                                                    |                                    |  |
|                                                                                                    |                                                                 |                                            |                                                    |                                    |  |
|                                                                                                    |                                                                 |                                            |                                                    |                                    |  |
|                                                                                                    |                                                                 |                                            |                                                    |                                    |  |
|                                                                                                    |                                                                 |                                            |                                                    |                                    |  |
|                                                                                                    |                                                                 |                                            |                                                    |                                    |  |
|                                                                                                    |                                                                 |                                            |                                                    |                                    |  |
|                                                                                                    |                                                                 |                                            |                                                    |                                    |  |
|                                                                                                    |                                                                 |                                            |                                                    |                                    |  |
|                                                                                                    |                                                                 |                                            |                                                    |                                    |  |
|                                                                                                    |                                                                 |                                            |                                                    |                                    |  |
| 1                                                                                                    |                                                                 | 1                                          | 1                                                  | 1                                  |  |

| ground<br>(feet) | Is air forced out of this<br>NDO? Select from the<br>dropdown menu in<br>this column | (feet/minute) | NDO ID. Enter from<br>permit description, if<br>available. Otherwise,<br>use a unique identifier<br>for each NDO | Type. Select from the dropdown menu in this column  If you select "Other (double click and type)                                    |
|------------------|--------------------------------------------------------------------------------------|---------------|----------------------------------------------------------------------------------------------------|----------------------------------------------------------------------------------------------------|
|                  |                                                                                      |               |                                                                                                    | (double click and type<br>here)", be sure to<br>enter your response<br>between the<br>parentheses<br>Example: "Other (your<br>NDO)" |
|                  |                                                                                      |               |                                                                                                    |                                                                                                    |
|                  |                                                                                      |               |                                                                                                    |                                                                                                    |
|                  |                                                                                      |               |                                                                                                    |                                                                                                    |
|                  |                                                                                      |               |                                                                                                    |                                                                                                    |
|                  |                                                                                      |               |                                                                                                    |                                                                                                    |
|                  |                                                                                      |               |                                                                                                    |                                                                                                    |
|                  |                                                                                      |               |                                                                                                    |                                                                                                    |
|                  |                                                                                      |               |                                                                                                    |                                                                                                    |
|                  |                                                                                      |               |                                                                                                    |                                                                                                    |
|                  |                                                                                      |               |                                                                                                    |                                                                                                    |
|                  |                                                                                      |               |                                                                                                    |                                                                                                    |
|                  |                                                                                      |               |                                                                                                    |                                                                                                    |
|                  |                                                                                      |               |                                                                                                    |                                                                                                    |
|                  |                                                                                      |               |                                                                                                    |                                                                                                    |
|                  |                                                                                      |               |                                                                                                    |                                                                                                    |
|                  |                                                                                      |               |                                                                                                    |                                                                                                    |
|                  |                                                                                      |               |                                                                                                    |                                                                                                    |
|                  |                                                                                      |               |                                                                                                    |                                                                                                    |
|                  |                                                                                      |               |                                                                                                    |                                                                                                    |
|                  |                                                                                      |               |                                                                                                    |                                                                                                    |
|                  |                                                                                      |               |                                                                                                    |                                                                                                    |
|                  |                                                                                      |               |                                                                                                    |                                                                                                    |
|                  |                                                                                      |               |                                                                                                    |                                                                                                    |
|                  |                                                                                      |               |                                                                                                    |                                                                                                    |
|                  |                                                                                      |               |                                                                                                    |                                                                                                    |
|                  |                                                                                      |               |                                                                                                    |                                                                                                    |
|                  |                                                                                      |               |                                                                                                    |                                                                                                    |
|                  |                                                                                      |               |                                                                                                    |                                                                                                    |
|                  |                                                                                      |               |                                                                                                    |                                                                                                    |
|                  |                                                                                      |               |                                                                                                    |                                                                                                    |
|                  |                                                                                      |               |                                                                                                    |                                                                                                    |
|                  | !                                                                                    |               |                                                                                                    |                                                                                                    |

| B-21                                    |
|-----------------------------------------|
| Natural draft opening (NDO) 10 (if any) |
|                                         |
|                                         |
|                                         |
|                                         |

| Orientation. Select<br>from the dropdown<br>menu in this column | Latitude. Specify to the 6th decimal point | Longitude. Specify to the 6th decimal point | Cross-sectional area (square feet) | Height above the ground (feet) |
|-----------------------------------------------------------------|--------------------------------------------|---------------------------------------------|------------------------------------|--------------------------------|
| mena in this column                                             |                                            |                                             |                                    | (reet)                         |
|                                                                 |                                            |                                             |                                    |                                |
|                                                                 |                                            |                                             |                                    |                                |
|                                                                 |                                            |                                             |                                    |                                |
|                                                                 |                                            |                                             |                                    |                                |
|                                                                 |                                            |                                             |                                    |                                |
|                                                                 |                                            |                                             |                                    |                                |
|                                                                 |                                            |                                             |                                    |                                |
|                                                                 |                                            |                                             |                                    |                                |
|                                                                 |                                            |                                             |                                    |                                |
|                                                                 |                                            |                                             |                                    |                                |
|                                                                 |                                            |                                             |                                    |                                |
|                                                                 |                                            |                                             |                                    |                                |
|                                                                 |                                            |                                             |                                    |                                |
|                                                                 |                                            |                                             |                                    |                                |
|                                                                 |                                            |                                             |                                    |                                |
|                                                                 |                                            |                                             |                                    |                                |
|                                                                 |                                            |                                             |                                    |                                |
|                                                                 |                                            |                                             |                                    |                                |
|                                                                 |                                            |                                             |                                    |                                |
|                                                                 |                                            |                                             |                                    |                                |
|                                                                 |                                            |                                             |                                    |                                |
|                                                                 |                                            |                                             |                                    |                                |
|                                                                 |                                            |                                             |                                    |                                |
|                                                                 |                                            |                                             |                                    |                                |
|                                                                 |                                            |                                             |                                    |                                |
|                                                                 |                                            |                                             |                                    |                                |
|                                                                 |                                            |                                             |                                    |                                |
|                                                                 |                                            |                                             |                                    |                                |

| Is air forced out of this NDO? Select from the | Air velocity  |  |  |
|------------------------------------------------|---------------|--|--|
| NDO? Select from the                           | (feet/minute) |  |  |
| dropdown menu in<br>this column                |               |  |  |
|                                                |               |  |  |
|                                                |               |  |  |
|                                                |               |  |  |
|                                                |               |  |  |
|                                                |               |  |  |
|                                                |               |  |  |
|                                                |               |  |  |
|                                                |               |  |  |
|                                                |               |  |  |
|                                                |               |  |  |
|                                                |               |  |  |
|                                                |               |  |  |
|                                                |               |  |  |
|                                                |               |  |  |
|                                                |               |  |  |
|                                                |               |  |  |
|                                                |               |  |  |
|                                                |               |  |  |
|                                                |               |  |  |
|                                                |               |  |  |
|                                                |               |  |  |
|                                                |               |  |  |
|                                                |               |  |  |
|                                                |               |  |  |
|                                                |               |  |  |
|                                                |               |  |  |
|                                                |               |  |  |
|                                                |               |  |  |
|                                                |               |  |  |
|                                                |               |  |  |
|                                                |               |  |  |
|                                                |               |  |  |
|                                                |               |  |  |
|                                                |               |  |  |
|                                                |               |  |  |
|                                                |               |  |  |
|                                                |               |  |  |
|                                                |               |  |  |
|                                                |               |  |  |
|                                                |               |  |  |

## **Ethylene Oxide (EtO) Commercial Sterilization CAA Section 114 Information Collection Request (ICR)**

Click here to go to "Introduction" Click here to go to "Terms" Click here to go to

## C. EtO Drum and Container Storage

| Field # | Data                                                                                                    | Instru                                               |
|---------|----------------------------------------------------------------------------------------------------|------------------------------------------------------|
| C-0     | What companies supply EtO drums or cartridges to your facility? Specify the name and percent (%) by weight for each company                                                                                                    | Separate data for each (,). For example: Compa - 30% |
| C-1     | How many EtO drums and/or containers are typically stored at the facility at once?                                                                                                    |                                                      |
| C-2     | Permitted amount of EtO storage                                                                                                    | (pounds)                                             |
| C-3     | Is there a designated area for storing EtO drums and/or containers?                                                                                                    | Select from the dropdov                              |
| C-4     | Describe the designated area for EtO drum and/or container storage                                                                                                    |                                                      |
| C-5     | Describe the storage location for full and empty storage media (e.g., indoors in an enclosed room)                                                                                                    |                                                      |
| C-6     | Specify the maximum number of full EtO storage media (e.g., twelve 55-gallon drums) kept at the facility in the last 12 months                                                                                                    |                                                      |
| C-7     | Is the ambient air in the storage areas continually monitored for ethylene oxide?                                                                                                    | Select from the dropdo                               |
| C-8     | Describe the make/model and range of the instrumentation used for continuous monitoring of the storage areas                                                                                                    |                                                      |
| C-9     | How often are new drums or containers delivered to facility and empty drums or containers picked up and sent offsite?                                                                                                    |                                                      |
| C-10    | What is the procedure for checking drums or containers before accepting them onsite? If drums or containers do not meet the requirements, what corrective actions are taken, and how many drums or containers per year are the corrective actions performed on? |                                                      |
| C-11    | Are drums or containers placed next to sterilizer chambers when they are in use?                                                                                                    | Select from the dropdo                               |

| C-12 | Describe how EtO is charged to the sterilizer chamber |  |
|------|-------------------------------------------------------|--|
|      |                                                       |  |

## D. Ethylene Glycol (EG) Tanks

| Field #     | D-1                                                                                                    | D-2                                | D-3                                     | D-4                                                                   |
|-------------|----------------------------------------------------------------------------------------------------|------------------------------------|-----------------------------------------|-----------------------------------------------------------------------|
| Data        | Ethylene glycol (EG)<br>tank ID                                                                              | Material of EG tank                | Capacity of EG tank                     | Throughput of EG tank                                                 |
| Instruction | Enter from permit<br>description, if<br>available. Otherwise,<br>use a unique identifier<br>for each EG tank | Specify the material of<br>EG tank | Enter the capacity of EG tank (gallons) | Enter the average daily<br>throughput of EG tank<br>(gallons per day) |
| Response    |                                                                                                    |                                    |                                         |                                                                       |

Does any information entered on this worksheet contain confidential bu the right → **Be sure to shade in red all cells with real CBI data in the CB** After creating the **non-CBI version**, select and copy the Sample CBI Cell ( real CBI data. **Make sure all cells that contained CBI look the same as t** non-CBI version of your response

"Additional Info"

| ıction                                      | Response |  |
|---------------------------------------------|----------|--|
| company by commas<br>iny 1 - 70%, Company 2 |          |  |
| iny 1 - 70%, Company 2                      |          |  |
|                                             |          |  |
|                                             |          |  |
|                                             |          |  |
|                                             |          |  |
|                                             |          |  |
|                                             |          |  |
|                                             |          |  |
|                                             |          |  |
|                                             |          |  |
| wn menu                                     |          |  |
|                                             |          |  |
|                                             |          |  |
|                                             |          |  |
|                                             |          |  |
|                                             |          |  |
|                                             |          |  |
|                                             |          |  |
|                                             |          |  |
|                                             |          |  |
|                                             |          |  |
|                                             |          |  |
|                                             |          |  |
|                                             |          |  |
|                                             |          |  |
|                                             |          |  |
|                                             |          |  |
|                                             |          |  |
| wn menu                                     |          |  |
|                                             |          |  |
|                                             |          |  |
|                                             |          |  |
|                                             |          |  |
|                                             |          |  |
|                                             |          |  |
|                                             |          |  |
|                                             |          |  |
|                                             |          |  |
|                                             |          |  |
|                                             |          |  |
|                                             |          |  |
|                                             |          |  |
|                                             |          |  |
|                                             |          |  |
|                                             |          |  |
|                                             |          |  |
| wn menu                                     |          |  |
|                                             |          |  |
|                                             |          |  |

| D-5                             | D-6                                                  | D                                         | -7                                            | D.                                     |
|---------------------------------|------------------------------------------------------|-------------------------------------------|-----------------------------------------------|----------------------------------------|
| Installation year of EG<br>tank | EG tank                                              |                                           | t of EG tank                                  | Installation co                        |
| year in which EG tank           | Enter the expected<br>lifetime of EG tank<br>(years) | Enter the dollar<br>amount in this column | Specify the dollar <u>year</u> in this column | Enter the dollar amount in this column |
|                                 |                                                      |                                           |                                               |                                        |
|                                 |                                                      |                                           |                                               |                                        |
|                                 |                                                      |                                           |                                               |                                        |
|                                 |                                                      |                                           |                                               |                                        |
|                                 |                                                      |                                           |                                               |                                        |
|                                 |                                                      |                                           |                                               |                                        |
|                                 |                                                      |                                           |                                               |                                        |
|                                 |                                                      |                                           |                                               |                                        |
|                                 |                                                      |                                           |                                               |                                        |
|                                 |                                                      |                                           |                                               |                                        |
|                                 |                                                      |                                           |                                               |                                        |
|                                 |                                                      |                                           |                                               |                                        |
|                                 |                                                      |                                           |                                               |                                        |
|                                 |                                                      |                                           |                                               |                                        |
|                                 |                                                      |                                           |                                               |                                        |
|                                 |                                                      |                                           |                                               | _                                      |
| 1                               |                                                      | 1                                         |                                               |                                        |

| siness information (CBI)? Specify in <b>Cell N2</b> on                                                   | CBI                        |
|----------------------------------------------------------------------------------------------------|----------------------------|
| I version Cell O2) and paste directly into each cell with he Sample CBI Cell (Cell O2) before saving the | Sample CBI Cell<br>(above) |

| - |  |
|---|--|
|   |  |
|   |  |
|   |  |
|   |  |
|   |  |
|   |  |
|   |  |
|   |  |
|   |  |
|   |  |
|   |  |
|   |  |
|   |  |
|   |  |
|   |  |
|   |  |
|   |  |
|   |  |
|   |  |
|   |  |
|   |  |
|   |  |
|   |  |
|   |  |
|   |  |
|   |  |
|   |  |
|   |  |
|   |  |
|   |  |
|   |  |
|   |  |
|   |  |
|   |  |
|   |  |
|   |  |
|   |  |
|   |  |
|   |  |
|   |  |

| -8                                            | D-9                                    |                                               | D-10                                            |                                                                                                    |
|-----------------------------------------------|----------------------------------------|-----------------------------------------------|-------------------------------------------------|----------------------------------------------------------------------------------------------------|
| ost of EG tank                                | Annual cost of EG tank                 |                                               | Is the EG tank routed<br>to any control device? |                                                                                                    |
| Specify the dollar <u>year</u> in this column | Enter the dollar amount in this column | Specify the dollar <u>year</u> in this column | dropdown menu in<br>this column                 | APCD ID. Enter from<br>permit description, if<br>available. Otherwise,<br>use a unique identifier<br>for each APCD |
|                                               |                                        |                                               |                                                 |                                                                                                    |
|                                               |                                        |                                               |                                                 |                                                                                                    |
|                                               |                                        |                                               |                                                 |                                                                                                    |
|                                               |                                        |                                               |                                                 |                                                                                                    |
|                                               |                                        |                                               |                                                 |                                                                                                    |
|                                               |                                        |                                               |                                                 |                                                                                                    |
|                                               |                                        |                                               |                                                 |                                                                                                    |
|                                               |                                        |                                               |                                                 |                                                                                                    |
|                                               |                                        |                                               |                                                 |                                                                                                    |
|                                               |                                        |                                               |                                                 |                                                                                                    |
|                                               |                                        |                                               |                                                 |                                                                                                    |
|                                               |                                        |                                               |                                                 |                                                                                                    |
|                                               |                                        |                                               |                                                 |                                                                                                    |
|                                               |                                        |                                               |                                                 |                                                                                                    |
|                                               |                                        |                                               |                                                 |                                                                                                    |
|                                               |                                        |                                               |                                                 |                                                                                                    |
|                                               |                                        |                                               |                                                 |                                                                                                    |

EIS ID (Auto-populated)

| D-11                                                                                                    |                                        |                                              | D-                                                                                                    |   |
|----------------------------------------------------------------------------------------------------|----------------------------------------|----------------------------------------------|----------------------------------------------------------------------------------------------------|---|
| APCD 1 for EG tank                                                                                                    |                                        |                                              | APCD 2 for EC                                                                                                    |   |
| Select from the dropdown menu in this column  If you select "Other (double click and type here)", be sure to enter your response between the parentheses  Example: "Other (your APCD)" | flow routed from the tank to this APCD | permit description, if available. Otherwise. | Select from the dropdor column If you select "Other (do here)", be sure to enter between the parenthes Example: "Other (your A | ! |
|                                                                                                    |                                        |                                              |                                                                                                    |   |
|                                                                                                    |                                        |                                              |                                                                                                    |   |
|                                                                                                    |                                        |                                              |                                                                                                    |   |
|                                                                                                    |                                        |                                              |                                                                                                    | • |
|                                                                                                    |                                        |                                              |                                                                                                    |   |
|                                                                                                    |                                        |                                              |                                                                                                    |   |
|                                                                                                    |                                        |                                              |                                                                                                    |   |
|                                                                                                    |                                        |                                              |                                                                                                    | • |
|                                                                                                    |                                        |                                              |                                                                                                    |   |
|                                                                                                    |                                        |                                              |                                                                                                    |   |
|                                                                                                    |                                        |                                              |                                                                                                    |   |
|                                                                                                    |                                        |                                              |                                                                                                    | • |
|                                                                                                    |                                        |                                              |                                                                                                    |   |
|                                                                                                    |                                        |                                              |                                                                                                    |   |
|                                                                                                    |                                        |                                              |                                                                                                    |   |
|                                                                                                    |                                        |                                              |                                                                                                    |   |

| 12                                   |                                                                                                    | D-13                                 | D-14                                                           | D-15                                                           |
|--------------------------------------|----------------------------------------------------------------------------------------------------|--------------------------------------|----------------------------------------------------------------|----------------------------------------------------------------|
| 3 tank (if any)                      |                                                                                                    | Material of duct work<br>for EG tank | Total length of duct<br>work for EG tank                       | Average thickness of duct work for EG tank                     |
| uble click and type<br>your response | Enter the <u>average</u> air<br>flow routed from the<br>tank to this APCD<br>(actual cubic feet per<br>minute, acfm) | Specify the material of<br>duct work | Enter the <u>total</u> length<br>of duct work<br><b>(feet)</b> | Enter the <u>average</u><br>thickness of duct work<br>(inches) |
|                                      |                                                                                                    |                                      |                                                                |                                                                |
|                                      |                                                                                                    |                                      |                                                                |                                                                |
|                                      |                                                                                                    |                                      |                                                                |                                                                |
|                                      |                                                                                                    |                                      |                                                                |                                                                |
|                                      |                                                                                                    |                                      |                                                                |                                                                |
|                                      |                                                                                                    |                                      |                                                                |                                                                |
|                                      |                                                                                                    |                                      |                                                                |                                                                |
|                                      |                                                                                                    |                                      |                                                                |                                                                |
|                                      |                                                                                                    |                                      |                                                                |                                                                |
|                                      |                                                                                                    |                                      |                                                                |                                                                |
|                                      |                                                                                                    |                                      |                                                                |                                                                |
|                                      |                                                                                                    |                                      |                                                                |                                                                |
|                                      |                                                                                                    |                                      |                                                                |                                                                |
|                                      |                                                                                                    |                                      |                                                                |                                                                |
|                                      |                                                                                                    |                                      |                                                                |                                                                |
|                                      |                                                                                                    |                                      |                                                                |                                                                |
|                                      |                                                                                                    |                                      |                                                                |                                                                |
|                                      |                                                                                                    |                                      |                                                                |                                                                |
|                                      |                                                                                                    |                                      |                                                                |                                                                |

| D-16                                                                            | D-17                                                                      | D-18                                                                                  | D-19                                                                                         | D-20                                                 |
|---------------------------------------------------------------------------------|---------------------------------------------------------------------------|---------------------------------------------------------------------------------------|----------------------------------------------------------------------------------------------|------------------------------------------------------|
| Is the cross section of<br>duct work for EG tank<br>circular or<br>rectangular? | Diameter of duct work<br>( <u>For circular duct work</u><br><u>only</u> ) | Cross-sectional height<br>of duct work<br>( <u>For rectangular duct</u><br>work only) | Cross-sectional width<br>of duct work<br>( <u>For rectangular duct</u><br><u>work only</u> ) | Are the dimensions of duct work constant throughout? |
| Select from the<br>dropdown menu in<br>this column                              | diameter of duct work (feet)                                              | Enter the <u>average</u><br>cross-sectional height<br>of duct work<br>(feet)          | Enter the <u>average</u><br>cross-sectional width<br>of duct work<br><b>(feet)</b>           | Select from the<br>dropdown menu in<br>this column   |
|                                                                                 |                                                                           |                                                                                       |                                                                                              |                                                      |
|                                                                                 |                                                                           |                                                                                       |                                                                                              |                                                      |
|                                                                                 |                                                                           |                                                                                       |                                                                                              |                                                      |
|                                                                                 |                                                                           |                                                                                       |                                                                                              |                                                      |
|                                                                                 |                                                                           |                                                                                       |                                                                                              |                                                      |
|                                                                                 |                                                                           |                                                                                       |                                                                                              |                                                      |
|                                                                                 |                                                                           |                                                                                       |                                                                                              |                                                      |
|                                                                                 |                                                                           |                                                                                       |                                                                                              |                                                      |
|                                                                                 |                                                                           |                                                                                       |                                                                                              |                                                      |
|                                                                                 |                                                                           |                                                                                       |                                                                                              |                                                      |
|                                                                                 |                                                                           |                                                                                       |                                                                                              |                                                      |
|                                                                                 |                                                                           |                                                                                       |                                                                                              |                                                      |
|                                                                                 |                                                                           |                                                                                       |                                                                                              |                                                      |
|                                                                                 |                                                                           |                                                                                       |                                                                                              |                                                      |
|                                                                                 |                                                                           |                                                                                       |                                                                                              |                                                      |
|                                                                                 |                                                                           |                                                                                       |                                                                                              |                                                      |
|                                                                                 |                                                                           |                                                                                       |                                                                                              |                                                      |

| D-                                                                  | D-21                           |                                                                         | -22                                                          | D-:                                                                |
|---------------------------------------------------------------------|--------------------------------|-------------------------------------------------------------------------|--------------------------------------------------------------|--------------------------------------------------------------------|
| ( <u>For circular d</u>                                             | of duct work<br>uct work only) | Cross-sectional height of duct work<br>(For rectangular duct work only) |                                                              | Cross-sectional w<br>( <u>For rectangular</u>                      |
| Enter the <u>maximum</u><br>diameter of duct work<br>( <b>feet)</b> |                                | Enter the <u>maximum</u> cross-sectional height of duct work (feet)     | Enter the minimum cross-sectional height of duct work (feet) | Enter the <u>maximum</u> cross-sectional width of duct work (feet) |
|                                                                     |                                |                                                                         |                                                              |                                                                    |
|                                                                     |                                |                                                                         |                                                              |                                                                    |
|                                                                     |                                |                                                                         |                                                              |                                                                    |
|                                                                     |                                |                                                                         |                                                              |                                                                    |
|                                                                     |                                |                                                                         |                                                              |                                                                    |
|                                                                     |                                |                                                                         |                                                              |                                                                    |
|                                                                     |                                |                                                                         |                                                              |                                                                    |
|                                                                     |                                |                                                                         |                                                              |                                                                    |
|                                                                     |                                |                                                                         |                                                              |                                                                    |
|                                                                     |                                |                                                                         |                                                              |                                                                    |
|                                                                     |                                |                                                                         |                                                              |                                                                    |
|                                                                     |                                |                                                                         |                                                              |                                                                    |
|                                                                     |                                |                                                                         |                                                              |                                                                    |
|                                                                     |                                |                                                                         |                                                              |                                                                    |
|                                                                     |                                |                                                                         |                                                              |                                                                    |
|                                                                     |                                |                                                                         |                                                              |                                                                    |
|                                                                     |                                |                                                                         |                                                              |                                                                    |
|                                                                     |                                | l                                                                       |                                                              |                                                                    |

| 23                                                          | D-24                                                           | D-25                                                   | D-                                                             | 26                                               |
|-------------------------------------------------------------|----------------------------------------------------------------|--------------------------------------------------------|----------------------------------------------------------------|--------------------------------------------------|
| idth of duct work<br>duct work only)                        | Installation year of<br>duct work                              | Lifetime of duct work                                  | Capital cost of duct work for EG tank<br>(estimated or actual) |                                                  |
| Enter the minimum cross-sectional width of duct work (feet) | Enter the calendar<br>year in which duct<br>work was installed | Enter the expected<br>lifetime of duct work<br>(years) | Enter the dollar<br><u>amount</u> in this column               | Specify the dollar <u>year</u><br>in this column |
|                                                             |                                                                |                                                        |                                                                |                                                  |
|                                                             |                                                                |                                                        |                                                                |                                                  |
|                                                             |                                                                |                                                        |                                                                |                                                  |
|                                                             |                                                                |                                                        |                                                                |                                                  |
|                                                             |                                                                |                                                        |                                                                |                                                  |
|                                                             |                                                                |                                                        |                                                                |                                                  |
|                                                             |                                                                |                                                        |                                                                |                                                  |
|                                                             |                                                                |                                                        |                                                                |                                                  |
|                                                             |                                                                |                                                        |                                                                |                                                  |
|                                                             |                                                                |                                                        |                                                                |                                                  |
|                                                             |                                                                |                                                        |                                                                |                                                  |
|                                                             |                                                                |                                                        |                                                                |                                                  |
|                                                             |                                                                |                                                        |                                                                |                                                  |
|                                                             |                                                                |                                                        |                                                                |                                                  |
|                                                             |                                                                |                                                        |                                                                |                                                  |
|                                                             |                                                                |                                                        |                                                                |                                                  |

|                                        | ·27                                   | D-28                                                                                                    |                               |                                 |
|----------------------------------------|---------------------------------------|----------------------------------------------------------------------------------------------------|-------------------------------|---------------------------------|
| (estimated                             | luct work for EG tank<br>d or actual) | Stack ID to which the uncontrolled EG tank vents (For uncontrolled EG tank only)                           |                               | ( <u>For</u>                    |
| Enter the dollar amount in this column |                                       | Enter from permit<br>description, if<br>available. Otherwise,<br>use a unique identifier<br>for each stack | Enter the stack height (feet) | Enter the stack diameter (feet) |
|                                        |                                       |                                                                                                    |                               |                                 |
|                                        |                                       |                                                                                                    |                               |                                 |
|                                        |                                       |                                                                                                    |                               |                                 |
|                                        |                                       |                                                                                                    |                               |                                 |
|                                        |                                       |                                                                                                    |                               |                                 |
|                                        |                                       |                                                                                                    |                               |                                 |
|                                        |                                       |                                                                                                    |                               |                                 |
|                                        |                                       |                                                                                                    |                               |                                 |
|                                        |                                       |                                                                                                    |                               |                                 |
|                                        |                                       |                                                                                                    |                               |                                 |
|                                        |                                       |                                                                                                    |                               |                                 |
|                                        |                                       |                                                                                                    |                               |                                 |
|                                        |                                       |                                                                                                    |                               |                                 |
|                                        |                                       |                                                                                                    |                               |                                 |
|                                        |                                       |                                                                                                    |                               |                                 |
|                                        |                                       |                                                                                                    |                               |                                 |
|                                        |                                       |                                                                                                    |                               |                                 |
|                                        |                                       |                                                                                                    |                               |                                 |
|                                        |                                       |                                                                                                    |                               |                                 |

| D-29                                                      |                                        | D-30               |                                                               |                                                                |
|-----------------------------------------------------------|----------------------------------------|--------------------|---------------------------------------------------------------|----------------------------------------------------------------|
| Stack parameter<br>uncontrolled EG tank o                 | only)                                  |                    | ordinates<br>ed EG tank only)                                 |                                                                |
| Enter the <u>temperature</u> at stack outlet (Fahrenheit) | velocity at stack outlet (feet/second) | flow rate for this | Enter the latitude of stack. Specify to the 6th decimal point | Enter the longitude of stack. Specify to the 6th decimal point |
|                                                           |                                        |                    |                                                               |                                                                |
|                                                           |                                        |                    |                                                               |                                                                |
|                                                           |                                        |                    |                                                               |                                                                |
|                                                           |                                        |                    |                                                               |                                                                |
|                                                           |                                        |                    |                                                               |                                                                |
|                                                           |                                        |                    |                                                               |                                                                |
|                                                           |                                        |                    |                                                               |                                                                |
|                                                           |                                        |                    |                                                               |                                                                |
|                                                           |                                        |                    |                                                               |                                                                |
|                                                           |                                        |                    |                                                               |                                                                |
|                                                           |                                        |                    |                                                               |                                                                |
|                                                           |                                        |                    |                                                               |                                                                |
|                                                           |                                        |                    |                                                               |                                                                |
|                                                           |                                        |                    |                                                               |                                                                |
|                                                           |                                        |                    |                                                               |                                                                |
|                                                           |                                        |                    |                                                               |                                                                |
|                                                           |                                        |                    |                                                               |                                                                |

| D-31                                                                                       |
|--------------------------------------------------------------------------------------------|
| Distance from EG tank<br>outlet to stack<br>(For uncontrolled EG<br>tank only)             |
| Enter the distance<br>from outlet of the<br>uncontrolled EG tank<br>to the stack<br>(feet) |
|                                                                                            |
|                                                                                            |
|                                                                                            |
|                                                                                            |
|                                                                                            |
|                                                                                            |
|                                                                                            |
|                                                                                            |
|                                                                                            |
|                                                                                            |
|                                                                                            |
|                                                                                            |
|                                                                                            |
|                                                                                            |
|                                                                                            |
|                                                                                            |
|                                                                                            |
|                                                                                            |
|                                                                                            |

## Ethylene Oxide (EtO) Commercial Sterilization CAA Section 114 Information Collection Request (ICR)

Click here to go to "Introduction" Click here to go to "Terms" Click here to go to

## **E. Sterilization Chambers**

Table 1. Summary for Sterilizer Chambers

| Field # | Data                                                           | Resp |
|---------|----------------------------------------------------------------|------|
| E-0     | Enter the total number of sterilizer chambers at your facility |      |

Table 2. Sterilizer Chamber Operation and Monitoring Characteristics

| Field #     | E-1                                                                                                    | B-1                                                                                                    | E-2                                                                                 | E-3                                                                                            |
|-------------|----------------------------------------------------------------------------------------------------|----------------------------------------------------------------------------------------------------|-------------------------------------------------------------------------------------|------------------------------------------------------------------------------------------------|
| Data        | Sterilizer unit ID                                                                                              | Room area in which<br>sterilizer unit is<br>located                                                                         | Associated EIS release point ID                                                     | Is this an R&D<br>chamber (under the<br>definition of research<br>and laboratory<br>facility)? |
| Instruction | Enter from permit<br>description, if<br>available. Otherwise,<br>use a unique identifier<br>for each sterilizer | Select from the dropdown menu. Scroll up to see options that are autopopulated based on your entries in the previous fields | Enter the EIS release<br>point ID associated<br>with the sterilizer unit,<br>if any | Select from the<br>dropdown menu in<br>this column                                             |
| Response    |                                                                                                    |                                                                                                    |                                                                                     |                                                                                                |
|             |                                                                                                    |                                                                                                    |                                                                                     |                                                                                                |
|             |                                                                                                    |                                                                                                    |                                                                                     |                                                                                                |
|             |                                                                                                    |                                                                                                    |                                                                                     |                                                                                                |
|             |                                                                                                    |                                                                                                    |                                                                                     |                                                                                                |
|             |                                                                                                    |                                                                                                    |                                                                                     |                                                                                                |
|             |                                                                                                    |                                                                                                    |                                                                                     |                                                                                                |
|             |                                                                                                    |                                                                                                    |                                                                                     |                                                                                                |
|             |                                                                                                    |                                                                                                    |                                                                                     |                                                                                                |
|             |                                                                                                    |                                                                                                    |                                                                                     |                                                                                                |
|             |                                                                                                    |                                                                                                    |                                                                                     |                                                                                                |
|             |                                                                                                    |                                                                                                    |                                                                                     |                                                                                                |
|             |                                                                                                    |                                                                                                    |                                                                                     |                                                                                                |
|             |                                                                                                    |                                                                                                    |                                                                                     |                                                                                                |
|             |                                                                                                    |                                                                                                    |                                                                                     |                                                                                                |
|             |                                                                                                    |                                                                                                    |                                                                                     |                                                                                                |

Table 3. Control Characteristics for Sterilizer Chambers

| Field #     | E-1                                                                                      | E-51                                                                        |                                                                                                    | E-!                                                                                                    |
|-------------|------------------------------------------------------------------------------------------|-----------------------------------------------------------------------------|----------------------------------------------------------------------------------------------------|----------------------------------------------------------------------------------------------------|
| Data        | Sterilizer unit ID                                                                       | Is the sterilizer<br>chamber vent (SCV)<br>routed to any control<br>device? |                                                                                                    | APCD 1 for sterilizer                                                                                                    |
| Instruction | This column will be<br>auto-populated based<br>on your entries in the<br>previous fields | Select from the<br>dropdown menu in<br>this column                          | APCD ID. Enter from<br>permit description, if<br>available. Otherwise,<br>use a unique identifier<br>for each APCD | Select from the dropdor column  If you select "Other (dor here)", be sure to enter between the parenthes Example: "Other (your # |
| Response    |                                                                                          |                                                                             |                                                                                                    |                                                                                                    |
|             |                                                                                          |                                                                             |                                                                                                    |                                                                                                    |
|             |                                                                                          |                                                                             |                                                                                                    |                                                                                                    |
|             |                                                                                          |                                                                             |                                                                                                    |                                                                                                    |
|             |                                                                                          |                                                                             |                                                                                                    |                                                                                                    |
|             |                                                                                          |                                                                             |                                                                                                    |                                                                                                    |
|             |                                                                                          |                                                                             |                                                                                                    |                                                                                                    |
|             |                                                                                          |                                                                             |                                                                                                    |                                                                                                    |
|             |                                                                                          |                                                                             |                                                                                                    |                                                                                                    |
|             |                                                                                          |                                                                             |                                                                                                    |                                                                                                    |
|             |                                                                                          |                                                                             |                                                                                                    |                                                                                                    |
|             |                                                                                          |                                                                             |                                                                                                    |                                                                                                    |
|             |                                                                                          |                                                                             |                                                                                                    |                                                                                                    |
|             |                                                                                          |                                                                             |                                                                                                    |                                                                                                    |
|             |                                                                                          |                                                                             |                                                                                                    |                                                                                                    |
|             |                                                                                          |                                                                             |                                                                                                    |                                                                                                    |
|             |                                                                                          |                                                                             |                                                                                                    |                                                                                                    |
|             |                                                                                          |                                                                             |                                                                                                    |                                                                                                    |
|             |                                                                                          |                                                                             |                                                                                                    |                                                                                                    |
|             |                                                                                          |                                                                             |                                                                                                    |                                                                                                    |
|             |                                                                                          |                                                                             |                                                                                                    |                                                                                                    |
|             |                                                                                          |                                                                             |                                                                                                    |                                                                                                    |

Table 4. Control Characteristics for Sterilizer Chambers (continued)

| Field #     | E-1                                                                             | E-111                                                                                                    | E-112                                                         |                                                                                                    |
|-------------|---------------------------------------------------------------------------------|----------------------------------------------------------------------------------------------------|---------------------------------------------------------------|----------------------------------------------------------------------------------------------------|
| Data        | Sterilizer unit ID                                                              | Is there a cover hood<br>or vent over the<br>sterilizer chamber<br>door (e.g., hooded<br>vent above the<br>sterilizer chamber<br>door)? | Is the cover hood or<br>vent routed to any<br>control device? |                                                                                                    |
| Instruction | This column will be auto-populated based on your entries in the previous fields | Select from the<br>dropdown menu in<br>this column                                                                                      | Select from the<br>dropdown menu in<br>this column            | APCD ID. Enter from<br>permit description, if<br>available. Otherwise,<br>use a unique identifier<br>for each APCD |
| Response    |                                                                                 |                                                                                                    |                                                               |                                                                                                    |
|             |                                                                                 |                                                                                                    |                                                               |                                                                                                    |
|             |                                                                                 |                                                                                                    |                                                               |                                                                                                    |
|             |                                                                                 |                                                                                                    |                                                               |                                                                                                    |
|             |                                                                                 |                                                                                                    |                                                               |                                                                                                    |
|             |                                                                                 |                                                                                                    |                                                               |                                                                                                    |
|             |                                                                                 |                                                                                                    |                                                               |                                                                                                    |
|             |                                                                                 |                                                                                                    |                                                               |                                                                                                    |
|             |                                                                                 |                                                                                                    |                                                               |                                                                                                    |
|             |                                                                                 |                                                                                                    |                                                               |                                                                                                    |
|             |                                                                                 |                                                                                                    |                                                               |                                                                                                    |
|             |                                                                                 |                                                                                                    |                                                               |                                                                                                    |
|             |                                                                                 |                                                                                                    |                                                               |                                                                                                    |
|             |                                                                                 |                                                                                                    |                                                               |                                                                                                    |
|             |                                                                                 |                                                                                                    |                                                               |                                                                                                    |
|             |                                                                                 |                                                                                                    |                                                               |                                                                                                    |
|             |                                                                                 |                                                                                                    |                                                               |                                                                                                    |
|             |                                                                                 |                                                                                                    |                                                               |                                                                                                    |
|             |                                                                                 |                                                                                                    |                                                               |                                                                                                    |
|             |                                                                                 |                                                                                                    |                                                               |                                                                                                    |
|             |                                                                                 |                                                                                                    |                                                               |                                                                                                    |
|             |                                                                                 |                                                                                                    |                                                               |                                                                                                    |
|             |                                                                                 |                                                                                                    |                                                               |                                                                                                    |
|             |                                                                                 |                                                                                                    |                                                               |                                                                                                    |
|             |                                                                                 |                                                                                                    |                                                               |                                                                                                    |
|             |                                                                                 |                                                                                                    |                                                               |                                                                                                    |

| Field#      | E-134                                 | E-135                                                                                               |  |
|-------------|---------------------------------------|----------------------------------------------------------------------------------------------------|--|
| Data        | Unit ID of vacuum                     | Associated sterilizer unit ID(s) and vent(s)                                                        |  |
| Dutu        | pump                                  | , issociated stermizer drift is (s) drift vericle)                                                  |  |
|             |                                       |                                                                                                    |  |
|             |                                       |                                                                                                    |  |
|             |                                       |                                                                                                    |  |
| Instruction | Enter from permit                     | Specify ID of the sterilizer unit associated with this vacuum pump. If mu                           |  |
|             | description, if                       | lare serviced by this vacuum pump, list all sterilizer unit IDs and separate                        |  |
|             | available. Otherwise,                 | that any sterilizer unit ID entered in this field is consistent with your en                        |  |
|             | use a unique identifier for each pump | worksheet. Also specify which vents on the sterilizer unit are routed to example: "SC-1 (SCV, CEV)" |  |
|             | lor cach pamp                         | Champie. 30 1 (30), CLV                                                                             |  |
|             |                                       |                                                                                                    |  |
| Response    |                                       |                                                                                                    |  |
| Кезропас    |                                       |                                                                                                    |  |
|             |                                       |                                                                                                    |  |
|             |                                       |                                                                                                    |  |
|             |                                       |                                                                                                    |  |
|             |                                       |                                                                                                    |  |
|             |                                       |                                                                                                    |  |
|             |                                       |                                                                                                    |  |
|             |                                       |                                                                                                    |  |
|             |                                       |                                                                                                    |  |
|             |                                       |                                                                                                    |  |
|             |                                       |                                                                                                    |  |
|             |                                       |                                                                                                    |  |
|             |                                       |                                                                                                    |  |
|             |                                       |                                                                                                    |  |
|             |                                       |                                                                                                    |  |
|             |                                       |                                                                                                    |  |
|             |                                       |                                                                                                    |  |
|             |                                       |                                                                                                    |  |
|             |                                       |                                                                                                    |  |
|             |                                       |                                                                                                    |  |
|             |                                       |                                                                                                    |  |
|             |                                       |                                                                                                    |  |
|             |                                       |                                                                                                    |  |
|             |                                       |                                                                                                    |  |
|             |                                       |                                                                                                    |  |
|             |                                       |                                                                                                    |  |
|             |                                       |                                                                                                    |  |
|             |                                       |                                                                                                    |  |
|             |                                       |                                                                                                    |  |
|             |                                       |                                                                                                    |  |

Does any information entered on this worksheet contain confidential bu the right → **Be sure to shade in red all cells with real CBI data in the CB** After creating the **non-CBI version**, select and copy the Sample CBI Cell ( real CBI data. **Make sure all cells that contained CBI look the same as t** non-CBI version of your response

"Additional Info"

| onse |  |  |
|------|--|--|
|      |  |  |
|      |  |  |
|      |  |  |

| E-4                                                                                                    | E-5                                                | E-6                             | E-7                                                                                            |                                                                                                    |
|----------------------------------------------------------------------------------------------------|----------------------------------------------------|---------------------------------|------------------------------------------------------------------------------------------------|----------------------------------------------------------------------------------------------------|
| Does aeration of the<br>sterilized product<br>occur in the same<br>sterilizer chamber?                                          | Is this a single-item chamber?                     | Volume of sterilizer<br>chamber | How many cycles per<br>year are conducted in<br>sterilizer chamber <u>in</u><br><u>total</u> ? | (For combination steril                                                                                      |
| Select from the dropdown menu in this column (If you select "Yes" for any sterilizer, fill out Table 3 on "Aeration" worksheet) | Select from the<br>dropdown menu in<br>this column | (cubic feet)                    | the sterilizer chamber                                                                         | Enter the <u>average</u><br>temperature of<br>sterilizer chamber<br>when in operation<br><b>(Fahrenheit)</b> |
|                                                                                                    |                                                    |                                 |                                                                                                |                                                                                                    |
|                                                                                                    |                                                    |                                 |                                                                                                |                                                                                                    |
|                                                                                                    |                                                    |                                 |                                                                                                |                                                                                                    |
|                                                                                                    |                                                    |                                 |                                                                                                |                                                                                                    |
|                                                                                                    |                                                    |                                 |                                                                                                |                                                                                                    |
|                                                                                                    |                                                    |                                 |                                                                                                |                                                                                                    |
|                                                                                                    |                                                    |                                 |                                                                                                |                                                                                                    |
|                                                                                                    |                                                    |                                 |                                                                                                |                                                                                                    |
|                                                                                                    |                                                    |                                 |                                                                                                |                                                                                                    |
|                                                                                                    |                                                    |                                 |                                                                                                |                                                                                                    |
|                                                                                                    |                                                    |                                 |                                                                                                |                                                                                                    |
|                                                                                                    |                                                    |                                 |                                                                                                |                                                                                                    |
|                                                                                                    |                                                    |                                 |                                                                                                |                                                                                                    |
|                                                                                                    |                                                    |                                 |                                                                                                |                                                                                                    |
|                                                                                                    |                                                    |                                 |                                                                                                |                                                                                                    |
|                                                                                                    |                                                    |                                 |                                                                                                |                                                                                                    |
|                                                                                                    |                                                    |                                 |                                                                                                |                                                                                                    |
| <u> </u>                                                                                                    |                                                    | l .                             | l .                                                                                            |                                                                                                    |

| 52                                                           |                                                                                                    |                       | E-53                                                                                                    |
|--------------------------------------------------------------|----------------------------------------------------------------------------------------------------|-----------------------|----------------------------------------------------------------------------------------------------|
| chamber vent (SCV)                                           |                                                                                                    |                       | APCD 2 for sterilizer chamber vent (SCV) (if any)                                                                                                    |
| wn menu in this  uble click and type your response es APCD)" | Enter the <u>average</u> air flow routed from the vent to this APCD (actual cubic feet per minute, acfm) | available. Otherwise, | Select from the dropdown menu in this column If you select "Other (double click and type here)", be sure to enter your response between the parentheses Example: "Other (your APCD)" |
|                                                              |                                                                                                    |                       |                                                                                                    |
|                                                              |                                                                                                    |                       |                                                                                                    |
|                                                              |                                                                                                    |                       |                                                                                                    |
|                                                              |                                                                                                    |                       |                                                                                                    |
|                                                              |                                                                                                    |                       |                                                                                                    |
|                                                              |                                                                                                    |                       |                                                                                                    |
|                                                              |                                                                                                    |                       |                                                                                                    |
|                                                              |                                                                                                    |                       |                                                                                                    |
|                                                              |                                                                                                    |                       |                                                                                                    |
|                                                              |                                                                                                    |                       |                                                                                                    |
|                                                              |                                                                                                    |                       |                                                                                                    |
|                                                              |                                                                                                    |                       |                                                                                                    |
|                                                              |                                                                                                    |                       |                                                                                                    |
|                                                              |                                                                                                    |                       |                                                                                                    |
|                                                              |                                                                                                    |                       |                                                                                                    |
|                                                              |                                                                                                    |                       |                                                                                                    |
|                                                              |                                                                                                    |                       |                                                                                                    |
|                                                              |                                                                                                    |                       |                                                                                                    |
|                                                              |                                                                                                    |                       |                                                                                                    |
|                                                              |                                                                                                    |                       |                                                                                                    |
| _                                                            |                                                                                                    |                       |                                                                                                    |
|                                                              |                                                                                                    |                       |                                                                                                    |
|                                                              |                                                                                                    |                       |                                                                                                    |

| E-113                                                             |                                                   |                                            | E-1                                               |
|-------------------------------------------------------------------|---------------------------------------------------|--------------------------------------------|---------------------------------------------------|
| APCD 1 for cover hood or vent                                     | APCD 1 for cover hood or vent                     |                                            | APCD 2 for cover h                                |
|                                                                   |                                                   |                                            |                                                   |
|                                                                   |                                                   |                                            |                                                   |
|                                                                   |                                                   |                                            |                                                   |
|                                                                   |                                                   |                                            |                                                   |
|                                                                   |                                                   |                                            |                                                   |
| Select from the dropdown menu in this column                      | Enter the <u>average</u> air flow routed from the | APCD ID. Enter from permit description, if | Select from the dropdov column                    |
| If you select "Other (double click and type                       | cover hood or vent to                             | available. Otherwise.                      | If you select "Other (do                          |
| here)", be sure to enter your response<br>between the parentheses | this APCD (actual cubic feet per                  | for each APCD                              | here)", be sure to enter<br>between the parenthes |
| Example: "Other (your APCD)"                                      | minute, acfm)                                     | Tor each 7 th eB                           | Example: "Other (your /                           |
|                                                                   |                                                   |                                            |                                                   |
|                                                                   |                                                   |                                            |                                                   |
|                                                                   |                                                   |                                            |                                                   |
|                                                                   |                                                   |                                            |                                                   |
|                                                                   |                                                   |                                            |                                                   |
|                                                                   |                                                   |                                            |                                                   |
|                                                                   |                                                   |                                            |                                                   |
|                                                                   |                                                   |                                            |                                                   |
|                                                                   |                                                   |                                            |                                                   |
|                                                                   |                                                   |                                            |                                                   |
|                                                                   |                                                   |                                            |                                                   |
|                                                                   |                                                   |                                            |                                                   |
|                                                                   |                                                   |                                            |                                                   |
|                                                                   |                                                   |                                            |                                                   |
|                                                                   |                                                   |                                            |                                                   |
|                                                                   |                                                   |                                            |                                                   |
|                                                                   |                                                   |                                            |                                                   |
|                                                                   |                                                   |                                            |                                                   |
|                                                                   |                                                   |                                            |                                                   |
|                                                                   |                                                   |                                            |                                                   |
|                                                                   |                                                   |                                            |                                                   |
|                                                                   |                                                   |                                            |                                                   |
|                                                                   |                                                   |                                            |                                                   |
|                                                                   |                                                   |                                            |                                                   |
|                                                                   |                                                   | 1                                          | <u> </u>                                          |

|                                                       |                             | E-136                            |                                                                                    |  |  |  |
|-------------------------------------------------------|-----------------------------|----------------------------------|------------------------------------------------------------------------------------|--|--|--|
|                                                       |                             | Basic information of vacuum pump |                                                                                    |  |  |  |
|                                                       |                             |                                  |                                                                                    |  |  |  |
|                                                       |                             |                                  |                                                                                    |  |  |  |
|                                                       |                             |                                  |                                                                                    |  |  |  |
|                                                       |                             |                                  |                                                                                    |  |  |  |
|                                                       |                             |                                  |                                                                                    |  |  |  |
| Iltiple sterilizer units                              | Specify <u>make</u> of pump | Specify model of pump            | Specify type of pump. Select from the                                              |  |  |  |
| e by commas (,). Ensure<br>tries in Field E-1 of this |                             |                                  | dropdown menu in this column                                                       |  |  |  |
| the vacuum pump. For                                  |                             |                                  | If you select "Other (double click and type here)", be sure to enter your response |  |  |  |
| the vacuum pump. For                                  |                             |                                  | between the parentheses                                                            |  |  |  |
|                                                       |                             |                                  | Example: "Other (your pump)"                                                       |  |  |  |
|                                                       |                             |                                  | example. Strict (your pamp)                                                        |  |  |  |
|                                                       |                             |                                  |                                                                                    |  |  |  |
|                                                       |                             |                                  |                                                                                    |  |  |  |
|                                                       |                             |                                  |                                                                                    |  |  |  |
|                                                       |                             |                                  |                                                                                    |  |  |  |
|                                                       |                             |                                  |                                                                                    |  |  |  |
|                                                       |                             |                                  |                                                                                    |  |  |  |
|                                                       |                             |                                  |                                                                                    |  |  |  |
|                                                       |                             |                                  |                                                                                    |  |  |  |
|                                                       |                             |                                  |                                                                                    |  |  |  |
|                                                       |                             |                                  |                                                                                    |  |  |  |
|                                                       |                             |                                  |                                                                                    |  |  |  |
|                                                       |                             |                                  |                                                                                    |  |  |  |
|                                                       |                             |                                  |                                                                                    |  |  |  |
|                                                       |                             |                                  |                                                                                    |  |  |  |
|                                                       |                             |                                  |                                                                                    |  |  |  |
|                                                       |                             |                                  |                                                                                    |  |  |  |
|                                                       |                             |                                  |                                                                                    |  |  |  |
|                                                       |                             |                                  |                                                                                    |  |  |  |
|                                                       |                             |                                  |                                                                                    |  |  |  |
|                                                       |                             |                                  |                                                                                    |  |  |  |
| -                                                     |                             |                                  |                                                                                    |  |  |  |
|                                                       |                             |                                  |                                                                                    |  |  |  |
|                                                       |                             |                                  |                                                                                    |  |  |  |
|                                                       |                             |                                  |                                                                                    |  |  |  |
|                                                       |                             |                                  |                                                                                    |  |  |  |
|                                                       |                             |                                  |                                                                                    |  |  |  |
|                                                       |                             |                                  |                                                                                    |  |  |  |
|                                                       |                             |                                  |                                                                                    |  |  |  |
|                                                       |                             |                                  |                                                                                    |  |  |  |
|                                                       |                             |                                  |                                                                                    |  |  |  |
|                                                       |                             |                                  |                                                                                    |  |  |  |
|                                                       |                             |                                  |                                                                                    |  |  |  |
|                                                       |                             |                                  |                                                                                    |  |  |  |
|                                                       |                             |                                  |                                                                                    |  |  |  |
|                                                       |                             |                                  |                                                                                    |  |  |  |
|                                                       |                             |                                  |                                                                                    |  |  |  |

| siness information (CBI)? Specify in <b>Cell N2</b> on                                                   | CBI                        |
|----------------------------------------------------------------------------------------------------|----------------------------|
| I version Cell O2) and paste directly into each cell with he Sample CBI Cell (Cell O2) before saving the | Sample CBI Cell<br>(above) |

| г 0                                             |                    |                                            | F 0                                        |                                            |
|-------------------------------------------------|--------------------|--------------------------------------------|--------------------------------------------|--------------------------------------------|
| E-8                                             |                    | E-9                                        |                                            |                                            |
| Temperature                                     |                    | Relative humidity                          |                                            |                                            |
| izers, enter temperature for sterilization mode |                    |                                            |                                            |                                            |
| only)                                           |                    |                                            |                                            |                                            |
|                                                 |                    |                                            |                                            |                                            |
|                                                 |                    |                                            |                                            |                                            |
|                                                 |                    |                                            |                                            |                                            |
|                                                 |                    |                                            |                                            |                                            |
|                                                 |                    |                                            |                                            |                                            |
|                                                 |                    |                                            |                                            |                                            |
| Enter the maximum                               | Enter the minimum  | Entar the average                          | Enter the marineum                         | Entar the minimum                          |
| Enter the <u>maximum</u> temperature of         | temperature of     | Enter the <u>average</u> relative humidity | Enter the <u>maximum</u> relative humidity | Enter the <u>minimum</u> relative humidity |
| sterilizer chamber                              | sterilizer chamber | within sterilizer                          | within sterilizer                          | within sterilizer                          |
| when in operation                               |                    | chamber when in                            | chamber when in                            | chamber when in                            |
| (Fahrenheit)                                    | (Fahrenheit)       | operation (percent)                        | operation                                  | operation                                  |
| (i dili cililote)                               | ( am emicie,       | operation (percent)                        | (percent)                                  | (percent)                                  |
|                                                 |                    |                                            | ,                                          | " ,                                        |
|                                                 |                    |                                            |                                            |                                            |
|                                                 |                    |                                            |                                            |                                            |
|                                                 |                    |                                            |                                            |                                            |
|                                                 |                    |                                            |                                            |                                            |
|                                                 |                    |                                            |                                            |                                            |
|                                                 |                    |                                            |                                            |                                            |
|                                                 |                    |                                            |                                            |                                            |
|                                                 |                    |                                            |                                            |                                            |
|                                                 |                    |                                            |                                            |                                            |
|                                                 |                    |                                            |                                            |                                            |
|                                                 |                    |                                            |                                            |                                            |
|                                                 |                    |                                            |                                            |                                            |
|                                                 |                    |                                            |                                            |                                            |
|                                                 |                    |                                            |                                            |                                            |
|                                                 |                    |                                            |                                            |                                            |
|                                                 |                    |                                            |                                            |                                            |
|                                                 |                    |                                            |                                            |                                            |
|                                                 |                    |                                            |                                            |                                            |
|                                                 |                    |                                            |                                            |                                            |
|                                                 |                    |                                            |                                            |                                            |
|                                                 |                    |                                            |                                            |                                            |
|                                                 |                    |                                            |                                            |                                            |
|                                                 |                    |                                            |                                            |                                            |
| •                                               | •                  |                                            |                                            |                                            |

|                                          |                        | E-54                                                                                  |                                             |
|------------------------------------------|------------------------|---------------------------------------------------------------------------------------|---------------------------------------------|
|                                          |                        | APCD 3 for sterilizer chamber vent (SCV) (if any)                                     |                                             |
|                                          |                        |                                                                                       |                                             |
|                                          |                        |                                                                                       |                                             |
|                                          |                        |                                                                                       |                                             |
|                                          |                        |                                                                                       |                                             |
|                                          |                        |                                                                                       |                                             |
|                                          |                        |                                                                                       |                                             |
|                                          |                        |                                                                                       |                                             |
| Enter the <u>average</u> air             | APCD ID. Enter from    | Select from the dropdown menu in this                                                 | Enter the <u>average</u> air                |
| flow routed from the                     | permit description, if | column                                                                                | flow routed from the                        |
| vent to this APCD (actual cubic feet per | available. Otherwise,  | If you select "Other (double click and type<br>here)", be sure to enter your response | vent to this APCD<br>(actual cubic feet per |
| minute, acfm)                            | for each APCD          | between the parentheses                                                               | minute, acfm)                               |
|                                          |                        | Example: "Other (your APCD)"                                                          |                                             |
|                                          |                        |                                                                                       |                                             |
|                                          |                        |                                                                                       |                                             |
|                                          |                        |                                                                                       |                                             |
|                                          |                        |                                                                                       |                                             |
|                                          |                        |                                                                                       |                                             |
|                                          |                        |                                                                                       |                                             |
|                                          |                        |                                                                                       |                                             |
|                                          |                        |                                                                                       |                                             |
|                                          |                        |                                                                                       |                                             |
|                                          |                        |                                                                                       |                                             |
|                                          |                        |                                                                                       |                                             |
|                                          |                        |                                                                                       |                                             |
|                                          |                        |                                                                                       |                                             |
|                                          |                        |                                                                                       |                                             |
|                                          |                        |                                                                                       |                                             |
|                                          |                        |                                                                                       |                                             |
|                                          |                        |                                                                                       |                                             |
|                                          |                        |                                                                                       |                                             |
| -                                        |                        |                                                                                       |                                             |
|                                          |                        |                                                                                       |                                             |
|                                          |                        |                                                                                       |                                             |
|                                          |                        |                                                                                       |                                             |
|                                          |                        |                                                                                       |                                             |
|                                          |                        |                                                                                       |                                             |
|                                          |                        |                                                                                       |                                             |
|                                          |                        |                                                                                       |                                             |
|                                          |                        |                                                                                       |                                             |

| .14                                                          |                                                                                                    | E-115                                           | E-116                                                          | E-117                                                          |
|--------------------------------------------------------------|----------------------------------------------------------------------------------------------------|-------------------------------------------------|----------------------------------------------------------------|----------------------------------------------------------------|
| ood or vent (if any)                                         |                                                                                                    | Material of duct work<br>for cover hood or vent | Total length of duct<br>work for cover hood or<br>vent         | Average thickness of<br>duct work for cover<br>hood or vent    |
| wn menu in this  uble click and type your response es APCD)" | Enter the <u>average</u> air flow routed from the cover hood or vent to this APCD (actual cubic feet per minute, acfm) |                                                 | Enter the <u>total</u> length<br>of duct work<br><b>(feet)</b> | Enter the <u>average</u><br>thickness of duct work<br>(inches) |
|                                                              |                                                                                                    |                                                 |                                                                |                                                                |
|                                                              |                                                                                                    |                                                 |                                                                |                                                                |
|                                                              |                                                                                                    |                                                 |                                                                |                                                                |
|                                                              |                                                                                                    |                                                 |                                                                |                                                                |
|                                                              |                                                                                                    |                                                 |                                                                |                                                                |
|                                                              |                                                                                                    |                                                 |                                                                |                                                                |
|                                                              |                                                                                                    |                                                 |                                                                |                                                                |
|                                                              |                                                                                                    |                                                 |                                                                |                                                                |
|                                                              |                                                                                                    |                                                 |                                                                |                                                                |
|                                                              |                                                                                                    |                                                 |                                                                |                                                                |
|                                                              |                                                                                                    |                                                 |                                                                |                                                                |
|                                                              |                                                                                                    |                                                 |                                                                |                                                                |
|                                                              |                                                                                                    |                                                 |                                                                |                                                                |
|                                                              |                                                                                                    |                                                 |                                                                |                                                                |
|                                                              |                                                                                                    |                                                 |                                                                |                                                                |
|                                                              |                                                                                                    |                                                 |                                                                |                                                                |
|                                                              |                                                                                                    |                                                 |                                                                |                                                                |
|                                                              |                                                                                                    |                                                 |                                                                |                                                                |
|                                                              |                                                                                                    |                                                 |                                                                |                                                                |
|                                                              |                                                                                                    |                                                 |                                                                |                                                                |
|                                                              |                                                                                                    |                                                 |                                                                |                                                                |
|                                                              |                                                                                                    |                                                 |                                                                |                                                                |
|                                                              |                                                                                                    |                                                 |                                                                |                                                                |
|                                                              |                                                                                                    |                                                 |                                                                |                                                                |
| -                                                            |                                                                                                    |                                                 |                                                                |                                                                |
|                                                              |                                                                                                    |                                                 |                                                                |                                                                |
|                                                              |                                                                                                    |                                                 |                                                                |                                                                |
|                                                              |                                                                                                    |                                                 |                                                                |                                                                |
|                                                              |                                                                                                    |                                                 |                                                                |                                                                |
|                                                              |                                                                                                    | l                                               |                                                                |                                                                |

| E-137                                                                                                    | E-138                           | E-139                                                                   | E-140                                                                         |
|----------------------------------------------------------------------------------------------------|---------------------------------|-------------------------------------------------------------------------|-------------------------------------------------------------------------------|
| Seal type of vacuum pump                                                                                                    | Capacity of vacuum pump         | Installation year of vacuum pump                                        | Expected lifetime of<br>the vacuum pump                                       |
| Select from the dropdown menu in this column  If you select "Other (double click and type here)", be sure to enter your response between the parentheses  Example: "Other (your pump)" | (cubic feet per minute,<br>cfm) | Enter the calendar<br>year in which the<br>vacuum pump was<br>installed | Enter the expected<br>lifetime of the EtO<br>concentration monitor<br>(years) |
|                                                                                                    |                                 |                                                                         |                                                                               |
|                                                                                                    |                                 |                                                                         |                                                                               |
|                                                                                                    |                                 |                                                                         |                                                                               |
|                                                                                                    |                                 |                                                                         |                                                                               |
|                                                                                                    |                                 |                                                                         |                                                                               |
|                                                                                                    |                                 |                                                                         |                                                                               |
|                                                                                                    |                                 |                                                                         |                                                                               |
|                                                                                                    |                                 |                                                                         |                                                                               |
|                                                                                                    |                                 |                                                                         |                                                                               |
|                                                                                                    |                                 |                                                                         |                                                                               |
|                                                                                                    |                                 |                                                                         |                                                                               |
|                                                                                                    |                                 |                                                                         |                                                                               |
|                                                                                                    |                                 |                                                                         |                                                                               |
|                                                                                                    |                                 |                                                                         |                                                                               |
|                                                                                                    |                                 |                                                                         |                                                                               |
|                                                                                                    |                                 |                                                                         |                                                                               |
|                                                                                                    |                                 |                                                                         |                                                                               |
|                                                                                                    |                                 |                                                                         |                                                                               |
|                                                                                                    |                                 |                                                                         |                                                                               |
|                                                                                                    |                                 |                                                                         |                                                                               |
|                                                                                                    |                                 |                                                                         |                                                                               |
|                                                                                                    |                                 |                                                                         |                                                                               |
|                                                                                                    |                                 |                                                                         |                                                                               |
|                                                                                                    |                                 |                                                                         |                                                                               |
|                                                                                                    |                                 |                                                                         |                                                                               |
|                                                                                                    |                                 |                                                                         |                                                                               |
|                                                                                                    |                                 |                                                                         |                                                                               |
|                                                                                                    |                                 |                                                                         |                                                                               |

EIS ID (Auto-populated)

| E                                                                                                    | -10                                                                               | E-11                                                             |                                                          | E-12                                                              |
|----------------------------------------------------------------------------------------------------|-----------------------------------------------------------------------------------|------------------------------------------------------------------|----------------------------------------------------------|-------------------------------------------------------------------|
|                                                                                                    | ssure                                                                             | Does the sterilizer<br>chamber have positive<br>pressure cycles? |                                                          | EtO dose per cycle                                                |
| Enter the <u>average</u><br><u>pressure</u> within the<br>chamber during EtO<br>dwell period<br>( <b>psig</b> ) | Enter the magnitude of vacuum on average that is applied during evacuation (psig) | Select from the<br>dropdown menu in<br>this column               | Enter the <u>average</u> EtO<br>dose per cycle<br>(mg/L) | Enter the <u>maximum</u><br>EtO dose per cycle<br>( <b>mg/L</b> ) |
|                                                                                                    |                                                                                   |                                                                  |                                                          |                                                                   |
|                                                                                                    |                                                                                   |                                                                  |                                                          |                                                                   |
|                                                                                                    |                                                                                   |                                                                  |                                                          |                                                                   |
|                                                                                                    |                                                                                   |                                                                  |                                                          |                                                                   |
|                                                                                                    |                                                                                   |                                                                  |                                                          |                                                                   |
|                                                                                                    |                                                                                   |                                                                  |                                                          |                                                                   |
|                                                                                                    |                                                                                   |                                                                  |                                                          |                                                                   |
|                                                                                                    |                                                                                   |                                                                  |                                                          |                                                                   |
|                                                                                                    |                                                                                   |                                                                  |                                                          |                                                                   |
|                                                                                                    |                                                                                   |                                                                  |                                                          |                                                                   |
|                                                                                                    |                                                                                   |                                                                  |                                                          |                                                                   |
|                                                                                                    |                                                                                   |                                                                  |                                                          |                                                                   |
|                                                                                                    |                                                                                   |                                                                  |                                                          |                                                                   |
|                                                                                                    |                                                                                   |                                                                  |                                                          |                                                                   |
|                                                                                                    |                                                                                   |                                                                  |                                                          |                                                                   |
|                                                                                                    |                                                                                   |                                                                  |                                                          |                                                                   |
|                                                                                                    |                                                                                   |                                                                  |                                                          |                                                                   |
|                                                                                                    |                                                                                   |                                                                  |                                                          |                                                                   |

| E-55                                                          | E-56                                                              | E-57                                                                   | E-58                                                                                                    | E-59                                                                      |
|---------------------------------------------------------------|-------------------------------------------------------------------|------------------------------------------------------------------------|----------------------------------------------------------------------------------------------------|---------------------------------------------------------------------------|
| Material of duct work<br>for sterilizer chamber<br>vent (SCV) | Total length of duct<br>work for sterilizer<br>chamber vent (SCV) | Average thickness of<br>duct work for sterilizer<br>chamber vent (SCV) | Is the cross section of<br>duct work for sterilizer<br>chamber vent (SCV)<br>circular or<br>rectangular? | Diameter of duct work<br>( <u>For circular duct work</u><br><u>only</u> ) |
| Specify the material of<br>duct work                          | Enter the <u>total</u> length<br>of duct work<br><b>(feet)</b>    | Enter the <u>average</u><br>thickness of duct work<br>(inches)         | Select from the<br>dropdown menu in<br>this column                                                       | Enter the <u>average</u><br>diameter of duct work<br><b>(feet)</b>        |
|                                                               |                                                                   |                                                                        |                                                                                                    |                                                                           |
|                                                               |                                                                   |                                                                        |                                                                                                    |                                                                           |
|                                                               |                                                                   |                                                                        |                                                                                                    |                                                                           |
|                                                               |                                                                   |                                                                        |                                                                                                    |                                                                           |
|                                                               |                                                                   |                                                                        |                                                                                                    |                                                                           |
|                                                               |                                                                   |                                                                        |                                                                                                    |                                                                           |
|                                                               |                                                                   |                                                                        |                                                                                                    |                                                                           |
|                                                               |                                                                   |                                                                        |                                                                                                    |                                                                           |
|                                                               |                                                                   |                                                                        |                                                                                                    |                                                                           |
|                                                               |                                                                   |                                                                        |                                                                                                    |                                                                           |
|                                                               |                                                                   |                                                                        |                                                                                                    |                                                                           |
|                                                               |                                                                   |                                                                        |                                                                                                    |                                                                           |
|                                                               |                                                                   |                                                                        |                                                                                                    |                                                                           |
|                                                               |                                                                   |                                                                        |                                                                                                    |                                                                           |
|                                                               |                                                                   |                                                                        |                                                                                                    |                                                                           |
|                                                               |                                                                   |                                                                        |                                                                                                    |                                                                           |
|                                                               |                                                                   |                                                                        |                                                                                                    |                                                                           |
|                                                               |                                                                   |                                                                        |                                                                                                    |                                                                           |
|                                                               |                                                                   |                                                                        |                                                                                                    |                                                                           |
|                                                               |                                                                   |                                                                        |                                                                                                    |                                                                           |
|                                                               |                                                                   |                                                                        |                                                                                                    |                                                                           |
|                                                               |                                                                   |                                                                        |                                                                                                    |                                                                           |
|                                                               |                                                                   |                                                                        |                                                                                                    |                                                                           |
|                                                               |                                                                   |                                                                        |                                                                                                    |                                                                           |
| L                                                             | 1                                                                 | l                                                                      |                                                                                                    | l .                                                                       |

| E-118                                                                                             | E-119                                                     | E-120                                                                        | E-121                                                                                        | E-122                                                      |
|---------------------------------------------------------------------------------------------------|-----------------------------------------------------------|------------------------------------------------------------------------------|----------------------------------------------------------------------------------------------|------------------------------------------------------------|
| Is the cross section of<br>duct work for the<br>cover hood or vent<br>circular or<br>rectangular? | Diameter of duct work<br>(For circular duct work<br>only) |                                                                              | Cross-sectional width<br>of duct work<br>( <u>For rectangular duct</u><br><u>work only</u> ) | Are the dimensions of<br>duct work constant<br>throughout? |
| Select from the<br>dropdown menu in<br>this column                                                |                                                           | Enter the <u>average</u><br>cross-sectional height<br>of duct work<br>(feet) | Enter the <u>average</u> cross-sectional width of duct work (feet)                           | Select from the<br>dropdown menu in<br>this column         |
|                                                                                                   |                                                           |                                                                              |                                                                                              |                                                            |
|                                                                                                   |                                                           |                                                                              |                                                                                              |                                                            |
|                                                                                                   |                                                           |                                                                              |                                                                                              |                                                            |
|                                                                                                   |                                                           |                                                                              |                                                                                              |                                                            |
|                                                                                                   |                                                           |                                                                              |                                                                                              |                                                            |
|                                                                                                   |                                                           |                                                                              |                                                                                              |                                                            |
|                                                                                                   |                                                           |                                                                              |                                                                                              |                                                            |
|                                                                                                   |                                                           |                                                                              |                                                                                              |                                                            |
|                                                                                                   |                                                           |                                                                              |                                                                                              |                                                            |
|                                                                                                   |                                                           |                                                                              |                                                                                              |                                                            |
|                                                                                                   |                                                           |                                                                              |                                                                                              |                                                            |
|                                                                                                   |                                                           |                                                                              |                                                                                              |                                                            |
|                                                                                                   |                                                           |                                                                              |                                                                                              |                                                            |
|                                                                                                   |                                                           |                                                                              |                                                                                              |                                                            |
|                                                                                                   |                                                           |                                                                              |                                                                                              |                                                            |
|                                                                                                   |                                                           |                                                                              |                                                                                              |                                                            |
|                                                                                                   |                                                           |                                                                              |                                                                                              |                                                            |
|                                                                                                   |                                                           |                                                                              |                                                                                              |                                                            |
|                                                                                                   |                                                           |                                                                              |                                                                                              |                                                            |
|                                                                                                   |                                                           |                                                                              |                                                                                              |                                                            |
|                                                                                                   |                                                           |                                                                              |                                                                                              |                                                            |
|                                                                                                   |                                                           |                                                                              |                                                                                              |                                                            |
|                                                                                                   |                                                           |                                                                              |                                                                                              |                                                            |
|                                                                                                   |                                                           |                                                                              |                                                                                              |                                                            |
|                                                                                                   |                                                           |                                                                              |                                                                                              |                                                            |
|                                                                                                   |                                                           |                                                                              |                                                                                              |                                                            |
|                                                                                                   |                                                           |                                                                              |                                                                                              |                                                            |
|                                                                                                   |                                                           |                                                                              |                                                                                              |                                                            |
|                                                                                                   |                                                           |                                                                              |                                                                                              |                                                            |

| E-:                                    | 141                                           | E-142                                  |                                               |                                                    |
|----------------------------------------|-----------------------------------------------|----------------------------------------|-----------------------------------------------|----------------------------------------------------|
| Capital cost of                        | vacuum pump                                   | Annual cost of                         | vacuum pump                                   | Handlin                                            |
|                                        |                                               |                                        |                                               |                                                    |
| Enter the dollar amount in this column | Specify the dollar <u>year</u> in this column | Enter the dollar amount in this column | Specify the dollar <u>year</u> in this column | If you selected "once-th<br>how water is handled a |
|                                        |                                               |                                        |                                               |                                                    |
|                                        |                                               |                                        |                                               |                                                    |
|                                        |                                               |                                        |                                               |                                                    |
|                                        |                                               |                                        |                                               |                                                    |
|                                        |                                               |                                        |                                               |                                                    |
|                                        |                                               |                                        |                                               |                                                    |
|                                        |                                               |                                        |                                               |                                                    |
|                                        |                                               |                                        |                                               |                                                    |
|                                        |                                               |                                        |                                               |                                                    |
|                                        |                                               |                                        |                                               |                                                    |
|                                        |                                               |                                        |                                               |                                                    |
|                                        |                                               |                                        |                                               |                                                    |
|                                        |                                               |                                        |                                               |                                                    |
|                                        |                                               |                                        |                                               |                                                    |
|                                        |                                               |                                        |                                               |                                                    |
|                                        |                                               |                                        |                                               |                                                    |
|                                        |                                               |                                        |                                               |                                                    |
|                                        |                                               |                                        |                                               |                                                    |

|                                                          | E-13                                                               |                                                                    |                                                                    |                                                                                      |  |  |
|----------------------------------------------------------|--------------------------------------------------------------------|--------------------------------------------------------------------|--------------------------------------------------------------------|--------------------------------------------------------------------------------------|--|--|
|                                                          | Mumb                                                               | er of nitrogen washes pe                                           | or cyclo                                                           | Nitrogen (                                                                           |  |  |
|                                                          | Numb                                                               | er of filtrogen wasnes pe                                          | er Cycle                                                           | Niti ogen t                                                                          |  |  |
| Enter the <u>minimum</u><br>EtO dose per cycle<br>(mg/L) | Enter the <u>average</u><br>number of nitrogen<br>washes per cycle | Enter the <u>maximum</u><br>number of nitrogen<br>washes per cycle | Enter the <u>minimum</u><br>number of nitrogen<br>washes per cycle | Enter the <u>average</u><br>amount of nitrogen<br>used during each cycle<br>(pounds) |  |  |
|                                                          |                                                                    |                                                                    |                                                                    |                                                                                      |  |  |
|                                                          |                                                                    |                                                                    |                                                                    |                                                                                      |  |  |
|                                                          |                                                                    |                                                                    |                                                                    |                                                                                      |  |  |
|                                                          |                                                                    |                                                                    |                                                                    |                                                                                      |  |  |
|                                                          |                                                                    |                                                                    |                                                                    |                                                                                      |  |  |
|                                                          |                                                                    |                                                                    |                                                                    |                                                                                      |  |  |
|                                                          |                                                                    |                                                                    |                                                                    |                                                                                      |  |  |
|                                                          |                                                                    |                                                                    |                                                                    |                                                                                      |  |  |
|                                                          |                                                                    |                                                                    |                                                                    |                                                                                      |  |  |
|                                                          |                                                                    |                                                                    |                                                                    |                                                                                      |  |  |
|                                                          |                                                                    |                                                                    |                                                                    |                                                                                      |  |  |
|                                                          |                                                                    |                                                                    |                                                                    |                                                                                      |  |  |
|                                                          |                                                                    |                                                                    |                                                                    |                                                                                      |  |  |
|                                                          |                                                                    |                                                                    |                                                                    |                                                                                      |  |  |
|                                                          |                                                                    |                                                                    |                                                                    |                                                                                      |  |  |
|                                                          |                                                                    |                                                                    |                                                                    |                                                                                      |  |  |
|                                                          |                                                                    |                                                                    |                                                                    |                                                                                      |  |  |
|                                                          |                                                                    |                                                                    |                                                                    |                                                                                      |  |  |
|                                                          |                                                                    |                                                                    |                                                                    |                                                                                      |  |  |
|                                                          |                                                                    |                                                                    |                                                                    |                                                                                      |  |  |

| E-60                                                                                  | E-61                                                                                 | E-62                                                       | _                                                                    | 63                                                   |
|---------------------------------------------------------------------------------------|--------------------------------------------------------------------------------------|------------------------------------------------------------|----------------------------------------------------------------------|------------------------------------------------------|
| Cross-sectional height<br>of duct work<br>( <u>For rectangular duct</u><br>work only) | Cross-sectional width<br>of duct work<br>( <u>For rectangular duct</u><br>work only) | Are the dimensions of<br>duct work constant<br>throughout? |                                                                      | f duct work<br>uct work only)                        |
| Enter the <u>average</u> cross-sectional height of duct work (feet)                   | cross-sectional width                                                                | Select from the<br>dropdown menu in<br>this column         | Enter the <u>maximum</u><br>diameter of duct work<br>( <b>feet</b> ) | Enter the minimum<br>diameter of duct work<br>(feet) |
|                                                                                       |                                                                                      |                                                            |                                                                      |                                                      |
|                                                                                       |                                                                                      |                                                            |                                                                      |                                                      |
|                                                                                       |                                                                                      |                                                            |                                                                      |                                                      |
|                                                                                       |                                                                                      |                                                            |                                                                      |                                                      |
|                                                                                       |                                                                                      |                                                            |                                                                      |                                                      |
|                                                                                       |                                                                                      |                                                            |                                                                      |                                                      |
|                                                                                       |                                                                                      |                                                            |                                                                      |                                                      |
|                                                                                       |                                                                                      |                                                            |                                                                      |                                                      |
|                                                                                       |                                                                                      |                                                            |                                                                      |                                                      |
|                                                                                       |                                                                                      |                                                            |                                                                      |                                                      |
|                                                                                       |                                                                                      |                                                            |                                                                      |                                                      |
|                                                                                       |                                                                                      |                                                            |                                                                      |                                                      |
|                                                                                       |                                                                                      |                                                            |                                                                      |                                                      |
|                                                                                       |                                                                                      |                                                            |                                                                      |                                                      |
|                                                                                       |                                                                                      |                                                            |                                                                      |                                                      |
|                                                                                       |                                                                                      |                                                            |                                                                      |                                                      |
|                                                                                       |                                                                                      |                                                            |                                                                      |                                                      |
|                                                                                       |                                                                                      |                                                            |                                                                      |                                                      |
|                                                                                       |                                                                                      |                                                            |                                                                      |                                                      |
|                                                                                       |                                                                                      |                                                            |                                                                      |                                                      |
|                                                                                       |                                                                                      |                                                            |                                                                      |                                                      |
|                                                                                       |                                                                                      |                                                            |                                                                      |                                                      |
|                                                                                       |                                                                                      |                                                            |                                                                      |                                                      |
|                                                                                       |                                                                                      |                                                            |                                                                      |                                                      |
|                                                                                       |                                                                                      |                                                            |                                                                      |                                                      |

|                                                       | 123                                            | E-124                                                                |                                                              | E-1                                                                |  |
|-------------------------------------------------------|------------------------------------------------|----------------------------------------------------------------------|--------------------------------------------------------------|--------------------------------------------------------------------|--|
|                                                       | of duct work<br>uct work only)                 | Cross-sectional height of duct work (For rectangular duct work only) |                                                              | Cross-sectional w<br>( <u>For rectangular</u>                      |  |
| Enter the <u>maximum</u> diameter of duct work (feet) | Enter the minimum diameter of duct work (feet) | Enter the maximum cross-sectional height of duct work (feet)         | Enter the minimum cross-sectional height of duct work (feet) | Enter the <u>maximum</u> cross-sectional width of duct work (feet) |  |
|                                                       |                                                |                                                                      |                                                              |                                                                    |  |
|                                                       |                                                |                                                                      |                                                              |                                                                    |  |
|                                                       |                                                |                                                                      |                                                              |                                                                    |  |
|                                                       |                                                |                                                                      |                                                              |                                                                    |  |
|                                                       |                                                |                                                                      |                                                              |                                                                    |  |
|                                                       |                                                |                                                                      |                                                              |                                                                    |  |
|                                                       |                                                |                                                                      |                                                              |                                                                    |  |
|                                                       |                                                |                                                                      |                                                              |                                                                    |  |
|                                                       |                                                |                                                                      |                                                              |                                                                    |  |
|                                                       |                                                |                                                                      |                                                              |                                                                    |  |
|                                                       |                                                |                                                                      |                                                              |                                                                    |  |
|                                                       |                                                |                                                                      |                                                              |                                                                    |  |
|                                                       |                                                |                                                                      |                                                              |                                                                    |  |
|                                                       |                                                |                                                                      |                                                              |                                                                    |  |
|                                                       |                                                |                                                                      |                                                              |                                                                    |  |
|                                                       |                                                |                                                                      |                                                              |                                                                    |  |
|                                                       |                                                |                                                                      |                                                              |                                                                    |  |
|                                                       |                                                |                                                                      |                                                              |                                                                    |  |
|                                                       |                                                |                                                                      |                                                              |                                                                    |  |
|                                                       |                                                |                                                                      |                                                              |                                                                    |  |
|                                                       |                                                |                                                                      |                                                              |                                                                    |  |
|                                                       |                                                |                                                                      |                                                              |                                                                    |  |
|                                                       |                                                |                                                                      |                                                              |                                                                    |  |
|                                                       |                                                |                                                                      |                                                              |                                                                    |  |
|                                                       |                                                |                                                                      |                                                              |                                                                    |  |
|                                                       |                                                |                                                                      |                                                              |                                                                    |  |
|                                                       |                                                |                                                                      |                                                              |                                                                    |  |
|                                                       |                                                |                                                                      |                                                              |                                                                    |  |
|                                                       |                                                |                                                                      |                                                              |                                                                    |  |
|                                                       |                                                |                                                                      |                                                              |                                                                    |  |
|                                                       | I                                              | i                                                                    | 1                                                            | I                                                                  |  |

| E-143                                                                            |
|----------------------------------------------------------------------------------|
| g and disposal of water for once-through vacuum pump                             |
| S                                                                                |
|                                                                                  |
|                                                                                  |
|                                                                                  |
|                                                                                  |
|                                                                                  |
| rough" as the type of vacuum pump, provide a brief description about nd disposed |
| na aisposea                                                                      |
|                                                                                  |
|                                                                                  |
|                                                                                  |
|                                                                                  |
|                                                                                  |
|                                                                                  |
|                                                                                  |
|                                                                                  |
|                                                                                  |
|                                                                                  |
|                                                                                  |
|                                                                                  |
|                                                                                  |
|                                                                                  |
|                                                                                  |
|                                                                                  |
|                                                                                  |
|                                                                                  |
|                                                                                  |
|                                                                                  |
|                                                                                  |
|                                                                                  |
|                                                                                  |
|                                                                                  |
|                                                                                  |
|                                                                                  |
|                                                                                  |
|                                                                                  |
|                                                                                  |
|                                                                                  |
|                                                                                  |
|                                                                                  |
|                                                                                  |
|                                                                                  |
|                                                                                  |
|                                                                                  |
|                                                                                  |
|                                                                                  |
|                                                                                  |
|                                                                                  |
|                                                                                  |
|                                                                                  |
|                                                                                  |

| E-14                                                                                          |                                                                      | E-                                     | 15                                            |                                                               |
|-----------------------------------------------------------------------------------------------|----------------------------------------------------------------------|----------------------------------------|-----------------------------------------------|---------------------------------------------------------------|
| used for washes during                                                                        |                                                                      | Annual cost of nitrogen washes         |                                               | Nun                                                           |
| Enter the <u>maximum</u><br>amount of nitrogen<br>used during each cycle<br>( <b>pounds</b> ) | Enter the minimum amount of nitrogen used during each cycle (pounds) | Enter the dollar amount in this column | Specify the dollar <u>year</u> in this column | Enter the <u>average</u><br>number of air washes<br>per cycle |
|                                                                                               |                                                                      |                                        |                                               |                                                               |
|                                                                                               |                                                                      |                                        |                                               |                                                               |
|                                                                                               |                                                                      |                                        |                                               |                                                               |
|                                                                                               |                                                                      |                                        |                                               |                                                               |
|                                                                                               |                                                                      |                                        |                                               |                                                               |
|                                                                                               |                                                                      |                                        |                                               |                                                               |
|                                                                                               |                                                                      |                                        |                                               |                                                               |
|                                                                                               |                                                                      |                                        |                                               |                                                               |
|                                                                                               |                                                                      |                                        |                                               |                                                               |
|                                                                                               |                                                                      |                                        |                                               |                                                               |
|                                                                                               |                                                                      |                                        |                                               |                                                               |
|                                                                                               |                                                                      |                                        |                                               |                                                               |
|                                                                                               |                                                                      |                                        |                                               |                                                               |
|                                                                                               |                                                                      |                                        |                                               |                                                               |
|                                                                                               |                                                                      |                                        |                                               |                                                               |
|                                                                                               |                                                                      |                                        |                                               |                                                               |
|                                                                                               |                                                                      |                                        |                                               |                                                               |

| E-                                                                           | 64                                    | E-                                                                          | 65                                                          | E-66                                                           |
|------------------------------------------------------------------------------|---------------------------------------|-----------------------------------------------------------------------------|-------------------------------------------------------------|----------------------------------------------------------------|
| Cross-sectional h<br>( <u>For rectangular</u>                                | eight of duct work<br>duct work only) | Cross-sectional width of duct work<br>(For rectangular duct work only)      |                                                             | Installation year of<br>duct work                              |
| Enter the <u>maximum</u><br>cross-sectional height<br>of duct work<br>(feet) | cross-sectional height of duct work   | Enter the <u>maximum</u><br>cross-sectional width<br>of duct work<br>(feet) | Enter the minimum cross-sectional width of duct work (feet) | Enter the calendar<br>year in which duct<br>work was installed |
|                                                                              |                                       |                                                                             |                                                             |                                                                |
|                                                                              |                                       |                                                                             |                                                             |                                                                |
|                                                                              |                                       |                                                                             |                                                             |                                                                |
|                                                                              |                                       |                                                                             |                                                             |                                                                |
|                                                                              |                                       |                                                                             |                                                             |                                                                |
|                                                                              |                                       |                                                                             |                                                             |                                                                |
|                                                                              |                                       |                                                                             |                                                             |                                                                |
|                                                                              |                                       |                                                                             |                                                             |                                                                |
|                                                                              |                                       |                                                                             |                                                             |                                                                |
|                                                                              |                                       |                                                                             |                                                             |                                                                |
|                                                                              |                                       |                                                                             |                                                             |                                                                |
|                                                                              |                                       |                                                                             |                                                             |                                                                |
|                                                                              |                                       |                                                                             |                                                             |                                                                |
|                                                                              |                                       |                                                                             |                                                             |                                                                |
|                                                                              |                                       |                                                                             |                                                             |                                                                |
|                                                                              |                                       |                                                                             |                                                             |                                                                |
|                                                                              |                                       |                                                                             |                                                             |                                                                |
|                                                                              |                                       |                                                                             |                                                             |                                                                |
|                                                                              |                                       |                                                                             |                                                             |                                                                |
|                                                                              |                                       |                                                                             |                                                             |                                                                |
|                                                                              |                                       |                                                                             |                                                             |                                                                |
|                                                                              |                                       |                                                                             |                                                             |                                                                |
|                                                                              |                                       |                                                                             |                                                             |                                                                |

| .25                                             | E-126                             | E-127                            | E-1                                                                      | 128                            |
|-------------------------------------------------|-----------------------------------|----------------------------------|--------------------------------------------------------------------------|--------------------------------|
| idth of duct work<br>duct work only)            | Installation year of<br>duct work | Lifetime of duct work            | Capital cost of duct work for cover hood o<br>vent (estimated or actual) |                                |
| Enter the minimum                               | Enter the calendar                | Enter the expected               | Enter the dollar                                                         | Specify the dollar <u>year</u> |
| cross-sectional width<br>of duct work<br>(feet) |                                   | lifetime of duct work<br>(years) | amount in this column                                                    | in this column                 |
|                                                 |                                   |                                  |                                                                          |                                |
|                                                 |                                   |                                  |                                                                          |                                |
|                                                 |                                   |                                  |                                                                          |                                |
|                                                 |                                   |                                  |                                                                          |                                |
|                                                 |                                   |                                  |                                                                          |                                |
|                                                 |                                   |                                  |                                                                          |                                |
|                                                 |                                   |                                  |                                                                          |                                |
|                                                 |                                   |                                  |                                                                          |                                |
|                                                 |                                   |                                  |                                                                          |                                |
|                                                 |                                   |                                  |                                                                          |                                |
|                                                 |                                   |                                  |                                                                          |                                |
|                                                 |                                   |                                  |                                                                          |                                |
|                                                 |                                   |                                  |                                                                          |                                |
|                                                 |                                   |                                  |                                                                          |                                |
|                                                 |                                   |                                  |                                                                          |                                |
|                                                 |                                   |                                  |                                                                          |                                |
|                                                 |                                   |                                  |                                                                          |                                |
|                                                 |                                   |                                  |                                                                          |                                |

| E-16                                                          |                                                        | E-17                                                                            |                                                                        |                                                                 |  |
|---------------------------------------------------------------|--------------------------------------------------------|---------------------------------------------------------------------------------|------------------------------------------------------------------------|-----------------------------------------------------------------|--|
| nber of air washes per cycle                                  |                                                        | Air used for washes during each cycle                                           |                                                                        |                                                                 |  |
| Enter the <u>maximum</u><br>number of air washes<br>per cycle | Enter the minimum<br>number of air washes<br>per cycle | Enter the <u>average</u><br>amount of air used<br>during each cycle<br>(pounds) | Enter the <u>maximum</u> amount of air used during each cycle (pounds) | Enter the minimum amount of air used during each cycle (pounds) |  |
|                                                               |                                                        |                                                                                 |                                                                        |                                                                 |  |
|                                                               |                                                        |                                                                                 |                                                                        |                                                                 |  |
|                                                               |                                                        |                                                                                 |                                                                        |                                                                 |  |
|                                                               |                                                        |                                                                                 |                                                                        |                                                                 |  |
|                                                               |                                                        |                                                                                 |                                                                        |                                                                 |  |
|                                                               |                                                        |                                                                                 |                                                                        |                                                                 |  |
|                                                               |                                                        |                                                                                 |                                                                        |                                                                 |  |
|                                                               |                                                        |                                                                                 |                                                                        |                                                                 |  |
|                                                               |                                                        |                                                                                 |                                                                        |                                                                 |  |
|                                                               |                                                        |                                                                                 |                                                                        |                                                                 |  |
|                                                               |                                                        |                                                                                 |                                                                        |                                                                 |  |
|                                                               |                                                        |                                                                                 |                                                                        |                                                                 |  |
|                                                               |                                                        |                                                                                 |                                                                        |                                                                 |  |
|                                                               |                                                        |                                                                                 |                                                                        |                                                                 |  |
|                                                               |                                                        |                                                                                 |                                                                        |                                                                 |  |
|                                                               |                                                        |                                                                                 |                                                                        |                                                                 |  |
|                                                               |                                                        |                                                                                 |                                                                        |                                                                 |  |

| E-67                                                   | E-68                                                                              |                                                  | E-69                                             |                                                  |  |
|--------------------------------------------------------|-----------------------------------------------------------------------------------|--------------------------------------------------|--------------------------------------------------|--------------------------------------------------|--|
|                                                        | Capital cost of duct work for sterilizer chamber vent (SCV) (estimated or actual) |                                                  |                                                  |                                                  |  |
| Enter the expected<br>lifetime of duct work<br>(years) | Enter the dollar<br><u>amount</u> in this column                                  | Specify the dollar <u>year</u><br>in this column | Enter the dollar<br><u>amount</u> in this column | Specify the dollar <u>year</u><br>in this column |  |
|                                                        |                                                                                   |                                                  |                                                  |                                                  |  |
|                                                        |                                                                                   |                                                  |                                                  |                                                  |  |
|                                                        |                                                                                   |                                                  |                                                  |                                                  |  |
|                                                        |                                                                                   |                                                  |                                                  |                                                  |  |
|                                                        |                                                                                   |                                                  |                                                  |                                                  |  |
|                                                        |                                                                                   |                                                  |                                                  |                                                  |  |
|                                                        |                                                                                   |                                                  |                                                  |                                                  |  |
|                                                        |                                                                                   |                                                  |                                                  |                                                  |  |
|                                                        |                                                                                   |                                                  |                                                  |                                                  |  |
|                                                        |                                                                                   |                                                  |                                                  |                                                  |  |
|                                                        |                                                                                   |                                                  |                                                  |                                                  |  |
|                                                        |                                                                                   |                                                  |                                                  |                                                  |  |
|                                                        |                                                                                   |                                                  |                                                  |                                                  |  |
|                                                        |                                                                                   |                                                  |                                                  |                                                  |  |
|                                                        |                                                                                   |                                                  |                                                  |                                                  |  |
|                                                        |                                                                                   |                                                  |                                                  |                                                  |  |
|                                                        |                                                                                   |                                                  |                                                  |                                                  |  |
|                                                        |                                                                                   |                                                  |                                                  |                                                  |  |
|                                                        |                                                                                   |                                                  |                                                  |                                                  |  |
|                                                        |                                                                                   |                                                  |                                                  |                                                  |  |
|                                                        |                                                                                   |                                                  |                                                  |                                                  |  |
|                                                        |                                                                                   |                                                  |                                                  |                                                  |  |
|                                                        |                                                                                   |                                                  |                                                  |                                                  |  |
|                                                        |                                                                                   |                                                  |                                                  |                                                  |  |

| Enter the dollar would in this column in this column in this colum |                                        |                                               |                                                                                                    |                               |                 |
|----------------------------------------------------------------------------------------------------|----------------------------------------|-----------------------------------------------|----------------------------------------------------------------------------------------------------|-------------------------------|-----------------|
| vent (estimated or actual)  cover hood or vent vents (For uncontrolled cover hood or vent only)  Enter the dollar amount in this column in this column in this column in this column cover hood or vent only)  Enter from permit description, if available. Otherwise, use a unique identifier cover hood or vent (For unco (For unco (For unco vent only))  Enter the dollar description, if available. Otherwise, use a unique identifier (feet)                                                                                                    |                                        |                                               | E-130                                                                                                  |                               |                 |
| amount in this column   in this column   description, if   (feet)   diameter   (feet)   limited   description, if   description, if   diameter   (feet)   limited   limited   li | vent (estima                           | ted or actual)                                | cover hood or vent<br>vents<br>( <u>For uncontrolled</u><br><u>cover hood or vent</u><br><u>only</u> ) | (For unco                     |                 |
|                                                                                                    | Enter the dollar amount in this column | Specify the dollar <u>year</u> in this column | description, if available. Otherwise, use a unique identifier                                          | Enter the stack height (feet) | <u>diameter</u> |
|                                                                                                    |                                        |                                               |                                                                                                    |                               |                 |
|                                                                                                    |                                        |                                               |                                                                                                    |                               |                 |
|                                                                                                    |                                        |                                               |                                                                                                    |                               |                 |
|                                                                                                    |                                        |                                               |                                                                                                    |                               |                 |
|                                                                                                    |                                        |                                               |                                                                                                    |                               |                 |
|                                                                                                    |                                        |                                               |                                                                                                    |                               |                 |
|                                                                                                    |                                        |                                               |                                                                                                    |                               |                 |
|                                                                                                    |                                        |                                               |                                                                                                    |                               |                 |
|                                                                                                    |                                        |                                               |                                                                                                    |                               |                 |
|                                                                                                    |                                        |                                               |                                                                                                    |                               |                 |
|                                                                                                    |                                        |                                               |                                                                                                    |                               |                 |
|                                                                                                    |                                        |                                               |                                                                                                    |                               |                 |
|                                                                                                    |                                        |                                               |                                                                                                    |                               |                 |
|                                                                                                    |                                        |                                               |                                                                                                    |                               |                 |
|                                                                                                    |                                        |                                               |                                                                                                    |                               |                 |
|                                                                                                    |                                        |                                               |                                                                                                    |                               |                 |
|                                                                                                    |                                        |                                               |                                                                                                    |                               |                 |
|                                                                                                    |                                        |                                               |                                                                                                    |                               |                 |
|                                                                                                    |                                        |                                               |                                                                                                    |                               |                 |
|                                                                                                    |                                        |                                               |                                                                                                    |                               |                 |
|                                                                                                    |                                        |                                               |                                                                                                    |                               |                 |
|                                                                                                    |                                        |                                               |                                                                                                    |                               |                 |
|                                                                                                    |                                        |                                               |                                                                                                    |                               |                 |
|                                                                                                    |                                        |                                               |                                                                                                    |                               |                 |
|                                                                                                    |                                        |                                               |                                                                                                    |                               |                 |
|                                                                                                    |                                        |                                               |                                                                                                    |                               |                 |
|                                                                                                    |                                        |                                               |                                                                                                    |                               |                 |
|                                                                                                    |                                        |                                               |                                                                                                    |                               |                 |

| E-18                                             |                                                  | E-19                                                                                     | E-                                                                                                | 20                                               |
|--------------------------------------------------|--------------------------------------------------|------------------------------------------------------------------------------------------|---------------------------------------------------------------------------------------------------|--------------------------------------------------|
|                                                  | of air washes                                    | Average electricity<br>used per gas wash<br>(nitrogen washes and<br>air washes combined) | Annual cost of electricity for gas was<br>(nitrogen washes and air washes comb<br>s and<br>pined) |                                                  |
| Enter the dollar<br><u>amount</u> in this column | Specify the dollar <u>year</u><br>in this column | (kWh)                                                                                    | Enter the dollar<br><u>amount</u> in this column                                                  | Specify the dollar <u>year</u><br>in this column |
|                                                  |                                                  |                                                                                          |                                                                                                   |                                                  |
|                                                  |                                                  |                                                                                          |                                                                                                   |                                                  |
|                                                  |                                                  |                                                                                          |                                                                                                   |                                                  |
|                                                  |                                                  |                                                                                          |                                                                                                   |                                                  |
|                                                  |                                                  |                                                                                          |                                                                                                   |                                                  |
|                                                  |                                                  |                                                                                          |                                                                                                   |                                                  |
|                                                  |                                                  |                                                                                          |                                                                                                   |                                                  |
|                                                  |                                                  |                                                                                          |                                                                                                   |                                                  |
|                                                  |                                                  |                                                                                          |                                                                                                   |                                                  |
|                                                  |                                                  |                                                                                          |                                                                                                   |                                                  |
|                                                  |                                                  |                                                                                          |                                                                                                   |                                                  |
|                                                  |                                                  |                                                                                          |                                                                                                   |                                                  |
|                                                  |                                                  |                                                                                          |                                                                                                   |                                                  |
|                                                  |                                                  |                                                                                          |                                                                                                   |                                                  |
|                                                  |                                                  |                                                                                          |                                                                                                   |                                                  |
|                                                  |                                                  |                                                                                          |                                                                                                   |                                                  |
|                                                  |                                                  |                                                                                          |                                                                                                   |                                                  |
|                                                  |                                                  |                                                                                          |                                                                                                   |                                                  |
|                                                  |                                                  |                                                                                          |                                                                                                   |                                                  |

| E-70                                                                                                    |                                      |                 | E-71                                               |                                                                        |
|----------------------------------------------------------------------------------------------------|--------------------------------------|-----------------|----------------------------------------------------|------------------------------------------------------------------------|
| Stack ID to which the uncontrolled sterilizer chamber vent (SCV) vents (For uncontrolled SCV only)         | Stack parameter                      |                 |                                                    |                                                                        |
| Enter from permit<br>description, if<br>available. Otherwise,<br>use a unique identifier<br>for each stack | Enter the stack <u>height</u> (feet) | <u>diameter</u> | Enter the temperature at stack outlet (Fahrenheit) | Enter the <u>exhaust</u> <u>velocity</u> at stack outlet (feet/second) |
|                                                                                                    |                                      |                 |                                                    |                                                                        |
|                                                                                                    |                                      |                 |                                                    |                                                                        |
|                                                                                                    |                                      |                 |                                                    |                                                                        |
|                                                                                                    |                                      |                 |                                                    |                                                                        |
|                                                                                                    |                                      |                 |                                                    |                                                                        |
|                                                                                                    |                                      |                 |                                                    |                                                                        |
|                                                                                                    |                                      |                 |                                                    |                                                                        |
|                                                                                                    |                                      |                 |                                                    |                                                                        |
|                                                                                                    |                                      |                 |                                                    |                                                                        |
|                                                                                                    |                                      |                 |                                                    |                                                                        |
|                                                                                                    |                                      |                 |                                                    |                                                                        |
|                                                                                                    |                                      |                 |                                                    |                                                                        |
|                                                                                                    |                                      |                 |                                                    |                                                                        |
|                                                                                                    |                                      |                 |                                                    |                                                                        |
|                                                                                                    |                                      |                 |                                                    |                                                                        |
|                                                                                                    |                                      |                 |                                                    |                                                                        |
|                                                                                                    |                                      |                 |                                                    |                                                                        |
|                                                                                                    |                                      |                 |                                                    |                                                                        |
|                                                                                                    |                                      |                 |                                                    |                                                                        |
|                                                                                                    |                                      |                 |                                                    |                                                                        |
|                                                                                                    |                                      |                 |                                                    |                                                                        |

| E-131                                                     |                          |                                                                                                    | E-                                                                   | 132                                                                   |
|-----------------------------------------------------------|--------------------------|----------------------------------------------------------------------------------------------------|----------------------------------------------------------------------|-----------------------------------------------------------------------|
| Stack parameter Introlled cover hood or vent only)        |                          |                                                                                                    | ordinates<br>ver hood or vent only)                                  |                                                                       |
| Enter the <u>temperature</u> at stack outlet (Fahrenheit) | velocity at stack outlet | Enter the <u>volumetric</u> flow rate for this emission source at stack outlet (cubic feet per minute) | Enter the latitude of stack. Specify to the <u>6th</u> decimal point | Enter the longitude of stack. Specify to the <u>6th</u> decimal point |
|                                                           |                          | •                                                                                                    |                                                                      |                                                                       |
|                                                           |                          |                                                                                                    |                                                                      |                                                                       |
|                                                           |                          |                                                                                                    |                                                                      |                                                                       |
|                                                           |                          |                                                                                                    |                                                                      |                                                                       |
|                                                           |                          |                                                                                                    |                                                                      |                                                                       |
|                                                           |                          |                                                                                                    |                                                                      |                                                                       |
|                                                           |                          |                                                                                                    |                                                                      |                                                                       |
|                                                           |                          |                                                                                                    |                                                                      |                                                                       |
|                                                           |                          |                                                                                                    |                                                                      |                                                                       |
|                                                           |                          |                                                                                                    |                                                                      |                                                                       |
|                                                           |                          |                                                                                                    |                                                                      |                                                                       |
|                                                           |                          |                                                                                                    |                                                                      | _                                                                     |
|                                                           |                          |                                                                                                    |                                                                      | _                                                                     |
|                                                           |                          |                                                                                                    |                                                                      |                                                                       |
|                                                           |                          |                                                                                                    |                                                                      |                                                                       |
|                                                           |                          |                                                                                                    |                                                                      |                                                                       |
|                                                           |                          |                                                                                                    |                                                                      |                                                                       |
|                                                           |                          |                                                                                                    |                                                                      |                                                                       |
|                                                           |                          |                                                                                                    |                                                                      |                                                                       |
|                                                           |                          |                                                                                                    |                                                                      |                                                                       |
|                                                           |                          |                                                                                                    |                                                                      |                                                                       |
|                                                           |                          |                                                                                                    |                                                                      |                                                                       |
|                                                           |                          |                                                                                                    |                                                                      |                                                                       |
|                                                           |                          |                                                                                                    |                                                                      |                                                                       |
|                                                           |                          |                                                                                                    |                                                                      |                                                                       |
|                                                           |                          |                                                                                                    |                                                                      |                                                                       |
|                                                           |                          |                                                                                                    |                                                                      |                                                                       |
|                                                           |                          |                                                                                                    |                                                                      |                                                                       |
|                                                           |                          |                                                                                                    |                                                                      |                                                                       |
|                                                           |                          |                                                                                                    |                                                                      |                                                                       |
|                                                           |                          |                                                                                                    |                                                                      |                                                                       |
|                                                           |                          |                                                                                                    |                                                                      |                                                                       |

| E-21                                               | F 22                                                        | E-23                                                                    |                          |   |
|----------------------------------------------------|-------------------------------------------------------------|-------------------------------------------------------------------------|--------------------------|---|
|                                                    | E-22                                                        |                                                                         |                          |   |
|                                                    |                                                             |                                                                         |                          |   |
| Select from the<br>dropdown menu in<br>this column | Specify the frequency of leak checks for sterilizer chamber | Enter average length<br>of time to perform a<br>leak check<br>(minutes) | Provide a brief descript | i |
|                                                    |                                                             |                                                                         |                          |   |
|                                                    |                                                             |                                                                         |                          |   |
|                                                    |                                                             |                                                                         |                          |   |
|                                                    |                                                             |                                                                         |                          |   |
|                                                    |                                                             |                                                                         |                          |   |
|                                                    |                                                             |                                                                         |                          |   |
|                                                    |                                                             |                                                                         |                          | • |
|                                                    |                                                             |                                                                         |                          |   |
|                                                    |                                                             |                                                                         |                          |   |
|                                                    |                                                             |                                                                         |                          |   |
|                                                    |                                                             |                                                                         |                          | • |
|                                                    |                                                             |                                                                         |                          | • |
|                                                    |                                                             |                                                                         |                          |   |
|                                                    |                                                             |                                                                         |                          |   |
|                                                    |                                                             |                                                                         |                          | • |
|                                                    |                                                             |                                                                         |                          | • |
|                                                    |                                                             |                                                                         |                          | • |
|                                                    |                                                             |                                                                         |                          | • |
|                                                    |                                                             |                                                                         |                          | • |
|                                                    |                                                             |                                                                         |                          |   |

|                                                                                                    |                       | 72                                                                    | E-72.1                                                                    | E-73                                               |
|----------------------------------------------------------------------------------------------------|-----------------------|-----------------------------------------------------------------------|---------------------------------------------------------------------------|----------------------------------------------------|
|                                                                                                    |                       | ordinates<br>olled SCV only)                                          | Distance from SCV to<br>stack<br>(For uncontrolled SCV<br>only)           | Is there a chamber exhaust vent (CEV)?             |
| Enter the <u>volumetric</u> flow rate for this emission source at stack outlet (cubic feet per minute) | stack. Specify to the | Enter the longitude of stack. Specify to the <u>6th</u> decimal point | Enter the distance<br>from the uncontrolled<br>SCV to the stack<br>(feet) | Select from the<br>dropdown menu in<br>this column |
|                                                                                                    |                       |                                                                       |                                                                           |                                                    |
|                                                                                                    |                       |                                                                       |                                                                           |                                                    |
|                                                                                                    |                       |                                                                       |                                                                           |                                                    |
|                                                                                                    |                       |                                                                       |                                                                           |                                                    |
|                                                                                                    |                       |                                                                       |                                                                           |                                                    |
|                                                                                                    |                       |                                                                       |                                                                           |                                                    |
|                                                                                                    |                       |                                                                       |                                                                           |                                                    |
|                                                                                                    |                       |                                                                       |                                                                           |                                                    |
|                                                                                                    |                       |                                                                       |                                                                           |                                                    |
|                                                                                                    |                       |                                                                       |                                                                           |                                                    |
|                                                                                                    |                       |                                                                       |                                                                           |                                                    |
|                                                                                                    |                       |                                                                       |                                                                           |                                                    |
|                                                                                                    |                       |                                                                       |                                                                           |                                                    |
|                                                                                                    |                       |                                                                       |                                                                           |                                                    |
|                                                                                                    |                       |                                                                       |                                                                           |                                                    |
|                                                                                                    |                       |                                                                       |                                                                           |                                                    |
|                                                                                                    |                       |                                                                       |                                                                           |                                                    |
|                                                                                                    |                       |                                                                       |                                                                           |                                                    |
|                                                                                                    |                       |                                                                       |                                                                           |                                                    |
|                                                                                                    |                       |                                                                       |                                                                           |                                                    |
|                                                                                                    |                       |                                                                       |                                                                           |                                                    |
|                                                                                                    |                       |                                                                       |                                                                           |                                                    |
|                                                                                                    |                       |                                                                       |                                                                           |                                                    |
|                                                                                                    |                       |                                                                       |                                                                           |                                                    |
|                                                                                                    |                       |                                                                       |                                                                           |                                                    |

| E-132.1                                                                                     | E-133                                                                                                    |
|---------------------------------------------------------------------------------------------|----------------------------------------------------------------------------------------------------|
| Distance from cover hood or vent to stack (For uncontrolled cover hood or vent only)        | Is any SCV or CEV of<br>the sterilizer unit<br>routed to a vacuum<br>pump?                                             |
| Enter the distance<br>from the uncontrolled<br>cover hood or vent to<br>the stack<br>(feet) | Select from the<br>dropdown menu in<br>this column<br>If your answer is "Yes"<br>in any row below, fill<br>out Table 5 |
|                                                                                             |                                                                                                    |
|                                                                                             |                                                                                                    |
|                                                                                             |                                                                                                    |
|                                                                                             |                                                                                                    |
|                                                                                             |                                                                                                    |
|                                                                                             |                                                                                                    |
|                                                                                             |                                                                                                    |
|                                                                                             |                                                                                                    |
|                                                                                             |                                                                                                    |
|                                                                                             |                                                                                                    |
|                                                                                             |                                                                                                    |
|                                                                                             |                                                                                                    |
|                                                                                             |                                                                                                    |
|                                                                                             |                                                                                                    |
|                                                                                             |                                                                                                    |
|                                                                                             |                                                                                                    |
|                                                                                             |                                                                                                    |
|                                                                                             |                                                                                                    |
|                                                                                             |                                                                                                    |
|                                                                                             |                                                                                                    |
|                                                                                             |                                                                                                    |
|                                                                                             |                                                                                                    |
|                                                                                             |                                                                                                    |
|                                                                                             |                                                                                                    |
|                                                                                             |                                                                                                    |
|                                                                                             |                                                                                                    |
|                                                                                             |                                                                                                    |
|                                                                                             |                                                                                                    |
|                                                                                             |                                                                                                    |
| 1                                                                                           |                                                                                                    |

| E-24                                                      | E-25                                              |                                               |
|-----------------------------------------------------------|---------------------------------------------------|-----------------------------------------------|
| Leak check procedure(s) for sterilizer chamber            | Annual cost of leak checks for sterilizer chamber |                                               |
| ion of the leak check procedure(s) for sterilizer chamber | Enter the dollar<br><u>amount</u> in this column  | Specify the dollar <u>year</u> in this column |
|                                                           |                                                   |                                               |
|                                                           |                                                   |                                               |
|                                                           |                                                   |                                               |
|                                                           |                                                   |                                               |
|                                                           |                                                   |                                               |
|                                                           |                                                   |                                               |
|                                                           |                                                   |                                               |
|                                                           |                                                   |                                               |
|                                                           |                                                   |                                               |
|                                                           |                                                   |                                               |
|                                                           |                                                   |                                               |
|                                                           |                                                   |                                               |
|                                                           |                                                   |                                               |
|                                                           |                                                   |                                               |
|                                                           |                                                   |                                               |
|                                                           |                                                   |                                               |
|                                                           |                                                   |                                               |
|                                                           |                                                   |                                               |

| E-                                                 | ·74                                                         | E-74.1                                                           | E-74.2                                               | E-C                                                                                    |
|----------------------------------------------------|-------------------------------------------------------------|------------------------------------------------------------------|------------------------------------------------------|----------------------------------------------------------------------------------------|
| Is there a target EtO<br>reached before ac         | concentration that is<br>tivation of the CEV?               | Duration of CEV<br>operation in each<br>sterilization cycle      | Average EtO<br>concentration during<br>CEV operation | Is an interlock system<br>activation of the CE\<br>sterilizer door until a se<br>reacl |
| Select from the<br>dropdown menu in<br>this column | Enter the value if you<br>select "Yes" on the left<br>(ppm) | CEV is in operation for<br>each sterilization cycle<br>(minutes) | concentration over the                               |                                                                                        |
|                                                    |                                                             |                                                                  |                                                      |                                                                                        |
|                                                    |                                                             |                                                                  |                                                      |                                                                                        |
|                                                    |                                                             |                                                                  |                                                      |                                                                                        |
|                                                    |                                                             |                                                                  |                                                      |                                                                                        |
|                                                    |                                                             |                                                                  |                                                      |                                                                                        |
|                                                    |                                                             |                                                                  |                                                      |                                                                                        |
|                                                    |                                                             |                                                                  |                                                      |                                                                                        |
|                                                    |                                                             |                                                                  |                                                      |                                                                                        |
|                                                    |                                                             |                                                                  |                                                      |                                                                                        |
|                                                    |                                                             |                                                                  |                                                      |                                                                                        |
|                                                    |                                                             |                                                                  |                                                      |                                                                                        |
|                                                    |                                                             |                                                                  |                                                      |                                                                                        |
|                                                    |                                                             |                                                                  |                                                      |                                                                                        |
|                                                    |                                                             |                                                                  |                                                      |                                                                                        |
|                                                    |                                                             |                                                                  |                                                      |                                                                                        |
|                                                    |                                                             |                                                                  |                                                      |                                                                                        |
|                                                    |                                                             |                                                                  |                                                      |                                                                                        |
|                                                    |                                                             |                                                                  |                                                      |                                                                                        |
|                                                    |                                                             |                                                                  |                                                      |                                                                                        |
|                                                    |                                                             |                                                                  |                                                      |                                                                                        |
|                                                    |                                                             |                                                                  |                                                      |                                                                                        |
|                                                    |                                                             |                                                                  |                                                      |                                                                                        |
|                                                    |                                                             |                                                                  |                                                      |                                                                                        |
|                                                    |                                                             |                                                                  |                                                      |                                                                                        |
|                                                    |                                                             |                                                                  |                                                      |                                                                                        |

| E-26                                                  | E-27                                                                                |
|-------------------------------------------------------|-------------------------------------------------------------------------------------|
| Average quantity of<br>leaks identified per<br>year   | Repair method/procedure for the leaks identified                                    |
| Enter average <u>quantity</u> of leaks found per year | Provide a brief description of the repair method/procedure for the leaks identified |
|                                                       |                                                                                     |
|                                                       |                                                                                     |
|                                                       |                                                                                     |
|                                                       |                                                                                     |
|                                                       |                                                                                     |
|                                                       |                                                                                     |
|                                                       |                                                                                     |
|                                                       |                                                                                     |
|                                                       |                                                                                     |
|                                                       |                                                                                     |
|                                                       |                                                                                     |
|                                                       |                                                                                     |
|                                                       |                                                                                     |
|                                                       |                                                                                     |
|                                                       |                                                                                     |
|                                                       |                                                                                     |
|                                                       |                                                                                     |
|                                                       |                                                                                     |

| 75                                                                               | E-76                                  | E-77                                                                 | E-                                        | 78                                            |  |
|----------------------------------------------------------------------------------|---------------------------------------|----------------------------------------------------------------------|-------------------------------------------|-----------------------------------------------|--|
| present that prevents<br>/ and opening of the<br>et EtO concentration is<br>hed? | Installation year of interlock system | Expected lifetime of interlock system                                | Capital cost of interlock system          |                                               |  |
| wn menu in this                                                                  | interlock system was                  | Enter the expected<br>lifetime of the<br>interlock system<br>(years) | Enter the dollar<br>amount in this column | Specify the dollar <u>year</u> in this column |  |
|                                                                                  |                                       |                                                                      |                                           |                                               |  |
|                                                                                  |                                       |                                                                      |                                           |                                               |  |
|                                                                                  |                                       |                                                                      |                                           |                                               |  |
|                                                                                  |                                       |                                                                      |                                           |                                               |  |
|                                                                                  |                                       |                                                                      |                                           |                                               |  |
|                                                                                  |                                       |                                                                      |                                           |                                               |  |
|                                                                                  |                                       |                                                                      |                                           |                                               |  |
|                                                                                  |                                       |                                                                      |                                           |                                               |  |
|                                                                                  |                                       |                                                                      |                                           |                                               |  |
|                                                                                  |                                       |                                                                      |                                           |                                               |  |
|                                                                                  |                                       |                                                                      |                                           |                                               |  |
|                                                                                  |                                       |                                                                      |                                           |                                               |  |
|                                                                                  |                                       |                                                                      |                                           |                                               |  |
|                                                                                  |                                       |                                                                      |                                           |                                               |  |
|                                                                                  |                                       |                                                                      |                                           |                                               |  |
|                                                                                  |                                       |                                                                      |                                           |                                               |  |
|                                                                                  |                                       |                                                                      |                                           |                                               |  |
|                                                                                  |                                       |                                                                      |                                           |                                               |  |
|                                                                                  |                                       |                                                                      |                                           |                                               |  |
|                                                                                  |                                       |                                                                      |                                           |                                               |  |
|                                                                                  |                                       |                                                                      |                                           |                                               |  |
| -                                                                                |                                       |                                                                      |                                           |                                               |  |
|                                                                                  |                                       |                                                                      |                                           |                                               |  |
|                                                                                  |                                       |                                                                      |                                           |                                               |  |

| E-28                                   |                                               | E-29                                                             |                                                    |                                                     |
|----------------------------------------|-----------------------------------------------|------------------------------------------------------------------|----------------------------------------------------|-----------------------------------------------------|
|                                        | for the leaks identified                      | concentration monitor<br>used within this<br>sterilizer chamber? |                                                    |                                                     |
| Enter the dollar amount in this column | Specify the dollar <u>year</u> in this column | Select from the<br>dropdown menu in<br>this column               | Enter the <u>type</u> of EtO concentration monitor | Enter the manufacturer of EtO concentration monitor |
|                                        |                                               |                                                                  |                                                    |                                                     |
|                                        |                                               |                                                                  |                                                    |                                                     |
|                                        |                                               |                                                                  |                                                    |                                                     |
|                                        |                                               |                                                                  |                                                    |                                                     |
|                                        |                                               |                                                                  |                                                    |                                                     |
|                                        |                                               |                                                                  |                                                    |                                                     |
|                                        |                                               |                                                                  |                                                    |                                                     |
|                                        |                                               |                                                                  |                                                    |                                                     |
|                                        |                                               |                                                                  |                                                    |                                                     |
|                                        |                                               |                                                                  |                                                    |                                                     |
|                                        |                                               |                                                                  |                                                    |                                                     |
|                                        |                                               |                                                                  |                                                    |                                                     |
|                                        |                                               |                                                                  |                                                    |                                                     |
|                                        |                                               |                                                                  |                                                    |                                                     |
|                                        |                                               |                                                                  |                                                    |                                                     |
|                                        |                                               |                                                                  |                                                    |                                                     |
|                                        |                                               |                                                                  |                                                    |                                                     |
|                                        |                                               |                                                                  |                                                    |                                                     |

| _                     | 70                      |                                                                                                    |  |
|-----------------------|-------------------------|----------------------------------------------------------------------------------------------------|--|
| E-79                  |                         | E-80                                                                                                    |  |
| Annual cost of i      | interlock system        | Standards or work practices followed for interlock sy                                                                                            |  |
| Enter the dollar      | Specify the dollar year | Provide a brief description of any standards or work practices followed:                                                                         |  |
| amount in this column | in this column          | Provide a brief description of any standards or work practices followed that prevents activation of the CEV until a set concentration is reached |  |
|                       |                         |                                                                                                    |  |
|                       |                         |                                                                                                    |  |
|                       |                         |                                                                                                    |  |
|                       |                         |                                                                                                    |  |
|                       |                         |                                                                                                    |  |
|                       |                         |                                                                                                    |  |
|                       |                         |                                                                                                    |  |
|                       |                         |                                                                                                    |  |
|                       |                         |                                                                                                    |  |
|                       |                         |                                                                                                    |  |
|                       |                         |                                                                                                    |  |
|                       |                         |                                                                                                    |  |
|                       |                         |                                                                                                    |  |
|                       |                         |                                                                                                    |  |
|                       |                         |                                                                                                    |  |
|                       |                         |                                                                                                    |  |
|                       |                         |                                                                                                    |  |
|                       |                         |                                                                                                    |  |
|                       |                         |                                                                                                    |  |
|                       |                         |                                                                                                    |  |
|                       |                         |                                                                                                    |  |
|                       |                         |                                                                                                    |  |
|                       |                         |                                                                                                    |  |
|                       |                         |                                                                                                    |  |
|                       | 1                       | <u> </u>                                                                                                    |  |

|                                                     | E-30                                                                |                                                  |                                                   |
|-----------------------------------------------------|---------------------------------------------------------------------|--------------------------------------------------|---------------------------------------------------|
| ription of the EtO conce                            | entration monitor used within this sterilizer chai                  | nber                                             |                                                   |
|                                                     |                                                                     |                                                  |                                                   |
|                                                     |                                                                     |                                                  |                                                   |
|                                                     |                                                                     |                                                  |                                                   |
|                                                     |                                                                     |                                                  |                                                   |
|                                                     |                                                                     |                                                  |                                                   |
| Enter the <u>model</u> of EtO concentration monitor | Specify the <u>method of detection</u> of EtO concentration monitor | Enter the <u>value</u> of detection level of EtO | Specify the <u>unit</u> of detection level of FtO |
|                                                     |                                                                     | concentration monitor                            | concentration monitor                             |
|                                                     |                                                                     |                                                  |                                                   |
|                                                     |                                                                     |                                                  |                                                   |
|                                                     |                                                                     |                                                  |                                                   |
|                                                     |                                                                     |                                                  |                                                   |
|                                                     |                                                                     |                                                  |                                                   |
|                                                     |                                                                     |                                                  |                                                   |
|                                                     |                                                                     |                                                  |                                                   |
|                                                     |                                                                     |                                                  |                                                   |
|                                                     |                                                                     |                                                  |                                                   |
|                                                     |                                                                     |                                                  |                                                   |
|                                                     |                                                                     |                                                  |                                                   |
|                                                     |                                                                     |                                                  |                                                   |
|                                                     |                                                                     |                                                  |                                                   |
|                                                     |                                                                     |                                                  |                                                   |
|                                                     |                                                                     |                                                  |                                                   |
|                                                     |                                                                     |                                                  |                                                   |
|                                                     |                                                                     |                                                  |                                                   |
|                                                     |                                                                     |                                                  |                                                   |
|                                                     |                                                                     |                                                  |                                                   |
|                                                     |                                                                     |                                                  |                                                   |

|                      | E-81                                                                     |                                                                                                    | E-82                                                                                                    |
|----------------------|--------------------------------------------------------------------------|----------------------------------------------------------------------------------------------------|----------------------------------------------------------------------------------------------------|
| stem                 | Is the chamber<br>exhaust vent (CEV)<br>routed to any control<br>device? |                                                                                                    | APCD 1 for chamber exhaust vent (CEV)                                                                                                    |
| for interlock system | Select from the<br>dropdown menu in<br>this column                       | APCD ID. Enter from<br>permit description, if<br>available. Otherwise,<br>use a unique identifier<br>for each APCD | Select from the dropdown menu in this column  If you select "Other (double click and type here)", be sure to enter your response between the parentheses  Example: "Other (your APCD)" |
|                      |                                                                          |                                                                                                    |                                                                                                    |
|                      |                                                                          |                                                                                                    |                                                                                                    |
|                      |                                                                          |                                                                                                    |                                                                                                    |
|                      |                                                                          |                                                                                                    |                                                                                                    |
|                      |                                                                          |                                                                                                    |                                                                                                    |
|                      |                                                                          |                                                                                                    |                                                                                                    |
|                      |                                                                          |                                                                                                    |                                                                                                    |
|                      |                                                                          |                                                                                                    |                                                                                                    |
|                      |                                                                          |                                                                                                    |                                                                                                    |
|                      |                                                                          |                                                                                                    |                                                                                                    |
|                      |                                                                          |                                                                                                    |                                                                                                    |
|                      |                                                                          |                                                                                                    |                                                                                                    |
|                      |                                                                          |                                                                                                    |                                                                                                    |
|                      |                                                                          |                                                                                                    |                                                                                                    |
|                      |                                                                          |                                                                                                    |                                                                                                    |
|                      |                                                                          |                                                                                                    |                                                                                                    |
|                      |                                                                          |                                                                                                    |                                                                                                    |
|                      |                                                                          |                                                                                                    |                                                                                                    |
|                      |                                                                          |                                                                                                    |                                                                                                    |
|                      |                                                                          |                                                                                                    |                                                                                                    |
|                      |                                                                          |                                                                                                    |                                                                                                    |
|                      |                                                                          |                                                                                                    |                                                                                                    |
|                      |                                                                          |                                                                                                    |                                                                                                    |
|                      |                                                                          |                                                                                                    |                                                                                                    |
|                      |                                                                          |                                                                                                    |                                                                                                    |
|                      |                                                                          |                                                                                                    |                                                                                                    |
|                      |                                                                          |                                                                                                    |                                                                                                    |
|                      |                                                                          | 1                                                                                                    |                                                                                                    |

| E-31                                                                                  | E-32                         | E-                                                                                | 33                                               | E-:                                            |
|---------------------------------------------------------------------------------------|------------------------------|-----------------------------------------------------------------------------------|--------------------------------------------------|------------------------------------------------|
| Installation year of EtO concentration monitor                                        | EtO concentration<br>monitor | Capital cost of the EtO concentration monitor used within this sterilizer chamber |                                                  | Installation cost of the monitor used within t |
| Enter the calendar<br>year in which the EtO<br>concentration monitor<br>was installed | lifetime of the EtO          | Enter the dollar<br><u>amount</u> in this column                                  | Specify the dollar <u>year</u><br>in this column | Enter the dollar amount in this column         |
|                                                                                       |                              |                                                                                   |                                                  |                                                |
|                                                                                       |                              |                                                                                   |                                                  |                                                |
|                                                                                       |                              |                                                                                   |                                                  |                                                |
|                                                                                       |                              |                                                                                   |                                                  |                                                |
|                                                                                       |                              |                                                                                   |                                                  |                                                |
|                                                                                       |                              |                                                                                   |                                                  |                                                |
|                                                                                       |                              |                                                                                   |                                                  |                                                |
|                                                                                       |                              |                                                                                   |                                                  |                                                |
|                                                                                       |                              |                                                                                   |                                                  |                                                |
|                                                                                       |                              |                                                                                   |                                                  |                                                |
|                                                                                       |                              |                                                                                   |                                                  |                                                |
|                                                                                       |                              |                                                                                   |                                                  |                                                |
|                                                                                       |                              |                                                                                   |                                                  |                                                |
|                                                                                       |                              |                                                                                   |                                                  |                                                |
| _                                                                                     |                              |                                                                                   |                                                  |                                                |
|                                                                                       |                              |                                                                                   |                                                  |                                                |
|                                                                                       |                              |                                                                                   |                                                  |                                                |
|                                                                                       |                              |                                                                                   |                                                  |                                                |

|                                                                                                    |                                              | E-83                                                                                                    |                                                                                                    |
|----------------------------------------------------------------------------------------------------|----------------------------------------------|----------------------------------------------------------------------------------------------------|----------------------------------------------------------------------------------------------------|
|                                                                                                    |                                              | APCD 2 for chamber exhaust vent (CEV) (if any)                                                                                                    |                                                                                                    |
|                                                                                                    |                                              |                                                                                                    |                                                                                                    |
| Enter the <u>average</u> air flow routed from the vent to this APCD (actual cubic feet per minute, acfm) | permit description, if available. Otherwise, | Select from the dropdown menu in this column  If you select "Other (double click and type here)", be sure to enter your response between the parentheses Example: "Other (your APCD)" | Enter the <u>average</u> air flow routed from the vent to this APCD (actual cubic feet per minute, acfm) |
|                                                                                                    |                                              |                                                                                                    |                                                                                                    |
|                                                                                                    |                                              |                                                                                                    |                                                                                                    |
|                                                                                                    |                                              |                                                                                                    |                                                                                                    |
|                                                                                                    |                                              |                                                                                                    |                                                                                                    |
|                                                                                                    |                                              |                                                                                                    |                                                                                                    |
|                                                                                                    |                                              |                                                                                                    |                                                                                                    |
|                                                                                                    |                                              |                                                                                                    |                                                                                                    |
|                                                                                                    |                                              |                                                                                                    |                                                                                                    |
|                                                                                                    |                                              |                                                                                                    |                                                                                                    |
|                                                                                                    |                                              |                                                                                                    |                                                                                                    |
|                                                                                                    |                                              |                                                                                                    |                                                                                                    |
|                                                                                                    |                                              |                                                                                                    |                                                                                                    |
|                                                                                                    |                                              |                                                                                                    |                                                                                                    |
|                                                                                                    |                                              |                                                                                                    |                                                                                                    |
|                                                                                                    |                                              |                                                                                                    |                                                                                                    |
|                                                                                                    |                                              |                                                                                                    |                                                                                                    |
|                                                                                                    |                                              |                                                                                                    |                                                                                                    |
|                                                                                                    |                                              |                                                                                                    |                                                                                                    |
|                                                                                                    |                                              |                                                                                                    |                                                                                                    |
|                                                                                                    |                                              |                                                                                                    |                                                                                                    |
|                                                                                                    |                                              |                                                                                                    |                                                                                                    |
| -                                                                                                    |                                              |                                                                                                    |                                                                                                    |
|                                                                                                    |                                              |                                                                                                    |                                                                                                    |

| <br>1 |  |
|-------|--|
|       |  |
|       |  |
|       |  |
|       |  |
|       |  |

| 34                                               |                                              | 35                                            | E-:                                                                                               |  |
|--------------------------------------------------|----------------------------------------------|-----------------------------------------------|---------------------------------------------------------------------------------------------------|--|
| e EtO concentration<br>his sterilizer chamber    | Annual cost of the EtO<br>used within this s | concentration monitor<br>sterilizer chamber   | Standards or work practices followed for the sterilizer                                           |  |
| Specify the dollar <u>year</u><br>in this column | Enter the dollar amount in this column       | Specify the dollar <u>year</u> in this column | Provide a brief description of any standards or v<br>concentration monitor used within the chambe |  |
|                                                  |                                              |                                               |                                                                                                   |  |
|                                                  |                                              |                                               |                                                                                                   |  |
|                                                  |                                              |                                               |                                                                                                   |  |
|                                                  |                                              |                                               |                                                                                                   |  |
|                                                  |                                              |                                               |                                                                                                   |  |
|                                                  |                                              |                                               |                                                                                                   |  |

|                                                                                                    | E-84                                                                                                    |                                                                                                    | E-85                                 |
|----------------------------------------------------------------------------------------------------|----------------------------------------------------------------------------------------------------|----------------------------------------------------------------------------------------------------|--------------------------------------|
|                                                                                                    | Material of duct work<br>for chamber exhaust<br>vent (CEV)                                                                                                    |                                                                                                    |                                      |
| APCD ID. Enter from<br>permit description, if<br>available. Otherwise,<br>use a unique identifier<br>for each APCD | Select from the dropdown menu in this column  If you select "Other (double click and type here)", be sure to enter your response between the parentheses  Example: "Other (your APCD)" | Enter the <u>average</u> air flow routed from the vent to this APCD (actual cubic feet per minute, acfm) | Specify the material of<br>duct work |
|                                                                                                    |                                                                                                    |                                                                                                    |                                      |
|                                                                                                    |                                                                                                    |                                                                                                    |                                      |
|                                                                                                    |                                                                                                    |                                                                                                    |                                      |
|                                                                                                    |                                                                                                    |                                                                                                    |                                      |
|                                                                                                    |                                                                                                    |                                                                                                    |                                      |
|                                                                                                    |                                                                                                    |                                                                                                    |                                      |
|                                                                                                    |                                                                                                    |                                                                                                    |                                      |
|                                                                                                    |                                                                                                    |                                                                                                    |                                      |
|                                                                                                    |                                                                                                    |                                                                                                    |                                      |
|                                                                                                    |                                                                                                    |                                                                                                    |                                      |
|                                                                                                    |                                                                                                    |                                                                                                    |                                      |
|                                                                                                    |                                                                                                    |                                                                                                    |                                      |
|                                                                                                    |                                                                                                    |                                                                                                    |                                      |
|                                                                                                    |                                                                                                    |                                                                                                    |                                      |
|                                                                                                    |                                                                                                    |                                                                                                    |                                      |
|                                                                                                    |                                                                                                    |                                                                                                    |                                      |
|                                                                                                    |                                                                                                    |                                                                                                    |                                      |
|                                                                                                    |                                                                                                    |                                                                                                    |                                      |
|                                                                                                    |                                                                                                    |                                                                                                    |                                      |
|                                                                                                    |                                                                                                    |                                                                                                    |                                      |
|                                                                                                    |                                                                                                    |                                                                                                    |                                      |
|                                                                                                    |                                                                                                    |                                                                                                    |                                      |
|                                                                                                    |                                                                                                    |                                                                                                    |                                      |
|                                                                                                    |                                                                                                    |                                                                                                    |                                      |

|  | 1 |  |
|--|---|--|
|  |   |  |
|  |   |  |
|  |   |  |
|  |   |  |
|  |   |  |

| 36                                                 | E-37                                                                          |                                           |                                    |  |
|----------------------------------------------------|-------------------------------------------------------------------------------|-------------------------------------------|------------------------------------|--|
| EtO concentration monitor used within this chamber | Duration of product dwell time within the chamber at EtO dosing concentration |                                           |                                    |  |
| vork practices followed for the EtO<br>r           | Enter the <u>average</u><br>duration<br>( <b>hours</b> )                      | Enter the <u>maximum</u> duration (hours) | Enter the minimum duration (hours) |  |
|                                                    |                                                                               |                                           |                                    |  |
|                                                    |                                                                               |                                           |                                    |  |
|                                                    |                                                                               |                                           |                                    |  |
|                                                    |                                                                               |                                           |                                    |  |
|                                                    |                                                                               |                                           |                                    |  |
|                                                    |                                                                               |                                           |                                    |  |
|                                                    |                                                                               |                                           |                                    |  |
|                                                    |                                                                               |                                           |                                    |  |
|                                                    |                                                                               |                                           |                                    |  |
|                                                    |                                                                               |                                           |                                    |  |
|                                                    |                                                                               |                                           |                                    |  |
|                                                    |                                                                               |                                           |                                    |  |
|                                                    |                                                                               |                                           |                                    |  |
|                                                    |                                                                               |                                           |                                    |  |
|                                                    |                                                                               |                                           |                                    |  |
|                                                    |                                                                               |                                           |                                    |  |
|                                                    |                                                                               |                                           |                                    |  |
|                                                    |                                                                               |                                           |                                    |  |
|                                                    |                                                                               |                                           |                                    |  |

| E-86                                                           | E-87                                                                | E-88                                                                                                  | E-89                                                        | E-90                                                                                  |
|----------------------------------------------------------------|---------------------------------------------------------------------|----------------------------------------------------------------------------------------------------|-------------------------------------------------------------|---------------------------------------------------------------------------------------|
| Total length of duct<br>work for chamber<br>exhaust vent (CEV) | Average thickness of<br>duct work for chamber<br>exhaust vent (CEV) | Is the cross section of<br>duct work for chamber<br>exhaust vent (CEV)<br>circular or<br>rectangular? | Diameter of duct work<br>(For circular duct work<br>only)   | Cross-sectional height<br>of duct work<br>( <u>For rectangular duct</u><br>work only) |
| Enter the <u>total</u> length<br>of duct work<br>(feet)        | thickness of duct work                                              | Select from the<br>dropdown menu in<br>this column                                                    | Enter the <u>average</u><br>diameter of duct work<br>(feet) | Enter the <u>average</u><br>cross-sectional height<br>of duct work<br>(feet)          |
|                                                                |                                                                     |                                                                                                    |                                                             |                                                                                       |
|                                                                |                                                                     |                                                                                                    |                                                             |                                                                                       |
|                                                                |                                                                     |                                                                                                    |                                                             |                                                                                       |
|                                                                |                                                                     |                                                                                                    |                                                             |                                                                                       |
|                                                                |                                                                     |                                                                                                    |                                                             |                                                                                       |
|                                                                |                                                                     |                                                                                                    |                                                             |                                                                                       |
|                                                                |                                                                     |                                                                                                    |                                                             |                                                                                       |
|                                                                |                                                                     |                                                                                                    |                                                             |                                                                                       |
|                                                                |                                                                     |                                                                                                    |                                                             |                                                                                       |
|                                                                |                                                                     |                                                                                                    |                                                             |                                                                                       |
|                                                                |                                                                     |                                                                                                    |                                                             |                                                                                       |
|                                                                |                                                                     |                                                                                                    |                                                             |                                                                                       |
|                                                                |                                                                     |                                                                                                    |                                                             |                                                                                       |
|                                                                |                                                                     |                                                                                                    |                                                             |                                                                                       |
|                                                                |                                                                     |                                                                                                    |                                                             |                                                                                       |
|                                                                |                                                                     |                                                                                                    |                                                             |                                                                                       |
|                                                                |                                                                     |                                                                                                    |                                                             |                                                                                       |
|                                                                |                                                                     |                                                                                                    |                                                             |                                                                                       |
|                                                                |                                                                     |                                                                                                    |                                                             |                                                                                       |
|                                                                |                                                                     |                                                                                                    |                                                             |                                                                                       |
|                                                                |                                                                     |                                                                                                    |                                                             |                                                                                       |
|                                                                |                                                                     |                                                                                                    |                                                             |                                                                                       |
|                                                                |                                                                     |                                                                                                    |                                                             |                                                                                       |
|                                                                |                                                                     |                                                                                                    |                                                             |                                                                                       |
| -                                                              |                                                                     |                                                                                                    |                                                             |                                                                                       |

| Total duration of time product stays within the sterilizer chamber before it is moved out  Enter the average duration duration duration  Enter the maximum duration  Enter the minimum concentration that EtO is reduced to before meaning the following duration concentration that EtO is reduced to before meaning the following duration concentration concentration concentration concentration concentration concentration concentration concentration concentration concentration concentration concentration concentration concentration concentration concentration concentration concentration concentration concentration concentr |                          | F 00                                              |                             |                                  | 5.4                                  |
|----------------------------------------------------------------------------------------------------|--------------------------|---------------------------------------------------|-----------------------------|----------------------------------|--------------------------------------|
| Enter the <u>average</u> duration (hours)  Enter the <u>maximum</u> duration duration (hours)  Enter the <u>minimum</u> Specify the <u>unit</u> of concentration. Concentration (hours)  Enter the <u>average</u> concentration. Select from the dropdown menu in (ppm or % LEL)                                                                                                    |                          | E-38                                              |                             |                                  | E-:                                  |
| (hours) (hours) Select from the dropdown menu in (ppm or % LEL)                                                                                                    | Total duration of the    | me product stays within<br>before it is moved out | the sterilizer chamber<br>: | Concentration that Et            | O is reduced to before mo            |
| (hours) (hours) Select from the dropdown menu in (ppm or % LEL)                                                                                                    | Enter the <u>average</u> | Enter the maximum                                 | Enter the minimum           | Specify the <u>unit</u> of       | Enter the <u>average</u>             |
|                                                                                                    | duration<br>(hours)      | duration<br>(hours)                               | duration<br>(hours)         | Select from the dropdown menu in | concentration that EtO is reduced to |
|                                                                                                    |                          |                                                   |                             |                                  |                                      |
|                                                                                                    |                          |                                                   |                             |                                  |                                      |
|                                                                                                    |                          |                                                   |                             |                                  |                                      |
|                                                                                                    |                          |                                                   |                             |                                  |                                      |
|                                                                                                    |                          |                                                   |                             |                                  |                                      |
|                                                                                                    |                          |                                                   |                             |                                  |                                      |
|                                                                                                    |                          |                                                   |                             |                                  |                                      |
|                                                                                                    |                          |                                                   |                             |                                  |                                      |
|                                                                                                    |                          |                                                   |                             |                                  |                                      |
|                                                                                                    |                          |                                                   |                             |                                  |                                      |
|                                                                                                    |                          |                                                   |                             |                                  |                                      |
|                                                                                                    |                          |                                                   |                             |                                  |                                      |
|                                                                                                    |                          |                                                   |                             |                                  |                                      |
|                                                                                                    |                          |                                                   |                             |                                  |                                      |
|                                                                                                    |                          |                                                   |                             |                                  | +                                    |
|                                                                                                    |                          |                                                   |                             |                                  |                                      |
|                                                                                                    |                          |                                                   |                             |                                  |                                      |
|                                                                                                    |                          |                                                   |                             |                                  |                                      |

| E-91                                                                                         | E-92                                                       | E-                                                                 | 93                                                                 | E-1                                                                 |
|----------------------------------------------------------------------------------------------|------------------------------------------------------------|--------------------------------------------------------------------|--------------------------------------------------------------------|---------------------------------------------------------------------|
| Cross-sectional width<br>of duct work<br>( <u>For rectangular duct</u><br><u>work only</u> ) | Are the dimensions of<br>duct work constant<br>throughout? |                                                                    | f duct work<br>uct work only)                                      | Cross-sectional he<br>( <u>For rectangular</u>                      |
| cross-sectional width                                                                        | Select from the<br>dropdown menu in<br>this column         | Enter the <u>maximum</u><br>diameter of duct work<br><b>(feet)</b> | Enter the <u>minimum</u><br>diameter of duct work<br><b>(feet)</b> | Enter the <u>maximum</u> cross-sectional height of duct work (feet) |
|                                                                                              |                                                            |                                                                    |                                                                    |                                                                     |
|                                                                                              |                                                            |                                                                    |                                                                    |                                                                     |
|                                                                                              |                                                            |                                                                    |                                                                    |                                                                     |
|                                                                                              |                                                            |                                                                    |                                                                    |                                                                     |
|                                                                                              |                                                            |                                                                    |                                                                    |                                                                     |
|                                                                                              |                                                            |                                                                    |                                                                    |                                                                     |
|                                                                                              |                                                            |                                                                    |                                                                    |                                                                     |
|                                                                                              |                                                            |                                                                    |                                                                    |                                                                     |
|                                                                                              |                                                            |                                                                    |                                                                    |                                                                     |
|                                                                                              |                                                            |                                                                    |                                                                    |                                                                     |
|                                                                                              |                                                            |                                                                    |                                                                    |                                                                     |
|                                                                                              |                                                            |                                                                    |                                                                    |                                                                     |
|                                                                                              |                                                            |                                                                    |                                                                    |                                                                     |
|                                                                                              |                                                            |                                                                    |                                                                    |                                                                     |
|                                                                                              |                                                            |                                                                    |                                                                    |                                                                     |
|                                                                                              |                                                            |                                                                    |                                                                    |                                                                     |
|                                                                                              |                                                            |                                                                    |                                                                    |                                                                     |
|                                                                                              |                                                            |                                                                    |                                                                    |                                                                     |
|                                                                                              |                                                            |                                                                    |                                                                    |                                                                     |
|                                                                                              |                                                            |                                                                    |                                                                    |                                                                     |
|                                                                                              |                                                            |                                                                    |                                                                    |                                                                     |
|                                                                                              |                                                            |                                                                    |                                                                    |                                                                     |
|                                                                                              |                                                            |                                                                    |                                                                    |                                                                     |

| 39                                                                                                    |                    | E-40                                               | E-41                                               | E-42                                 |
|----------------------------------------------------------------------------------------------------|--------------------|----------------------------------------------------|----------------------------------------------------|--------------------------------------|
| oving the product out of this steriliz                                                                                                    |                    | Is EtO from sterilizer captured for re-use?        | Is water used during this process?                 | Amount of water<br>disposed annually |
| Enter the maximum concentration that EtO is reduced to (ppm or % LEL)  Enter the maximum concentration that EtO is reduced to (ppm or % LEL) | ion that EtO<br>to | Select from the<br>dropdown menu in<br>this column | Select from the<br>dropdown menu in<br>this column | (gallons)                            |
|                                                                                                    |                    |                                                    |                                                    |                                      |
|                                                                                                    |                    |                                                    |                                                    |                                      |
|                                                                                                    |                    |                                                    |                                                    |                                      |
|                                                                                                    |                    |                                                    |                                                    |                                      |
|                                                                                                    |                    |                                                    |                                                    |                                      |
|                                                                                                    |                    |                                                    |                                                    |                                      |
|                                                                                                    |                    |                                                    |                                                    |                                      |
|                                                                                                    |                    |                                                    |                                                    |                                      |
|                                                                                                    |                    |                                                    |                                                    |                                      |
|                                                                                                    |                    |                                                    |                                                    |                                      |
|                                                                                                    |                    |                                                    |                                                    |                                      |
|                                                                                                    |                    |                                                    |                                                    |                                      |
|                                                                                                    |                    |                                                    |                                                    |                                      |
|                                                                                                    |                    |                                                    |                                                    |                                      |
|                                                                                                    |                    |                                                    |                                                    |                                      |
|                                                                                                    |                    |                                                    |                                                    |                                      |
|                                                                                                    |                    |                                                    |                                                    |                                      |
|                                                                                                    |                    |                                                    |                                                    |                                      |
|                                                                                                    |                    |                                                    |                                                    |                                      |
|                                                                                                    |                    |                                                    |                                                    |                                      |
|                                                                                                    |                    |                                                    |                                                    |                                      |

| 94                                       |                          | 95                    | E-96                           | E-97                                     |  |  |
|------------------------------------------|--------------------------|-----------------------|--------------------------------|------------------------------------------|--|--|
| eight of duct work                       | Cross-sectional w        | idth of duct work     | Installation year of duct work | Lifetime of duct work                    |  |  |
| duct work only)                          | ( <u>For rectangular</u> | duct work only)       | duct work                      |                                          |  |  |
|                                          |                          |                       |                                |                                          |  |  |
|                                          |                          |                       |                                |                                          |  |  |
|                                          |                          |                       |                                |                                          |  |  |
|                                          |                          |                       |                                |                                          |  |  |
|                                          |                          |                       |                                |                                          |  |  |
|                                          |                          |                       |                                |                                          |  |  |
|                                          |                          |                       |                                |                                          |  |  |
|                                          |                          |                       |                                |                                          |  |  |
| Enter the minimum                        | Enter the maximum        | Enter the minimum     | Enter the calendar             | Enter the expected                       |  |  |
| Enter the minimum cross-sectional height | cross-sectional width    | cross-sectional width | year in which duct             | Enter the expected lifetime of duct work |  |  |
| of duct work                             | of duct work             | of duct work          | work was installed             | (years)                                  |  |  |
| (feet)                                   | (feet)                   | (feet)                |                                |                                          |  |  |
|                                          |                          |                       |                                |                                          |  |  |
|                                          |                          |                       |                                |                                          |  |  |
|                                          |                          |                       |                                |                                          |  |  |
|                                          |                          |                       |                                |                                          |  |  |
|                                          |                          |                       |                                |                                          |  |  |
|                                          |                          |                       |                                |                                          |  |  |
|                                          |                          |                       |                                |                                          |  |  |
|                                          |                          |                       |                                |                                          |  |  |
|                                          |                          |                       |                                |                                          |  |  |
|                                          |                          |                       |                                |                                          |  |  |
|                                          |                          |                       |                                |                                          |  |  |
|                                          |                          |                       |                                |                                          |  |  |
|                                          |                          |                       |                                |                                          |  |  |
|                                          |                          |                       |                                |                                          |  |  |
|                                          |                          |                       |                                |                                          |  |  |
|                                          |                          |                       |                                |                                          |  |  |
|                                          |                          |                       |                                |                                          |  |  |
|                                          |                          |                       |                                |                                          |  |  |
|                                          |                          |                       |                                |                                          |  |  |
|                                          |                          |                       |                                |                                          |  |  |
|                                          |                          |                       |                                |                                          |  |  |
|                                          |                          |                       |                                |                                          |  |  |
|                                          |                          |                       |                                |                                          |  |  |
|                                          |                          |                       |                                |                                          |  |  |
|                                          |                          |                       |                                |                                          |  |  |
|                                          |                          |                       |                                |                                          |  |  |
|                                          |                          |                       |                                |                                          |  |  |
|                                          |                          |                       |                                |                                          |  |  |
|                                          |                          |                       |                                |                                          |  |  |
|                                          |                          |                       |                                |                                          |  |  |
|                                          | l                        | I .                   | l .                            |                                          |  |  |

| E-43                                                                                               | E-                                               | E-44                   |  |  |
|----------------------------------------------------------------------------------------------------|--------------------------------------------------|------------------------|--|--|
| Method of water disposal                                                                           |                                                  | ed with water disposal |  |  |
| Provide a brief description about how water is disposed after being used to capture EtO for re-use | Enter the dollar<br><u>amount</u> in this column | in this column         |  |  |
|                                                                                                    |                                                  |                        |  |  |
|                                                                                                    |                                                  |                        |  |  |
|                                                                                                    |                                                  |                        |  |  |
|                                                                                                    |                                                  |                        |  |  |
|                                                                                                    |                                                  |                        |  |  |
|                                                                                                    |                                                  |                        |  |  |
|                                                                                                    |                                                  |                        |  |  |
|                                                                                                    |                                                  |                        |  |  |
|                                                                                                    |                                                  |                        |  |  |
|                                                                                                    |                                                  |                        |  |  |
|                                                                                                    |                                                  |                        |  |  |
|                                                                                                    |                                                  |                        |  |  |
|                                                                                                    |                                                  |                        |  |  |
|                                                                                                    |                                                  |                        |  |  |
|                                                                                                    |                                                  |                        |  |  |
|                                                                                                    |                                                  |                        |  |  |
|                                                                                                    |                                                  |                        |  |  |
|                                                                                                    | l .                                              |                        |  |  |

| E-98                                                                           |                                | E-99                  |                                | E-100                                                                                           |
|--------------------------------------------------------------------------------|--------------------------------|-----------------------|--------------------------------|-------------------------------------------------------------------------------------------------|
| Capital cost of duct work for chamber exhaust vent (CEV) (estimated or actual) |                                |                       |                                | Is any APCD installed<br>solely for the purpose<br>of controlling<br>emissions from the<br>CEV? |
| Enter the dollar amount in this column                                         | Specify the dollar <u>year</u> | Enter the dollar      | Specify the dollar <u>year</u> | Select from the                                                                                 |
| amount in this column                                                          | in this column                 | amount in this column | in this column                 | dropdown menu in<br>this column                                                                 |
|                                                                                |                                |                       |                                |                                                                                                 |
|                                                                                |                                |                       |                                |                                                                                                 |
|                                                                                |                                |                       |                                |                                                                                                 |
|                                                                                |                                |                       |                                |                                                                                                 |
|                                                                                |                                |                       |                                |                                                                                                 |
|                                                                                |                                |                       |                                |                                                                                                 |
|                                                                                |                                |                       |                                |                                                                                                 |
|                                                                                |                                |                       |                                |                                                                                                 |
|                                                                                |                                |                       |                                |                                                                                                 |
|                                                                                |                                |                       |                                |                                                                                                 |
|                                                                                |                                |                       |                                |                                                                                                 |
|                                                                                |                                |                       |                                |                                                                                                 |
|                                                                                |                                |                       |                                |                                                                                                 |
|                                                                                |                                |                       |                                |                                                                                                 |
|                                                                                |                                |                       |                                |                                                                                                 |
|                                                                                |                                |                       |                                |                                                                                                 |
|                                                                                |                                |                       |                                |                                                                                                 |
|                                                                                |                                |                       |                                |                                                                                                 |
|                                                                                |                                |                       |                                |                                                                                                 |
|                                                                                |                                |                       |                                |                                                                                                 |
|                                                                                |                                |                       |                                |                                                                                                 |
|                                                                                |                                |                       |                                |                                                                                                 |
|                                                                                |                                |                       |                                |                                                                                                 |
|                                                                                |                                |                       |                                |                                                                                                 |
|                                                                                |                                |                       |                                |                                                                                                 |

| E-45                                                             | E-46                                                      | E-47                                                                    |                                                  | 48                                               |
|------------------------------------------------------------------|-----------------------------------------------------------|-------------------------------------------------------------------------|--------------------------------------------------|--------------------------------------------------|
| What is the<br>percentage of EtO<br>recovered by this<br>system? | Year in which the EtO<br>recovery system was<br>installed | Expected lifetime of<br>the EtO recovery<br>system                      |                                                  | recovery system used<br>ilizer chamber           |
| (percent)                                                        |                                                           | Enter the expected<br>lifetime of the EtO<br>recovery system<br>(years) | Enter the dollar<br><u>amount</u> in this column | Specify the dollar <u>year</u><br>in this column |
|                                                                  |                                                           |                                                                         |                                                  |                                                  |
|                                                                  |                                                           |                                                                         |                                                  |                                                  |
|                                                                  |                                                           |                                                                         |                                                  |                                                  |
|                                                                  |                                                           |                                                                         |                                                  |                                                  |
|                                                                  |                                                           |                                                                         |                                                  |                                                  |
|                                                                  |                                                           |                                                                         |                                                  |                                                  |
|                                                                  |                                                           |                                                                         |                                                  |                                                  |
|                                                                  |                                                           |                                                                         |                                                  |                                                  |
|                                                                  |                                                           |                                                                         |                                                  |                                                  |
|                                                                  |                                                           |                                                                         |                                                  |                                                  |
|                                                                  |                                                           |                                                                         |                                                  |                                                  |
|                                                                  |                                                           |                                                                         |                                                  |                                                  |
|                                                                  |                                                           |                                                                         |                                                  |                                                  |
|                                                                  |                                                           |                                                                         |                                                  |                                                  |
|                                                                  |                                                           |                                                                         |                                                  |                                                  |
|                                                                  |                                                           |                                                                         |                                                  |                                                  |
|                                                                  |                                                           |                                                                         |                                                  |                                                  |
|                                                                  |                                                           |                                                                         |                                                  |                                                  |
|                                                                  |                                                           |                                                                         |                                                  |                                                  |
|                                                                  |                                                           |                                                                         |                                                  |                                                  |

| E-101                                                                                                    | E-102                                               | E-103                                                             | E-:                                    | 104                                              |
|----------------------------------------------------------------------------------------------------|-----------------------------------------------------|-------------------------------------------------------------------|----------------------------------------|--------------------------------------------------|
| If not, was a damper<br>system installed for<br>the purpose of<br>adjusting the flow rate<br>to the control device<br>upon CEV activation? | Year in which the<br>damper system was<br>installed | Expected lifetime of<br>the damper system                         | Capital cost of the damper system      |                                                  |
| Select from the<br>dropdown menu in<br>this column                                                                                         | Enter the calendar<br>year                          | Enter the expected<br>lifetime of the damper<br>system<br>(years) | Enter the dollar amount in this column | Specify the dollar <u>year</u><br>in this column |
|                                                                                                    |                                                     |                                                                   |                                        |                                                  |
|                                                                                                    |                                                     |                                                                   |                                        |                                                  |
|                                                                                                    |                                                     |                                                                   |                                        |                                                  |
|                                                                                                    |                                                     |                                                                   |                                        |                                                  |
|                                                                                                    |                                                     |                                                                   |                                        |                                                  |
|                                                                                                    |                                                     |                                                                   |                                        |                                                  |
|                                                                                                    |                                                     |                                                                   |                                        |                                                  |
|                                                                                                    |                                                     |                                                                   |                                        |                                                  |
|                                                                                                    |                                                     |                                                                   |                                        |                                                  |
|                                                                                                    |                                                     |                                                                   |                                        |                                                  |
|                                                                                                    |                                                     |                                                                   |                                        |                                                  |
|                                                                                                    |                                                     |                                                                   |                                        |                                                  |
|                                                                                                    |                                                     |                                                                   |                                        |                                                  |
|                                                                                                    |                                                     |                                                                   |                                        |                                                  |
|                                                                                                    |                                                     |                                                                   |                                        |                                                  |
|                                                                                                    |                                                     |                                                                   |                                        |                                                  |
|                                                                                                    |                                                     |                                                                   |                                        |                                                  |
|                                                                                                    |                                                     |                                                                   |                                        |                                                  |
|                                                                                                    |                                                     |                                                                   |                                        |                                                  |
|                                                                                                    |                                                     |                                                                   |                                        |                                                  |
|                                                                                                    |                                                     |                                                                   |                                        |                                                  |
|                                                                                                    |                                                     |                                                                   |                                        |                                                  |
|                                                                                                    |                                                     |                                                                   |                                        |                                                  |
|                                                                                                    |                                                     |                                                                   |                                        |                                                  |

| E-                                                                             | 49                                               | E-50                                             |                                                                                 |  |
|--------------------------------------------------------------------------------|--------------------------------------------------|--------------------------------------------------|---------------------------------------------------------------------------------|--|
| Installation cost of the EtO recovery system used with this sterilizer chamber |                                                  | associated with waste disp                       | recovery system used<br>imber (excluding costs<br>ewater treatment and<br>osal) |  |
| Enter the dollar amount in this column                                         | Specify the dollar <u>year</u><br>in this column | Enter the dollar<br><u>amount</u> in this column | Specify the dollar <u>year</u> in this column                                   |  |
|                                                                                |                                                  |                                                  |                                                                                 |  |
|                                                                                |                                                  |                                                  |                                                                                 |  |
|                                                                                |                                                  |                                                  |                                                                                 |  |
|                                                                                |                                                  |                                                  |                                                                                 |  |
|                                                                                |                                                  |                                                  |                                                                                 |  |
|                                                                                |                                                  |                                                  |                                                                                 |  |
|                                                                                |                                                  |                                                  |                                                                                 |  |
|                                                                                |                                                  |                                                  |                                                                                 |  |
|                                                                                |                                                  |                                                  |                                                                                 |  |
|                                                                                |                                                  |                                                  |                                                                                 |  |
|                                                                                |                                                  |                                                  |                                                                                 |  |
|                                                                                |                                                  |                                                  |                                                                                 |  |
|                                                                                |                                                  |                                                  |                                                                                 |  |
|                                                                                |                                                  |                                                  |                                                                                 |  |
|                                                                                |                                                  |                                                  |                                                                                 |  |
|                                                                                |                                                  |                                                  |                                                                                 |  |
|                                                                                |                                                  |                                                  |                                                                                 |  |
|                                                                                |                                                  |                                                  |                                                                                 |  |
|                                                                                |                                                  |                                                  |                                                                                 |  |
| L                                                                              |                                                  | 1                                                |                                                                                 |  |

| E-105                                           |                                             |                                                  | 106                                           | E-1                                                                                                    |
|-------------------------------------------------|---------------------------------------------|--------------------------------------------------|-----------------------------------------------|----------------------------------------------------------------------------------------------------|
| Installation cost of the                        |                                             |                                                  | e damper system                               | APCD installed solel controlling emissi                                                                                                    |
| Enter the dollar Sp<br>amount in this column in | ecify the dollar <u>year</u><br>this column | Enter the dollar<br><u>amount</u> in this column | Specify the dollar <u>year</u> in this column | Specify ID of the APCD i<br>controlling CEV emission<br>are involved, list all APC<br>commas (,). Ensure that<br>in this field is consistent<br>elsewhere in this questi |
|                                                 |                                             |                                                  |                                               |                                                                                                    |
|                                                 |                                             |                                                  |                                               |                                                                                                    |
|                                                 |                                             |                                                  |                                               |                                                                                                    |
|                                                 |                                             |                                                  |                                               |                                                                                                    |
|                                                 |                                             |                                                  |                                               |                                                                                                    |
|                                                 |                                             |                                                  |                                               |                                                                                                    |
|                                                 |                                             |                                                  |                                               |                                                                                                    |
|                                                 |                                             |                                                  |                                               |                                                                                                    |
|                                                 |                                             |                                                  |                                               |                                                                                                    |
|                                                 |                                             |                                                  |                                               |                                                                                                    |
|                                                 |                                             |                                                  |                                               |                                                                                                    |
|                                                 |                                             |                                                  |                                               |                                                                                                    |
|                                                 |                                             |                                                  |                                               |                                                                                                    |
|                                                 |                                             |                                                  |                                               |                                                                                                    |
|                                                 |                                             |                                                  |                                               |                                                                                                    |
|                                                 |                                             |                                                  |                                               |                                                                                                    |
|                                                 |                                             |                                                  |                                               |                                                                                                    |
|                                                 |                                             |                                                  |                                               |                                                                                                    |
|                                                 |                                             |                                                  |                                               |                                                                                                    |
|                                                 |                                             |                                                  |                                               |                                                                                                    |
|                                                 |                                             |                                                  |                                               |                                                                                                    |
|                                                 |                                             |                                                  |                                               |                                                                                                    |
|                                                 |                                             |                                                  |                                               |                                                                                                    |
|                                                 |                                             |                                                  |                                               |                                                                                                    |
|                                                 |                                             |                                                  |                                               | <u> </u>                                                                                                    |

| .07                                                             | E-108                                                                                                    |        |                                              | E-109                                              |
|-----------------------------------------------------------------|----------------------------------------------------------------------------------------------------|--------|----------------------------------------------|----------------------------------------------------|
| y for the purpose of<br>ons from the CEV                        | Stack ID to which the uncontrolled chamber exhaust vent (CEV) vents (For uncontrolled CEV only)            |        |                                              | Stack parameter<br>For uncontrolled CEV onl        |
| ns. If multiple APCDs D IDs and separate by any APCD ID entered | Enter from permit<br>description, if<br>available. Otherwise,<br>use a unique identifier<br>for each stack | (feet) | Enter the stack<br><u>diameter</u><br>(feet) | Enter the temperature at stack outlet (Fahrenheit) |
|                                                                 |                                                                                                    |        |                                              |                                                    |
|                                                                 |                                                                                                    |        |                                              |                                                    |
|                                                                 |                                                                                                    |        |                                              |                                                    |
|                                                                 |                                                                                                    |        |                                              |                                                    |
|                                                                 |                                                                                                    |        |                                              |                                                    |
|                                                                 |                                                                                                    |        |                                              |                                                    |
|                                                                 |                                                                                                    |        |                                              |                                                    |
|                                                                 |                                                                                                    |        |                                              |                                                    |
|                                                                 |                                                                                                    |        |                                              |                                                    |
|                                                                 |                                                                                                    |        |                                              | _                                                  |
|                                                                 |                                                                                                    |        |                                              |                                                    |
|                                                                 |                                                                                                    |        |                                              |                                                    |
| -                                                               |                                                                                                    |        |                                              |                                                    |
|                                                                 |                                                                                                    |        |                                              |                                                    |
|                                                                 |                                                                                                    |        |                                              | _                                                  |
| =                                                               |                                                                                                    |        |                                              |                                                    |
|                                                                 |                                                                                                    |        |                                              | <del> </del>                                       |
|                                                                 |                                                                                                    |        |                                              | <u> </u>                                           |
|                                                                 |                                                                                                    |        |                                              |                                                    |
|                                                                 |                                                                                                    |        |                                              |                                                    |
|                                                                 |                                                                                                    |        |                                              |                                                    |
|                                                                 |                                                                                                    |        |                                              |                                                    |

| <br>1 | 1 |  |
|-------|---|--|
|       |   |  |
|       |   |  |
|       |   |  |
|       |   |  |
|       |   |  |

| Enter the exhaust velocity at stack outlet (cubic feet per minute)  Enter the exhaust (countrolled CEV only)  Enter the latitude of stack. Specify to the decimal point (cubic feet per minute)  Enter the latitude of stack. Specify to the decimal point (cubic feet per minute)  Enter the latitude of stack. Specify to the decimal point (cubic feet per minute)  Enter the latitude of stack. Specify to the decimal point (cubic feet per minute) |          |
|----------------------------------------------------------------------------------------------------|----------|
| velocity at stack outletflow rate for this emission source at stack outletstack. Specify to the decimal pointstack. Specify to the decimal pointfrom the uncontrol (EV to the stack (feet))                                                                                                    |          |
|                                                                                                    | ed       |
|                                                                                                    |          |
|                                                                                                    | $\dashv$ |
|                                                                                                    |          |
|                                                                                                    | _        |
|                                                                                                    | $\dashv$ |
|                                                                                                    |          |
|                                                                                                    |          |
|                                                                                                    |          |
|                                                                                                    |          |
|                                                                                                    | 一        |
|                                                                                                    |          |
|                                                                                                    | $\dashv$ |
|                                                                                                    | $\dashv$ |
|                                                                                                    | 一        |
|                                                                                                    |          |
|                                                                                                    |          |
|                                                                                                    | 4        |
|                                                                                                    |          |
|                                                                                                    | $\dashv$ |
|                                                                                                    | 一        |

## **Ethylene Oxide (EtO) Commercial Sterilization CAA Section 114 Information Collection Request (ICR)**

Click here to go to "Introduction" Click here to go to "Terms" Click here to go to

## F. Aeration

Table 1. Aeration that Occurs in Separate Unit (Aeration Room & Aeration Cell/Chamber)

| Field #  | F-1                                                                                                    | B-1                                            | F-2                                                                               | F-3                                                |
|----------|----------------------------------------------------------------------------------------------------|------------------------------------------------|-----------------------------------------------------------------------------------|----------------------------------------------------|
| Data     | Aeration unit ID                                                                                                   | Room area in which<br>aeration unit is located | Associated EIS release point ID                                                   | Type of aeration unit                              |
|          | Enter from permit<br>description, if<br>available. Otherwise,<br>use a unique identifier<br>for each aeration unit | dropdown menu.<br>Scroll up to see             | Enter the EIS release<br>point ID associated<br>with the aeration unit,<br>if any | Select from the<br>dropdown menu in<br>this column |
| Response |                                                                                                    |                                                |                                                                                   |                                                    |
|          |                                                                                                    |                                                |                                                                                   |                                                    |
|          |                                                                                                    |                                                |                                                                                   |                                                    |
|          |                                                                                                    |                                                |                                                                                   |                                                    |
|          |                                                                                                    |                                                |                                                                                   |                                                    |
|          |                                                                                                    |                                                |                                                                                   |                                                    |
|          |                                                                                                    |                                                |                                                                                   |                                                    |
|          |                                                                                                    |                                                |                                                                                   |                                                    |
|          |                                                                                                    |                                                |                                                                                   |                                                    |
|          |                                                                                                    |                                                |                                                                                   |                                                    |
|          |                                                                                                    |                                                |                                                                                   |                                                    |
|          |                                                                                                    |                                                |                                                                                   |                                                    |
|          |                                                                                                    |                                                |                                                                                   |                                                    |
|          |                                                                                                    |                                                |                                                                                   |                                                    |
|          |                                                                                                    |                                                |                                                                                   |                                                    |
|          |                                                                                                    |                                                |                                                                                   |                                                    |
|          |                                                                                                    |                                                |                                                                                   |                                                    |
|          |                                                                                                    |                                                |                                                                                   |                                                    |
|          |                                                                                                    |                                                |                                                                                   |                                                    |
|          |                                                                                                    |                                                |                                                                                   |                                                    |
|          |                                                                                                    |                                                |                                                                                   |                                                    |
|          |                                                                                                    |                                                |                                                                                   |                                                    |
|          |                                                                                                    |                                                |                                                                                   |                                                    |
|          |                                                                                                    |                                                |                                                                                   |                                                    |
|          |                                                                                                    |                                                |                                                                                   |                                                    |
|          |                                                                                                    |                                                |                                                                                   |                                                    |
|          |                                                                                                    |                                                |                                                                                   |                                                    |

Table 2. Aeration that Occurs within Sterilizer Chamber If no data is auto-populated in Field E-1 of this table, skip to Table 3

| Field #     | E-1                                                                             |                                                | F-43                                                                                 |                                                                               |
|-------------|---------------------------------------------------------------------------------|------------------------------------------------|--------------------------------------------------------------------------------------|-------------------------------------------------------------------------------|
| Data        | Sterilizer unit ID                                                              | Temperature                                    |                                                                                      |                                                                               |
| Instruction | This column will be auto-populated based on your entries in the previous fields | temperature of aeration room when in operation | Enter the <u>maximum</u> temperature of aeration room when in operation (Fahrenheit) | Enter the minimum temperature of aeration room when in operation (Fahrenheit) |
| Response    |                                                                                 |                                                |                                                                                      |                                                                               |
|             |                                                                                 |                                                |                                                                                      |                                                                               |
|             |                                                                                 |                                                |                                                                                      |                                                                               |
|             |                                                                                 |                                                |                                                                                      |                                                                               |
|             |                                                                                 |                                                |                                                                                      |                                                                               |
|             |                                                                                 |                                                |                                                                                      |                                                                               |
|             |                                                                                 |                                                |                                                                                      |                                                                               |
|             |                                                                                 |                                                |                                                                                      |                                                                               |
|             |                                                                                 |                                                |                                                                                      |                                                                               |
|             |                                                                                 |                                                |                                                                                      |                                                                               |
|             |                                                                                 |                                                |                                                                                      |                                                                               |
|             |                                                                                 |                                                |                                                                                      |                                                                               |
|             |                                                                                 |                                                |                                                                                      |                                                                               |
|             |                                                                                 |                                                |                                                                                      |                                                                               |

## Table 3. Movement of Sterilized Products through the Facility

Describe how sterilized product is moved from one area of the facility to another. For each product move through the fa any areas where there is a hood to collect the EO

| Field # | Data         | Instruction                                                                                                    |
|---------|--------------|----------------------------------------------------------------------------------------------------|
| F-47    | room/chamber | Provide details on where the sterilized product sterilizer room area following removal from the time the sterilized product sits in the sterilizer resterilized product is moved from the sterilizer reaeration room area |

| F-48 | area | Provide details on where the sterilized and aera after being removed from aeration chamber, lesserilized and aerated product sits after being reroom, and distance the sterilized and aerated pwarehouse area |
|------|------|----------------------------------------------------------------------------------------------------|
| F-49 |      | Provide details on length of time sterilized and a in the warehouse before being loaded on truck for shipment offsite                                                                                         |

Does any information entered on this worksheet contain confidential bu the right → **Be sure to shade in red all cells with real CBI data in the CB** After creating the **non-CBI version**, select and copy the Sample CBI Cell ( real CBI data. **Make sure all cells that contained CBI look the same as t** non-CBI version of your response

"Additional Info"

| F-4                                                | F-5                                                                                                    |                                                              | F-6                                                                              |
|----------------------------------------------------|----------------------------------------------------------------------------------------------------|--------------------------------------------------------------|----------------------------------------------------------------------------------|
| Does the aeration unit use accelerated aeration?   | Characteristics of accelerated aeration                                                                                                    | ( <u>For aeration cell/cham</u><br>already have be           | isions of aeration cell/ch<br>hber only. Dimensions of<br>en provided on "Room A |
| Select from the<br>dropdown menu in<br>this column | Select from the dropdown menu in this column If you select "Other (double click and type here)", be sure to enter your response between the parentheses Example: "Other (your equipment)" | Enter the <u>height</u> of<br>aeration unit<br><b>(feet)</b> | Enter the <u>width</u> of aeration unit <b>(feet)</b>                            |
|                                                    |                                                                                                    |                                                              |                                                                                  |
|                                                    |                                                                                                    |                                                              |                                                                                  |
|                                                    |                                                                                                    |                                                              |                                                                                  |
|                                                    |                                                                                                    |                                                              |                                                                                  |
|                                                    |                                                                                                    |                                                              |                                                                                  |
|                                                    |                                                                                                    |                                                              |                                                                                  |
|                                                    |                                                                                                    |                                                              |                                                                                  |
|                                                    |                                                                                                    |                                                              |                                                                                  |
|                                                    |                                                                                                    |                                                              |                                                                                  |
|                                                    |                                                                                                    |                                                              |                                                                                  |
|                                                    |                                                                                                    |                                                              |                                                                                  |
|                                                    |                                                                                                    |                                                              |                                                                                  |
|                                                    |                                                                                                    |                                                              |                                                                                  |
|                                                    |                                                                                                    |                                                              |                                                                                  |
|                                                    |                                                                                                    |                                                              |                                                                                  |
|                                                    |                                                                                                    |                                                              |                                                                                  |
|                                                    |                                                                                                    |                                                              |                                                                                  |
|                                                    |                                                                                                    |                                                              |                                                                                  |
|                                                    |                                                                                                    |                                                              |                                                                                  |
|                                                    |                                                                                                    |                                                              |                                                                                  |
|                                                    |                                                                                                    |                                                              |                                                                                  |
|                                                    |                                                                                                    |                                                              |                                                                                  |
|                                                    |                                                                                                    |                                                              |                                                                                  |
|                                                    |                                                                                                    |                                                              |                                                                                  |
|                                                    |                                                                                                    |                                                              |                                                                                  |
|                                                    |                                                                                                    |                                                              |                                                                                  |
|                                                    |                                                                                                    |                                                              |                                                                                  |

| F-                                                                                                   | -44                                                                                | F-45                                               |                                                                                                    |  |
|----------------------------------------------------------------------------------------------------|------------------------------------------------------------------------------------|----------------------------------------------------|----------------------------------------------------------------------------------------------------|--|
| Relative humidity                                                                                    |                                                                                    | Pressure                                           | Length of time that pro                                                                                   |  |
| ls a specific humidity<br>needed for aeration?<br>Select from the<br>dropdown menu in<br>this column | If yes, enter the<br>specific humidity that<br>is needed for aeration<br>(percent) | Specify pressure condition during aeration process | Enter the <u>average</u><br>length of time that<br>products are being<br>held in aeration room<br>(hours) |  |
|                                                                                                    |                                                                                    |                                                    |                                                                                                    |  |
|                                                                                                    |                                                                                    |                                                    |                                                                                                    |  |
|                                                                                                    |                                                                                    |                                                    |                                                                                                    |  |
|                                                                                                    |                                                                                    |                                                    |                                                                                                    |  |
|                                                                                                    |                                                                                    |                                                    |                                                                                                    |  |
|                                                                                                    |                                                                                    |                                                    |                                                                                                    |  |
|                                                                                                    |                                                                                    |                                                    |                                                                                                    |  |
|                                                                                                    |                                                                                    |                                                    |                                                                                                    |  |
|                                                                                                    |                                                                                    |                                                    |                                                                                                    |  |
|                                                                                                    |                                                                                    |                                                    |                                                                                                    |  |
|                                                                                                    |                                                                                    |                                                    |                                                                                                    |  |
|                                                                                                    |                                                                                    |                                                    |                                                                                                    |  |
|                                                                                                    |                                                                                    |                                                    |                                                                                                    |  |
|                                                                                                    |                                                                                    |                                                    |                                                                                                    |  |
|                                                                                                    |                                                                                    |                                                    |                                                                                                    |  |
|                                                                                                    |                                                                                    |                                                    |                                                                                                    |  |
|                                                                                                    |                                                                                    |                                                    |                                                                                                    |  |

cility provide, provide details on the following variables: (1) length of time that product sits, (2) where the product is place

|                        | Response |
|------------------------|----------|
| is placed in the       |          |
| chamber, the length of |          |
| oom area, the distance |          |
| oom area to the        |          |
|                        |          |
|                        |          |
|                        |          |
|                        |          |

| nted product is placed<br>ngth of time the<br>emoved from aeration<br>roduct is moved to |  |
|------------------------------------------------------------------------------------------|--|
| aerated product is held<br>or other conveyance                                           |  |

| siness information (CBI)? Specify in <b>Cell N2</b> on                                                    | СВІ                        |
|----------------------------------------------------------------------------------------------------|----------------------------|
| Il version Cell O2) and paste directly into each cell with he Sample CBI Cell (Cell O2) before saving the | Sample CBI Cell<br>(above) |

|                                                   | F-7 F-                                                                                           |                                                |                                                |                                                                                                    |
|---------------------------------------------------|--------------------------------------------------------------------------------------------------|------------------------------------------------|------------------------------------------------|----------------------------------------------------------------------------------------------------|
| amber<br>aeration rooms should<br>rea" worksheet) |                                                                                                  | Temperature                                    |                                                | Relative                                                                                             |
|                                                   |                                                                                                  |                                                |                                                |                                                                                                    |
| Enter the <u>length</u> of aeration unit (feet)   | Enter the <u>average</u><br>temperature of<br>aeration room when in<br>operation<br>(Fahrenheit) | temperature of aeration room when in operation | temperature of aeration room when in operation | Is a specific humidity<br>needed for aeration?<br>Select from the<br>dropdown menu in<br>this column |
|                                                   |                                                                                                  |                                                |                                                |                                                                                                    |
|                                                   |                                                                                                  |                                                |                                                |                                                                                                    |
|                                                   |                                                                                                  |                                                |                                                |                                                                                                    |
|                                                   |                                                                                                  |                                                |                                                |                                                                                                    |
|                                                   |                                                                                                  |                                                |                                                |                                                                                                    |
|                                                   |                                                                                                  |                                                |                                                |                                                                                                    |
|                                                   |                                                                                                  |                                                |                                                |                                                                                                    |
|                                                   |                                                                                                  |                                                |                                                |                                                                                                    |
|                                                   |                                                                                                  |                                                |                                                |                                                                                                    |
|                                                   |                                                                                                  |                                                |                                                |                                                                                                    |
|                                                   |                                                                                                  |                                                |                                                |                                                                                                    |
|                                                   |                                                                                                  |                                                |                                                |                                                                                                    |
|                                                   |                                                                                                  |                                                |                                                |                                                                                                    |
|                                                   |                                                                                                  |                                                |                                                |                                                                                                    |
|                                                   |                                                                                                  |                                                |                                                |                                                                                                    |
|                                                   |                                                                                                  |                                                |                                                |                                                                                                    |
|                                                   |                                                                                                  |                                                |                                                |                                                                                                    |
|                                                   |                                                                                                  |                                                |                                                |                                                                                                    |
|                                                   |                                                                                                  |                                                |                                                |                                                                                                    |
|                                                   |                                                                                                  |                                                |                                                |                                                                                                    |
|                                                   |                                                                                                  |                                                |                                                |                                                                                                    |
|                                                   |                                                                                                  |                                                |                                                |                                                                                                    |
|                                                   |                                                                                                  |                                                |                                                |                                                                                                    |
|                                                   |                                                                                                  |                                                |                                                |                                                                                                    |

| F-46                                                                                          |                                                                                        |
|-----------------------------------------------------------------------------------------------|----------------------------------------------------------------------------------------|
| oducts are being held ir<br>being transferred                                                 | aeration room before                                                                   |
| Enter the <u>maximum</u> length of time that products are being held in aeration room (hours) | Enter the minimum length of time that products are being held in aeration room (hours) |
|                                                                                               |                                                                                        |
|                                                                                               |                                                                                        |
|                                                                                               |                                                                                        |
|                                                                                               |                                                                                        |
|                                                                                               |                                                                                        |
|                                                                                               |                                                                                        |
|                                                                                               |                                                                                        |
|                                                                                               |                                                                                        |
|                                                                                               |                                                                                        |
|                                                                                               |                                                                                        |
|                                                                                               |                                                                                        |
|                                                                                               |                                                                                        |
|                                                                                               |                                                                                        |
|                                                                                               |                                                                                        |
|                                                                                               |                                                                                        |
|                                                                                               |                                                                                        |
|                                                                                               |                                                                                        |
|                                                                                               |                                                                                        |
|                                                                                               |                                                                                        |
|                                                                                               |                                                                                        |

ced, (3) distance product is moved, and (4) note

| EIS ID<br>(Auto-populated) |
|----------------------------|
|----------------------------|

| 8                                                                                  | F-8.1                                                          | F-9                                               |                                                                                                    | F-:                                                             |  |
|------------------------------------------------------------------------------------|----------------------------------------------------------------|---------------------------------------------------|----------------------------------------------------------------------------------------------------|-----------------------------------------------------------------|--|
|                                                                                    |                                                                |                                                   |                                                                                                    |                                                                 |  |
| numidity                                                                           | Average EtO<br>concentration                                   | Pressure<br>(For aeration<br>cell/chamber only)   |                                                                                                    | Pressur<br><u>(For aeratior</u>                                 |  |
| If yes, enter the<br>specific humidity that<br>is needed for aeration<br>(percent) | Enter the average EtO concentration in the aeration unit (ppm) | Enter the average pressure within the unit (psig) | Enter the pressure drop across aeration room (inch H2O) (you may choose to fill out either F-10, F-11, or both) | Specify definition of pre<br>pressure drop is measur<br>device) |  |
|                                                                                    |                                                                |                                                   |                                                                                                    |                                                                 |  |
|                                                                                    |                                                                |                                                   |                                                                                                    |                                                                 |  |
|                                                                                    |                                                                |                                                   |                                                                                                    |                                                                 |  |
|                                                                                    |                                                                |                                                   |                                                                                                    |                                                                 |  |
|                                                                                    |                                                                |                                                   |                                                                                                    |                                                                 |  |
|                                                                                    |                                                                |                                                   |                                                                                                    |                                                                 |  |
|                                                                                    |                                                                |                                                   |                                                                                                    |                                                                 |  |
|                                                                                    |                                                                |                                                   |                                                                                                    |                                                                 |  |
|                                                                                    |                                                                |                                                   |                                                                                                    |                                                                 |  |
|                                                                                    |                                                                |                                                   |                                                                                                    |                                                                 |  |
|                                                                                    |                                                                |                                                   |                                                                                                    |                                                                 |  |
|                                                                                    |                                                                |                                                   |                                                                                                    |                                                                 |  |
|                                                                                    |                                                                |                                                   |                                                                                                    |                                                                 |  |
|                                                                                    |                                                                |                                                   |                                                                                                    |                                                                 |  |
|                                                                                    |                                                                |                                                   |                                                                                                    |                                                                 |  |
|                                                                                    |                                                                |                                                   |                                                                                                    |                                                                 |  |
|                                                                                    |                                                                |                                                   |                                                                                                    |                                                                 |  |
|                                                                                    |                                                                |                                                   |                                                                                                    |                                                                 |  |
|                                                                                    |                                                                |                                                   |                                                                                                    |                                                                 |  |
|                                                                                    |                                                                |                                                   |                                                                                                    |                                                                 |  |
|                                                                                    |                                                                |                                                   |                                                                                                    |                                                                 |  |
|                                                                                    |                                                                |                                                   |                                                                                                    |                                                                 |  |
|                                                                                    |                                                                |                                                   |                                                                                                    |                                                                 |  |
|                                                                                    |                                                                |                                                   |                                                                                                    |                                                                 |  |
|                                                                                    |                                                                |                                                   |                                                                                                    | <u> </u>                                                        |  |
|                                                                                    |                                                                |                                                   |                                                                                                    | <del> </del>                                                    |  |
|                                                                                    |                                                                |                                                   |                                                                                                    | <del> </del>                                                    |  |
|                                                                                    |                                                                |                                                   |                                                                                                    | <del> </del>                                                    |  |
|                                                                                    |                                                                |                                                   |                                                                                                    | <del> </del>                                                    |  |
|                                                                                    | 1                                                              | 1                                                 | i                                                                                                    | I                                                               |  |

| 10                                                                                       | F-11                                  | F-:                                                                                              |  |
|------------------------------------------------------------------------------------------|---------------------------------------|--------------------------------------------------------------------------------------------------|--|
| re drop                                                                                  | Facial velocity                       | Location and length of time that sterilized pr                                                   |  |
| <u>1 room only)</u>                                                                      | (For aeration room                    | being placed in the                                                                              |  |
| <u>-11001111 01111 1/1</u>                                                               | only)                                 | being placed in the                                                                              |  |
|                                                                                          |                                       |                                                                                                  |  |
|                                                                                          |                                       |                                                                                                  |  |
|                                                                                          |                                       |                                                                                                  |  |
|                                                                                          |                                       |                                                                                                  |  |
|                                                                                          |                                       |                                                                                                  |  |
|                                                                                          | 5 t tl ( ; t                          |                                                                                                  |  |
| ssure drop, or locations based on which<br>red (e.g., farthest point to inlet of control | Enter the facial velocity in aeration | Provide details on where the sterilized product                                                  |  |
| red (e.g., farthest point to inlet of control                                            | room                                  | placed in hallway area outside door of aeration product sits in the aeration room area before be |  |
|                                                                                          | (feet per minute, fpm)                | product sits in the actuation room area before by                                                |  |
|                                                                                          | (you may choose to fill               |                                                                                                  |  |
|                                                                                          | out either F-10, F-11,                |                                                                                                  |  |
|                                                                                          | or both)                              |                                                                                                  |  |
|                                                                                          |                                       |                                                                                                  |  |
|                                                                                          |                                       |                                                                                                  |  |
|                                                                                          |                                       |                                                                                                  |  |
|                                                                                          |                                       |                                                                                                  |  |
|                                                                                          |                                       |                                                                                                  |  |
|                                                                                          |                                       |                                                                                                  |  |
|                                                                                          |                                       |                                                                                                  |  |
|                                                                                          |                                       |                                                                                                  |  |
|                                                                                          |                                       |                                                                                                  |  |
|                                                                                          |                                       |                                                                                                  |  |
|                                                                                          |                                       |                                                                                                  |  |
|                                                                                          |                                       |                                                                                                  |  |
|                                                                                          |                                       |                                                                                                  |  |
|                                                                                          |                                       |                                                                                                  |  |
|                                                                                          |                                       |                                                                                                  |  |
|                                                                                          |                                       |                                                                                                  |  |
|                                                                                          |                                       |                                                                                                  |  |
|                                                                                          |                                       |                                                                                                  |  |
|                                                                                          |                                       |                                                                                                  |  |
|                                                                                          |                                       |                                                                                                  |  |
|                                                                                          |                                       |                                                                                                  |  |
|                                                                                          |                                       |                                                                                                  |  |
|                                                                                          |                                       |                                                                                                  |  |
|                                                                                          |                                       |                                                                                                  |  |
|                                                                                          |                                       |                                                                                                  |  |
|                                                                                          |                                       |                                                                                                  |  |
| -                                                                                        |                                       |                                                                                                  |  |
|                                                                                          |                                       |                                                                                                  |  |
|                                                                                          |                                       |                                                                                                  |  |
|                                                                                          |                                       |                                                                                                  |  |
|                                                                                          |                                       |                                                                                                  |  |
|                                                                                          |                                       |                                                                                                  |  |
|                                                                                          |                                       |                                                                                                  |  |
|                                                                                          |                                       |                                                                                                  |  |
|                                                                                          |                                       |                                                                                                  |  |
|                                                                                          |                                       |                                                                                                  |  |

| 12                                                                                     |                                                                    | F-13                                                                                          |                                                                                        |
|----------------------------------------------------------------------------------------|--------------------------------------------------------------------|-----------------------------------------------------------------------------------------------|----------------------------------------------------------------------------------------|
| oduct is placed in aeration room area before<br>aeration chamber                       | Length of time that pro                                            | oduct is being held in aei<br>transferred                                                     | ration unit before being                                                               |
| chamber), and the length of time the sterilized<br>eing placed in the aeration chamber | length of time that<br>products are being<br>held in aeration room | Enter the <u>maximum</u> length of time that products are being held in aeration room (hours) | Enter the minimum length of time that products are being held in aeration room (hours) |
|                                                                                        |                                                                    |                                                                                               |                                                                                        |
|                                                                                        |                                                                    |                                                                                               |                                                                                        |
|                                                                                        |                                                                    |                                                                                               |                                                                                        |
|                                                                                        |                                                                    |                                                                                               |                                                                                        |
|                                                                                        |                                                                    |                                                                                               |                                                                                        |
|                                                                                        |                                                                    |                                                                                               |                                                                                        |
|                                                                                        |                                                                    |                                                                                               |                                                                                        |
|                                                                                        |                                                                    |                                                                                               |                                                                                        |
|                                                                                        |                                                                    |                                                                                               |                                                                                        |
|                                                                                        |                                                                    |                                                                                               |                                                                                        |
|                                                                                        |                                                                    |                                                                                               |                                                                                        |
|                                                                                        |                                                                    |                                                                                               |                                                                                        |
|                                                                                        |                                                                    |                                                                                               |                                                                                        |
|                                                                                        |                                                                    |                                                                                               |                                                                                        |
|                                                                                        |                                                                    |                                                                                               |                                                                                        |
|                                                                                        |                                                                    |                                                                                               |                                                                                        |
|                                                                                        |                                                                    |                                                                                               |                                                                                        |
|                                                                                        |                                                                    |                                                                                               |                                                                                        |
|                                                                                        |                                                                    |                                                                                               |                                                                                        |
|                                                                                        |                                                                    |                                                                                               |                                                                                        |
|                                                                                        |                                                                    |                                                                                               |                                                                                        |
|                                                                                        |                                                                    |                                                                                               |                                                                                        |
|                                                                                        |                                                                    |                                                                                               |                                                                                        |
|                                                                                        |                                                                    |                                                                                               |                                                                                        |
|                                                                                        |                                                                    |                                                                                               |                                                                                        |
|                                                                                        |                                                                    |                                                                                               |                                                                                        |
|                                                                                        |                                                                    |                                                                                               |                                                                                        |

| F-14                                               | F-15                                                        | F-16                                                           |                           |  |
|----------------------------------------------------|-------------------------------------------------------------|----------------------------------------------------------------|---------------------------|--|
| Are leak checks<br>performed on aeration<br>unit?  | Frequency of leak checks for aeration unit                  | Average length of time<br>to perform a leak<br>check           |                           |  |
| Select from the<br>dropdown menu in<br>this column | Specify the frequency of leak checks for sterilizer chamber | Enter average length of time to perform a leak check (minutes) | Provide a brief descripti |  |
|                                                    |                                                             |                                                                |                           |  |
|                                                    |                                                             |                                                                |                           |  |
|                                                    |                                                             |                                                                |                           |  |
|                                                    |                                                             |                                                                |                           |  |
|                                                    |                                                             |                                                                |                           |  |
|                                                    |                                                             |                                                                |                           |  |
|                                                    |                                                             |                                                                |                           |  |
|                                                    |                                                             |                                                                |                           |  |

| F-17 F-18                                           |                                              | 10                             |
|-----------------------------------------------------|----------------------------------------------|--------------------------------|
| Leak check procedure(s) for aeration unit           | Annual cost of leak checks for aeration unit |                                |
| 1                                                   |                                              |                                |
|                                                     |                                              |                                |
|                                                     |                                              |                                |
|                                                     |                                              |                                |
|                                                     |                                              |                                |
|                                                     |                                              |                                |
|                                                     |                                              |                                |
| on of the leak check procedure(s) for aeration unit | Enter the dollar amount in this column       | Specify the dollar <u>year</u> |
|                                                     | amount in this column                        | III this column                |
|                                                     |                                              |                                |
|                                                     |                                              |                                |
|                                                     |                                              |                                |
|                                                     |                                              |                                |
|                                                     |                                              |                                |
|                                                     |                                              |                                |
|                                                     |                                              |                                |
|                                                     |                                              |                                |
|                                                     |                                              |                                |
|                                                     |                                              |                                |
|                                                     |                                              |                                |
|                                                     |                                              |                                |
|                                                     |                                              |                                |
|                                                     |                                              |                                |
|                                                     |                                              |                                |
|                                                     |                                              |                                |
|                                                     |                                              |                                |
|                                                     |                                              |                                |
|                                                     |                                              |                                |
|                                                     |                                              |                                |
|                                                     |                                              |                                |
|                                                     |                                              |                                |
|                                                     |                                              |                                |
|                                                     |                                              |                                |
|                                                     |                                              |                                |
|                                                     |                                              |                                |
|                                                     |                                              |                                |
|                                                     |                                              |                                |
|                                                     |                                              |                                |
|                                                     |                                              |                                |
|                                                     |                                              |                                |
|                                                     |                                              |                                |
|                                                     |                                              |                                |
|                                                     |                                              |                                |
|                                                     |                                              |                                |
|                                                     |                                              |                                |
|                                                     |                                              |                                |

| F-19                                          | F-20                                                                                |
|-----------------------------------------------|-------------------------------------------------------------------------------------|
| Average quantity of leaks identified per year | Repair method/procedure for leaks identified                                        |
| year                                          |                                                                                     |
|                                               |                                                                                     |
|                                               |                                                                                     |
|                                               |                                                                                     |
|                                               |                                                                                     |
| Enter average quantity                        | Provide a brief description of the repair method/procedure for the leaks identified |
| of leaks found per year                       |                                                                                     |
|                                               |                                                                                     |
|                                               |                                                                                     |
|                                               |                                                                                     |
|                                               |                                                                                     |
|                                               |                                                                                     |
|                                               |                                                                                     |
|                                               |                                                                                     |
|                                               |                                                                                     |
|                                               |                                                                                     |
|                                               |                                                                                     |
|                                               |                                                                                     |
|                                               |                                                                                     |
|                                               |                                                                                     |
|                                               |                                                                                     |
|                                               |                                                                                     |
|                                               |                                                                                     |
|                                               |                                                                                     |
|                                               |                                                                                     |
|                                               |                                                                                     |
|                                               |                                                                                     |
|                                               |                                                                                     |
|                                               |                                                                                     |
|                                               |                                                                                     |
|                                               |                                                                                     |
|                                               |                                                                                     |
|                                               |                                                                                     |
|                                               |                                                                                     |
|                                               |                                                                                     |
|                                               |                                                                                     |
|                                               |                                                                                     |
|                                               |                                                                                     |
|                                               |                                                                                     |
|                                               |                                                                                     |
|                                               |                                                                                     |

| F-21                                          |                                                  | F-22                                                            |                                                                                                    | F-S                                                                                                    |
|-----------------------------------------------|--------------------------------------------------|-----------------------------------------------------------------|----------------------------------------------------------------------------------------------------|----------------------------------------------------------------------------------------------------|
| Average cost per repair for leaks identified  |                                                  | Is aeration room vent<br>(ARV) routed to any<br>control device? |                                                                                                    | APCD 1 for aeratio                                                                                                    |
| Enter the dollar <u>amount</u> in this column | Specify the dollar <u>year</u><br>in this column | dropdown menu in<br>this column                                 | APCD ID. Enter from<br>permit description, if<br>available. Otherwise,<br>use a unique identifier<br>for each APCD | Select from the dropdov<br>column<br>If you select "Other (doundere)", be sure to enter<br>between the parenthese<br>Example: "Other (your ) |
|                                               |                                                  |                                                                 |                                                                                                    |                                                                                                    |
|                                               |                                                  |                                                                 |                                                                                                    |                                                                                                    |
|                                               |                                                  |                                                                 |                                                                                                    |                                                                                                    |
|                                               |                                                  |                                                                 |                                                                                                    |                                                                                                    |
|                                               |                                                  |                                                                 |                                                                                                    |                                                                                                    |
|                                               |                                                  |                                                                 |                                                                                                    |                                                                                                    |
|                                               |                                                  |                                                                 |                                                                                                    |                                                                                                    |
|                                               |                                                  |                                                                 |                                                                                                    |                                                                                                    |
|                                               |                                                  |                                                                 |                                                                                                    |                                                                                                    |
|                                               |                                                  |                                                                 |                                                                                                    |                                                                                                    |
|                                               |                                                  |                                                                 |                                                                                                    |                                                                                                    |
|                                               |                                                  |                                                                 |                                                                                                    |                                                                                                    |
|                                               |                                                  |                                                                 |                                                                                                    |                                                                                                    |
|                                               |                                                  |                                                                 |                                                                                                    |                                                                                                    |
|                                               |                                                  |                                                                 |                                                                                                    |                                                                                                    |
|                                               |                                                  |                                                                 |                                                                                                    |                                                                                                    |
|                                               |                                                  |                                                                 |                                                                                                    |                                                                                                    |
|                                               |                                                  |                                                                 |                                                                                                    |                                                                                                    |
|                                               |                                                  |                                                                 |                                                                                                    |                                                                                                    |
|                                               |                                                  |                                                                 |                                                                                                    |                                                                                                    |
|                                               |                                                  |                                                                 |                                                                                                    |                                                                                                    |
|                                               |                                                  |                                                                 |                                                                                                    |                                                                                                    |
|                                               |                                                  |                                                                 |                                                                                                    |                                                                                                    |
|                                               |                                                  |                                                                 |                                                                                                    |                                                                                                    |
|                                               |                                                  |                                                                 |                                                                                                    |                                                                                                    |
|                                               |                                                  |                                                                 |                                                                                                    |                                                                                                    |
|                                               |                                                  |                                                                 |                                                                                                    |                                                                                                    |
|                                               |                                                  |                                                                 |                                                                                                    |                                                                                                    |
| L                                             | l                                                |                                                                 | 1                                                                                                    |                                                                                                    |

| 23                   |                              |                                              | F-24                                                    |  |
|----------------------|------------------------------|----------------------------------------------|---------------------------------------------------------|--|
| n room vent (ARV)    |                              | APCD 2 for aeration room vent (ARV) (if any) |                                                         |  |
| , ,                  |                              |                                              | , , , , , , , , , , , , , , , , , , , ,                 |  |
|                      |                              |                                              |                                                         |  |
|                      |                              |                                              |                                                         |  |
|                      |                              |                                              |                                                         |  |
|                      |                              |                                              |                                                         |  |
|                      |                              |                                              |                                                         |  |
| wn menu in this      | Enter the <u>average</u> air | APCD ID. Enter from                          | Select from the dropdown menu in this                   |  |
| WITTHETIU III UIIS   | flow routed from the         |                                              | column                                                  |  |
| uble click and type  | vent to this APCD            | available. Otherwise,                        | If you select "Other (double click and type             |  |
| <u>your response</u> | (actual cubic feet per       | use a unique identifier                      | here)", be sure to enter your response                  |  |
| <u>es</u><br>\PCD)"  | minute, acfm)                | for each APCD                                | between the parentheses<br>Example: "Other (your APCD)" |  |
| או כטן               |                              |                                              | Example: Other (your Areb)                              |  |
|                      |                              |                                              |                                                         |  |
|                      |                              |                                              |                                                         |  |
|                      |                              |                                              |                                                         |  |
|                      |                              |                                              |                                                         |  |
|                      |                              |                                              |                                                         |  |
|                      |                              |                                              |                                                         |  |
|                      |                              |                                              |                                                         |  |
|                      |                              |                                              |                                                         |  |
|                      |                              |                                              |                                                         |  |
|                      |                              |                                              |                                                         |  |
|                      |                              |                                              |                                                         |  |
|                      |                              |                                              |                                                         |  |
|                      |                              |                                              |                                                         |  |
|                      |                              |                                              |                                                         |  |
|                      |                              |                                              |                                                         |  |
|                      |                              |                                              |                                                         |  |
|                      |                              |                                              |                                                         |  |
|                      |                              |                                              |                                                         |  |
|                      |                              |                                              |                                                         |  |
|                      |                              |                                              |                                                         |  |
|                      |                              |                                              |                                                         |  |
|                      |                              |                                              |                                                         |  |
|                      |                              |                                              |                                                         |  |
|                      |                              |                                              |                                                         |  |
|                      |                              |                                              |                                                         |  |
|                      |                              |                                              |                                                         |  |
|                      |                              |                                              |                                                         |  |
| -                    |                              |                                              |                                                         |  |
|                      |                              |                                              |                                                         |  |
|                      |                              |                                              |                                                         |  |
|                      |                              |                                              |                                                         |  |
|                      |                              |                                              |                                                         |  |

|                                                                                                    | F-25                                                     | F-26                                                             | F-27                                                              | F-28                                                                                                |
|----------------------------------------------------------------------------------------------------|----------------------------------------------------------|------------------------------------------------------------------|-------------------------------------------------------------------|----------------------------------------------------------------------------------------------------|
|                                                                                                    | Material of duct work<br>for aeration room vent<br>(ARV) | Total length of duct<br>work for aeration<br>room vent (ARV)     | Average thickness of<br>duct work for aeration<br>room vent (ARV) | Is the cross section of<br>duct work for aeration<br>room vent (ARV)<br>circular or<br>rectangular? |
| Enter the <u>average</u> air<br>flow routed from the<br>vent to this APCD<br>(actual cubic feet per<br>minute, acfm) |                                                          | Enter the <u>total</u> length<br>of duct work<br>( <b>feet</b> ) | Enter the average<br>thickness of duct work<br>(feet)             | Select from the<br>dropdown menu in<br>this column                                                  |
|                                                                                                    |                                                          |                                                                  |                                                                   |                                                                                                    |
|                                                                                                    |                                                          |                                                                  |                                                                   |                                                                                                    |
|                                                                                                    |                                                          |                                                                  |                                                                   |                                                                                                    |
|                                                                                                    |                                                          |                                                                  |                                                                   |                                                                                                    |
|                                                                                                    |                                                          |                                                                  |                                                                   |                                                                                                    |
|                                                                                                    |                                                          |                                                                  |                                                                   |                                                                                                    |
|                                                                                                    |                                                          |                                                                  |                                                                   |                                                                                                    |
|                                                                                                    |                                                          |                                                                  |                                                                   |                                                                                                    |
|                                                                                                    |                                                          |                                                                  |                                                                   |                                                                                                    |
|                                                                                                    |                                                          |                                                                  |                                                                   |                                                                                                    |
|                                                                                                    |                                                          |                                                                  |                                                                   |                                                                                                    |
|                                                                                                    |                                                          |                                                                  |                                                                   |                                                                                                    |
|                                                                                                    |                                                          |                                                                  |                                                                   |                                                                                                    |
|                                                                                                    |                                                          |                                                                  |                                                                   |                                                                                                    |
|                                                                                                    |                                                          |                                                                  |                                                                   |                                                                                                    |
|                                                                                                    |                                                          |                                                                  |                                                                   |                                                                                                    |
|                                                                                                    |                                                          |                                                                  |                                                                   |                                                                                                    |
|                                                                                                    |                                                          |                                                                  |                                                                   |                                                                                                    |
|                                                                                                    |                                                          |                                                                  |                                                                   |                                                                                                    |
|                                                                                                    |                                                          |                                                                  |                                                                   |                                                                                                    |
|                                                                                                    |                                                          |                                                                  |                                                                   |                                                                                                    |
|                                                                                                    |                                                          |                                                                  |                                                                   |                                                                                                    |
|                                                                                                    |                                                          |                                                                  |                                                                   |                                                                                                    |
|                                                                                                    |                                                          |                                                                  |                                                                   |                                                                                                    |
|                                                                                                    |                                                          |                                                                  |                                                                   |                                                                                                    |
|                                                                                                    |                                                          |                                                                  |                                                                   |                                                                                                    |
|                                                                                                    |                                                          |                                                                  |                                                                   |                                                                                                    |

| F-29                                                      | F-30                                                                                          | F-31                                                                                         | F-32                                                       | F-(                                                                  |
|-----------------------------------------------------------|-----------------------------------------------------------------------------------------------|----------------------------------------------------------------------------------------------|------------------------------------------------------------|----------------------------------------------------------------------|
| Diameter of duct work<br>(For circular duct work<br>only) | Cross-sectional height<br>of duct work<br>( <u>For rectangular duct</u><br><u>work only</u> ) | Cross-sectional width<br>of duct work<br>( <u>For rectangular duct</u><br><u>work only</u> ) | Are the dimensions of<br>duct work constant<br>throughout? | Diameter o<br>( <u>For circular d</u> ı                              |
| Enter the average                                         | Enter the <u>average</u>                                                                      | Enter the average                                                                            | Select from the                                            | Enter the maximum                                                    |
| diameter of duct work (feet)                              | cross-sectional height<br>of duct work<br>(feet)                                              | Enter the <u>average</u><br>cross-sectional width<br>of duct work<br>( <b>feet</b> )         | dropdown menu in<br>this column                            | Enter the <u>maximum</u><br>diameter of duct work<br>( <b>feet</b> ) |
|                                                           |                                                                                               |                                                                                              |                                                            |                                                                      |
|                                                           |                                                                                               |                                                                                              |                                                            |                                                                      |
|                                                           |                                                                                               |                                                                                              |                                                            |                                                                      |
|                                                           |                                                                                               |                                                                                              |                                                            |                                                                      |
|                                                           |                                                                                               |                                                                                              |                                                            |                                                                      |
|                                                           |                                                                                               |                                                                                              |                                                            |                                                                      |
|                                                           |                                                                                               |                                                                                              |                                                            |                                                                      |
|                                                           |                                                                                               |                                                                                              |                                                            |                                                                      |
|                                                           |                                                                                               |                                                                                              |                                                            |                                                                      |
|                                                           |                                                                                               |                                                                                              |                                                            |                                                                      |
|                                                           |                                                                                               |                                                                                              |                                                            |                                                                      |
|                                                           |                                                                                               |                                                                                              |                                                            |                                                                      |
|                                                           |                                                                                               |                                                                                              |                                                            |                                                                      |
|                                                           |                                                                                               |                                                                                              |                                                            |                                                                      |
|                                                           |                                                                                               |                                                                                              |                                                            |                                                                      |
|                                                           |                                                                                               |                                                                                              |                                                            |                                                                      |
|                                                           |                                                                                               |                                                                                              |                                                            |                                                                      |
|                                                           |                                                                                               |                                                                                              |                                                            |                                                                      |
|                                                           |                                                                                               |                                                                                              |                                                            |                                                                      |
|                                                           |                                                                                               |                                                                                              |                                                            |                                                                      |
|                                                           |                                                                                               |                                                                                              |                                                            |                                                                      |
|                                                           |                                                                                               |                                                                                              |                                                            |                                                                      |
|                                                           |                                                                                               |                                                                                              |                                                            |                                                                      |
|                                                           |                                                                                               |                                                                                              |                                                            |                                                                      |
|                                                           |                                                                                               |                                                                                              |                                                            |                                                                      |

| 33                                      | F-34                     |                        | F-35                                           |                                                |
|-----------------------------------------|--------------------------|------------------------|------------------------------------------------|------------------------------------------------|
| f duct work                             | Cross-sectional h        | eight of duct work     | Cross-sectional width of duct work             |                                                |
| <u>uct work only</u> )                  | ( <u>For rectangular</u> | duct work only)        | ( <u>For rectangular</u>                       | duct work only)                                |
|                                         |                          |                        |                                                |                                                |
|                                         |                          |                        |                                                |                                                |
|                                         |                          |                        |                                                |                                                |
|                                         |                          |                        |                                                |                                                |
|                                         |                          |                        |                                                |                                                |
|                                         |                          |                        |                                                |                                                |
| Enter the minimum diameter of duct work | Enter the <u>maximum</u> | Enter the minimum      | Enter the <u>maximum</u> cross-sectional width | Enter the <u>minimum</u> cross-sectional width |
| diameter of duct work                   | cross-sectional height   | cross-sectional height | cross-sectional width                          | cross-sectional width                          |
| (feet)                                  | of duct work             | of duct work           | of duct work                                   | of duct work                                   |
|                                         | (feet)                   | (feet)                 | (feet)                                         | (feet)                                         |
|                                         |                          |                        |                                                |                                                |
|                                         |                          |                        |                                                |                                                |
|                                         |                          |                        |                                                |                                                |
|                                         |                          |                        |                                                |                                                |
|                                         |                          |                        |                                                |                                                |
|                                         |                          |                        |                                                |                                                |
|                                         |                          |                        |                                                |                                                |
|                                         |                          |                        |                                                |                                                |
|                                         |                          |                        |                                                |                                                |
|                                         |                          |                        |                                                |                                                |
|                                         |                          |                        |                                                |                                                |
|                                         |                          |                        |                                                |                                                |
|                                         |                          |                        |                                                |                                                |
|                                         |                          |                        |                                                |                                                |
|                                         |                          |                        |                                                |                                                |
|                                         |                          |                        |                                                |                                                |
|                                         |                          |                        |                                                |                                                |
|                                         |                          |                        |                                                |                                                |
|                                         |                          |                        |                                                |                                                |
|                                         |                          |                        |                                                |                                                |
|                                         |                          |                        |                                                |                                                |
|                                         |                          |                        |                                                |                                                |
|                                         |                          |                        |                                                |                                                |
|                                         |                          |                        |                                                |                                                |
|                                         |                          |                        |                                                |                                                |
|                                         |                          |                        |                                                |                                                |
|                                         |                          |                        |                                                |                                                |
|                                         |                          |                        |                                                |                                                |
|                                         |                          |                        |                                                |                                                |
|                                         |                          |                        |                                                |                                                |
|                                         |                          |                        |                                                |                                                |
|                                         |                          |                        |                                                |                                                |
|                                         |                          |                        |                                                |                                                |
|                                         |                          |                        |                                                |                                                |
|                                         |                          |                        |                                                |                                                |
|                                         |                          |                        |                                                |                                                |

| F-36                                                           | F-37                                                   | F-38                                       |                                               | F-C                                           |
|----------------------------------------------------------------|--------------------------------------------------------|--------------------------------------------|-----------------------------------------------|-----------------------------------------------|
| Installation year of<br>duct work                              | Lifetime of duct work                                  | Capital cost of duct w<br>vent (ARV) (esti | ork for aeration room<br>mated or actual)     | Installation cost of du<br>room vent (ARV) (e |
|                                                                |                                                        |                                            |                                               |                                               |
| Enter the calendar<br>year in which duct<br>work was installed | Enter the expected<br>lifetime of duct work<br>(years) | Enter the dollar<br>amount in this column  | Specify the dollar <u>year</u> in this column | Enter the dollar amount in this column        |
|                                                                |                                                        |                                            |                                               |                                               |
|                                                                |                                                        |                                            |                                               |                                               |
|                                                                |                                                        |                                            |                                               |                                               |
|                                                                |                                                        |                                            |                                               |                                               |
|                                                                |                                                        |                                            |                                               |                                               |
|                                                                |                                                        |                                            |                                               |                                               |
|                                                                |                                                        |                                            |                                               |                                               |
|                                                                |                                                        |                                            |                                               |                                               |
|                                                                |                                                        |                                            |                                               |                                               |
|                                                                |                                                        |                                            |                                               |                                               |
|                                                                |                                                        |                                            |                                               |                                               |
|                                                                |                                                        |                                            |                                               |                                               |
|                                                                |                                                        |                                            |                                               |                                               |
|                                                                |                                                        |                                            |                                               |                                               |
|                                                                |                                                        |                                            |                                               |                                               |

| 39                                            | F-40                                                                                                    |                                      |                                 | F-41                                               |
|-----------------------------------------------|----------------------------------------------------------------------------------------------------|--------------------------------------|---------------------------------|----------------------------------------------------|
| act work for aeration<br>stimated or actual)  | Stack ID to which the<br>aeration room vents<br>(ARV) is routed to<br>(For uncontrolled ARV<br>only)       |                                      | ( <u>F</u>                      | Stack parameter<br>For uncontrolled ARV onl        |
| Specify the dollar <u>year</u> in this column | Enter from permit<br>description, if<br>available. Otherwise,<br>use a unique identifier<br>for each stack | Enter the stack <u>height</u> (feet) | Enter the stack diameter (feet) | Enter the temperature at stack outlet (Fahrenheit) |
|                                               |                                                                                                    |                                      |                                 |                                                    |
|                                               |                                                                                                    |                                      |                                 |                                                    |
|                                               |                                                                                                    |                                      |                                 |                                                    |
|                                               |                                                                                                    |                                      |                                 |                                                    |
|                                               |                                                                                                    |                                      |                                 |                                                    |
|                                               |                                                                                                    |                                      |                                 |                                                    |
|                                               |                                                                                                    |                                      |                                 |                                                    |
|                                               |                                                                                                    |                                      |                                 |                                                    |
|                                               |                                                                                                    |                                      |                                 |                                                    |
|                                               |                                                                                                    |                                      |                                 |                                                    |
|                                               |                                                                                                    |                                      |                                 |                                                    |
|                                               |                                                                                                    |                                      |                                 |                                                    |
|                                               |                                                                                                    |                                      |                                 |                                                    |
|                                               |                                                                                                    |                                      |                                 |                                                    |
|                                               |                                                                                                    |                                      |                                 |                                                    |
|                                               |                                                                                                    |                                      |                                 |                                                    |
|                                               |                                                                                                    |                                      |                                 |                                                    |
|                                               |                                                                                                    |                                      |                                 |                                                    |
|                                               |                                                                                                    |                                      |                                 |                                                    |
|                                               |                                                                                                    |                                      |                                 |                                                    |
|                                               |                                                                                                    |                                      |                                 |                                                    |
|                                               |                                                                                                    |                                      |                                 |                                                    |
|                                               |                                                                                                    |                                      |                                 |                                                    |
|                                               |                                                                                                    |                                      |                                 |                                                    |
|                                               |                                                                                                    |                                      |                                 |                                                    |
|                                               |                                                                                                    |                                      |                                 |                                                    |
|                                               |                                                                                                    |                                      |                                 |                                                    |
|                                               |                                                                                                    |                                      |                                 |                                                    |

|                                                                        |                                                                                                    | F-                                                                   | 42                                                                    | F-42.1                                                                    |
|------------------------------------------------------------------------|----------------------------------------------------------------------------------------------------|----------------------------------------------------------------------|-----------------------------------------------------------------------|---------------------------------------------------------------------------|
| <b>y</b> )                                                             |                                                                                                    | Stack coo<br>(For uncontro                                           | ordinates<br>illed ARV only)                                          | Distance from ARV to<br>stack<br>(For uncontrolled ARV<br>only)           |
| Enter the <u>exhaust</u> <u>velocity</u> at stack outlet (feet/second) | Enter the <u>volumetric</u> flow rate for this emission source at stack outlet (cubic feet per minute) | Enter the latitude of stack. Specify to the <u>6th</u> decimal point | Enter the longitude of stack. Specify to the <u>6th</u> decimal point | Enter the distance<br>from the uncontrolled<br>ARV to the stack<br>(feet) |
|                                                                        |                                                                                                    |                                                                      |                                                                       |                                                                           |
|                                                                        |                                                                                                    |                                                                      |                                                                       |                                                                           |
|                                                                        |                                                                                                    |                                                                      |                                                                       |                                                                           |
|                                                                        |                                                                                                    |                                                                      |                                                                       |                                                                           |
|                                                                        |                                                                                                    |                                                                      |                                                                       |                                                                           |
|                                                                        |                                                                                                    |                                                                      |                                                                       |                                                                           |
|                                                                        |                                                                                                    |                                                                      |                                                                       |                                                                           |
|                                                                        |                                                                                                    |                                                                      |                                                                       |                                                                           |
|                                                                        |                                                                                                    |                                                                      |                                                                       |                                                                           |
|                                                                        |                                                                                                    |                                                                      |                                                                       |                                                                           |
|                                                                        |                                                                                                    |                                                                      |                                                                       |                                                                           |
|                                                                        |                                                                                                    |                                                                      |                                                                       |                                                                           |
|                                                                        |                                                                                                    |                                                                      |                                                                       |                                                                           |
|                                                                        |                                                                                                    |                                                                      |                                                                       |                                                                           |
|                                                                        |                                                                                                    |                                                                      |                                                                       |                                                                           |
|                                                                        |                                                                                                    |                                                                      |                                                                       |                                                                           |
|                                                                        |                                                                                                    |                                                                      |                                                                       |                                                                           |
|                                                                        |                                                                                                    |                                                                      |                                                                       |                                                                           |
|                                                                        |                                                                                                    |                                                                      |                                                                       |                                                                           |
|                                                                        |                                                                                                    |                                                                      |                                                                       |                                                                           |
|                                                                        |                                                                                                    |                                                                      |                                                                       |                                                                           |
|                                                                        |                                                                                                    |                                                                      |                                                                       |                                                                           |
|                                                                        |                                                                                                    |                                                                      |                                                                       |                                                                           |
|                                                                        |                                                                                                    |                                                                      |                                                                       |                                                                           |
|                                                                        |                                                                                                    |                                                                      |                                                                       |                                                                           |
|                                                                        |                                                                                                    |                                                                      |                                                                       |                                                                           |
|                                                                        |                                                                                                    |                                                                      |                                                                       |                                                                           |
|                                                                        |                                                                                                    |                                                                      |                                                                       |                                                                           |

## Ethylene Oxide (EtO) Commercial Sterilization CAA Section 114 Information Collection Request (ICR)

Click here to go to "Introduction" Click here to go to "Terms" Click here to go to

## **G. Summary of Air Pollution Control Devices**

**Table 1. APCD Characteristics** 

If an APCD exhausts to more than one stack, provide the information requested in Fields G-5 through G-7 for each additi

| Instruction Instruction This column will be auto-populated based on your entries in the previous fields  Response  Response  Associated EIS release point ID  This column will be auto-populated based on your entries in the previous fields  Enter the EIS release point ID associated with this APCD, if any | Field #     | G-1                                                                                      | G-2                                                                             | G-3                             |
|----------------------------------------------------------------------------------------------------|-------------|------------------------------------------------------------------------------------------|---------------------------------------------------------------------------------|---------------------------------|
| on your entries in the previous fields with this APCD, if any                                                                                                    | Data        | APCD ID                                                                                  | Type of APCD                                                                    | Associated EIS release point ID |
| Response                                                                                                    | Instruction | This column will be<br>auto-populated based<br>on your entries in the<br>previous fields | This column will be auto-populated based on your entries in the previous fields | point ID associated             |
|                                                                                                    | Response    |                                                                                          |                                                                                 |                                 |

Table 2. Emissions and CEMS

| Field #     | G-1                                                                             | G-2                                                                             | G-                                                     |
|-------------|---------------------------------------------------------------------------------|---------------------------------------------------------------------------------|--------------------------------------------------------|
| Data        | APCD ID                                                                         | Type of APCD                                                                    | Peak hourly emis:                                      |
| Instruction | This column will be auto-populated based on your entries in the previous fields | This column will be auto-populated based on your entries in the previous fields | Enter the <u>value</u> of peak<br>hourly emission rate |
| Response    |                                                                                 |                                                                                 |                                                        |
|             |                                                                                 |                                                                                 |                                                        |
|             |                                                                                 |                                                                                 |                                                        |
|             |                                                                                 |                                                                                 |                                                        |
|             |                                                                                 |                                                                                 |                                                        |
|             |                                                                                 |                                                                                 |                                                        |

| _ | <br> |  |
|---|------|--|
|   |      |  |
|   |      |  |
|   |      |  |
|   |      |  |
|   |      |  |
|   |      |  |
|   |      |  |
|   |      |  |
|   |      |  |
|   |      |  |
|   |      |  |
|   |      |  |
|   |      |  |
|   |      |  |
|   |      |  |
|   |      |  |
|   |      |  |
|   |      |  |
|   |      |  |
|   |      |  |
|   |      |  |
|   |      |  |
|   |      |  |
|   |      |  |
|   |      |  |
|   |      |  |
|   |      |  |
|   |      |  |

Does any information entered on this worksheet contain confidential bu the right → **Be sure to shade in red all cells with real CBI data in the CB** After creating the **non-CBI version**, select and copy the Sample CBI Cell ( real CBI data. **Make sure all cells that contained CBI look the same as t** non-CBI version of your response

"Additional Info"

ional stack on "Additional Info" worksheet (Section M)

| onal stack on "Additional Info" worksheet (Section M) |                                     |                                                                            |                                                                             |                                                                                                    |  |
|-------------------------------------------------------|-------------------------------------|----------------------------------------------------------------------------|-----------------------------------------------------------------------------|----------------------------------------------------------------------------------------------------|--|
|                                                       | C                                   | G-4                                                                        |                                                                             | G-5                                                                                                    |  |
|                                                       | Description of APCD                 |                                                                            |                                                                             |                                                                                                    |  |
| Specify the<br><u>manufacturer</u> of APCD            | Specify the <u>model</u> of<br>APCD | Enter the <u>value</u> of<br>maximum capable<br>volumetric flow of<br>APCD | Specify the <u>unit</u> of<br>maximum capable<br>volumetric flow of<br>APCD | Enter from permit<br>description, if<br>available. Otherwise,<br>use a unique identifier<br>for each stack |  |
|                                                       |                                     |                                                                            |                                                                             |                                                                                                    |  |
|                                                       |                                     |                                                                            |                                                                             |                                                                                                    |  |
|                                                       |                                     |                                                                            |                                                                             |                                                                                                    |  |
|                                                       |                                     |                                                                            |                                                                             |                                                                                                    |  |
|                                                       |                                     |                                                                            |                                                                             |                                                                                                    |  |
|                                                       |                                     |                                                                            |                                                                             |                                                                                                    |  |
|                                                       |                                     |                                                                            |                                                                             |                                                                                                    |  |
|                                                       |                                     |                                                                            |                                                                             |                                                                                                    |  |
|                                                       |                                     |                                                                            |                                                                             |                                                                                                    |  |
|                                                       |                                     |                                                                            |                                                                             |                                                                                                    |  |
|                                                       |                                     |                                                                            |                                                                             |                                                                                                    |  |
|                                                       |                                     |                                                                            |                                                                             |                                                                                                    |  |
|                                                       |                                     |                                                                            |                                                                             |                                                                                                    |  |
|                                                       |                                     |                                                                            |                                                                             |                                                                                                    |  |
|                                                       |                                     |                                                                            |                                                                             |                                                                                                    |  |
|                                                       |                                     |                                                                            |                                                                             |                                                                                                    |  |
|                                                       |                                     |                                                                            |                                                                             |                                                                                                    |  |
|                                                       |                                     |                                                                            |                                                                             |                                                                                                    |  |
|                                                       |                                     |                                                                            |                                                                             |                                                                                                    |  |
|                                                       |                                     |                                                                            |                                                                             |                                                                                                    |  |
|                                                       |                                     |                                                                            |                                                                             |                                                                                                    |  |
|                                                       |                                     |                                                                            |                                                                             |                                                                                                    |  |
|                                                       |                                     |                                                                            |                                                                             |                                                                                                    |  |
|                                                       |                                     |                                                                            |                                                                             |                                                                                                    |  |
|                                                       |                                     |                                                                            |                                                                             |                                                                                                    |  |
|                                                       |                                     |                                                                            |                                                                             |                                                                                                    |  |
|                                                       |                                     |                                                                            |                                                                             |                                                                                                    |  |
|                                                       |                                     |                                                                            |                                                                             |                                                                                                    |  |
|                                                       |                                     |                                                                            |                                                                             |                                                                                                    |  |
|                                                       |                                     |                                                                            |                                                                             |                                                                                                    |  |
|                                                       |                                     |                                                                            |                                                                             |                                                                                                    |  |
|                                                       |                                     |                                                                            |                                                                             |                                                                                                    |  |

| 19                                                   | G-20                                                                                                  |                               |                                |
|------------------------------------------------------|----------------------------------------------------------------------------------------------------|-------------------------------|--------------------------------|
| sion rate of APCD                                    | Is any continuous emissions monitoring system (CEMS) used to measure EtO concentration from the APCD? |                               | De                             |
| Specify the <u>unit</u> of peak hourly emission rate | Select from the dropdown menu in this column                                                          | Enter the <u>type</u> of CEMS | Enter the manufacturer of CEMS |
|                                                      |                                                                                                    |                               |                                |
|                                                      |                                                                                                    |                               |                                |
|                                                      |                                                                                                    |                               |                                |
|                                                      |                                                                                                    |                               |                                |
|                                                      |                                                                                                    |                               |                                |
|                                                      |                                                                                                    |                               |                                |
|                                                      |                                                                                                    |                               |                                |
|                                                      |                                                                                                    |                               |                                |
|                                                      |                                                                                                    |                               |                                |
|                                                      |                                                                                                    |                               |                                |
|                                                      |                                                                                                    |                               |                                |
|                                                      |                                                                                                    |                               |                                |
|                                                      |                                                                                                    |                               |                                |
|                                                      |                                                                                                    |                               |                                |
|                                                      |                                                                                                    |                               |                                |
|                                                      |                                                                                                    |                               |                                |
|                                                      |                                                                                                    |                               |                                |
|                                                      |                                                                                                    |                               |                                |
|                                                      |                                                                                                    |                               |                                |
|                                                      |                                                                                                    |                               |                                |
|                                                      |                                                                                                    |                               |                                |

| siness information (CBI)? Specify in <b>Cell N2</b> on                                                   | CBI                        |
|----------------------------------------------------------------------------------------------------|----------------------------|
| I version Cell O2) and paste directly into each cell with he Sample CBI Cell (Cell O2) before saving the | Sample CBI Cell<br>(above) |

|                               |                 | G-6                   |                                        |                                 |
|-------------------------------|-----------------|-----------------------|----------------------------------------|---------------------------------|
|                               |                 | Stack parameter       |                                        |                                 |
|                               |                 |                       |                                        |                                 |
|                               |                 |                       |                                        |                                 |
|                               |                 |                       |                                        |                                 |
|                               |                 |                       |                                        |                                 |
| Enter the stack <u>height</u> | Enter the stack | Enter the temperature | Enter the exhaust                      | Enter the volumetric            |
| feet)                         | diameter        | at stack outlet       | velocity at stack outlet (feet/second) | flow rate for this              |
|                               | (feet)          | (Fahrenheit)          | (feet/second)                          | emission source at stack outlet |
|                               |                 |                       |                                        | Stack outlet                    |
|                               |                 |                       |                                        | (cubic feet per<br>minute)      |
|                               |                 |                       |                                        | ·                               |
|                               |                 |                       |                                        |                                 |
|                               |                 |                       |                                        |                                 |
|                               |                 |                       |                                        |                                 |
|                               |                 |                       |                                        |                                 |
|                               |                 |                       |                                        |                                 |
|                               |                 |                       |                                        |                                 |
|                               |                 |                       |                                        |                                 |
|                               |                 |                       |                                        |                                 |
|                               |                 |                       |                                        |                                 |
|                               |                 |                       |                                        |                                 |
|                               |                 |                       |                                        |                                 |
|                               |                 |                       |                                        |                                 |
|                               |                 |                       |                                        |                                 |
|                               |                 |                       |                                        |                                 |
|                               |                 |                       |                                        |                                 |
|                               |                 |                       |                                        |                                 |
|                               |                 |                       |                                        |                                 |
|                               |                 |                       |                                        |                                 |
|                               |                 |                       |                                        |                                 |
|                               |                 |                       |                                        |                                 |
|                               |                 |                       |                                        |                                 |
|                               |                 |                       |                                        |                                 |
|                               |                 |                       |                                        |                                 |
|                               |                 |                       |                                        |                                 |
|                               |                 |                       |                                        |                                 |
|                               |                 |                       |                                        |                                 |
|                               |                 |                       |                                        |                                 |
|                               |                 |                       |                                        |                                 |
|                               |                 |                       |                                        |                                 |
|                               |                 |                       |                                        |                                 |
|                               |                 |                       |                                        |                                 |
|                               |                 |                       |                                        |                                 |
|                               |                 | 1                     |                                        |                                 |

|                          | G-21                                           |                                              |                                               |
|--------------------------|------------------------------------------------|----------------------------------------------|-----------------------------------------------|
| escription of the CEMS ( | used to measure EtO concentration from the APG | CD                                           |                                               |
|                          |                                                |                                              |                                               |
|                          |                                                |                                              |                                               |
|                          |                                                |                                              |                                               |
| Enter the model of       | Specify the <u>method</u> of detection of CEMS | Enter the value of                           | Specify the unit of                           |
| CEMS                     | ' ' ===                                        | Enter the <u>value</u> of detection level of | Specify the <u>unit</u> of detection level of |
|                          |                                                | CEMS                                         | CEMS                                          |
|                          |                                                |                                              |                                               |
|                          |                                                |                                              |                                               |
|                          |                                                |                                              |                                               |
|                          |                                                |                                              |                                               |
|                          |                                                |                                              |                                               |
|                          |                                                |                                              |                                               |
|                          |                                                |                                              |                                               |
|                          |                                                |                                              |                                               |
|                          |                                                |                                              |                                               |
|                          |                                                |                                              |                                               |
|                          |                                                |                                              |                                               |
|                          |                                                |                                              |                                               |
|                          |                                                |                                              |                                               |
|                          |                                                |                                              |                                               |
|                          |                                                |                                              |                                               |
|                          |                                                |                                              |                                               |
|                          |                                                |                                              |                                               |
|                          |                                                |                                              |                                               |
|                          |                                                |                                              |                                               |
|                          |                                                |                                              |                                               |
|                          |                                                |                                              |                                               |
|                          |                                                |                                              |                                               |
|                          |                                                |                                              |                                               |
|                          |                                                |                                              |                                               |
|                          |                                                |                                              |                                               |
|                          |                                                |                                              |                                               |
|                          |                                                |                                              |                                               |
|                          |                                                |                                              |                                               |
|                          |                                                |                                              |                                               |

EIS ID (Auto-populated)

| G                                                                    | i-7                                                                   | G-8                                                       | G-9                                               | G-                                               |
|----------------------------------------------------------------------|-----------------------------------------------------------------------|-----------------------------------------------------------|---------------------------------------------------|--------------------------------------------------|
|                                                                      | ordinates                                                             | Installation year of<br>APCD                              | Expected lifetime of APCD                         | Capital cos                                      |
| Enter the latitude of stack. Specify to the <u>6th</u> decimal point | Enter the longitude of stack. Specify to the <u>6th</u> decimal point | Enter the calendar<br>year in which APCD<br>was installed | Enter the expected<br>lifetime of APCD<br>(years) | Enter the dollar<br><u>amount</u> in this column |
|                                                                      |                                                                       |                                                           |                                                   |                                                  |
|                                                                      |                                                                       |                                                           |                                                   |                                                  |
|                                                                      |                                                                       |                                                           |                                                   |                                                  |
|                                                                      |                                                                       |                                                           |                                                   |                                                  |
|                                                                      |                                                                       |                                                           |                                                   |                                                  |
|                                                                      |                                                                       |                                                           |                                                   |                                                  |

| G-22                                                          | G-23                      | G-                                               | 24                                            | G-:                                       |
|---------------------------------------------------------------|---------------------------|--------------------------------------------------|-----------------------------------------------|-------------------------------------------|
| Installation year of<br>CEMS                                  | Expected lifetime of CEMS | concentration                                    | used to measure EtO<br>from the APCD          | Installation cost of CEM<br>concentration |
| Enter the calendar<br>year in which the<br>CEMS was installed |                           | Enter the dollar<br><u>amount</u> in this column | Specify the dollar <u>year</u> in this column | Enter the dollar amount in this column    |
|                                                               |                           |                                                  |                                               |                                           |
|                                                               |                           |                                                  |                                               |                                           |
|                                                               |                           |                                                  |                                               |                                           |
|                                                               |                           |                                                  |                                               |                                           |
|                                                               |                           |                                                  |                                               |                                           |
|                                                               |                           |                                                  |                                               |                                           |
|                                                               |                           |                                                  |                                               |                                           |
|                                                               |                           |                                                  |                                               |                                           |
|                                                               |                           |                                                  |                                               |                                           |
|                                                               |                           |                                                  |                                               |                                           |
|                                                               |                           |                                                  |                                               |                                           |
|                                                               |                           |                                                  |                                               |                                           |
|                                                               |                           |                                                  |                                               |                                           |
|                                                               |                           |                                                  |                                               |                                           |
|                                                               |                           |                                                  |                                               |                                           |
|                                                               |                           |                                                  |                                               |                                           |
|                                                               |                           |                                                  |                                               |                                           |
|                                                               |                           |                                                  |                                               |                                           |
|                                                               |                           |                                                  |                                               |                                           |

| 10                                            | G-                    | 11                      | G-                                                                                         |
|-----------------------------------------------|-----------------------|-------------------------|--------------------------------------------------------------------------------------------|
| st of APCD                                    |                       | cost of APCD            | Other one-time                                                                             |
|                                               |                       |                         |                                                                                            |
|                                               |                       |                         |                                                                                            |
|                                               |                       |                         |                                                                                            |
|                                               |                       |                         |                                                                                            |
| Specify the dellar year                       | Enter the dellar      | Specify the dellar year | If any specify other one time sects of ADCD                                                |
| Specify the dollar <u>year</u> in this column | amount in this column | lin this column         | If any, specify other one-time costs of APCD (e.g., programming a data acquisition system) |
| in this column                                | m this column         | in this column          | (e.g., programming a data dequisition system)                                              |
|                                               |                       |                         |                                                                                            |
|                                               |                       |                         |                                                                                            |
|                                               |                       |                         |                                                                                            |
|                                               |                       |                         |                                                                                            |
|                                               |                       |                         |                                                                                            |
|                                               |                       |                         |                                                                                            |
|                                               |                       |                         |                                                                                            |
|                                               |                       |                         |                                                                                            |
|                                               |                       |                         |                                                                                            |
|                                               |                       |                         |                                                                                            |
|                                               |                       |                         |                                                                                            |
|                                               |                       |                         |                                                                                            |
|                                               |                       |                         |                                                                                            |
|                                               |                       |                         |                                                                                            |
|                                               |                       |                         |                                                                                            |
|                                               |                       |                         |                                                                                            |
|                                               |                       |                         |                                                                                            |
|                                               |                       |                         |                                                                                            |
|                                               |                       |                         |                                                                                            |
|                                               |                       |                         |                                                                                            |
|                                               |                       |                         |                                                                                            |
|                                               |                       |                         |                                                                                            |
|                                               |                       |                         |                                                                                            |
|                                               |                       |                         |                                                                                            |
|                                               |                       |                         |                                                                                            |
|                                               |                       |                         |                                                                                            |
|                                               |                       |                         |                                                                                            |
|                                               |                       |                         |                                                                                            |
|                                               |                       |                         |                                                                                            |
|                                               |                       |                         |                                                                                            |
|                                               |                       |                         |                                                                                            |
|                                               |                       |                         |                                                                                            |
|                                               |                       |                         |                                                                                            |
|                                               |                       |                         |                                                                                            |
|                                               |                       |                         |                                                                                            |
|                                               |                       |                         |                                                                                            |
|                                               |                       |                         |                                                                                            |
|                                               |                       |                         |                                                                                            |

| 25                                            |                                                  | 26                                               | G-:                                                                                          |
|-----------------------------------------------|--------------------------------------------------|--------------------------------------------------|----------------------------------------------------------------------------------------------|
| IS used to measure EtO from the APCD          | Annual cost of CEMS concentration                | used to measure EtO<br>from the APCD             | Standards or work practices followed for CEM!  AP                                            |
| Specify the dollar <u>year</u> in this column | Enter the dollar<br><u>amount</u> in this column | Specify the dollar <u>year</u><br>in this column | Provide a brief description of any standards or v<br>measure EtO concentration from the APCD |
|                                               |                                                  |                                                  |                                                                                              |
|                                               |                                                  |                                                  |                                                                                              |
|                                               |                                                  |                                                  |                                                                                              |
|                                               |                                                  |                                                  |                                                                                              |
|                                               |                                                  |                                                  |                                                                                              |
|                                               |                                                  |                                                  |                                                                                              |
|                                               |                                                  |                                                  |                                                                                              |
|                                               |                                                  |                                                  |                                                                                              |
|                                               |                                                  |                                                  |                                                                                              |
|                                               |                                                  |                                                  |                                                                                              |
|                                               |                                                  |                                                  |                                                                                              |
|                                               |                                                  |                                                  |                                                                                              |

| 12                                                         |                         | G-13 G-                                |                         |                                                |  |
|------------------------------------------------------------|-------------------------|----------------------------------------|-------------------------|------------------------------------------------|--|
|                                                            |                         |                                        |                         | G-                                             |  |
| e costs of APCD                                            |                         | Annual monitor                         | ing cost of APCD        | Annual repair and routi                        |  |
|                                                            |                         |                                        |                         | AP                                             |  |
|                                                            |                         |                                        |                         |                                                |  |
|                                                            |                         |                                        |                         |                                                |  |
|                                                            |                         |                                        |                         |                                                |  |
| Cutoutha total dallau                                      | Cuasify the dellar year | Cutou the adellou                      | Cuasify the dellar year | Cutou the deller                               |  |
| Enter the <u>total</u> dollar <u>amount</u> in this column | in this column          | Enter the dollar amount in this column | in this column          | amount in this column                          |  |
| amount in this column                                      | iii tiiis colulliii     | amount in this column                  | iii tiiis colulliii     | arriourit ili tilis coluilli                   |  |
|                                                            |                         |                                        |                         |                                                |  |
|                                                            |                         |                                        |                         |                                                |  |
|                                                            |                         |                                        |                         |                                                |  |
|                                                            |                         |                                        |                         |                                                |  |
|                                                            |                         |                                        |                         |                                                |  |
|                                                            |                         |                                        |                         |                                                |  |
|                                                            |                         |                                        |                         |                                                |  |
|                                                            |                         |                                        |                         |                                                |  |
|                                                            |                         |                                        |                         |                                                |  |
|                                                            |                         |                                        |                         |                                                |  |
|                                                            |                         |                                        |                         |                                                |  |
|                                                            |                         |                                        |                         |                                                |  |
|                                                            |                         |                                        |                         |                                                |  |
|                                                            |                         |                                        |                         |                                                |  |
|                                                            |                         |                                        |                         |                                                |  |
|                                                            |                         |                                        |                         |                                                |  |
|                                                            |                         |                                        |                         |                                                |  |
|                                                            |                         |                                        |                         |                                                |  |
|                                                            |                         |                                        |                         |                                                |  |
|                                                            |                         |                                        |                         |                                                |  |
|                                                            |                         |                                        |                         |                                                |  |
|                                                            |                         |                                        |                         |                                                |  |
|                                                            |                         |                                        |                         |                                                |  |
|                                                            |                         |                                        |                         |                                                |  |
|                                                            |                         |                                        |                         |                                                |  |
|                                                            |                         |                                        |                         |                                                |  |
|                                                            |                         |                                        |                         |                                                |  |
|                                                            |                         |                                        |                         |                                                |  |
|                                                            |                         |                                        |                         |                                                |  |
|                                                            |                         |                                        |                         |                                                |  |
|                                                            |                         |                                        |                         |                                                |  |
|                                                            |                         |                                        |                         |                                                |  |
|                                                            |                         |                                        |                         |                                                |  |
|                                                            |                         |                                        |                         |                                                |  |
|                                                            |                         |                                        |                         |                                                |  |
|                                                            |                         |                                        |                         |                                                |  |
|                                                            |                         |                                        |                         |                                                |  |
|                                                            |                         |                                        |                         |                                                |  |
|                                                            |                         |                                        |                         |                                                |  |
|                                                            |                         |                                        |                         | <u>                                       </u> |  |
|                                                            |                         |                                        |                         |                                                |  |
|                                                            |                         |                                        |                         |                                                |  |
| 1                                                          | I                       | I                                      | ı                       | i                                              |  |

| 27                                              |                                                                                       | G-28                                                                                            |
|-------------------------------------------------|---------------------------------------------------------------------------------------|-------------------------------------------------------------------------------------------------|
| S used to measure EtO concentration from the CD | Engineering or non-regulatory emission test perform                                   |                                                                                                 |
| vork practices followed for the CEMS used to    | regulatory emission test performed for each APCD in the last 5 years (mm/dd/yyyy). If | Enter the <u>average</u> dollar <u>amount</u> for each engineering emission test in this column |
|                                                 |                                                                                       |                                                                                                 |
|                                                 |                                                                                       |                                                                                                 |
|                                                 |                                                                                       |                                                                                                 |
|                                                 |                                                                                       |                                                                                                 |
|                                                 |                                                                                       |                                                                                                 |
|                                                 |                                                                                       |                                                                                                 |
|                                                 |                                                                                       |                                                                                                 |
|                                                 |                                                                                       |                                                                                                 |
|                                                 |                                                                                       |                                                                                                 |
|                                                 |                                                                                       |                                                                                                 |
|                                                 |                                                                                       |                                                                                                 |
|                                                 |                                                                                       |                                                                                                 |
|                                                 |                                                                                       |                                                                                                 |
|                                                 |                                                                                       |                                                                                                 |
|                                                 |                                                                                       |                                                                                                 |
|                                                 |                                                                                       |                                                                                                 |
|                                                 |                                                                                       |                                                                                                 |
|                                                 |                                                                                       |                                                                                                 |
|                                                 |                                                                                       |                                                                                                 |
|                                                 |                                                                                       |                                                                                                 |
|                                                 |                                                                                       |                                                                                                 |
|                                                 |                                                                                       |                                                                                                 |
|                                                 |                                                                                       |                                                                                                 |
|                                                 |                                                                                       |                                                                                                 |
|                                                 |                                                                                       |                                                                                                 |
|                                                 |                                                                                       |                                                                                                 |

| 14                             | G-15                                |                                                            |                                |
|--------------------------------|-------------------------------------|------------------------------------------------------------|--------------------------------|
| ne maintenance cost of         | Other annual                        | costs of APCD                                              |                                |
| CD                             |                                     |                                                            |                                |
|                                |                                     |                                                            |                                |
|                                |                                     |                                                            |                                |
|                                |                                     |                                                            |                                |
| Specify the dollar <u>year</u> | Describe other annual costs of APCD | Enter the <u>total</u> dollar <u>amount</u> in this column | Specify the dollar <u>year</u> |
| in this column                 |                                     | amount in this column                                      | in this column                 |
|                                |                                     |                                                            |                                |
|                                |                                     |                                                            |                                |
|                                |                                     |                                                            |                                |
|                                |                                     |                                                            |                                |
|                                |                                     |                                                            |                                |
|                                |                                     |                                                            |                                |
|                                |                                     |                                                            |                                |
|                                |                                     |                                                            |                                |
|                                |                                     |                                                            |                                |
|                                |                                     |                                                            |                                |
|                                |                                     |                                                            |                                |
|                                |                                     |                                                            |                                |
|                                |                                     |                                                            |                                |
|                                |                                     |                                                            |                                |
|                                |                                     |                                                            |                                |
|                                |                                     |                                                            |                                |
|                                |                                     |                                                            |                                |
|                                |                                     |                                                            |                                |
|                                |                                     |                                                            |                                |
|                                |                                     |                                                            |                                |
|                                |                                     |                                                            |                                |
|                                |                                     |                                                            |                                |
|                                |                                     |                                                            |                                |
|                                |                                     |                                                            |                                |
|                                |                                     |                                                            |                                |
|                                |                                     |                                                            |                                |
|                                |                                     |                                                            |                                |
|                                |                                     |                                                            |                                |
|                                |                                     |                                                            |                                |
|                                |                                     |                                                            |                                |
|                                |                                     |                                                            |                                |
|                                |                                     |                                                            |                                |
|                                |                                     |                                                            |                                |
|                                |                                     |                                                            |                                |
|                                |                                     |                                                            |                                |
|                                |                                     |                                                            | I                              |

| 11 11 1 5                              | ,                                                                                                    |  |  |
|----------------------------------------|----------------------------------------------------------------------------------------------------|--|--|
| specify the dollar year in this column | Provide a copy of each engineering or non-regulatory emission test performed in the last 5 years in its entirety for each APCD |  |  |
|                                        | See instructions in "Documents" worksheet                                                                                      |  |  |

| 10                                        |
|-------------------------------------------|
| See                                       |
| <u></u>                                   |
| ıstr                                      |
| .nc.                                      |
| tio                                       |
| ns                                        |
| 'n                                        |
| "D                                        |
| oct                                       |
| Ħ                                         |
| eni                                       |
| LS.                                       |
| 8                                         |
| See instructions in "Documents" worksheet |
| she                                       |
| et                                        |
| , ,                                       |
|                                           |
|                                           |
|                                           |
|                                           |

| G-16                                                                                                    |                                                                                                    | G-17                                                                                            |
|----------------------------------------------------------------------------------------------------|----------------------------------------------------------------------------------------------------|-------------------------------------------------------------------------------------------------|
| Is a balancer/snubber system used to moderate EtO concentration before the gas stream enters the control device (e.g., a water bath that absorbs EtO)? |                                                                                                    | est performed in the last                                                                       |
| Select from the dropdown menu in this column                                                                                                    | Specify the dates of any performance test performed for each APCD in the last 5 years (mm/dd/yyyy). If there are multiple dates, separate by commas (,) | Enter the <u>average</u><br>dollar <u>amount</u> for each<br>performance test in<br>this column |
|                                                                                                    |                                                                                                    |                                                                                                 |
|                                                                                                    |                                                                                                    |                                                                                                 |
|                                                                                                    |                                                                                                    |                                                                                                 |
|                                                                                                    |                                                                                                    |                                                                                                 |
|                                                                                                    |                                                                                                    |                                                                                                 |
|                                                                                                    |                                                                                                    |                                                                                                 |
|                                                                                                    |                                                                                                    |                                                                                                 |
|                                                                                                    |                                                                                                    |                                                                                                 |
|                                                                                                    |                                                                                                    |                                                                                                 |
|                                                                                                    |                                                                                                    |                                                                                                 |
|                                                                                                    |                                                                                                    |                                                                                                 |
|                                                                                                    |                                                                                                    |                                                                                                 |
|                                                                                                    |                                                                                                    |                                                                                                 |
|                                                                                                    |                                                                                                    |                                                                                                 |
|                                                                                                    |                                                                                                    |                                                                                                 |
|                                                                                                    |                                                                                                    |                                                                                                 |
|                                                                                                    |                                                                                                    |                                                                                                 |
|                                                                                                    |                                                                                                    |                                                                                                 |
|                                                                                                    |                                                                                                    |                                                                                                 |
|                                                                                                    |                                                                                                    |                                                                                                 |
|                                                                                                    |                                                                                                    |                                                                                                 |
|                                                                                                    |                                                                                                    |                                                                                                 |
|                                                                                                    |                                                                                                    |                                                                                                 |
|                                                                                                    |                                                                                                    |                                                                                                 |
|                                                                                                    |                                                                                                    |                                                                                                 |
|                                                                                                    |                                                                                                    |                                                                                                 |
|                                                                                                    |                                                                                                    |                                                                                                 |
|                                                                                                    |                                                                                                    |                                                                                                 |
|                                                                                                    |                                                                                                    |                                                                                                 |

| <br> |  |
|------|--|

|                  |                                                                                                    | C 10                                                                                         |
|------------------|----------------------------------------------------------------------------------------------------|----------------------------------------------------------------------------------------------|
| 5 years (if any) |                                                                                                    | G-18  How does the APCD handle variability in flow rate and other relev                      |
|                  |                                                                                                    |                                                                                              |
|                  | Provide a copy of each<br>performance test<br>performed in the last 5<br>years in its entirety for<br>each APCD | Provide a brief description about how the APCD handles variability in florelevant parameters |
|                  |                                                                                                    |                                                                                              |
|                  |                                                                                                    |                                                                                              |
|                  | See in:                                                                                                    |                                                                                              |
|                  | structi                                                                                                    |                                                                                              |
|                  | ons in                                                                                                    |                                                                                              |
|                  | "Docu                                                                                                    |                                                                                              |
|                  | ments                                                                                                    |                                                                                              |
|                  | See instructions in "Documents" worksheet                                                                       |                                                                                              |
|                  | (sheet                                                                                                    |                                                                                              |
|                  |                                                                                                    |                                                                                              |
|                  |                                                                                                    |                                                                                              |
|                  |                                                                                                    |                                                                                              |
|                  |                                                                                                    |                                                                                              |
|                  |                                                                                                    |                                                                                              |
|                  |                                                                                                    |                                                                                              |
|                  |                                                                                                    |                                                                                              |
|                  |                                                                                                    |                                                                                              |
|                  | Ĵ                                                                                                    |                                                                                              |

| See instructions in "Documents" worksheet |            |  |
|-------------------------------------------|------------|--|
| instructions in "Documents"               | Se         |  |
| in "Documents"                            | <u>e</u> : |  |
| in "Documents"                            | nstr       |  |
| in "Documents"                            | uct        |  |
| in "Documents"                            | ion        |  |
| "Documents"                               | s In       |  |
|                                           |            |  |
|                                           | ocu        |  |
|                                           | me         |  |
|                                           | nts        |  |
| orksheet                                  |            |  |
| sheet                                     | ork        |  |
|                                           | she        |  |
|                                           | et         |  |
|                                           |            |  |
|                                           |            |  |
|                                           |            |  |

vant parameters? ow rate and other

| • |
|---|
|   |
|   |
|   |
|   |
|   |
|   |
|   |
|   |
|   |
|   |
|   |

## Ethylene Oxide (EtO) Commercial Sterilization CAA Section 114 Information Collection Request (ICR)

Click here to go to "Introduction" Click here to go to "Terms" Click here to go to

## H. Details of Air Pollution Control Devices

Table 1. Wet Scrubber & Glygen Absorber Unit

| Instruction Instruction Instruction This column will be auto-populated based on your entries in the previous fields  Response  Response | Field #     | G-1                                                                                      | H-1                                                                                                    |  |
|----------------------------------------------------------------------------------------------------|-------------|------------------------------------------------------------------------------------------|----------------------------------------------------------------------------------------------------|--|
| on your entries in the previous fields                                                                                                  |             |                                                                                          | Design and operation specifications                                                                     |  |
| Response                                                                                                    | Instruction | This column will be<br>auto-populated based<br>on your entries in the<br>previous fields | Provide a brief description of the design and key operation specification scrubber/glygen absorber unit |  |
|                                                                                                    | Response    |                                                                                          |                                                                                                    |  |

Table 2. Dry-bed Scrubber

| - 1 |         |     |      |
|-----|---------|-----|------|
|     | Field # | G-1 | H-12 |

| Data        | APCD ID                                                           | Design and operation specifications                                                |
|-------------|-------------------------------------------------------------------|------------------------------------------------------------------------------------|
| Data        | APCDID                                                            | Design and operation specifications                                                |
|             |                                                                   |                                                                                    |
|             |                                                                   |                                                                                    |
|             |                                                                   |                                                                                    |
| Instruction | This column will be                                               | Provide a brief description of the design and key operation specification scrubber |
|             | auto-populated based<br>on your entries in the<br>previous fields | scrubber                                                                           |
|             | on your entries in the                                            |                                                                                    |
|             | previous fields                                                   |                                                                                    |
|             |                                                                   |                                                                                    |
|             |                                                                   |                                                                                    |
|             |                                                                   |                                                                                    |
| Response    |                                                                   |                                                                                    |
|             |                                                                   |                                                                                    |
|             |                                                                   |                                                                                    |
|             |                                                                   |                                                                                    |
|             |                                                                   |                                                                                    |
|             |                                                                   |                                                                                    |
|             |                                                                   |                                                                                    |
|             |                                                                   |                                                                                    |
|             |                                                                   |                                                                                    |
|             |                                                                   |                                                                                    |
|             |                                                                   |                                                                                    |
|             |                                                                   |                                                                                    |
|             |                                                                   |                                                                                    |
|             |                                                                   |                                                                                    |
|             |                                                                   |                                                                                    |
|             |                                                                   |                                                                                    |
|             |                                                                   |                                                                                    |
|             |                                                                   |                                                                                    |
|             |                                                                   |                                                                                    |
|             |                                                                   |                                                                                    |
|             |                                                                   |                                                                                    |
|             |                                                                   |                                                                                    |
|             |                                                                   |                                                                                    |
|             |                                                                   |                                                                                    |
|             |                                                                   |                                                                                    |
|             |                                                                   |                                                                                    |
|             |                                                                   |                                                                                    |
|             |                                                                   |                                                                                    |
|             |                                                                   |                                                                                    |
|             |                                                                   |                                                                                    |
|             |                                                                   |                                                                                    |
|             |                                                                   |                                                                                    |
|             |                                                                   |                                                                                    |
|             |                                                                   |                                                                                    |
|             |                                                                   |                                                                                    |

Table 3. Catalytic Oxidizer & Combination Water Balancer/Catalytic Oxidizer

| Field #  | G-1     | H-30                                                                                                    |
|----------|---------|----------------------------------------------------------------------------------------------------|
| Data     | APCD ID | Design and operation specifications                                                                                           |
|          |         | Provide a brief description of the design and key operation specificatior oxidizer or combo water balancer/catalytic oxidizer |
| Response |         |                                                                                                    |

Table 4. Thermal Oxidizer

| Field #     | G-1                                                                             | H-50                                                                               |  |
|-------------|---------------------------------------------------------------------------------|------------------------------------------------------------------------------------|--|
| Data        | APCD ID                                                                         | Design and operation specifications                                                |  |
| Instruction | This column will be auto-populated based on your entries in the previous fields | Provide a brief description of the design and key operation specification oxidizer |  |
| Response    |                                                                                 |                                                                                    |  |

## Table 5. Other APCDs

| Field #     | G-1                                                                                      | H-61                                                                      |
|-------------|------------------------------------------------------------------------------------------|---------------------------------------------------------------------------|
| Data        | APCD ID                                                                                  | Design and operation specifications                                       |
| Instruction | This column will be<br>auto-populated based<br>on your entries in the<br>previous fields | Provide a brief description of the design and key operation specification |
| Response    |                                                                                          |                                                                           |
|             |                                                                                          |                                                                           |

Does any information entered on this worksheet contain confidential bu the right → **Be sure to shade in red all cells with real CBI data in the CB** After creating the **non-CBI version**, select and copy the Sample CBI Cell ( real CBI data. **Make sure all cells that contained CBI look the same as t** non-CBI version of your response

"Additional Info"

|               | Н                                      | -2                                     | H                                                                                                    |  |
|---------------|----------------------------------------|----------------------------------------|----------------------------------------------------------------------------------------------------|--|
|               | Ethylene glycol (EG                    | generated annually                     | Ethylene glycol (EG) tank ID(s) to which v                                                                                                    |  |
| ns of the wet | Enter the <u>amount</u> in this column | Specify the <u>unit</u> in this column | Specify the EG tank ID each wet scrubber/glyge there are multiple EG tanks involved, <u>list all EG that any EG tank ID entered in this field is consist worksheet</u> , Field D-1 |  |
|               |                                        |                                        |                                                                                                    |  |
|               |                                        |                                        |                                                                                                    |  |
|               |                                        |                                        |                                                                                                    |  |
|               |                                        |                                        |                                                                                                    |  |
|               |                                        |                                        |                                                                                                    |  |
|               |                                        |                                        |                                                                                                    |  |
|               |                                        |                                        |                                                                                                    |  |

| 11.40 | 11.4.4 |  |
|-------|--------|--|
| H-13  | H-14   |  |
|       |        |  |

|                   | Type of media/sorbent used                                      | Volume of                | U                     |
|-------------------|-----------------------------------------------------------------|--------------------------|-----------------------|
|                   |                                                                 | media/sorbent            |                       |
|                   |                                                                 |                          |                       |
|                   |                                                                 |                          |                       |
|                   |                                                                 |                          |                       |
| ns of the dry-bed | Specify the type of media/sorbent used for the dry-bed scrubber | Enter the volume of      | Enter the dollar      |
| is of the dry bed | ldry-hed scrubber                                               | media/sorbent used       | amount in this column |
|                   | ary bed scrabber                                                | for the dry-bed          | amount in this column |
|                   |                                                                 | scrubber                 |                       |
|                   |                                                                 | scrubber<br>(cubic feet) |                       |
|                   |                                                                 | (cubic reet)             |                       |
|                   |                                                                 |                          |                       |
|                   |                                                                 |                          |                       |
|                   |                                                                 |                          |                       |
|                   |                                                                 |                          |                       |
|                   |                                                                 |                          |                       |
|                   |                                                                 |                          |                       |
|                   |                                                                 |                          |                       |
|                   |                                                                 |                          |                       |
|                   |                                                                 |                          |                       |
|                   |                                                                 |                          |                       |
|                   |                                                                 |                          |                       |
|                   |                                                                 |                          |                       |
|                   |                                                                 |                          |                       |
|                   |                                                                 |                          |                       |
|                   |                                                                 |                          |                       |
| -                 |                                                                 |                          |                       |
|                   |                                                                 |                          |                       |
|                   |                                                                 |                          |                       |
|                   |                                                                 |                          |                       |
|                   |                                                                 |                          |                       |
|                   |                                                                 |                          |                       |
|                   |                                                                 |                          |                       |
|                   |                                                                 |                          |                       |
|                   |                                                                 |                          |                       |
|                   |                                                                 |                          |                       |
|                   |                                                                 |                          |                       |
|                   |                                                                 |                          |                       |
|                   |                                                                 |                          |                       |
|                   |                                                                 |                          |                       |
|                   |                                                                 |                          |                       |
|                   |                                                                 |                          |                       |
|                   |                                                                 |                          |                       |
|                   |                                                                 |                          |                       |
|                   |                                                                 |                          |                       |
|                   |                                                                 |                          |                       |
|                   |                                                                 |                          |                       |
|                   |                                                                 |                          |                       |
|                   |                                                                 |                          |                       |
|                   |                                                                 |                          |                       |
|                   |                                                                 |                          |                       |
|                   |                                                                 |                          |                       |

|                     | H-31                                                                                               | H-32               |                                       |  |
|---------------------|----------------------------------------------------------------------------------------------------|--------------------|---------------------------------------|--|
|                     | Type of catalyst                                                                                   | Volume of catalyst |                                       |  |
| ns of the catalytic | Specify the type of catalyst used in catalytic oxidizer or combo water balancer/catalytic oxidizer |                    | Enter the unit cost in<br>this column |  |

|                   | H-51                                                   | H-52                                                                                                   | H-                                                             | 53                                     |
|-------------------|--------------------------------------------------------|----------------------------------------------------------------------------------------------------|----------------------------------------------------------------|----------------------------------------|
|                   | Average operating temperature                          | Operating<br>temperature records<br>for thermal oxidizer<br>from the last calendar<br>year             | Annual natural gas usage to maintain the operating temperature |                                        |
| ns of the thermal | operating temperature of thermal oxidizer (Fahrenheit) | Provide the operating<br>temperature records<br>for thermal oxidizer<br>from the last calendar<br>year | Enter the <u>amount</u> in<br>this column                      | Specify the <u>unit</u> in this column |
|                   |                                                        |                                                                                                    |                                                                |                                        |
|                   |                                                        |                                                                                                    |                                                                |                                        |
|                   |                                                        |                                                                                                    |                                                                |                                        |
|                   |                                                        |                                                                                                    |                                                                |                                        |
|                   |                                                        |                                                                                                    |                                                                |                                        |
|                   |                                                        | Se                                                                                                    |                                                                |                                        |
|                   |                                                        | See instr                                                                                              |                                                                |                                        |
|                   |                                                        | <u> </u>                                                                                               |                                                                |                                        |

| uc          |  |
|-------------|--|
| uctions     |  |
|             |  |
|             |  |
| <br>        |  |
| <br>        |  |
| nei         |  |
| "Documents" |  |
|             |  |
| or.         |  |
| worksheet   |  |
| eet         |  |
|             |  |
|             |  |
|             |  |
|             |  |
|             |  |
|             |  |
|             |  |
|             |  |
|             |  |
|             |  |

|                | H-62                                                                                     |
|----------------|------------------------------------------------------------------------------------------|
|                |                                                                                          |
|                | Process/APCD monitoring plan for APCD                                                    |
|                |                                                                                          |
|                |                                                                                          |
|                |                                                                                          |
| ns of the APCD | Provide a brief description of the process/APCD monitoring plan for the APCD. Specify if |
|                | measurements of the gas stream or sorbent material are part of these plans               |
|                |                                                                                          |
|                |                                                                                          |
|                |                                                                                          |
|                |                                                                                          |
|                |                                                                                          |
|                |                                                                                          |
|                |                                                                                          |
|                |                                                                                          |
|                |                                                                                          |
|                |                                                                                          |
|                |                                                                                          |
|                |                                                                                          |
|                |                                                                                          |
|                |                                                                                          |
|                |                                                                                          |
|                |                                                                                          |
|                |                                                                                          |
|                |                                                                                          |
|                |                                                                                          |
|                |                                                                                          |
|                |                                                                                          |
|                |                                                                                          |
|                |                                                                                          |
|                |                                                                                          |
|                |                                                                                          |
|                |                                                                                          |
|                |                                                                                          |
|                |                                                                                          |
|                |                                                                                          |
|                |                                                                                          |
|                |                                                                                          |
|                |                                                                                          |
|                |                                                                                          |
|                |                                                                                          |
|                |                                                                                          |
|                |                                                                                          |
|                |                                                                                          |

| <br> |
|------|
|      |
|      |
|      |
|      |
|      |

| siness information (CBI)? Specify in <b>Cell N2</b> on                                                     | СВІ                        |
|----------------------------------------------------------------------------------------------------|----------------------------|
| Il version Cell O2) and paste directly into each cell with The Sample CBI Cell (Cell O2) before saving the | Sample CBI Cell<br>(above) |

| wet scrubber/glygen absorber unit feeds  n absorber unit feeds EG to, if applicable, if tank IDs and separate by commas (J. Ensure stent with your entries in "EtO & EG Storage"  Provide a brief explanation of how ethylene glycol is disposed (e.g., mul sewer, manufacturer pickup, etc.)  sewer, manufacturer pickup, etc.)                                               |                                                |                                                                           |  |
|----------------------------------------------------------------------------------------------------|------------------------------------------------|---------------------------------------------------------------------------|--|
| n absorber unit feeds EG to, if applicable, If Provide a brief explanation of how ethylene glycol is disposed (e.g., mu                                                                                                    | -3                                             | H-4                                                                       |  |
| n absorber unit feeds EG to, if applicable, If Provide a brief explanation of how ethylene glycol is disposed (e.g., mu                                                                                                    | vet scrubber/glygen absorber unit feeds        | Ethylene glycol (EG) disposal                                             |  |
| n absorber unit feeds EG to, if applicable. If tank IDs and separate by commas (). Ensure stent with your entries in "ETO & EG Storage"  Provide a brief explanation of how ethylene glycol is disposed (e.g., mure sewer, manufacturer pickup, etc.)  Provide a brief explanation of how ethylene glycol is disposed (e.g., mure sewer, manufacturer pickup, etc.)            |                                                | , , , , ,                                                                 |  |
| n absorber unit feeds EG to, if applicable. If tank IDs and separate by commas (.). Ensure stent with your entries in "EtO & EG Storage"  Provide a brief explanation of how ethylene glycol is disposed (e.g., muisewer, manufacturer pickup, etc.)  sewer, manufacturer pickup, etc.)                                                                                        |                                                |                                                                           |  |
| n absorber unit feeds EG to, if applicable. If tank IDs and separate by commas (.). Ensure stent with your entries in "EtO & EG Storage"  Provide a brief explanation of how ethylene glycol is disposed (e.g., multiple sewer, manufacturer pickup, etc.)  sewer, manufacturer pickup, etc.)                                                                                  |                                                |                                                                           |  |
| n absorber unit feeds EG to, if applicable. If tank IDs and separate by commas (1, Ensure stent with your entries in "EtO & EG Storage" sewer, manufacturer pickup, etc.)  Provide a brief explanation of how ethylene glycol is disposed (e.g., multank IDs and separate by commas (1, Ensure stent with your entries in "EtO & EG Storage" sewer, manufacturer pickup, etc.) |                                                |                                                                           |  |
| tank IDs and separate by commas (.). Ensure stent with your entries in "EtO & EG Storage"  sewer, manufacturer pickup, etc.)  sewer, manufacturer pickup, etc.)                                                                                                    | n absorber unit feeds EG to, if applicable. If | Provide a brief explanation of how ethylene glycol is disposed (e.g., mui |  |
| stent with your entries in "EtO & EG Storage."                                                                                                    | tank IDs and separate by commas (,). Ensure    | sewer, manufacturer pickup, etc.)                                         |  |
|                                                                                                    | stent with your entries in "EtO & EG Storage"  |                                                                           |  |
|                                                                                                    |                                                |                                                                           |  |
|                                                                                                    |                                                |                                                                           |  |
|                                                                                                    |                                                |                                                                           |  |
|                                                                                                    |                                                |                                                                           |  |
|                                                                                                    |                                                |                                                                           |  |
|                                                                                                    |                                                |                                                                           |  |
|                                                                                                    |                                                |                                                                           |  |
|                                                                                                    |                                                |                                                                           |  |
|                                                                                                    |                                                |                                                                           |  |
|                                                                                                    |                                                |                                                                           |  |
|                                                                                                    |                                                |                                                                           |  |
|                                                                                                    |                                                |                                                                           |  |
|                                                                                                    |                                                |                                                                           |  |
|                                                                                                    |                                                |                                                                           |  |
|                                                                                                    |                                                |                                                                           |  |
|                                                                                                    |                                                |                                                                           |  |
|                                                                                                    |                                                |                                                                           |  |
|                                                                                                    |                                                |                                                                           |  |
|                                                                                                    |                                                |                                                                           |  |
|                                                                                                    |                                                |                                                                           |  |
|                                                                                                    | -                                              |                                                                           |  |
|                                                                                                    |                                                |                                                                           |  |
|                                                                                                    |                                                |                                                                           |  |
|                                                                                                    |                                                |                                                                           |  |
|                                                                                                    |                                                |                                                                           |  |
|                                                                                                    |                                                |                                                                           |  |
|                                                                                                    |                                                |                                                                           |  |
|                                                                                                    |                                                |                                                                           |  |
|                                                                                                    |                                                |                                                                           |  |
|                                                                                                    |                                                |                                                                           |  |
|                                                                                                    |                                                |                                                                           |  |
|                                                                                                    | -                                              |                                                                           |  |
|                                                                                                    |                                                |                                                                           |  |
|                                                                                                    |                                                |                                                                           |  |
|                                                                                                    |                                                |                                                                           |  |
|                                                                                                    |                                                |                                                                           |  |
|                                                                                                    |                                                |                                                                           |  |
|                                                                                                    |                                                |                                                                           |  |

| H-14.1 | H-15 | H-16 | H-1 |
|--------|------|------|-----|

| nit cost of media/sorbe                                                                                        |                                                  | Installation year of current media/sorbent |                 | Initial Capital cost                             |
|----------------------------------------------------------------------------------------------------|--------------------------------------------------|--------------------------------------------|-----------------|--------------------------------------------------|
| Specify the <u>unit of</u> <u>measurement</u> in this column. For example: \$ per cubic feet, \$ per ton, etc. | Specify the dollar <u>year</u><br>in this column | current media/sorbent                      | lifetime of the | Enter the dollar<br><u>amount</u> in this column |
|                                                                                                    |                                                  |                                            |                 |                                                  |
|                                                                                                    |                                                  |                                            |                 |                                                  |
|                                                                                                    |                                                  |                                            |                 |                                                  |
|                                                                                                    |                                                  |                                            |                 |                                                  |
|                                                                                                    |                                                  |                                            |                 |                                                  |
|                                                                                                    |                                                  |                                            |                 |                                                  |
|                                                                                                    |                                                  |                                            |                 |                                                  |
|                                                                                                    |                                                  |                                            |                 |                                                  |
|                                                                                                    |                                                  |                                            |                 |                                                  |

| H-32.1                                                                                                  | H-33                                      | H-34                                                              | H-3                                       |  |
|----------------------------------------------------------------------------------------------------|-------------------------------------------|-------------------------------------------------------------------|-------------------------------------------|--|
| Unit cost of catalyst                                                                                   | Installation year of<br>current catalyst  | Expected lifetime of catalyst                                     | Initial Capital o                         |  |
| Specify the <u>unit of</u> measurement in this column. For example: \$ per cubic feet, \$ per ton, etc. | year in which the<br>current catalyst was | Enter the expected<br>lifetime of the catalyst<br>used<br>(years) | Enter the dollar<br>amount in this column |  |

| ļ |  |  |
|---|--|--|

| H-                                     | 54                                               | H-55                                                                                                    |  |
|----------------------------------------|--------------------------------------------------|----------------------------------------------------------------------------------------------------|--|
| the operating                          | l gas used to maintain<br>temperature            | Process/APCD monitoring plan for thermal oxidize                                                                                          |  |
| Enter the dollar amount in this column | Specify the dollar <u>year</u><br>in this column | Provide a brief description of the process/APCD monitoring plan for the Specify if measurements of the gas stream are part of these plans |  |
|                                        |                                                  |                                                                                                    |  |

|                     | H-63                     |                            |                      |                                                          |  |
|---------------------|--------------------------|----------------------------|----------------------|----------------------------------------------------------|--|
|                     |                          | Parameter 1 mo             | nitored for APCD     |                                                          |  |
|                     |                          |                            |                      |                                                          |  |
|                     |                          |                            |                      |                                                          |  |
| Name of Parameter 1 | Set value of Parameter 1 | <u>Unit</u> of Parameter 1 | Monitoring frequency | Explain any <u>corrective a</u> readings outside the lim |  |
|                     |                          |                            | or Parameter 1       | readings outside the iiii                                |  |
|                     |                          |                            |                      |                                                          |  |
|                     |                          |                            |                      |                                                          |  |
|                     |                          |                            |                      |                                                          |  |
|                     |                          |                            |                      |                                                          |  |
|                     |                          |                            |                      |                                                          |  |
|                     |                          |                            |                      |                                                          |  |
|                     |                          |                            |                      |                                                          |  |
|                     |                          |                            |                      |                                                          |  |
|                     |                          |                            |                      |                                                          |  |
|                     |                          |                            |                      |                                                          |  |
|                     |                          |                            |                      |                                                          |  |
|                     |                          |                            |                      |                                                          |  |
|                     |                          |                            |                      |                                                          |  |
|                     |                          |                            |                      |                                                          |  |
|                     |                          |                            |                      |                                                          |  |
|                     |                          |                            |                      |                                                          |  |
|                     |                          |                            |                      |                                                          |  |
|                     |                          |                            |                      |                                                          |  |
|                     |                          |                            |                      |                                                          |  |
|                     |                          |                            |                      |                                                          |  |
|                     |                          |                            |                      |                                                          |  |
|                     |                          |                            |                      |                                                          |  |
|                     |                          |                            |                      |                                                          |  |
|                     |                          |                            |                      |                                                          |  |
|                     |                          |                            |                      |                                                          |  |
|                     |                          |                            |                      |                                                          |  |
|                     |                          |                            |                      |                                                          |  |

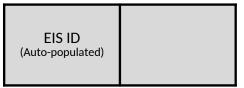

|                           | Н                     | -5                             | H-                                                                                              |  |
|---------------------------|-----------------------|--------------------------------|-------------------------------------------------------------------------------------------------|--|
|                           | Annual cost of ethyle | ne glycol (EG) disposal        | Process/APCD monitoring plan for                                                                |  |
|                           | ,                     | 0, , , ,                       |                                                                                                 |  |
|                           |                       |                                |                                                                                                 |  |
|                           |                       |                                |                                                                                                 |  |
|                           |                       |                                |                                                                                                 |  |
| nicipal sewer, industrial | Enter the dollar      | Specify the dollar <u>year</u> | Provide a brief description of the process/APCD absorber unit. Specify if measurements of the g |  |
|                           | amount in this column | in this column                 | absorber unit. Specify if measurements of the g                                                 |  |
|                           |                       |                                | plans                                                                                           |  |
|                           |                       |                                |                                                                                                 |  |
|                           |                       |                                |                                                                                                 |  |
|                           |                       |                                |                                                                                                 |  |
|                           |                       |                                |                                                                                                 |  |
|                           |                       |                                |                                                                                                 |  |
|                           |                       |                                |                                                                                                 |  |
|                           |                       |                                |                                                                                                 |  |
|                           |                       |                                |                                                                                                 |  |
|                           |                       |                                |                                                                                                 |  |
|                           |                       |                                |                                                                                                 |  |
|                           |                       |                                |                                                                                                 |  |
| -                         |                       |                                |                                                                                                 |  |
|                           |                       |                                |                                                                                                 |  |
|                           |                       |                                |                                                                                                 |  |
| _                         |                       |                                |                                                                                                 |  |
|                           |                       |                                |                                                                                                 |  |
|                           |                       |                                |                                                                                                 |  |
|                           |                       |                                |                                                                                                 |  |
|                           |                       |                                |                                                                                                 |  |
|                           |                       |                                |                                                                                                 |  |
|                           |                       |                                |                                                                                                 |  |
|                           |                       |                                |                                                                                                 |  |
|                           |                       |                                |                                                                                                 |  |
|                           |                       |                                |                                                                                                 |  |
|                           |                       |                                |                                                                                                 |  |
|                           |                       |                                |                                                                                                 |  |
|                           |                       |                                |                                                                                                 |  |
| -                         |                       |                                |                                                                                                 |  |
|                           |                       |                                |                                                                                                 |  |
|                           |                       |                                |                                                                                                 |  |
|                           |                       |                                |                                                                                                 |  |
|                           |                       |                                |                                                                                                 |  |
|                           |                       |                                |                                                                                                 |  |
|                           |                       |                                |                                                                                                 |  |
|                           |                       |                                |                                                                                                 |  |
|                           |                       |                                |                                                                                                 |  |
|                           |                       |                                |                                                                                                 |  |
|                           |                       |                                |                                                                                                 |  |
|                           |                       |                                |                                                                                                 |  |

| / A        | 11.47.0 | 11.47 |  |
|------------|---------|-------|--|
| <b>D</b> 1 | H-16 /  | H-1/  |  |
| .0.1       | П-10.2  | 11 1/ |  |
|            |         |       |  |

| of media/sorbent                              |                                                  |                                                  | Can the media/sorbent<br>be regenerated? |                                                                 |
|-----------------------------------------------|--------------------------------------------------|--------------------------------------------------|------------------------------------------|-----------------------------------------------------------------|
| Specify the dollar <u>year</u> in this column | Enter the dollar<br><u>amount</u> in this column | Specify the dollar <u>year</u><br>in this column | this column                              | How frequently is the media/sorbent regenerated, if applicable? |
|                                               |                                                  |                                                  |                                          |                                                                 |
|                                               |                                                  |                                                  |                                          |                                                                 |
|                                               |                                                  |                                                  |                                          |                                                                 |
|                                               |                                                  |                                                  |                                          |                                                                 |
|                                               |                                                  |                                                  |                                          |                                                                 |
|                                               |                                                  |                                                  |                                          |                                                                 |
|                                               |                                                  |                                                  |                                          |                                                                 |
|                                               |                                                  |                                                  |                                          |                                                                 |

| 4.1                                           | H-3                                              | 34.2                                             | H-35                                                         | H-3                                       |
|-----------------------------------------------|--------------------------------------------------|--------------------------------------------------|--------------------------------------------------------------|-------------------------------------------|
| cost of catalyst                              | Annual Replacemo                                 | ent cost of catalyst                             | Operating<br>temperature of<br>catalyst bed                  | Cost of catalys                           |
| Specify the dollar <u>year</u> in this column | Enter the dollar<br><u>amount</u> in this column | Specify the dollar <u>year</u><br>in this column | Enter the operating temperature of catalyst bed (Fahrenheit) | Enter the dollar<br>amount in this column |
|                                               |                                                  |                                                  |                                                              |                                           |

| Ī | 1 | 1 |  |
|---|---|---|--|
|   |   |   |  |
|   |   |   |  |
|   |   |   |  |
|   |   |   |  |
|   |   |   |  |
|   |   |   |  |
|   |   |   |  |
|   |   |   |  |
|   |   |   |  |
|   |   |   |  |
|   |   |   |  |
|   |   |   |  |
|   |   |   |  |
|   |   |   |  |
|   |   |   |  |
|   |   |   |  |
|   |   |   |  |
|   |   |   |  |
|   |   |   |  |
|   |   |   |  |
|   |   |   |  |
|   |   |   |  |
|   |   |   |  |
|   |   |   |  |
|   |   |   |  |
|   |   |   |  |
|   |   |   |  |
|   |   |   |  |
|   |   |   |  |
|   |   |   |  |
|   |   |   |  |

|                   |                     |                                    | H-                         | ·56                                    |  |
|-------------------|---------------------|------------------------------------|----------------------------|----------------------------------------|--|
| er                |                     |                                    |                            | ed for thermal oxidizer                |  |
| thermal oxidizer. | Name of Parameter 1 | <u>Set value</u> of Parameter<br>1 | <u>Unit</u> of Parameter 1 | Monitoring frequency<br>of Parameter 1 |  |
|                   |                     |                                    |                            |                                        |  |
|                   |                     |                                    |                            |                                        |  |
|                   |                     |                                    |                            |                                        |  |

|                        |                     |                        |                            | 1 / 4                               |
|------------------------|---------------------|------------------------|----------------------------|-------------------------------------|
|                        |                     |                        |                            | 1-64                                |
|                        |                     |                        | Parameter 2 monit          | tored for APCD (if any)             |
|                        |                     |                        |                            |                                     |
|                        |                     |                        |                            |                                     |
| ctions taken for       | Name of Parameter 2 | Set value of Parameter | <u>Unit</u> of Parameter 2 | Monitoring frequency of Parameter 2 |
| nit(s) for Parameter 1 |                     | 2                      |                            | of Parameter 2                      |
|                        |                     |                        |                            |                                     |
|                        |                     |                        |                            |                                     |
|                        |                     |                        |                            |                                     |
|                        |                     |                        |                            |                                     |
|                        |                     |                        |                            |                                     |
|                        |                     |                        |                            |                                     |
|                        |                     |                        |                            |                                     |
|                        |                     |                        |                            |                                     |
|                        |                     |                        |                            |                                     |
|                        |                     |                        |                            |                                     |
|                        |                     |                        |                            |                                     |
|                        |                     |                        |                            |                                     |
|                        |                     |                        |                            |                                     |
|                        |                     |                        |                            |                                     |
|                        |                     |                        |                            |                                     |
|                        |                     |                        |                            |                                     |
|                        |                     |                        |                            |                                     |
|                        |                     |                        |                            |                                     |
|                        |                     |                        |                            |                                     |
|                        |                     |                        |                            |                                     |
|                        |                     |                        |                            |                                     |
|                        |                     |                        |                            |                                     |
|                        |                     |                        |                            |                                     |
|                        |                     |                        |                            |                                     |
|                        |                     |                        |                            |                                     |
|                        |                     |                        |                            |                                     |
|                        |                     |                        |                            |                                     |
|                        |                     |                        |                            |                                     |
|                        |                     |                        |                            |                                     |
|                        |                     |                        |                            |                                     |
|                        |                     |                        |                            |                                     |
|                        |                     | I                      | l                          | I                                   |

| -6                                                                                          |                              |                        | H-                   |
|---------------------------------------------------------------------------------------------|------------------------------|------------------------|----------------------|
| wet scrubber/glygen absorber unit                                                           | Parameter 1 monitored for we |                        |                      |
|                                                                                             |                              |                        |                      |
|                                                                                             |                              |                        |                      |
|                                                                                             |                              |                        |                      |
| monitoring plan for the wet scrubber/glygon                                                 | Name of Parameter 1          | Cat value of Daramatar | Unit of Daramatar 1  |
| monitoring plan for the wet scrubber/glygen as stream or sorbent material are part of these | Name of Parameter 1          | 1                      | Offic of Parameter 1 |
| as stream of sorbene material are part of these                                             |                              | -                      |                      |
|                                                                                             |                              |                        |                      |
|                                                                                             |                              |                        |                      |
|                                                                                             |                              |                        |                      |
|                                                                                             |                              |                        |                      |
|                                                                                             |                              |                        |                      |
|                                                                                             |                              |                        |                      |
|                                                                                             |                              |                        |                      |
|                                                                                             |                              |                        |                      |
|                                                                                             |                              |                        |                      |
|                                                                                             |                              |                        |                      |
|                                                                                             |                              |                        |                      |
|                                                                                             |                              |                        |                      |
|                                                                                             |                              |                        |                      |
|                                                                                             |                              |                        |                      |
|                                                                                             |                              |                        |                      |
|                                                                                             |                              |                        |                      |
|                                                                                             |                              |                        |                      |
|                                                                                             |                              |                        |                      |
|                                                                                             |                              |                        |                      |
|                                                                                             |                              |                        |                      |
|                                                                                             |                              |                        |                      |
|                                                                                             |                              |                        |                      |
|                                                                                             |                              |                        |                      |
|                                                                                             |                              |                        |                      |
|                                                                                             |                              |                        |                      |
|                                                                                             |                              |                        |                      |
|                                                                                             |                              |                        |                      |
|                                                                                             |                              |                        |                      |
|                                                                                             |                              |                        |                      |
|                                                                                             |                              |                        |                      |
|                                                                                             |                              |                        |                      |
|                                                                                             |                              |                        |                      |
|                                                                                             |                              |                        |                      |
| -                                                                                           |                              |                        |                      |
|                                                                                             |                              |                        |                      |
|                                                                                             |                              |                        |                      |
|                                                                                             |                              |                        |                      |

| Media/sorbent renegeration                                                 |                                               |                                 |
|----------------------------------------------------------------------------|-----------------------------------------------|---------------------------------|
|                                                                            |                                               |                                 |
|                                                                            |                                               |                                 |
|                                                                            |                                               |                                 |
| What method is used to regenerate the media/sorbent, if applicable?        | How many times is the                         | To what removal                 |
| what <u>method</u> is used to regenerate the media/sorbent, if applicable: | How many times is the media/sorbent           | lefficiency is the              |
|                                                                            | regenerated prior to                          | efficiency is the media/sorbent |
|                                                                            | regenerated prior to disposal, if applicable? | restored after                  |
|                                                                            |                                               | regeneration?<br>(percent)      |
|                                                                            |                                               | (percent)                       |
|                                                                            |                                               |                                 |
|                                                                            |                                               |                                 |
|                                                                            |                                               |                                 |
|                                                                            |                                               |                                 |
|                                                                            |                                               |                                 |
|                                                                            |                                               |                                 |
|                                                                            |                                               |                                 |
|                                                                            |                                               |                                 |
|                                                                            |                                               |                                 |
|                                                                            |                                               |                                 |
|                                                                            |                                               |                                 |
|                                                                            |                                               |                                 |
|                                                                            |                                               |                                 |
|                                                                            |                                               |                                 |
|                                                                            |                                               |                                 |
|                                                                            |                                               |                                 |
|                                                                            |                                               |                                 |
|                                                                            |                                               |                                 |
|                                                                            |                                               |                                 |
|                                                                            |                                               |                                 |
|                                                                            |                                               |                                 |
|                                                                            |                                               |                                 |
|                                                                            |                                               |                                 |
|                                                                            |                                               |                                 |
|                                                                            |                                               |                                 |
|                                                                            |                                               |                                 |
|                                                                            |                                               |                                 |
|                                                                            |                                               |                                 |
|                                                                            |                                               |                                 |
|                                                                            |                                               |                                 |
|                                                                            |                                               |                                 |
|                                                                            |                                               |                                 |
|                                                                            |                                               |                                 |
|                                                                            |                                               |                                 |
|                                                                            | !                                             | !                               |

| 5.1            | H-35.2                               | H-35.3                                 | H-36 |                                        |
|----------------|--------------------------------------|----------------------------------------|------|----------------------------------------|
| t replacement  | Frequency of catalyst<br>replacement | Average volume of catalyst replacement |      | isage to maintain the emperature       |
| in this column | average the catalyst is              |                                        |      | Specify the <u>unit</u> in this column |
|                |                                      |                                        |      |                                        |

| <br> | <br> |  |
|------|------|--|

|                                                                                               |                     |                        | H-:                        |
|-----------------------------------------------------------------------------------------------|---------------------|------------------------|----------------------------|
|                                                                                               |                     | Pa                     | arameter 2 monitored fc    |
|                                                                                               |                     |                        |                            |
|                                                                                               |                     |                        |                            |
|                                                                                               |                     |                        |                            |
|                                                                                               |                     |                        |                            |
|                                                                                               |                     |                        |                            |
| Explain any <u>corrective actions</u> taken for readings outside the limit(s) for Parameter 1 | Name of Parameter 2 | Set value of Parameter | <u>Unit</u> of Parameter 2 |
| readings outside the limit(s) for Parameter 1                                                 |                     | 2                      |                            |
|                                                                                               |                     |                        |                            |
|                                                                                               |                     |                        |                            |
|                                                                                               |                     |                        |                            |
|                                                                                               |                     |                        |                            |
|                                                                                               |                     |                        |                            |
|                                                                                               |                     |                        |                            |
|                                                                                               |                     |                        |                            |
|                                                                                               |                     |                        |                            |
|                                                                                               |                     |                        |                            |
|                                                                                               |                     |                        |                            |
|                                                                                               |                     |                        |                            |
|                                                                                               |                     |                        |                            |
|                                                                                               |                     |                        |                            |
|                                                                                               |                     |                        |                            |

|                                                                                               |                     |                          | H-                  |
|-----------------------------------------------------------------------------------------------|---------------------|--------------------------|---------------------|
|                                                                                               | Parameter 3 monito  |                          |                     |
|                                                                                               |                     |                          |                     |
|                                                                                               |                     | la                       |                     |
| Explain any <u>corrective actions</u> taken for readings outside the limit(s) for Parameter 2 | Name of Parameter 3 | Set value of Parameter 3 | Unit of Parameter 3 |
|                                                                                               |                     |                          |                     |
|                                                                                               |                     |                          |                     |
|                                                                                               |                     |                          |                     |
|                                                                                               |                     |                          |                     |
|                                                                                               |                     |                          |                     |
|                                                                                               |                     |                          |                     |
|                                                                                               |                     |                          |                     |
|                                                                                               |                     |                          |                     |
|                                                                                               |                     |                          |                     |
|                                                                                               |                     |                          |                     |
|                                                                                               |                     |                          |                     |
|                                                                                               |                     |                          |                     |
|                                                                                               |                     |                          |                     |
|                                                                                               |                     |                          |                     |
|                                                                                               |                     |                          |                     |
|                                                                                               |                     |                          |                     |
|                                                                                               |                     |                          |                     |
|                                                                                               |                     |                          |                     |
|                                                                                               |                     |                          |                     |
|                                                                                               |                     |                          |                     |
|                                                                                               |                     |                          |                     |
|                                                                                               |                     |                          |                     |
|                                                                                               |                     |                          |                     |
|                                                                                               |                     |                          |                     |
|                                                                                               |                     |                          |                     |

| -7                      |                                                                                               |                     |                               |
|-------------------------|-----------------------------------------------------------------------------------------------|---------------------|-------------------------------|
| : scrubber/glygen absor | ber unit                                                                                      | Paramet             |                               |
|                         |                                                                                               |                     |                               |
|                         |                                                                                               |                     |                               |
|                         |                                                                                               |                     |                               |
| Monitoring frequency    | Explain any <u>corrective actions</u> taken for readings outside the limit(s) for Parameter 1 | Name of Parameter 2 | <u>Set value</u> of Parameter |
| of Parameter 1          | readings outside the limit(s) for Parameter 1                                                 |                     | 2                             |
|                         |                                                                                               |                     |                               |
|                         |                                                                                               |                     |                               |
|                         |                                                                                               |                     |                               |
|                         |                                                                                               |                     |                               |
|                         |                                                                                               |                     |                               |
|                         |                                                                                               |                     |                               |
|                         |                                                                                               |                     |                               |
|                         |                                                                                               |                     |                               |
|                         |                                                                                               |                     |                               |
|                         |                                                                                               |                     |                               |
|                         |                                                                                               |                     |                               |
|                         |                                                                                               |                     |                               |
|                         |                                                                                               |                     |                               |
|                         |                                                                                               |                     |                               |
|                         |                                                                                               |                     |                               |
|                         |                                                                                               |                     |                               |
|                         |                                                                                               |                     |                               |
|                         |                                                                                               |                     |                               |
|                         |                                                                                               |                     |                               |
|                         |                                                                                               |                     |                               |
|                         |                                                                                               |                     |                               |
|                         |                                                                                               |                     |                               |
|                         |                                                                                               |                     |                               |
|                         |                                                                                               |                     |                               |
|                         |                                                                                               |                     |                               |
|                         |                                                                                               |                     |                               |
|                         |                                                                                               |                     |                               |
|                         |                                                                                               |                     |                               |
|                         |                                                                                               |                     |                               |
|                         |                                                                                               |                     |                               |
|                         |                                                                                               |                     |                               |
|                         |                                                                                               |                     |                               |
|                         |                                                                                               |                     |                               |
|                         |                                                                                               |                     |                               |
|                         |                                                                                               |                     |                               |

| H-10 H-20     |   |      |  |
|---------------|---|------|--|
| 11-17   11-20 | H | H-19 |  |

| Average cost of a medi ev              | ia/sorbent regeneration<br>ent                | Sorbent disposal                                                                        | Annual cost of s                       |
|----------------------------------------|-----------------------------------------------|-----------------------------------------------------------------------------------------|----------------------------------------|
|                                        |                                               |                                                                                         |                                        |
| Enter the dollar amount in this column | Specify the dollar <u>year</u> in this column | Specify how sorbert is disposed (e.g.,<br>hazardous waste landfill, MSW landfill, etc.) | Enter the dollar amount in this column |
|                                        |                                               |                                                                                         |                                        |
|                                        |                                               |                                                                                         |                                        |
|                                        |                                               |                                                                                         |                                        |
|                                        |                                               |                                                                                         |                                        |
|                                        |                                               |                                                                                         |                                        |
|                                        |                                               |                                                                                         |                                        |
|                                        |                                               |                                                                                         |                                        |
|                                        |                                               |                                                                                         |                                        |
|                                        |                                               |                                                                                         |                                        |
|                                        |                                               |                                                                                         |                                        |
|                                        |                                               |                                                                                         |                                        |
|                                        |                                               |                                                                                         |                                        |
|                                        |                                               |                                                                                         |                                        |
|                                        |                                               |                                                                                         |                                        |
|                                        |                                               |                                                                                         |                                        |
|                                        |                                               |                                                                                         |                                        |
|                                        |                                               |                                                                                         |                                        |
|                                        |                                               |                                                                                         |                                        |

| H-                                        | 37                                                          | H-                                                     | 38             | H-39                                               |
|-------------------------------------------|-------------------------------------------------------------|--------------------------------------------------------|----------------|----------------------------------------------------|
|                                           | as used by the catalytic<br>ter balancer/catalytic<br>lizer | oxidizer or combo water balancer/catalytic<br>oxidizer |                | Can the catalyst be regenerated?                   |
| Enter the dollar<br>amount in this column | Specify the dollar <u>year</u><br>in this column            | Enter the dollar<br><u>amount</u> in this column       | in this column | Select from the<br>dropdown menu in<br>this column |
|                                           |                                                             |                                                        |                |                                                    |

|  | • |  |
|--|---|--|

| 57                                  |                                                                                               |                     |                          |
|-------------------------------------|-----------------------------------------------------------------------------------------------|---------------------|--------------------------|
| or thermal oxidizer (if an          | ny)                                                                                           |                     | Pa                       |
|                                     |                                                                                               |                     |                          |
| Monitoring frequency of Parameter 2 | Explain any <u>corrective actions</u> taken for readings outside the limit(s) for Parameter 2 | Name of Parameter 3 | Set value of Parameter 3 |
|                                     |                                                                                               |                     |                          |
|                                     |                                                                                               |                     |                          |
|                                     |                                                                                               |                     |                          |
|                                     |                                                                                               |                     |                          |
|                                     |                                                                                               |                     |                          |
|                                     |                                                                                               |                     |                          |
|                                     |                                                                                               |                     |                          |
|                                     |                                                                                               |                     |                          |

| 65                    |                                                                                               |                     |                        |
|-----------------------|-----------------------------------------------------------------------------------------------|---------------------|------------------------|
| red for APCD (if any) |                                                                                               |                     |                        |
|                       |                                                                                               |                     |                        |
|                       |                                                                                               |                     |                        |
| Monitoring frequency  | Explain any corrective actions taken for                                                      | Name of Parameter 4 | Set value of Parameter |
| of Parameter 3        | Explain any <u>corrective actions</u> taken for readings outside the limit(s) for Parameter 3 |                     | 4                      |
|                       |                                                                                               |                     |                        |
|                       |                                                                                               |                     |                        |
|                       |                                                                                               |                     |                        |
|                       |                                                                                               |                     |                        |
|                       |                                                                                               |                     |                        |
|                       |                                                                                               |                     |                        |
|                       |                                                                                               |                     |                        |
|                       |                                                                                               |                     |                        |
|                       |                                                                                               |                     |                        |
|                       |                                                                                               |                     |                        |
|                       |                                                                                               |                     |                        |
|                       |                                                                                               |                     |                        |
|                       |                                                                                               |                     |                        |
|                       |                                                                                               |                     |                        |
|                       |                                                                                               |                     |                        |
|                       |                                                                                               |                     |                        |
|                       |                                                                                               |                     |                        |
|                       |                                                                                               |                     |                        |
|                       |                                                                                               |                     |                        |
|                       |                                                                                               |                     |                        |
|                       |                                                                                               |                     |                        |
|                       |                                                                                               |                     |                        |
|                       |                                                                                               |                     |                        |
|                       |                                                                                               |                     |                        |
|                       |                                                                                               |                     |                        |
|                       |                                                                                               |                     |                        |
|                       |                                                                                               |                     |                        |
|                       |                                                                                               |                     |                        |
|                       |                                                                                               |                     |                        |
|                       |                                                                                               | ]                   | 1                      |

| H                          |                        |                                                                                               |                     |
|----------------------------|------------------------|-----------------------------------------------------------------------------------------------|---------------------|
| 2 monitored for wet so     | rubber/glygen absorber | unit (if any)                                                                                 |                     |
|                            |                        |                                                                                               |                     |
|                            |                        |                                                                                               |                     |
|                            |                        |                                                                                               |                     |
| <u>Unit</u> of Parameter 2 | Monitoring frequency   | Explain any <u>corrective actions</u> taken for readings outside the limit(s) for Parameter 2 | Name of Parameter 3 |
|                            | of Parameter 2         | readings outside the limit(s) for Parameter 2                                                 |                     |
|                            |                        |                                                                                               |                     |
|                            |                        |                                                                                               |                     |
|                            |                        |                                                                                               |                     |
|                            |                        |                                                                                               |                     |
|                            |                        |                                                                                               |                     |
|                            |                        |                                                                                               |                     |
|                            |                        |                                                                                               |                     |
|                            |                        |                                                                                               |                     |
|                            |                        |                                                                                               |                     |
|                            |                        |                                                                                               |                     |
|                            |                        |                                                                                               |                     |
|                            |                        |                                                                                               |                     |
|                            |                        |                                                                                               |                     |
|                            |                        |                                                                                               |                     |
|                            |                        |                                                                                               |                     |
|                            |                        |                                                                                               |                     |
|                            |                        |                                                                                               |                     |
|                            |                        |                                                                                               |                     |
|                            |                        |                                                                                               |                     |
|                            |                        |                                                                                               |                     |
|                            |                        |                                                                                               |                     |
|                            |                        |                                                                                               |                     |
|                            |                        |                                                                                               |                     |
|                            |                        |                                                                                               |                     |
|                            |                        |                                                                                               |                     |
|                            |                        |                                                                                               |                     |
|                            |                        |                                                                                               |                     |
|                            |                        |                                                                                               |                     |
|                            |                        |                                                                                               |                     |
|                            |                        |                                                                                               |                     |
|                            |                        |                                                                                               |                     |
|                            |                        |                                                                                               |                     |
|                            |                        |                                                                                               |                     |
|                            |                        |                                                                                               |                     |

| 21  | ⊔ 22 I |  |
|-----|--------|--|
| / I | Π-//   |  |
|     | '' ==  |  |

| orbent disposal                                            | Is the media/sorb                                  | ent activity monitored or tested in any way?       | Is the media/sorbei                                                                                                    |  |  |  |  |
|------------------------------------------------------------|----------------------------------------------------|----------------------------------------------------|----------------------------------------------------------------------------------------------------|--|--|--|--|
|                                                            |                                                    |                                                    |                                                                                                    |  |  |  |  |
| Specify the dollar <u>year</u> in this column              | Select from the<br>dropdown menu in<br>this column | If yes, provide a brief description in this column | Select from the dropdov If you select "No (double response between the response in the response in the respons |  |  |  |  |
|                                                            |                                                    |                                                    |                                                                                                    |  |  |  |  |
|                                                            |                                                    |                                                    | <del>                                     </del>                                                                                                    |  |  |  |  |
|                                                            |                                                    |                                                    |                                                                                                    |  |  |  |  |
|                                                            |                                                    |                                                    |                                                                                                    |  |  |  |  |
|                                                            |                                                    |                                                    |                                                                                                    |  |  |  |  |
|                                                            |                                                    |                                                    |                                                                                                    |  |  |  |  |
|                                                            |                                                    |                                                    |                                                                                                    |  |  |  |  |
|                                                            |                                                    |                                                    |                                                                                                    |  |  |  |  |
|                                                            |                                                    |                                                    |                                                                                                    |  |  |  |  |
|                                                            |                                                    |                                                    |                                                                                                    |  |  |  |  |
|                                                            |                                                    |                                                    |                                                                                                    |  |  |  |  |
|                                                            |                                                    |                                                    |                                                                                                    |  |  |  |  |
|                                                            |                                                    |                                                    |                                                                                                    |  |  |  |  |
|                                                            |                                                    |                                                    |                                                                                                    |  |  |  |  |
|                                                            |                                                    |                                                    | <del> </del>                                                                                                    |  |  |  |  |
|                                                            |                                                    |                                                    |                                                                                                    |  |  |  |  |
|                                                            |                                                    |                                                    |                                                                                                    |  |  |  |  |
|                                                            | !                                                  | !                                                  | <del>'</del>                                                                                                    |  |  |  |  |
|                                                            |                                                    | 1: 12                                              |                                                                                                    |  |  |  |  |
|                                                            |                                                    | H-40<br>Catalyst renegeration                      |                                                                                                    |  |  |  |  |
|                                                            |                                                    |                                                    |                                                                                                    |  |  |  |  |
| How frequently is the catalyst regenerated, if applicable? | What <u>method</u> is used t                       | to regenerate the catalyst, if applicable?         | How many times is the catalyst regenerated                                                                                                    |  |  |  |  |
| applicable?                                                |                                                    |                                                    | prior to disposal, if applicable?                                                                                                    |  |  |  |  |

| - |
|---|
|   |
|   |
|   |
|   |
|   |
|   |
|   |
|   |
|   |
|   |
|   |
|   |
|   |
|   |
|   |
|   |
|   |

|                            | 50                         |                                               |                     |
|----------------------------|----------------------------|-----------------------------------------------|---------------------|
|                            | -58                        |                                               |                     |
| arameter 3 monitored for   | or thermal oxidizer (if an | ıy)                                           |                     |
|                            |                            |                                               |                     |
|                            |                            |                                               |                     |
|                            |                            |                                               |                     |
|                            |                            |                                               |                     |
|                            |                            |                                               |                     |
|                            |                            |                                               |                     |
| <u>Unit</u> of Parameter 3 | Monitoring frequency       | Explain any corrective actions taken for      | Name of Parameter 4 |
|                            | of Parameter 3             | readings outside the limit(s) for Parameter 3 |                     |
|                            |                            |                                               |                     |
|                            |                            |                                               |                     |
|                            |                            |                                               |                     |
|                            |                            |                                               |                     |
|                            |                            |                                               |                     |
|                            |                            |                                               |                     |
|                            |                            |                                               |                     |
|                            |                            |                                               |                     |
|                            |                            |                                               |                     |
|                            |                            |                                               |                     |
|                            |                            |                                               |                     |
|                            |                            |                                               |                     |
|                            |                            |                                               |                     |
|                            |                            |                                               |                     |
|                            |                            |                                               |                     |
|                            |                            |                                               |                     |

| Н                          | H-(                                    |                                                                                               |                                                     |
|----------------------------|----------------------------------------|-----------------------------------------------------------------------------------------------|-----------------------------------------------------|
| Parameter 4 monito         | ored for APCD (if any)                 |                                                                                               | Monitoring records for calenda                      |
| <u>Unit</u> of Parameter 4 | Monitoring frequency<br>of Parameter 4 | Explain any <u>corrective actions</u> taken for readings outside the limit(s) for Parameter 4 | Provide all monitoring r<br>calendar year           |
|                            |                                        |                                                                                               | אטועאונפנר אווא מרווחוים ווי מרמווופוויס אחועאונפנר |
|                            |                                        |                                                                                               | 1                                                   |

| H-9                           |                                                                      |                      |                                                                                               |  |  |  |  |
|-------------------------------|----------------------------------------------------------------------|----------------------|-----------------------------------------------------------------------------------------------|--|--|--|--|
| Dorons star                   |                                                                      |                      | unit (if any)                                                                                 |  |  |  |  |
| Parameter                     | Parameter 3 monitored for wet scrubber/glygen absorber unit (if any) |                      |                                                                                               |  |  |  |  |
|                               |                                                                      |                      |                                                                                               |  |  |  |  |
|                               |                                                                      |                      |                                                                                               |  |  |  |  |
| <u>Set value</u> of Parameter | Unit of Parameter 3                                                  | Monitoring frequency | Explain any corrective actions taken for                                                      |  |  |  |  |
| 3                             | OTTIC OF FAIRMINE CO. O                                              | of Parameter 3       | Explain any <u>corrective actions</u> taken for readings outside the limit(s) for Parameter 3 |  |  |  |  |
|                               |                                                                      |                      |                                                                                               |  |  |  |  |
|                               |                                                                      |                      |                                                                                               |  |  |  |  |
|                               |                                                                      |                      |                                                                                               |  |  |  |  |
|                               |                                                                      |                      |                                                                                               |  |  |  |  |
|                               |                                                                      |                      |                                                                                               |  |  |  |  |
|                               |                                                                      |                      |                                                                                               |  |  |  |  |
|                               |                                                                      |                      |                                                                                               |  |  |  |  |
|                               |                                                                      |                      |                                                                                               |  |  |  |  |
|                               |                                                                      |                      |                                                                                               |  |  |  |  |
|                               |                                                                      |                      |                                                                                               |  |  |  |  |
|                               |                                                                      |                      |                                                                                               |  |  |  |  |
|                               |                                                                      |                      |                                                                                               |  |  |  |  |
|                               |                                                                      |                      |                                                                                               |  |  |  |  |
|                               |                                                                      |                      |                                                                                               |  |  |  |  |
|                               |                                                                      |                      |                                                                                               |  |  |  |  |
|                               |                                                                      |                      |                                                                                               |  |  |  |  |
|                               |                                                                      |                      |                                                                                               |  |  |  |  |
|                               |                                                                      |                      |                                                                                               |  |  |  |  |
|                               |                                                                      |                      |                                                                                               |  |  |  |  |
|                               |                                                                      |                      |                                                                                               |  |  |  |  |
|                               |                                                                      |                      |                                                                                               |  |  |  |  |
|                               |                                                                      |                      |                                                                                               |  |  |  |  |
|                               |                                                                      |                      |                                                                                               |  |  |  |  |
|                               |                                                                      |                      |                                                                                               |  |  |  |  |
|                               |                                                                      |                      |                                                                                               |  |  |  |  |
|                               |                                                                      |                      |                                                                                               |  |  |  |  |
|                               |                                                                      |                      |                                                                                               |  |  |  |  |
|                               |                                                                      |                      |                                                                                               |  |  |  |  |
|                               |                                                                      |                      |                                                                                               |  |  |  |  |
|                               |                                                                      |                      |                                                                                               |  |  |  |  |
|                               |                                                                      |                      |                                                                                               |  |  |  |  |
|                               |                                                                      |                      |                                                                                               |  |  |  |  |

| H-23 | H-24 |
|------|------|

| nt change out done based on manufacturer suggestion?                                         | Process/APCD monitoring plan for dry-bed scrubb                                                                                                |
|----------------------------------------------------------------------------------------------|----------------------------------------------------------------------------------------------------|
| wn menu in this column e click and type here)", be sure to enter your parentheses lanation)" | Provide a brief description of the process/APCD monitoring plan for the Specify if measurements of the gas stream or sorbent material are part |
|                                                                                              |                                                                                                    |
|                                                                                              |                                                                                                    |
|                                                                                              |                                                                                                    |
|                                                                                              |                                                                                                    |
|                                                                                              |                                                                                                    |
|                                                                                              |                                                                                                    |
|                                                                                              |                                                                                                    |
|                                                                                              |                                                                                                    |
|                                                                                              |                                                                                                    |
|                                                                                              |                                                                                                    |
|                                                                                              |                                                                                                    |
|                                                                                              |                                                                                                    |

| H-                                               | 41                                               | H-42                                                                                     |
|--------------------------------------------------|--------------------------------------------------|------------------------------------------------------------------------------------------|
| Average cost of a catal                          | yst regeneration event                           | Catalyst disposal                                                                        |
| Enter the dollar<br><u>amount</u> in this column | Specify the dollar <u>year</u><br>in this column | Specify how catalyst is disposed (e.g.,<br>hazardous waste landfill, MSW landfill, etc.) |
|                                                  |                                                  |                                                                                          |

| 1 |  |
|---|--|
|   |  |
|   |  |
|   |  |
|   |  |
|   |  |
|   |  |
|   |  |
|   |  |
|   |  |
|   |  |
|   |  |
|   |  |
|   |  |
|   |  |
|   |  |
|   |  |
|   |  |
|   |  |
|   |  |
|   |  |
|   |  |
|   |  |
|   |  |
|   |  |
|   |  |
|   |  |
|   |  |
|   |  |
|   |  |
|   |  |
|   |  |

| H-59                              |                       |                     |                                                 |  |  |  |
|-----------------------------------|-----------------------|---------------------|-------------------------------------------------|--|--|--|
| Parameter 4                       | I monitored for thern | nal oxidizer (if an | y)                                              |  |  |  |
|                                   |                       |                     |                                                 |  |  |  |
|                                   |                       |                     |                                                 |  |  |  |
|                                   |                       |                     |                                                 |  |  |  |
|                                   |                       |                     |                                                 |  |  |  |
|                                   |                       |                     |                                                 |  |  |  |
|                                   |                       |                     |                                                 |  |  |  |
| Set value of Parameter Unit of Pa | rameter 4 Monito      | oring frequency     | Explain any <u>corrective actions</u> taken for |  |  |  |
| 4                                 | of Para               | ameter 4            | readings outside the limit(s) for Parameter 4   |  |  |  |
|                                   |                       |                     |                                                 |  |  |  |
|                                   |                       |                     |                                                 |  |  |  |
|                                   |                       |                     |                                                 |  |  |  |
|                                   |                       |                     |                                                 |  |  |  |
|                                   |                       |                     |                                                 |  |  |  |
|                                   |                       |                     |                                                 |  |  |  |
|                                   |                       |                     |                                                 |  |  |  |
|                                   |                       |                     |                                                 |  |  |  |
|                                   |                       |                     |                                                 |  |  |  |
|                                   |                       |                     |                                                 |  |  |  |
|                                   |                       |                     |                                                 |  |  |  |
|                                   |                       |                     |                                                 |  |  |  |
|                                   |                       |                     |                                                 |  |  |  |
|                                   |                       |                     |                                                 |  |  |  |
|                                   |                       |                     |                                                 |  |  |  |
|                                   |                       |                     |                                                 |  |  |  |

| _ |  |
|---|--|
|   |  |
|   |  |
|   |  |
|   |  |
|   |  |
|   |  |
|   |  |
|   |  |
|   |  |
|   |  |
|   |  |
|   |  |

| 7 | _ |
|---|---|
| h | / |
| v | , |

or APCD from the last ar year

ecords from the last

| H-10                |                                                                      |                            |                                        |                                                          |  |  |  |
|---------------------|----------------------------------------------------------------------|----------------------------|----------------------------------------|----------------------------------------------------------|--|--|--|
|                     | Parameter 4 monitored for wet scrubber/glygen absorber unit (if any) |                            |                                        |                                                          |  |  |  |
| Name of Parameter 4 | <u>Set value</u> of Parameter<br>4                                   | <u>Unit</u> of Parameter 4 | Monitoring frequency<br>of Parameter 4 | Explain any <u>corrective a</u> readings outside the lim |  |  |  |
|                     |                                                                      |                            |                                        |                                                          |  |  |  |
|                     |                                                                      |                            |                                        |                                                          |  |  |  |
|                     |                                                                      |                            |                                        |                                                          |  |  |  |
|                     |                                                                      |                            |                                        |                                                          |  |  |  |
|                     |                                                                      |                            |                                        |                                                          |  |  |  |

H-25

| er                                  | Parameter 1 monitored for dry-bed scrubber |                                    |                            |                                        |  |  |
|-------------------------------------|--------------------------------------------|------------------------------------|----------------------------|----------------------------------------|--|--|
| dry-bed scrubber.<br>of these plans | Name of Parameter 1                        | <u>Set value</u> of Parameter<br>1 | <u>Unit</u> of Parameter 1 | Monitoring frequency<br>of Parameter 1 |  |  |
|                                     |                                            |                                    |                            |                                        |  |  |
|                                     |                                            |                                    |                            |                                        |  |  |
|                                     |                                            |                                    |                            |                                        |  |  |
|                                     |                                            |                                    |                            |                                        |  |  |
|                                     |                                            |                                    |                            |                                        |  |  |
|                                     |                                            |                                    |                            |                                        |  |  |
|                                     |                                            |                                    |                            |                                        |  |  |

| H-43                                                                          | H-44                                                                                                    |
|-------------------------------------------------------------------------------|----------------------------------------------------------------------------------------------------|
| Annual cost of catalyst disposal                                              | Process/APCD monitoring plan for catalytic oxidizer or combo wate oxidizer                                                                                                    |
| Enter the dollar amount in this column Specify the dollar year in this column | Provide a brief description of the process/APCD monitoring plan for the combo water balancer/catalytic oxidizer. Specify if measurements of th sorbent material are part of these plans |
|                                                                               |                                                                                                    |

|  | <br> |
|--|------|
|  |      |
|  |      |
|  |      |
|  |      |
|  |      |
|  |      |
|  |      |
|  |      |
|  |      |
|  |      |
|  |      |
|  |      |
|  |      |
|  |      |
|  |      |
|  |      |
|  |      |
|  |      |
|  |      |
|  |      |
|  |      |

| H-60  Monitoring records for thermal oxidizer from the last calendar year  Provide all monitoring records from the last calendar year  See instr |
|----------------------------------------------------------------------------------------------------|
| Provide all monitoring records from the last calendar year                                                                                       |
| calendar year                                                                                                    |
| S                                                                                                    |
|                                                                                                    |

|  | "uctions in "Documents" worksheet |  |
|--|-----------------------------------|--|
|  |                                   |  |

|                                         | H-11                                                                                 |
|-----------------------------------------|--------------------------------------------------------------------------------------|
|                                         | Monitoring records for wet scrubber/glygen absorber unit from the last calendar year |
| ctions taken for nit(s) for Parameter 4 | Provide all monitoring records from the last calendar year                           |
|                                         |                                                                                      |
|                                         |                                                                                      |
|                                         |                                                                                      |
|                                         |                                                                                      |
|                                         | See in                                                                               |
|                                         | struction                                                                            |
|                                         | See instructions in "Documents" worksheet                                            |
|                                         | cuments                                                                              |
|                                         | "worksh                                                                              |
|                                         | neet                                                                                 |
|                                         |                                                                                      |
|                                         |                                                                                      |
|                                         |                                                                                      |

|                                                                                               | Parameter 2 monitored fo |                                    |                            |  |
|-----------------------------------------------------------------------------------------------|--------------------------|------------------------------------|----------------------------|--|
|                                                                                               |                          |                                    |                            |  |
| Explain any <u>corrective actions</u> taken for readings outside the limit(s) for Parameter 1 | Name of Parameter 2      | <u>Set value</u> of Parameter<br>2 | <u>Unit</u> of Parameter 2 |  |
|                                                                                               |                          |                                    |                            |  |
|                                                                                               |                          |                                    |                            |  |
|                                                                                               |                          |                                    |                            |  |
|                                                                                               |                          |                                    |                            |  |
|                                                                                               |                          |                                    |                            |  |
|                                                                                               |                          |                                    |                            |  |
|                                                                                               |                          |                                    |                            |  |
|                                                                                               |                          |                                    |                            |  |
|                                                                                               |                          |                                    |                            |  |
|                                                                                               |                          |                                    |                            |  |
|                                                                                               |                          |                                    |                            |  |
|                                                                                               |                          |                                    |                            |  |
|                                                                                               |                          |                                    |                            |  |
|                                                                                               |                          |                                    |                            |  |
|                                                                                               |                          |                                    |                            |  |
|                                                                                               |                          |                                    |                            |  |
|                                                                                               |                          |                                    |                            |  |
|                                                                                               |                          |                                    |                            |  |
|                                                                                               |                          |                                    |                            |  |

|                                          |                            |                                    | Н                          | -45                                    |   |
|------------------------------------------|----------------------------|------------------------------------|----------------------------|----------------------------------------|---|
| r balancer/catalytic                     |                            | Parame                             | ter 1 monitored for cata   | alytic oxidizer & balancer             | , |
| catalytic oxidizer or<br>e gas stream or | <u>Name</u> of Parameter 1 | <u>Set value</u> of Parameter<br>1 | <u>Unit</u> of Parameter 1 | Monitoring frequency<br>of Parameter 1 |   |

|      | I |      |
|------|---|------|
|      |   |      |
| <br> |   | <br> |
|      |   |      |
|      |   |      |
|      |   |      |
|      |   |      |
|      |   |      |
|      |   |      |
|      |   |      |
|      |   |      |
|      |   |      |
|      |   |      |
|      |   |      |
|      |   |      |
|      |   |      |
|      |   |      |
|      |   |      |
|      |   |      |
|      |   |      |
|      |   |      |
|      |   |      |
|      |   |      |
|      |   |      |
|      |   |      |
|      |   |      |
|      |   |      |
|      |   |      |
|      |   |      |
|      |   |      |
|      |   |      |
|      |   |      |

| r dry-bed scrubber (if any)            |                                                                                               |                            | Pa                                 |
|----------------------------------------|-----------------------------------------------------------------------------------------------|----------------------------|------------------------------------|
| Monitoring frequency<br>of Parameter 2 | Explain any <u>corrective actions</u> taken for readings outside the limit(s) for Parameter 2 | <u>Name</u> of Parameter 3 | <u>Set value</u> of Parameter<br>3 |
|                                        |                                                                                               |                            |                                    |
|                                        |                                                                                               |                            |                                    |
|                                        |                                                                                               |                            |                                    |
|                                        |                                                                                               |                            |                                    |
|                                        |                                                                                               |                            |                                    |
|                                        |                                                                                               |                            |                                    |

|                                                                                               |                            |                                    | H-                         |  |
|-----------------------------------------------------------------------------------------------|----------------------------|------------------------------------|----------------------------|--|
| ·/abator                                                                                      |                            | Parameter                          | 2 monitored for catalytic  |  |
| Explain any <u>corrective actions</u> taken for readings outside the limit(s) for Parameter 1 | <u>Name</u> of Parameter 2 | <u>Set value</u> of Parameter<br>2 | <u>Unit</u> of Parameter 2 |  |

| H-27 |  |  |
|------|--|--|
|      |  |  |
|      |  |  |

| <u>Unit</u> of Parameter 3          | Monitoring frequency of Parameter 3                    | Explain any <u>corrective</u> readings outside the lir | actions taken for<br>mit(s) for Parameter 3 | Name of Parameter 4      |
|-------------------------------------|--------------------------------------------------------|--------------------------------------------------------|---------------------------------------------|--------------------------|
|                                     |                                                        |                                                        |                                             |                          |
|                                     |                                                        |                                                        |                                             |                          |
|                                     |                                                        |                                                        |                                             |                          |
|                                     |                                                        |                                                        |                                             |                          |
|                                     |                                                        |                                                        |                                             |                          |
|                                     |                                                        |                                                        |                                             |                          |
|                                     |                                                        |                                                        |                                             |                          |
|                                     |                                                        |                                                        |                                             |                          |
|                                     |                                                        |                                                        |                                             |                          |
|                                     |                                                        |                                                        |                                             |                          |
|                                     |                                                        |                                                        |                                             |                          |
|                                     |                                                        |                                                        |                                             |                          |
|                                     |                                                        |                                                        |                                             |                          |
|                                     |                                                        |                                                        |                                             |                          |
|                                     |                                                        |                                                        |                                             |                          |
|                                     |                                                        |                                                        |                                             |                          |
|                                     |                                                        |                                                        |                                             |                          |
|                                     |                                                        |                                                        |                                             |                          |
|                                     |                                                        |                                                        |                                             |                          |
|                                     |                                                        |                                                        |                                             |                          |
|                                     |                                                        |                                                        |                                             |                          |
|                                     |                                                        |                                                        |                                             |                          |
| 6<br>oxidizer & balancer/a          | bator (if any)                                         |                                                        |                                             | Parameter :              |
|                                     |                                                        |                                                        |                                             |                          |
| Monitoring frequency of Parameter 2 | Explain any <u>corrective</u> readings outside the lin | actions taken for mit(s) for Parameter 2               | Name of Parameter 3                         | Set value of Parameter 3 |

rameter 3 monitored for dry-bed scrubber (if any)

| - |  |
|---|--|
|   |  |
|   |  |
|   |  |
|   |  |
|   |  |
|   |  |

| Parameter 4 monitored for dry-bed scrubber (if any) |                            |                                        |                                                                                               |  |  |
|-----------------------------------------------------|----------------------------|----------------------------------------|-----------------------------------------------------------------------------------------------|--|--|
| <u>Set value</u> of Parameter<br>4                  | <u>Unit</u> of Parameter 4 | Monitoring frequency<br>of Parameter 4 | Explain any <u>corrective actions</u> taken for readings outside the limit(s) for Parameter 4 |  |  |
|                                                     |                            |                                        |                                                                                               |  |  |
|                                                     |                            |                                        |                                                                                               |  |  |
|                                                     |                            |                                        |                                                                                               |  |  |
|                                                     |                            |                                        |                                                                                               |  |  |
|                                                     |                            |                                        |                                                                                               |  |  |
|                                                     |                            |                                        |                                                                                               |  |  |

| H-                        |                |                                               |                     |
|---------------------------|----------------|-----------------------------------------------|---------------------|
| 3 monitored for catalytic |                |                                               |                     |
|                           |                |                                               |                     |
|                           |                |                                               |                     |
|                           |                |                                               |                     |
|                           |                |                                               |                     |
|                           |                |                                               | Name of Parameter 4 |
|                           | of Parameter 3 | readings outside the limit(s) for Parameter 3 |                     |
|                           |                |                                               |                     |
|                           |                |                                               |                     |
|                           |                |                                               |                     |
|                           |                |                                               |                     |
|                           |                |                                               |                     |

| Monitoring records for dry-bed scrubber from the last calendar year |  |  |  |
|---------------------------------------------------------------------|--|--|--|
| Provide all monitoring records from the last calendar year          |  |  |  |
|                                                                     |  |  |  |
|                                                                     |  |  |  |
|                                                                     |  |  |  |
| See instr                                                           |  |  |  |
| uctions in "I                                                       |  |  |  |
| Documents'                                                          |  |  |  |
| See instructions in "Documents" worksheet                           |  |  |  |
|                                                                     |  |  |  |
|                                                                     |  |  |  |
|                                                                     |  |  |  |

| H-48 Parameter 4 monitored for catalytic oxidizer & balancer/abator (if any) |                        |                                                 |  |  |  |
|------------------------------------------------------------------------------|------------------------|-------------------------------------------------|--|--|--|
| raidifficer i montored for educiyate oxidizer & balancer/abator (ii dily)    |                        |                                                 |  |  |  |
|                                                                              |                        |                                                 |  |  |  |
| <u>Set value</u> of Parameter <u>Unit</u> of Parameter                       | 4 Monitoring frequency | Explain any <u>corrective actions</u> taken for |  |  |  |
| 4                                                                            | of Parameter 4         | readings outside the limit(s) for Parameter 4   |  |  |  |
|                                                                              |                        |                                                 |  |  |  |
|                                                                              |                        |                                                 |  |  |  |
|                                                                              |                        |                                                 |  |  |  |

## H-49

Monitoring records for catalytic oxidizer & combo water balancer/catalytic oxidizer from the last calendar year

Provide all monitoring records from the last calendar year

See instructions in "Documents" worksheet

## **Ethylene Oxide (EtO) Commercial Sterilization CAA Section 114 Information Collection Request (ICR)**

Click here to go to "Introduction" Click here to go to "Terms" Click here to go to

## I. EtO Monitoring

Table 1. Personal Monitoring (Badges) for EtO

No (default)

List all personal monitoring events during the last 5 years

\*\*\* Note: If you need to enter more than 30 rows of data, please select "Yes" in Cell F10 above, leave this table belov

| Field #  | I-1                                        | I-2                                                      | I-2                                                                                                    |
|----------|--------------------------------------------|----------------------------------------------------------|----------------------------------------------------------------------------------------------------|
| Data     | Unique ID                                  | Date                                                     | Room area(s) involved and time spent or                                                                                                    |
|          | or documentation, if available. Otherwise, | Enter date of the personal monitoring event (mm/dd/yyyy) | Specify ID(s) of the room area(s) involved in this provide an estimate of the percentage of time s there are multiple room areas involved, separat Area 1 (40%), Room Area 2 (25%), Room Area 3 Ensure that any room area ID entered in this fie Area" tab, Table 1, Field B-1 |
| Response |                                            |                                                          |                                                                                                    |

Table 2. Room Area Monitoring for EtO

| Field#   | B-1                                                                                      | I-9                                                                   |
|----------|------------------------------------------------------------------------------------------|-----------------------------------------------------------------------|
| Data     | Room area ID for all<br>rooms and areas<br>where EtO is used or<br>emitted               | Description of room area monitoring                                   |
|          | This column will be<br>auto-populated based<br>on your entries in the<br>previous fields | Provide a brief description of the monitoring procedure for each room |
| Response |                                                                                          |                                                                       |
|          |                                                                                          |                                                                       |

Table 3. Other Monitoring for EtO

| Field # | Data                                                                                                    |  |
|---------|----------------------------------------------------------------------------------------------------|--|
| I-16    | Describe any other types of EtO monitoring that have been conducted<br>by the facility, such as near-source, ambient air sampling, or fenceline<br>monitoring efforts |  |
| I-17    | Describe any dispersion modeling efforts conducted by the facility                                                                                                    |  |

| I-18 | Provide the records for any type of monitoring or modeling efforts noted in I-16 and I-17 |  |
|------|-------------------------------------------------------------------------------------------|--|
|      | noted in I-16 and I-17                                                                    |  |

Does any information entered on this worksheet contain confidential bu the right → **Be sure to shade in red all cells with real CBI data in the CB** After creating the **non-CBI version**, select and copy the Sample CBI Cell ( real CBI data. **Make sure all cells that contained CBI look the same as t** non-CBI version of your response

"Additional Info"

 $\leftarrow$  Switch to "Yes" in Cell F10 on the left if Supplement 3 is used in lieu of this table

## v BLANK, then fill out SUPPLEMENT 3 to the Section 114 ICR. Refer to the Instructions Document for more details \*\*\*

|                                                                                         | I-3                                                                        |
|-----------------------------------------------------------------------------------------|----------------------------------------------------------------------------|
| is personal (badge) monitoring event                                                    | Description of work conditions                                             |
| nis personai (badge) monitoring event                                                   | Description of work conditions                                             |
|                                                                                         |                                                                            |
|                                                                                         |                                                                            |
| ersonal (badge) monitoring event, and                                                   | Provide a brief description of the work conditions of facility during each |
| nt in each room area in parentheses "()". If your entries by commas (,). Example: "Room | event                                                                      |
| your entries by commas (,). Example: "Room                                              |                                                                            |
| 35%)".<br>is consistent with your entries in "Room                                      |                                                                            |
| is consistent with your entries in Room                                                 |                                                                            |
|                                                                                         |                                                                            |
|                                                                                         |                                                                            |
|                                                                                         |                                                                            |
|                                                                                         |                                                                            |
|                                                                                         |                                                                            |
|                                                                                         |                                                                            |
|                                                                                         |                                                                            |
|                                                                                         |                                                                            |
|                                                                                         |                                                                            |
|                                                                                         |                                                                            |
|                                                                                         |                                                                            |
|                                                                                         |                                                                            |
|                                                                                         |                                                                            |
|                                                                                         |                                                                            |
|                                                                                         |                                                                            |
|                                                                                         |                                                                            |
|                                                                                         |                                                                            |
|                                                                                         |                                                                            |
|                                                                                         |                                                                            |
|                                                                                         |                                                                            |
|                                                                                         |                                                                            |
|                                                                                         |                                                                            |
|                                                                                         |                                                                            |
|                                                                                         |                                                                            |
|                                                                                         | <u> </u>                                                                   |
|                                                                                         |                                                                            |
|                                                                                         |                                                                            |
|                                                                                         |                                                                            |
|                                                                                         |                                                                            |
|                                                                                         |                                                                            |
|                                                                                         |                                                                            |
|                                                                                         |                                                                            |
|                                                                                         |                                                                            |
|                                                                                         |                                                                            |
|                                                                                         |                                                                            |
|                                                                                         |                                                                            |
|                                                                                         |                                                                            |
|                                                                                         |                                                                            |
|                                                                                         |                                                                            |
|                                                                                         |                                                                            |

| 101                                                           |                                                                                          |  |
|---------------------------------------------------------------|------------------------------------------------------------------------------------------|--|
| I-9.1                                                         | 1-9.2                                                                                    |  |
| Sampling method of room area monitoring                       | Level of detection (LOD) as required by th sampling method                               |  |
|                                                               |                                                                                          |  |
|                                                               |                                                                                          |  |
| Specify the sampling method used for the room area monitoring | Enter the <u>value</u> of LOD in this column Enter the <u>unit</u> of LOD in this column |  |
|                                                               |                                                                                          |  |
|                                                               |                                                                                          |  |
|                                                               |                                                                                          |  |
|                                                               |                                                                                          |  |
|                                                               |                                                                                          |  |
|                                                               |                                                                                          |  |
|                                                               |                                                                                          |  |
|                                                               |                                                                                          |  |
|                                                               |                                                                                          |  |
|                                                               |                                                                                          |  |
|                                                               |                                                                                          |  |
|                                                               |                                                                                          |  |
|                                                               |                                                                                          |  |
|                                                               |                                                                                          |  |
|                                                               |                                                                                          |  |
|                                                               |                                                                                          |  |
|                                                               |                                                                                          |  |
|                                                               |                                                                                          |  |
|                                                               |                                                                                          |  |
|                                                               |                                                                                          |  |
|                                                               |                                                                                          |  |
|                                                               |                                                                                          |  |
|                                                               |                                                                                          |  |
|                                                               |                                                                                          |  |
|                                                               |                                                                                          |  |
|                                                               |                                                                                          |  |

| Response |  |  |
|----------|--|--|
|          |  |  |
|          |  |  |
|          |  |  |
|          |  |  |
|          |  |  |
|          |  |  |
|          |  |  |

See instructions in "Documents" worksheet

| siness information (CBI)? Specify in <b>Cell N2</b> on                                                   | CBI                        |
|----------------------------------------------------------------------------------------------------|----------------------------|
| I version Cell O2) and paste directly into each cell with he Sample CBI Cell (Cell O2) before saving the | Sample CBI Cell<br>(above) |

|                     | I-3.1                                                                |                                                                | 3.2                                                            |  |
|---------------------|----------------------------------------------------------------------|----------------------------------------------------------------|----------------------------------------------------------------|--|
|                     | Sampling method of personal (badge)<br>monitoring                    | Level of detection (LOD) required by the sampling method       |                                                                |  |
| personal monitoring | Specify the sampling method used for the personal (badge) monitoring | Enter the <u>value</u> of<br>Detection Level in this<br>column | Enter the <u>units</u> of<br>Detection Level in this<br>column |  |
|                     |                                                                      |                                                                |                                                                |  |
|                     |                                                                      |                                                                |                                                                |  |
|                     |                                                                      |                                                                |                                                                |  |
|                     |                                                                      |                                                                |                                                                |  |
|                     |                                                                      |                                                                |                                                                |  |
|                     |                                                                      |                                                                |                                                                |  |
|                     |                                                                      |                                                                |                                                                |  |
|                     |                                                                      |                                                                |                                                                |  |
|                     |                                                                      |                                                                |                                                                |  |
|                     |                                                                      |                                                                |                                                                |  |
|                     |                                                                      |                                                                |                                                                |  |
|                     |                                                                      |                                                                |                                                                |  |
|                     |                                                                      |                                                                |                                                                |  |
|                     |                                                                      |                                                                |                                                                |  |
|                     |                                                                      |                                                                |                                                                |  |
|                     |                                                                      |                                                                |                                                                |  |
|                     |                                                                      |                                                                |                                                                |  |
|                     |                                                                      |                                                                |                                                                |  |
|                     |                                                                      |                                                                |                                                                |  |
|                     |                                                                      |                                                                |                                                                |  |

|                                                             | I-10                                                    |                                                                      | I-11                                                        | I-1                                                |
|-------------------------------------------------------------|---------------------------------------------------------|----------------------------------------------------------------------|-------------------------------------------------------------|----------------------------------------------------|
| EtO concentration of room area where EtO is used or emitted |                                                         | How many<br>measurement points<br>are there within the<br>room area? | What is the frequency<br>point within th                    |                                                    |
| Enter the <u>average</u> EtO concentration (ppmv)           | Enter the <u>maximum</u><br>EtO concentration<br>(ppmv) | Enter the minimum<br>EtO concentration<br>(ppmv)                     | Enter the amount of measurement points within the room area | Specify the frequency o<br>point within the room a |
|                                                             |                                                         |                                                                      |                                                             |                                                    |
|                                                             |                                                         |                                                                      |                                                             |                                                    |
|                                                             |                                                         |                                                                      |                                                             |                                                    |
|                                                             |                                                         |                                                                      |                                                             |                                                    |
|                                                             |                                                         |                                                                      |                                                             |                                                    |
|                                                             |                                                         |                                                                      |                                                             |                                                    |
|                                                             |                                                         |                                                                      |                                                             |                                                    |
|                                                             |                                                         |                                                                      |                                                             |                                                    |
|                                                             |                                                         |                                                                      |                                                             |                                                    |
|                                                             |                                                         |                                                                      |                                                             |                                                    |
|                                                             |                                                         |                                                                      |                                                             |                                                    |
|                                                             |                                                         |                                                                      |                                                             |                                                    |
|                                                             |                                                         |                                                                      |                                                             |                                                    |
|                                                             |                                                         |                                                                      |                                                             |                                                    |
|                                                             |                                                         |                                                                      |                                                             |                                                    |
|                                                             |                                                         |                                                                      |                                                             |                                                    |
|                                                             |                                                         |                                                                      |                                                             |                                                    |
|                                                             |                                                         |                                                                      |                                                             |                                                    |
|                                                             |                                                         |                                                                      |                                                             |                                                    |
|                                                             |                                                         |                                                                      |                                                             |                                                    |
|                                                             |                                                         |                                                                      |                                                             |                                                    |
|                                                             |                                                         | -                                                                    |                                                             |                                                    |
|                                                             |                                                         |                                                                      |                                                             |                                                    |
|                                                             |                                                         |                                                                      |                                                             |                                                    |
|                                                             |                                                         |                                                                      |                                                             |                                                    |

| EIS ID<br>(Auto-populated) |  |
|----------------------------|--|
|                            |  |

|                                                                        | I-4                                                    |                                                 | I-5                                                           |
|------------------------------------------------------------------------|--------------------------------------------------------|-------------------------------------------------|---------------------------------------------------------------|
| Monitoring result                                                      |                                                        | Monitoring result flag                          |                                                               |
|                                                                        |                                                        |                                                 |                                                               |
|                                                                        |                                                        |                                                 |                                                               |
| Enter the <u>average</u><br>concentration<br>monitored<br><b>(ppm)</b> | Enter the <u>maximum</u> concentration monitored (ppm) | Enter the minimum concentration monitored (ppm) | Specify any action level, error, or flag of monitoring result |
|                                                                        |                                                        |                                                 |                                                               |
|                                                                        |                                                        |                                                 |                                                               |
|                                                                        |                                                        |                                                 |                                                               |
|                                                                        |                                                        |                                                 |                                                               |
|                                                                        |                                                        |                                                 |                                                               |
|                                                                        |                                                        |                                                 |                                                               |
|                                                                        |                                                        |                                                 |                                                               |
|                                                                        |                                                        |                                                 |                                                               |
|                                                                        |                                                        |                                                 |                                                               |
|                                                                        |                                                        |                                                 |                                                               |
|                                                                        |                                                        |                                                 |                                                               |
|                                                                        |                                                        |                                                 |                                                               |
|                                                                        |                                                        |                                                 |                                                               |
|                                                                        |                                                        |                                                 |                                                               |
|                                                                        |                                                        |                                                 |                                                               |
|                                                                        |                                                        |                                                 |                                                               |
|                                                                        |                                                        |                                                 |                                                               |
|                                                                        |                                                        |                                                 |                                                               |
|                                                                        |                                                        |                                                 |                                                               |

| 12                                     | I-                                                   | 13                                                      |                                                          |
|----------------------------------------|------------------------------------------------------|---------------------------------------------------------|----------------------------------------------------------|
| of monitoring at each<br>ne room area? | Instru                                               | ment 1                                                  |                                                          |
| f monitoring at each<br>rea            | Specify the instrument used to monitor the room area | Enter the <u>value</u> of detection level of instrument | Specify the <u>unit</u> of detection level of instrument |
|                                        |                                                      |                                                         |                                                          |
|                                        |                                                      |                                                         |                                                          |
|                                        |                                                      |                                                         |                                                          |
|                                        |                                                      |                                                         |                                                          |
|                                        |                                                      |                                                         |                                                          |
|                                        |                                                      |                                                         |                                                          |
|                                        |                                                      |                                                         |                                                          |
|                                        |                                                      |                                                         |                                                          |
|                                        |                                                      |                                                         |                                                          |
|                                        |                                                      |                                                         |                                                          |
|                                        |                                                      |                                                         |                                                          |
|                                        |                                                      |                                                         |                                                          |
|                                        |                                                      |                                                         |                                                          |
|                                        |                                                      |                                                         |                                                          |
|                                        |                                                      |                                                         |                                                          |

| I-6                                                              | I-7                                                               |                                                               |
|------------------------------------------------------------------|-------------------------------------------------------------------|---------------------------------------------------------------|
| Averaging periods                                                | Instrument 1                                                      |                                                               |
|                                                                  |                                                                   |                                                               |
| Specify any averaging periods for each personal monitoring event | Specify the instrument used during each personal monitoring event | Enter the <u>value</u> of<br>detection level of<br>instrument |
|                                                                  |                                                                   |                                                               |
|                                                                  |                                                                   |                                                               |
|                                                                  |                                                                   |                                                               |
|                                                                  |                                                                   |                                                               |
|                                                                  |                                                                   |                                                               |
|                                                                  |                                                                   |                                                               |
|                                                                  |                                                                   |                                                               |
|                                                                  |                                                                   |                                                               |
|                                                                  |                                                                   |                                                               |
|                                                                  |                                                                   |                                                               |
|                                                                  |                                                                   |                                                               |
|                                                                  |                                                                   |                                                               |
|                                                                  |                                                                   |                                                               |
|                                                                  |                                                                   |                                                               |
|                                                                  |                                                                   |                                                               |
|                                                                  |                                                                   |                                                               |
|                                                                  |                                                                   |                                                               |
|                                                                  |                                                                   |                                                               |
|                                                                  |                                                                   |                                                               |
|                                                                  |                                                                   |                                                               |
|                                                                  |                                                                   |                                                               |
|                                                                  |                                                                   |                                                               |
|                                                                  |                                                                   |                                                               |
|                                                                  |                                                                   |                                                               |
|                                                                  |                                                                   |                                                               |

| l-                                                   | -14                                                     |                                                                | I-15                                                                                  |
|------------------------------------------------------|---------------------------------------------------------|----------------------------------------------------------------|---------------------------------------------------------------------------------------|
| Instrume                                             | nt 2 (if any)                                           |                                                                | Action levels and SOPs<br>for room area<br>monitoring                                 |
| Specify the instrument used to monitor the room area | Enter the <u>value</u> of detection level of instrument | Specify the <u>unit</u> of<br>detection level of<br>instrument | Provide documents<br>specifying action levels<br>and SOPs for room<br>area monitoring |
|                                                      |                                                         |                                                                |                                                                                       |
|                                                      |                                                         |                                                                | ]                                                                                     |
|                                                      |                                                         |                                                                | _                                                                                     |
|                                                      |                                                         |                                                                | -                                                                                     |
|                                                      |                                                         |                                                                | -                                                                                     |
|                                                      | 1                                                       |                                                                | -                                                                                     |
|                                                      |                                                         |                                                                | 1                                                                                     |
|                                                      | 1                                                       |                                                                | S                                                                                     |
|                                                      |                                                         |                                                                | See instructions in "Documents" worksheet                                             |
|                                                      |                                                         |                                                                | nsti                                                                                  |
|                                                      |                                                         |                                                                | ruct                                                                                  |
|                                                      |                                                         |                                                                | ion                                                                                   |
|                                                      |                                                         |                                                                | s in                                                                                  |
|                                                      |                                                         |                                                                | "Dc                                                                                   |
|                                                      |                                                         |                                                                | ocur                                                                                  |
|                                                      |                                                         |                                                                | mer                                                                                   |
|                                                      | <u> </u>                                                |                                                                | ts"                                                                                   |
|                                                      |                                                         |                                                                | - ≪<br>o                                                                              |
|                                                      |                                                         |                                                                | rks                                                                                   |
|                                                      |                                                         |                                                                | hee                                                                                   |
|                                                      | +                                                       |                                                                | -                                                                                     |
|                                                      |                                                         |                                                                | -                                                                                     |
|                                                      | 1                                                       |                                                                | -                                                                                     |
|                                                      | +                                                       |                                                                | †                                                                                     |
|                                                      |                                                         |                                                                | 1                                                                                     |
|                                                      | †                                                       |                                                                | †                                                                                     |
|                                                      | 1                                                       |                                                                | 1                                                                                     |
|                                                      |                                                         |                                                                | 1                                                                                     |

|                                                                | I-8                                                               |                                                               |                                                                |
|----------------------------------------------------------------|-------------------------------------------------------------------|---------------------------------------------------------------|----------------------------------------------------------------|
|                                                                | Instrument 2 (if any)                                             |                                                               |                                                                |
|                                                                |                                                                   |                                                               |                                                                |
|                                                                |                                                                   |                                                               |                                                                |
| Specify the <u>unit</u> of<br>detection level of<br>instrument | Specify the instrument used during each personal monitoring event | Enter the <u>value</u> of<br>detection level of<br>instrument | Specify the <u>unit</u> of<br>detection level of<br>instrument |
|                                                                |                                                                   |                                                               |                                                                |
|                                                                |                                                                   |                                                               |                                                                |
|                                                                |                                                                   |                                                               |                                                                |
|                                                                |                                                                   |                                                               |                                                                |
|                                                                |                                                                   |                                                               |                                                                |
|                                                                |                                                                   |                                                               |                                                                |
|                                                                |                                                                   |                                                               |                                                                |
|                                                                |                                                                   |                                                               |                                                                |
|                                                                |                                                                   |                                                               |                                                                |
|                                                                |                                                                   |                                                               |                                                                |
|                                                                |                                                                   |                                                               |                                                                |
|                                                                |                                                                   |                                                               |                                                                |
|                                                                |                                                                   |                                                               |                                                                |
|                                                                |                                                                   |                                                               |                                                                |
|                                                                |                                                                   |                                                               |                                                                |
|                                                                |                                                                   |                                                               |                                                                |
|                                                                |                                                                   |                                                               |                                                                |
|                                                                |                                                                   |                                                               |                                                                |
|                                                                |                                                                   |                                                               |                                                                |
|                                                                |                                                                   |                                                               |                                                                |
|                                                                |                                                                   |                                                               |                                                                |
|                                                                |                                                                   |                                                               |                                                                |

## Ethylene Oxide (EtO) Commercial Sterilization CAA Section 114 Information Collection Request (ICR)

Click here to go to "Introduction" Click here to go to "Terms" Click here to go to

### J. Wastewater

| Field #     | J-1                                                                                            | J.                                           | -2                                                                     | J-3                                                                                                    |
|-------------|------------------------------------------------------------------------------------------------|----------------------------------------------|------------------------------------------------------------------------|----------------------------------------------------------------------------------------------------|
| Data        | Daily average wastewater flow rate for EtO commercial sterilization activities at the facility |                                              | s from wastewater at<br>e last 5 years                                 | Average EtO<br>concentration in<br>wastewater when it<br>leaves the vacuum<br>pump or liquid-gas<br>separator |
| Instruction | (gallons/day)                                                                                  | Enter <u>calendar year</u> in<br>this column | Enter the <u>value</u> of annual EtO emissions in this column (pounds) | (ppmv)                                                                                                    |
| Response    |                                                                                                |                                              |                                                                        |                                                                                                    |

### **K. Unique Cycles and EtO Reduction**

Enter data for each individual category, respectively

If the facility does not plan to re-validate cycles in an effort to reduce EtO use, responses are not required for Fields K-2 t

| Field #                                                                | K-1                                              | K-2                                                    | K-3                                                                               |
|------------------------------------------------------------------------|--------------------------------------------------|--------------------------------------------------------|-----------------------------------------------------------------------------------|
| Data                                                                   | How many unique cycles are run at this facility? | How many unique cycles have been revalidated thus far? | How many unique<br>cycles does the facility<br>still have left to re-<br>validate |
| Instruction                                                            | Enter the amount of unique cycles                | Enter the amount of unique cycles                      | Enter the amount of unique cycles                                                 |
| Response for all products in total                                     |                                                  |                                                        |                                                                                   |
| Response for 510(k) products (Class I and<br>Class II devices)         |                                                  |                                                        |                                                                                   |
| Response for Pre-Market Approval (PMA)<br>products (Class III devices) |                                                  |                                                        |                                                                                   |

### L. Other Questions regarding EtO Commercial Sterilization

Table 1. EtO and Facility Operation

| Field # | Data                                                                                                    |
|---------|----------------------------------------------------------------------------------------------------|
| L-1     | How is EtO handled during malfunction events of process equipment (vented, held within cham                                                                                                    |
| L-2     | How is EtO handled during malfunction events of APCD (vented, held within chamber/room, etc standard operation practices or protocol in the event of a power outages                                  |
| L-3     | Provide documentation of any studies done on quantifying EtO residuals in your products                                                                                                    |
| L-4     | Are there generators on site to keep facility running in the event of a power outage?                                                                                                    |
| L-5     | Provide percent emission reduction, associated costs, and description of QA/QC for voluntary n                                                                                                    |
| L-6     | Is the facility operating at full capacity or can current capacity increase to accommodate higher not operating at full capacity, provide estimate of feasible increase in capacity as a percentage ( |
| L-7     | Provide any process and instrumentation diagrams (P&ID) that are not included in other docum                                                                                                    |

Table 2. Standalone Non-Colocated Warehouse, Distribution Center, or Enclosed Building for Steri

| Field #  | L-8                                                                                  |             |                                                                                                 |  |
|----------|--------------------------------------------------------------------------------------|-------------|-------------------------------------------------------------------------------------------------|--|
| Data     | Offsite locations sterilized produc                                                  | ts are sent | Are any of the products standalone non-colocat building that is not cur product is stored for a |  |
|          | are moved offsite, where are they sent to (e.g., standalone non-colocated warehouse, |             | Select from the dropdor                                                                         |  |
| Response |                                                                                      |             |                                                                                                 |  |
|          |                                                                                      |             |                                                                                                 |  |

Table 3. Alternative Sterilization

| Field #                                                                | L-12                                                                                                    |
|------------------------------------------------------------------------|----------------------------------------------------------------------------------------------------|
| Data                                                                   | Alternative sterilization method                                                                                                    |
| Instruction                                                            | Specify the alternative sterilization method(s) that can be applied to each product class, if any. Select from the dropdown menu.  If you select "Other (double click and type here)", be sure to enter your response between the parentheses  Example: "Other (your alternative)" |
| Response for 510(k) products (Class I and<br>Class II devices)         |                                                                                                    |
| Response for Pre-Market Approval (PMA)<br>products (Class III devices) |                                                                                                    |

Does any information entered on this worksheet contain confidential bu the right → **Be sure to shade in red all cells with real CBI data in the CB** After creating the **non-CBI version**, select and copy the Sample CBI Cell ( real CBI data. **Make sure all cells that contained CBI look the same as t** non-CBI version of your response

"Additional Info"

| J-4                                                                                           | J-5                                                                                                  | J-                                                       |  |
|-----------------------------------------------------------------------------------------------|----------------------------------------------------------------------------------------------------|----------------------------------------------------------|--|
| Average EtO<br>concentration in<br>wastewater when<br>collected in a holding<br>tank or basin | Wastewater disposal or treatment for EtO commercial sterilization activities                         | Annual average cost of<br>treatment for EtO con<br>activ |  |
|                                                                                               | Briefly specify how wastewater is disposed of or treated for EtO commercial sterilization activities | Enter the dollar<br><u>amount</u> in this column         |  |
|                                                                                               |                                                                                                    |                                                          |  |

#### through K-4 and K-7 through K-13

| mough K-4 und K-7 through K-13                                   |                                        |                                                                                                    |  |  |  |
|------------------------------------------------------------------|----------------------------------------|----------------------------------------------------------------------------------------------------|--|--|--|
| K                                                                | <b>-</b> 4                             | K-5                                                                                                    |  |  |  |
| How long will it take to complete re-validation of these cycles? |                                        | Cost of validating unique cycles                                                                                                    |  |  |  |
| Enter the <u>value</u> in this column                            | Specify the <u>unit</u> in this column | Provide information on the cost to validate a sterilization cycle, includin R&D engineers, operators, technicians, etc. to complete the sterilizatior the reports and file with the FDA; (2) costs for laboratory analyses; and length of time from start to finish (weeks) required to complete validaticycle |  |  |  |
|                                                                  |                                        |                                                                                                    |  |  |  |
|                                                                  |                                        |                                                                                                    |  |  |  |
|                                                                  |                                        |                                                                                                    |  |  |  |

|                                                 | Instruction                   |            |  |
|-------------------------------------------------|-------------------------------|------------|--|
| ber/room, etc)?                                 |                               |            |  |
| c)? Also provide                                |                               |            |  |
|                                                 |                               | See instru |  |
|                                                 | Select from the dropdown menu |            |  |
| neasures                                        |                               |            |  |
| volumes of product? If<br>(%) of current output |                               |            |  |
| ents requested                                  |                               | See instru |  |
|                                                 |                               |            |  |

### lized Products

| L-9                                                                                                    |                                                                                           |                                                                                                    |
|----------------------------------------------------------------------------------------------------|-------------------------------------------------------------------------------------------|----------------------------------------------------------------------------------------------------|
| sterilized in your facility shipped to a separate<br>ed warehouse, distribution center, or enclosed<br>rently subject to §63.360 and where sterilized<br>time period longer than 24 hours prior to re-<br>shipment? |                                                                                           | ted warehouse, distribution of the control of the control of the c |
| wn menu in Cell F56 below                                                                                                    | Name of the standalone non-colocated warehouse, distribution center, or enclosed building | Street address verified I<br>(USPS). Do <u>not</u> include F                                                                                                    |
|                                                                                                    |                                                                                           |                                                                                                    |
|                                                                                                    |                                                                                           |                                                                                                    |
|                                                                                                    |                                                                                           |                                                                                                    |
|                                                                                                    |                                                                                           |                                                                                                    |

|                                                                                   |                                                            |                                                                                                    | 1- | 12                                                                                        |  |
|-----------------------------------------------------------------------------------|------------------------------------------------------------|----------------------------------------------------------------------------------------------------|----|-------------------------------------------------------------------------------------------|--|
| L-13  Details of alternative sterilization method                                 |                                                            |                                                                                                    |    |                                                                                           |  |
| Percentage of this product that may be sterilized with the alternative method (%) | Time needed to switch from EtO to the alternative (months) | Capital cost to switch<br>from EtO to the<br>alternative.<br>Enter the dollar<br><u>amount</u> in this column |    | Annual cost to switch from EtO to the alternative. Enter the dollar amount in this column |  |
|                                                                                   |                                                            |                                                                                                    |    |                                                                                           |  |
|                                                                                   |                                                            |                                                                                                    |    |                                                                                           |  |
|                                                                                   |                                                            |                                                                                                    |    |                                                                                           |  |
|                                                                                   |                                                            |                                                                                                    |    |                                                                                           |  |
|                                                                                   |                                                            |                                                                                                    |    |                                                                                           |  |
|                                                                                   |                                                            |                                                                                                    |    |                                                                                           |  |
|                                                                                   |                                                            |                                                                                                    |    |                                                                                           |  |
|                                                                                   |                                                            |                                                                                                    |    |                                                                                           |  |
|                                                                                   |                                                            |                                                                                                    |    |                                                                                           |  |
|                                                                                   |                                                            |                                                                                                    |    |                                                                                           |  |
|                                                                                   |                                                            |                                                                                                    |    |                                                                                           |  |
|                                                                                   |                                                            |                                                                                                    |    |                                                                                           |  |
|                                                                                   |                                                            |                                                                                                    |    |                                                                                           |  |
|                                                                                   |                                                            |                                                                                                    |    |                                                                                           |  |
|                                                                                   |                                                            |                                                                                                    |    |                                                                                           |  |
|                                                                                   |                                                            |                                                                                                    |    |                                                                                           |  |
|                                                                                   |                                                            |                                                                                                    |    |                                                                                           |  |
|                                                                                   |                                                            |                                                                                                    |    |                                                                                           |  |
|                                                                                   |                                                            |                                                                                                    |    |                                                                                           |  |

| siness information (CBI)? Specify in <b>Cell N2</b> on                                                    | СВІ                        |
|----------------------------------------------------------------------------------------------------|----------------------------|
| I version Cell O2) and paste directly into each cell with the Sample CBI Cell (Cell O2) before saving the | Sample CBI Cell<br>(above) |

| 6                                                          | J-7                                                                                   | J-8                                                                                                    |
|------------------------------------------------------------|---------------------------------------------------------------------------------------|----------------------------------------------------------------------------------------------------|
| wastewater disposal or<br>mmercial sterilization<br>rities | Are there any other processes within the facility that generate EtO-laden wastewater? | Other processes generating EtO-laden wastewater within the facility                                          |
| Specify the dollar <u>year</u><br>in this column           |                                                                                       | List all other processes generating EtO-laden wastewater within the facility. Enter one process per each row |
|                                                            |                                                                                       |                                                                                                    |

|                                                                                                    | ., ,                                                           | ., -                                 | ***                                                                                                    |
|----------------------------------------------------------------------------------------------------|----------------------------------------------------------------|--------------------------------------|----------------------------------------------------------------------------------------------------|
|                                                                                                    | K-6                                                            | K-7                                  | K-8                                                                                                    |
|                                                                                                    | What is the current<br>average EtO dose<br>among the products? | What is the target average EtO dose? | What is the anticipated average percent change in <u>number of nitrogen washes</u> upon completion of the re-validations? |
| ng: (1) hours of time for<br>n cycle runs, compile<br>(3) information on the<br>ion for a sterilization | (mg/L)                                                         | (mg/L)                               | (percent)                                                                                                    |
|                                                                                                    |                                                                |                                      |                                                                                                    |
|                                                                                                    |                                                                |                                      |                                                                                                    |
|                                                                                                    |                                                                |                                      |                                                                                                    |

| Response                        |           |
|---------------------------------|-----------|
|                                 |           |
|                                 |           |
|                                 |           |
|                                 |           |
|                                 | 7         |
|                                 |           |
|                                 |           |
|                                 |           |
|                                 |           |
| ctions in "Documents" worksheet |           |
|                                 |           |
|                                 |           |
|                                 |           |
|                                 |           |
|                                 |           |
|                                 |           |
|                                 |           |
|                                 |           |
|                                 |           |
|                                 |           |
|                                 |           |
|                                 |           |
|                                 | $\exists$ |
| ctions in "Documents" worksheet |           |
|                                 |           |

| 1.40                                                                                                    |      |                                                              |                                                       |                                                                                                    |  |
|----------------------------------------------------------------------------------------------------|------|--------------------------------------------------------------|-------------------------------------------------------|----------------------------------------------------------------------------------------------------|--|
| L-10 on center, or enclosed building that is not currently subject to §63.360 and where sterilized e period longer than 24 hours prior to re-shipment |      |                                                              |                                                       | How long are the proc<br>facility generally h<br>standalone non-co<br>distribution center, or<br>in Field L-10 |  |
| oy U.S. Postal Service<br>2.O. box in this field                                                                                                    | City | State.<br>Select from the<br>dropdown menu in<br>this column | Zip code verified by<br>U.S. Postal Service<br>(USPS) | (Days)                                                                                                    |  |
|                                                                                                    |      |                                                              |                                                       |                                                                                                    |  |
|                                                                                                    |      |                                                              |                                                       |                                                                                                    |  |
|                                                                                                    |      |                                                              |                                                       |                                                                                                    |  |

| Annual cost to switch<br>from EtO to the<br>alternative.<br>Specify the dollar <u>year</u><br>in this column | Change in annual cost with respect to using EtO. If alternative costs are less than EtO, please enter a negative value. Enter the dollar amount in this column | Change in annual cost with respect to using EtO. Specify the dollar <u>year</u> in this column |
|----------------------------------------------------------------------------------------------------|----------------------------------------------------------------------------------------------------|------------------------------------------------------------------------------------------------|
|                                                                                                    |                                                                                                    |                                                                                                |
|                                                                                                    |                                                                                                    |                                                                                                |
|                                                                                                    |                                                                                                    |                                                                                                |
|                                                                                                    |                                                                                                    |                                                                                                |
|                                                                                                    |                                                                                                    |                                                                                                |
|                                                                                                    |                                                                                                    |                                                                                                |
|                                                                                                    |                                                                                                    |                                                                                                |
|                                                                                                    |                                                                                                    |                                                                                                |
|                                                                                                    |                                                                                                    |                                                                                                |
|                                                                                                    |                                                                                                    |                                                                                                |
|                                                                                                    |                                                                                                    |                                                                                                |
|                                                                                                    |                                                                                                    |                                                                                                |
|                                                                                                    |                                                                                                    |                                                                                                |
|                                                                                                    |                                                                                                    |                                                                                                |
|                                                                                                    |                                                                                                    |                                                                                                |
|                                                                                                    |                                                                                                    |                                                                                                |
|                                                                                                    |                                                                                                    |                                                                                                |
|                                                                                                    |                                                                                                    |                                                                                                |

EIS ID (Auto-populated)

| J-9                                                                                                    | J-10                                                                                      | J-1                                                        |  |
|----------------------------------------------------------------------------------------------------|-------------------------------------------------------------------------------------------|------------------------------------------------------------|--|
| Daily average<br>wastewater flow rate<br>for each process other<br>than EtO commercial<br>sterilization | Wastewater disposal or treatment for each process other than EtO commercial sterilization | Annual cost of wast<br>treatment for each pr<br>commercial |  |
|                                                                                                    |                                                                                           | Enter the dollar amount in this column                     |  |
|                                                                                                    |                                                                                           |                                                            |  |

| K-9                                                                                                    | K-10                                                                                                    | K-                                                                   |  |
|----------------------------------------------------------------------------------------------------|----------------------------------------------------------------------------------------------------|----------------------------------------------------------------------|--|
| What is the anticipated average percent change in <u>number of air washes</u> upon completion of the re-validations? | What is the anticipated average percent change in time spent on gas washing upon completion of the re-validations? | What is the anticipa<br>change in <u>dwell period</u><br>of the re-v |  |
| (percent)                                                                                                    | (percent)                                                                                                    | (percent)                                                            |  |
|                                                                                                    |                                                                                                    |                                                                      |  |
|                                                                                                    |                                                                                                    |                                                                      |  |
|                                                                                                    |                                                                                                    |                                                                      |  |
|                                                                                                    |                                                                                                    |                                                                      |  |
|                                                                                                    |                                                                                                    |                                                                      |  |
|                                                                                                    |                                                                                                    |                                                                      |  |
|                                                                                                    |                                                                                                    |                                                                      |  |
|                                                                                                    |                                                                                                    |                                                                      |  |

lucts sterilized in your eld in the separate ocated warehouse, enclosed building listed on the left?

| 11                                                            | J-12                                                                                                    |
|---------------------------------------------------------------|----------------------------------------------------------------------------------------------------|
| tewater disposal or<br>rocess other than EtO<br>sterilization | Annual average wastewater flow for <u>all</u> <u>operations</u> at the facility (includes both EtO commercial sterilization and other activities) |
| Specify the dollar <u>year</u><br>in this column              | (gallons/year)                                                                                                    |
|                                                               |                                                                                                    |

| 11                                                         | K-12                                                                                                    |                                                  | 13                                               |
|------------------------------------------------------------|----------------------------------------------------------------------------------------------------|--------------------------------------------------|--------------------------------------------------|
| ted average percent<br>time upon completion<br>alidations? | What is the anticipated average percent change in <u>aeration time</u> upon completion of the re-validations? | What are the anticipate from reduc               | ted annual cost savings<br>ed EtO use?           |
|                                                            | (percent)                                                                                                    | Enter the dollar<br><u>amount</u> in this column | Specify the dollar <u>year</u><br>in this column |
|                                                            |                                                                                                    |                                                  |                                                  |
|                                                            |                                                                                                    |                                                  |                                                  |
|                                                            |                                                                                                    |                                                  |                                                  |

## Ethylene Oxide (EtO) Commercial Sterilization CAA Section 114 Information Collection Request (ICR)

| Click here to go to "Introduction" | Click here to go to "Terms" |
|------------------------------------|-----------------------------|

### M. Additional Information

If you need extra space to provide additional information requested throughout this questionnaire, fill out this table bek

| <del> </del> |  |
|--------------|--|
|              |  |
|              |  |
|              |  |
|              |  |

| l |  |
|---|--|

Does any information entered on this worksheet contain confidential bu the right → **Be sure to shade in red all cells with real CBI data in the CB** After creating the **non-CBI version**, select and copy the Sample CBI Cell ( real CBI data. **Make sure all cells that contained CBI look the same as t** non-CBI version of your response

| ow unless you may use any of the supplements to the Section 114 ICR. For each entr |          |
|------------------------------------------------------------------------------------|----------|
|                                                                                    | Response |
|                                                                                    |          |
|                                                                                    |          |
|                                                                                    |          |
|                                                                                    |          |
|                                                                                    |          |
|                                                                                    |          |
|                                                                                    |          |
|                                                                                    |          |
|                                                                                    |          |
|                                                                                    |          |
|                                                                                    |          |
|                                                                                    |          |
|                                                                                    |          |
|                                                                                    |          |
|                                                                                    |          |
|                                                                                    |          |
|                                                                                    |          |
|                                                                                    |          |
|                                                                                    |          |
|                                                                                    |          |
|                                                                                    |          |
|                                                                                    |          |
|                                                                                    |          |
|                                                                                    |          |
|                                                                                    |          |
|                                                                                    |          |
|                                                                                    |          |
|                                                                                    |          |
|                                                                                    |          |
|                                                                                    |          |
|                                                                                    |          |
|                                                                                    |          |
|                                                                                    |          |
|                                                                                    |          |
|                                                                                    |          |
|                                                                                    |          |
|                                                                                    |          |
|                                                                                    |          |
|                                                                                    |          |
|                                                                                    |          |
|                                                                                    |          |
|                                                                                    |          |
|                                                                                    |          |
|                                                                                    |          |
|                                                                                    |          |
|                                                                                    |          |
|                                                                                    |          |

| <br> |
|------|
|      |
|      |
|      |
|      |
|      |
|      |
|      |
|      |
|      |
|      |
|      |
|      |
|      |
|      |
|      |
|      |
|      |
|      |
|      |
|      |
|      |
|      |
|      |
|      |
|      |
|      |

Siness information (CBI)? Specify in Cell N2 on Il version
(Cell O2) and paste directly into each cell with the Sample CBI Cell (Cell O2) before saving the

Sample CBI Cell (above)

| mber to which your data refers |
|--------------------------------|
|                                |
|                                |
|                                |
|                                |
|                                |
|                                |
|                                |
|                                |
|                                |
|                                |
|                                |
|                                |
|                                |
|                                |
|                                |
|                                |
|                                |
|                                |
|                                |
|                                |
|                                |
|                                |
|                                |
|                                |
|                                |
|                                |
|                                |
|                                |
|                                |
|                                |
|                                |
|                                |
|                                |
|                                |
|                                |
|                                |
|                                |
|                                |
|                                |
|                                |
|                                |
|                                |
|                                |
|                                |
|                                |

| <br> |
|------|
|      |
|      |
|      |
|      |
|      |
|      |
|      |
|      |
|      |
|      |
|      |
|      |
|      |
|      |
|      |
|      |
|      |
|      |
|      |
|      |
|      |
|      |
|      |
|      |
|      |
|      |

EIS ID (Auto-populated)

| - |  |
|---|--|
|   |  |
|   |  |
|   |  |
|   |  |
|   |  |
|   |  |
|   |  |
|   |  |
|   |  |
|   |  |
|   |  |
| - |  |
|   |  |
|   |  |
|   |  |
|   |  |
| - |  |
|   |  |
|   |  |
|   |  |
|   |  |
|   |  |
|   |  |
|   |  |
| - |  |
|   |  |
|   |  |
|   |  |
|   |  |
|   |  |
|   |  |
|   |  |
|   |  |
|   |  |
|   |  |
|   |  |
|   |  |
|   |  |
| - |  |
|   |  |
|   |  |
|   |  |
|   |  |
|   |  |
|   |  |
| - |  |
|   |  |
|   |  |

| · |
|---|
|   |
|   |
|   |
|   |
|   |
|   |
|   |
|   |
|   |
|   |
|   |
|   |
|   |
|   |
|   |
|   |
|   |
|   |
|   |
|   |
|   |
|   |
|   |
|   |
|   |
|   |
|   |
|   |
|   |
|   |
|   |
|   |
|   |
|   |
|   |
|   |
|   |
|   |
|   |
|   |

## Ethylene Oxide (EtO) Commercial Sterilization CAA Section 114 Information Collection Request (ICR)

Click here to go to "Introduction" Click here to go to "Terms" Click here to go to

#### N. Documents

The documents requested throughout this questionnaire and the associated field numbers and descriptions are sun

Specify in Column G and Column H of the table below the total number of CBI and non-CBI documents of each cates

Option 1 (recommended for submitting more than 12 documents in any category): Submit your documents as stanc Option 2: Add your documents to the table below as attachments. Please attach only 1 document to each cell (maxi Instructions on how to attach documents are provided in Cell O10 on the right.

If you choose Option 2, make sure that the CBI version of your response contains all the CBI and non-CBI documents

| Field # | Data                                                    | Instruction                                                                                                    |
|---------|---------------------------------------------------------|----------------------------------------------------------------------------------------------------|
|         |                                                         |                                                                                                    |
| A-21    | Facility diagrams                                       | Provide diagrams of your facility indicating all rooms, primary EtO emission points (e.g., regulated emission points), and secondary EtO emission points (e.g., fugitive emission points) |
| A-22    | Process flow diagrams                                   | Provide process flow diagrams of the EtO processes at your facility                                                                                                    |
| A-23    | Most recent air permit(s)                               | Provide the most recent air permit(s) approved for your facility                                                                                                    |
| A-24    | Application documents for the most recent air permit(s) | Provide the application documents for the most recent air permit(s) approved for your facility                                                                                            |

| A-25 | Startup, shutdown and malfunction (SSM) plan                                                                    | Provide the startup, shutdown and                                                                                 |
|------|----------------------------------------------------------------------------------------------------|----------------------------------------------------------------------------------------------------|
|      |                                                                                                    | malfunction (SSM) plan approved for your facility                                                                 |
| A-42 | Documentation for annual emissions calculations                                                                 | Provide calculations and supporting documentation for all emission factors used to determine the annual emissions |
| G-17 | Performance test performed in the last 5 years (if any)                                                         | performed in the last 5 years <u>in its entirety</u> for each APCD                                                |
| G-28 | last 5 years (if any)                                                                                           | Provide a copy of each engineering emission test performed in the last 5 years in its entirety for each APCD      |
| H-11 | Monitoring records for wet scrubber from the last calendar year                                                 | Provide all monitoring records from the last calendar year                                                        |
| H-29 | Monitoring records for dry-bed scrubber from the last calendar year                                             | Provide all monitoring records from the last calendar year                                                        |
| H-49 | Monitoring records for catalytic oxidizer & combo water balancer/catalytic oxidizer from the last calendar year | Provide all monitoring records from the last calendar year                                                        |
| H-52 | Operating temperature records for thermal oxidizer from the last calendar year                                  | Provide the operating temperature records for thermal oxidizer from the last calendar year                        |
| H-60 | Monitoring records for thermal oxidizer from the last calendar year                                             | Provide all monitoring records from the last calendar year                                                        |

| H-67 | Monitoring records for APCD from the last calendar year                                                          | Provide all monitoring records from the last calendar year                   |
|------|----------------------------------------------------------------------------------------------------|------------------------------------------------------------------------------|
| I-15 | Action levels and SOPs for room area monitoring                                                                  | Provide documents specifying action levels and SOPs for room area monitoring |
| I-18 | Provide the records for any type of monitoring efforts you have mentioned in Fields I-16 and I-17                |                                                                              |
| L-3  | Provide documentation of any studies done on quantifying EtO residuals in your products                          |                                                                              |
| L-7  | Provide any process and instrumentation<br>diagrams (P&ID) that are not included in other<br>documents requested |                                                                              |

Does any information entered on this worksheet contain confidential bu the right → **Be sure to shade in red all cells with CBI files in the CBI ver**: After creating the non-CBI version, remove all the CBI documents and pr **change the total number of CBI vs. non-CBI documents entered in Colu** 

"Additional Info"

nmarized in this table below. Please refer to Sections V of the Instructions Document and properly name your docume gory that you intend to submit to the EPA. Do not change these quantities between the CBI and non-CBI version of you lalone PDF files via email (non-CBI documents only) or a media (e.g., thumb drive, CD or DVD) following Section VI of the mum of 12 documents in each category). If your documents attached here contain CBI, shade in red all cells containing s, while the non-CBI version contains only the non-CBI documents you would like to submit to the EPA.

| Total Quantity of CBI<br>Documents | Total Quantity of non-<br>CBI Documents |  |  |
|------------------------------------|-----------------------------------------|--|--|
|                                    |                                         |  |  |
|                                    |                                         |  |  |
|                                    |                                         |  |  |
| _                                  |                                         |  |  |
|                                    |                                         |  |  |
|                                    |                                         |  |  |
|                                    |                                         |  |  |
|                                    |                                         |  |  |

| - |  |  |
|---|--|--|
|   |  |  |
|   |  |  |
|   |  |  |
|   |  |  |
|   |  |  |
|   |  |  |
|   |  |  |
|   |  |  |
|   |  |  |
|   |  |  |
|   |  |  |
|   |  |  |
|   |  |  |
|   |  |  |
|   |  |  |
|   |  |  |
|   |  |  |
|   |  |  |
|   |  |  |
|   |  |  |
|   |  |  |
|   |  |  |
|   |  |  |
| - |  |  |
|   |  |  |
|   |  |  |
|   |  |  |
|   |  |  |

| - |  |  |
|---|--|--|
|   |  |  |
|   |  |  |
|   |  |  |
|   |  |  |
|   |  |  |

siness information (CBI)? Specify in **Cell N2** on sion
reserve only the non-CBI documents. **Do not**rmn **G and Column H** 

| ents first before proceeding.                                                                        | Steps to attach documents to the table bek                                                                                                    |
|----------------------------------------------------------------------------------------------------|----------------------------------------------------------------------------------------------------|
| ir response.  e Instructions Document; CBI documents, and select "Yes" in Cell N2 of this worksheet. | <ul> <li>(1) Click on the field to attach files;</li> <li>(2) Go to the Insert tab → Text, click Object;</li> <li>(3) In the Object dialog box, click the Create</li> <li>(4) Click Browse, and select the file you wan</li> <li>(5) Select the Display as Icon check box, thei</li> <li>Repeat the above steps to attach any additional contents.</li> </ul> |

| Documents |  |  |  |
|-----------|--|--|--|
|           |  |  |  |
|           |  |  |  |
|           |  |  |  |
|           |  |  |  |
|           |  |  |  |
|           |  |  |  |
|           |  |  |  |
|           |  |  |  |

|   |   | 1 |
|---|---|---|
|   |   |   |
|   |   |   |
|   |   |   |
|   |   |   |
|   |   |   |
|   |   |   |
|   |   |   |
|   |   |   |
|   |   |   |
|   |   |   |
|   |   |   |
|   |   |   |
|   |   |   |
|   |   |   |
|   |   |   |
|   |   |   |
|   |   |   |
|   |   |   |
|   |   |   |
|   |   |   |
|   |   |   |
|   |   |   |
|   |   |   |
|   |   |   |
|   |   |   |
|   |   |   |
|   |   |   |
|   |   |   |
|   |   |   |
|   |   |   |
|   |   |   |
|   |   |   |
|   |   |   |
|   |   |   |
|   |   |   |
|   |   |   |
|   |   |   |
|   |   |   |
|   |   |   |
|   |   |   |
|   |   |   |
|   |   |   |
|   |   |   |
|   |   |   |
|   |   |   |
|   |   |   |
|   |   |   |
|   |   |   |
|   |   |   |
|   |   |   |
|   |   |   |
|   |   |   |
|   |   |   |
|   |   |   |
|   |   |   |
|   |   |   |
|   |   |   |
|   |   |   |
|   |   |   |
|   |   |   |
|   |   |   |
|   |   |   |
|   |   |   |
|   |   |   |
| l | l |   |

EIS ID (Auto-populated)

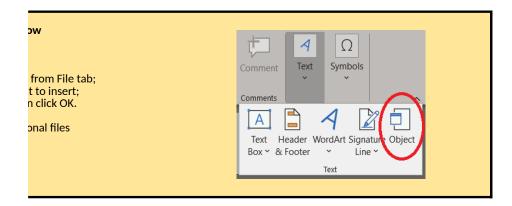

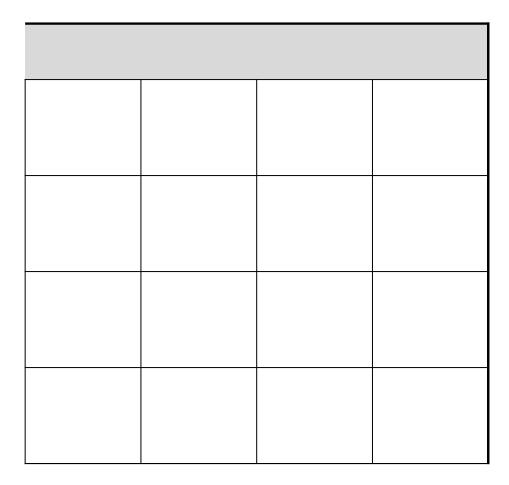

|      | <b>_</b> | 1 |
|------|----------|---|
|      |          |   |
|      |          |   |
|      |          |   |
|      |          |   |
|      |          |   |
|      |          |   |
|      |          |   |
|      |          |   |
|      |          |   |
|      |          |   |
|      |          |   |
|      |          |   |
|      |          |   |
|      |          |   |
|      |          |   |
|      |          |   |
|      |          |   |
|      |          |   |
|      |          |   |
|      |          |   |
|      |          |   |
|      |          |   |
|      |          |   |
|      |          |   |
|      |          |   |
|      |          |   |
|      |          |   |
|      |          |   |
|      |          |   |
|      |          |   |
|      |          |   |
|      |          |   |
|      |          |   |
|      |          |   |
|      |          |   |
|      |          |   |
|      |          |   |
|      |          |   |
|      |          |   |
|      |          |   |
|      |          |   |
|      |          |   |
|      |          |   |
|      |          |   |
|      |          |   |
|      |          |   |
|      |          |   |
|      |          |   |
|      |          |   |
| <br> |          |   |
|      |          |   |

# **Ethylene Oxide (EtO) Commercial Sterilization CAA Section 114 Information Collection Request (ICR)**

Click here to go to "Introduction"

| Acknowledgmer                                                                                                    | nt of CBI Handling                                                                                                    |  |
|----------------------------------------------------------------------------------------------------|----------------------------------------------------------------------------------------------------|--|
| Before certifying and submitting this questionnaire, please make sure that you have selected "Yes" in Cell N2 on all                                                                             |                                                                                                    |  |
| Refer to Section V in the Instructions Document when creating the <u>non-CBI version</u> of your response. Confirm that <u>a</u> <u>"Documents" worksheet</u> before saving the non-CBI version. |                                                                                                    |  |
| Please submit both                                                                                                    | the CBI and non-CBI version of your response to the EPA. The non-CBI version will be made available.                           |  |
| By che                                                                                                    | cking this box, I acknowledge that I have read, understand, and agree to the instructions and pro                              |  |
| ( <u>Check</u>                                                                                                    | this box only if this is the non-CBI version of your response) By checking this box, I confirm that                            |  |
|                                                                                                    |                                                                                                    |  |
| Certification by R                                                                                                    | eporter                                                                                                    |  |
| Complete the fields belo<br>questions, if any, on the                                                                                                    | w for the person who completes the questionnaire and who is available for follow-up information provided in this questionnaire |  |
| Name                                                                                                    |                                                                                                    |  |
| Title                                                                                                    |                                                                                                    |  |
| Organization                                                                                                    |                                                                                                    |  |
| Email                                                                                                    |                                                                                                    |  |
| Phone                                                                                                    |                                                                                                    |  |
| Fax                                                                                                    |                                                                                                    |  |
| General comments                                                                                                    |                                                                                                    |  |
|                                                                                                    | I certify that the statements and information are to the best of my knowledge and belief true, accurate, and complete.         |  |
|                                                                                                    | Signature                                                                                                    |  |
|                                                                                                    | Date                                                                                                    |  |

| Certification by Professional Engineer                                                                                    |
|----------------------------------------------------------------------------------------------------|
| Complete the fields below for the professional engineer (PE) who certifies the information provided in this questionnaire |

| ·                |                                                                                                    |
|------------------|----------------------------------------------------------------------------------------------------|
| Name             |                                                                                                    |
| Title            |                                                                                                    |
| Organization     |                                                                                                    |
| Email            |                                                                                                    |
| Phone            |                                                                                                    |
| Fax              |                                                                                                    |
| General comments |                                                                                                    |
|                  | I certify that the statements and information are to the best of my knowledge and belief true, accurate, and complete. |
|                  |                                                                                                    |
|                  | Signature                                                                                                    |
|                  |                                                                                                    |
|                  |                                                                                                    |
|                  | Date                                                                                                    |
|                  |                                                                                                    |

| he worksheets where CBI data were entered,         | and shaded in red all cells with real CBI data in the CBI version of your i                                |
|----------------------------------------------------|----------------------------------------------------------------------------------------------------|
| l cells that contained CBI before look the sam     | e as the Sample CBI Cell (Cell O2), and any attached CBI document is de                                    |
| able to the public.                                |                                                                                                    |
| ocedure of handling CBI data and documents su      | bmitted within this response.                                                                              |
| all CBI data and documents have been remove        | d from this response.                                                                                      |
|                                                    |                                                                                                    |
|                                                    |                                                                                                    |
|                                                    |                                                                                                    |
|                                                    |                                                                                                    |
| C4°C4° l F                                         | Care Planta Danas and L                                                                                    |
| Certification by F                                 | acility Personnel                                                                                          |
| Please complete the fie<br>(may be the owner or le | lds below for the facility personnel who certifies the information provided egal operator of the facility) |
| Name                                               |                                                                                                    |
| Title                                              |                                                                                                    |
| Organization                                       |                                                                                                    |
| Email                                              |                                                                                                    |
| Phone                                              |                                                                                                    |
| Fax                                                |                                                                                                    |
| General comments                                   |                                                                                                    |
|                                                    | I certify that the statements and information are to the best of my know accurate, and complete.           |
|                                                    |                                                                                                    |
|                                                    | Signature                                                                                                  |
|                                                    |                                                                                                    |
|                                                    |                                                                                                    |
|                                                    | Date                                                                                                    |

| Certification by Certified Industrial Hygienist |                                                                                                  |  |  |
|-------------------------------------------------|--------------------------------------------------------------------------------------------------|--|--|
| Complete the fields belo<br>questionnaire       | ow for the certified industrial hygienist (CIH) who certifies the information                    |  |  |
| Name                                            |                                                                                                  |  |  |
| Title                                           |                                                                                                  |  |  |
| Organization                                    |                                                                                                  |  |  |
| Email                                           |                                                                                                  |  |  |
| Phone                                           |                                                                                                  |  |  |
| Fax                                             |                                                                                                  |  |  |
| General comments                                |                                                                                                  |  |  |
|                                                 | I certify that the statements and information are to the best of my knov accurate, and complete. |  |  |
|                                                 | Signature                                                                                        |  |  |

Date

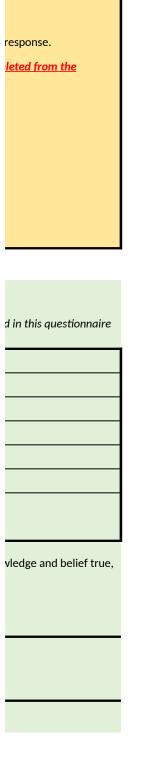

| n provided in this      |
|-------------------------|
|                         |
|                         |
|                         |
|                         |
|                         |
| vledge and belief true, |
|                         |
|                         |
|                         |
|                         |
|                         |